# **EDER AMATEUR AMATEUR**

44. JAHRGANG • JULI 1995 44. JAHRGANG • JULI 1995 $7\cdot 95$ 

Das Magazin für Funk Elektronik • Computer

Leser-Konstruktion

Konstruktion

**ATV für Neueinsteiger** 

**Erklärt: Bussysteme** A SERVES AND LONG STATISTICS.

Panorama-RX für 2 m

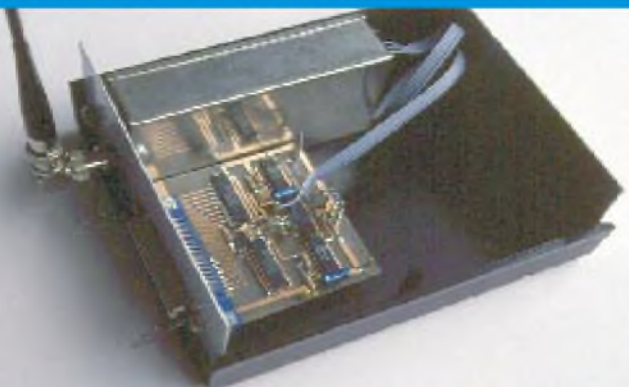

**CB-Funk im Urlaub** 

**DXpedition: Kongo** mit Hindernissen

**Stroboskop mit LED** 

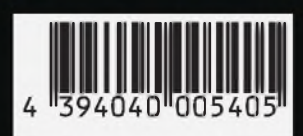

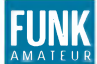

### *Editorial* **FUNK** *FUNKAMATEUR*

Knut Theurich, DG0ZB

Magazin für Funk • Elektronik • Computer

**Herausgeber** Redaktion:

Dipl.-Ing. Bernd Petermann, DL7UUU (stellv. Chefredakteur) Dr. Reinhard Hennig Hannelore Spielmann (Gestaltung) Katrin Vester, DL7VET (Volontärin) Bernd Hübler (Labor)

**Ständige freie Mitarbeiter**: Dipl.-Ing. Hans Bartz, DL7UKT, QRP-<br>QTC; Jurgen Engelhardt, DL9HQH, Packet Radio; Rudolf Hein,<br>DK7NP, Rudis DX-Mix; Gerhard Jager, DF2RG, DX-Informationen; Dipl.-Ing. Frantisek Janda, OK1HH, Ausbreitung; Dipl.-Ing. Peter John, DL7YS, UKW-QTC; Franz Langner, DJ9ZB, DX-Informationen; René Meyer, Computer; Rosemarie Perner, Dt.7Ut.O, Diplome;<br>Dipl.-Ing. Heinz W. Prange, DK8GH, Technik; Thomas M. Rosner; Dt.8AM, IOTA-QTC; Dr.-Ing. Klaus Sander, Elektronik; Dr. Ullrich<br>Schneider, Dt.9WWM, QSL-Telegra

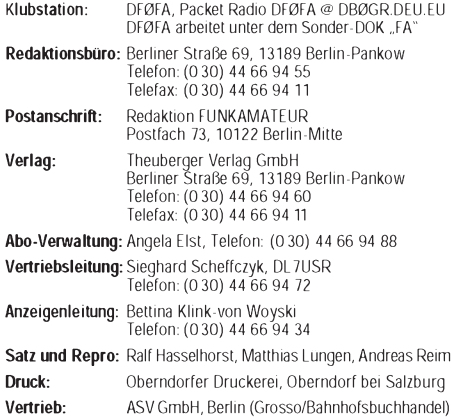

Manuskripte: Für unverlangt eingehende Manuskripte, Zeichnungen,

Vorlagen u. ä. schließen wirjede Haftung aus. Wir bitten vor der Erarbeitung umfangreicher Beiträge um Rücksprache mit der Redaktion – am besten telefonisch – und um<br>Beachtung unserer "Hinweise zur Gestaltung von technischen<br>Manuskripten", die bei uns angefordert verden konnen. Wenn Sie<br>Ihren Text mit einem IBM-kompatiblen PC, erstellen, senden Sie uns bitte neben einem Kontrollausdruck den Text auf einer Diskette (ASCII-Datei sowie als Datei im jeweils verwendeten Textverarbeitungssystem).

Nachdruck: Auch auszugsweise nur mit schriftlicher Genehmigung des Verlages und mit genauer Quellenangabe.

Haftung: Die Beiträge, Zeichnungen, Platinen, Schaltungen sind urheberrechtlich geschützt. Außerdem können Patent- oder Schutzrechte vorliegen.

Die gewerbliche Herstellung von in der Zeitschrift veröffentlichten Leiterplatten und das gewerbliche Programmieren von EPROMs darf nur durch vom Verlag autorisierte Firmen erfolgen. Die Redaktion haftet nicht für die Richtigkeit und Funktion der

veröffentlichten Schaltungen sowie technische Beschreibungen. Beim Herstellen, Veräußern, Erwerben und Betreiben von Funksende- und -empfangseinrichtungen sind die gesetzlichen Bestimmun-

gen zu beachten. Bei Nichtlieferung ohne Verschulden des Verlages oder infolge von Störungen des Arbeitsfriedens bestehen keine Ansprüche gegen den Verlag.

Erscheinungsweise: Der FUNKAMATEUR erscheint monatlich, jeweils am letzten Mittwoch des Vormonats.

Preis des Einzelhefts: 5,40 DM Jahresabonnement: 55,20 DM fur 12 Ausgaben (monatlich 4,60 DM)<br>In diesem Preis sind samtliche Versandkosten - enthalten. Studen-<br>ten gegen Nachweis 46,80 DM. Schuler-Kollektiv-Abonnements auf<br>Anfrage. Bei Versendung der Ze DM, zahlbar nach Rechnungserhalt per EC-Scheck. Gern akzeptieren wir auch IhreVISA-Karte und Eurocard,wenn Sie uns die Karten-Nr. sowie dieGültigkeitsdauer mitteilen unddenAuftrag unterschreiben.

Bestellungen für Abonnements bitte an den Theuberger Verlag GmbH. Kündigung des Abonnements 6 Wochen vor Ende des Be-stellzeitraumes schriftlich nur an Theuberger Verlag GmbH.

**Bankverbindung**: Theuberger Verlag GmbH,<br>Konto-Nr. 13048287 bei der Berliner Sparkasse, BLZ 10050000

Anzeigen: Anzeigen laufen außerhalb des redaktionellen Teils der Zeitschrift. Zur Zeit gilt Anzeigenpreisliste Nr. 7 vom 1.12.1994. Fur<br>den Inhalt der Anzeigen sind die Inserenten verantwortlich.<br>Pri**vate Kleinanzeigen:** Pauschalpreis fur Kleinanzeigen bis zu einer<br>maximalen Lange von 1 10 DM. Jede weitere Zeile kostet 2 DM zusätzlich.<br>G**ewerbliche Anzeigen:** Mediadaten, Preislisten und Terminpläne

können bei der Anzeigenleitung des Verlages angefordert werden.

#### Vertriebs-Nr. 2A 1591 E • ISSN 0016-2833

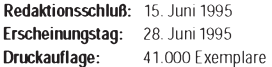

### *Hello, world...*

*Vor etwa zwanzig Jahren fing es bei mir an. Es war einfach da. Amateurfunk - ein Hobby, das mich als Kurzwellenhörer und Elektronikbastler begeisterte. Schon mein damaliger Klubstationsleiter meinte, daß der HF-Bazillus einen nicht mehr los läßt, hat er erst einmal zugeschlagen.*

*Die Zeitschrift FUNKAMATEUR war bereits zu jener Zeit mein ständiger Begleiter. Alles wurde nachgebaut. Nichts gegen "Steckdosen-Amateure", aber der Eigenbau hat für mich noch heute ein ganz eigenes Flair. Es ist schon eine tolle Sache, wenn die ersten Laute aus dem selbstgebauten Empfänger tönen. Oder - erinnern Sie sich noch an die Beitragsserie mit dem Eigenbau-Computer AC1? Das war mein Einstieg in die Welt der PC-Technik. Und das Ding funktioniert heute noch...*

*Doch wer hätte gedacht, daß ich ein Jahrzehnt später (heute) selbst zur Redaktion des FUNKAMATEUR stoßen würde, verantwortlich für die Bereiche PC/Elektronik/Funk? Also dann: "Hello, world!". Da bin ich nun und hoffe auf eine gute Zusammenarbeit mit Ihnen allen.*

*Eine Zeitschrift lebt immer auch von der Meinung und dem Ideenreichtum ihrer Leser, macht sie informativ und lesenswert. Deshalb: Senden Sie uns Ihre Manuskripte zu interessanten Themen, Nachbauprojekten oder Tips und Tricks aus der Welt der Elektronik. Dabei sind es garnicht immer die großen, komplexen Projekte, die zum Nachbauen anregen. Im Gegenteil. Gerade die kleinen "Nischen" und "elektronischen Marktlücken" lassen dem engagierten Bastler Raum, ja zwingen manchmal regelrecht dazu, den Lötkolben zu zücken. Natürlich sehe ich auch, daß Lust und Frust häufig dicht beieinander liegen. Die Fortschritte aufdem Bauelementesektor bedingen das ja förmlich. Da hat man mit vielAufwand an Zeit und Geduld endlich eine Schaltung für sein Problem entwickelt, das Gerätchen zusammengelötet und zum Laufen gebracht. Doch dann stellt man fest, daß es dafür längst eine integrierte Schaltkreislösung gibt. Außenbeschaltung nur noch zwei Widerstände, voila, das war's. Andererseits lassen sich heute relativ einfach Lösungen schaffen, die vor Jahren noch einen unvertretbar hohen Aufwand mit sich brachten oder deren Realisierung für den Elektronikamateur schlichtweg unmöglich war.*

*Es kommt darauf an, möglichst pfiffige Ideen zu entwickeln, die bei Einsteigern wie bei"alten Hasen" den Spaß am Basteln und Experimentieren wachhalten. Machen Sie mit. Loben Sie, was lobenswert scheint. Bringen Sie Ihre Ideen zu Papier (oder besser noch als ASCII-File aufDiskette), äußern Sie Ihre Meinung, auch (und gerade), wenn Ihnen etwas nicht an unserer Zeitschrift gefällt. Sicher, manchmal vertreten Sie Ihren Standpunkt und wir den unseren. Na, und. Reibung erzeugt bekanntlich Wärme. Gehen wir's vertrauensvoll miteinander an, den FUNKAMATEUR weiter voranzubringen. Gehen Sie mit?*

*Ihr*

inhad Henni

*Dr. Reinhard Hennig*

### *Amateurfunk Aktuell*

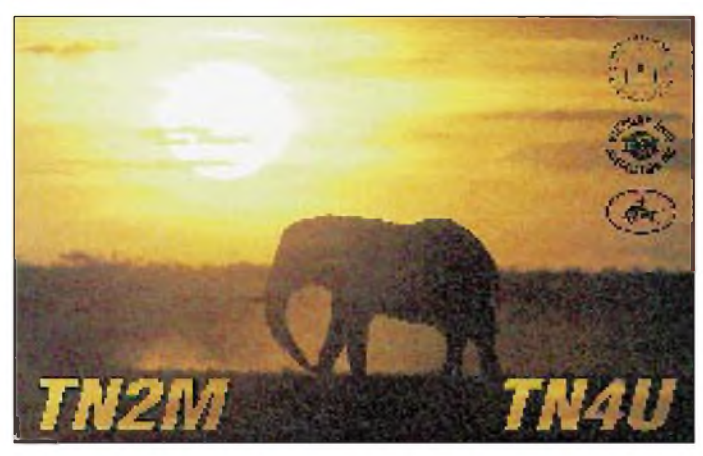

*Tagebuch unserer Kongo-DXpedition 691*

*23. SEANET Convention <sup>1995</sup> 695*

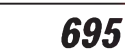

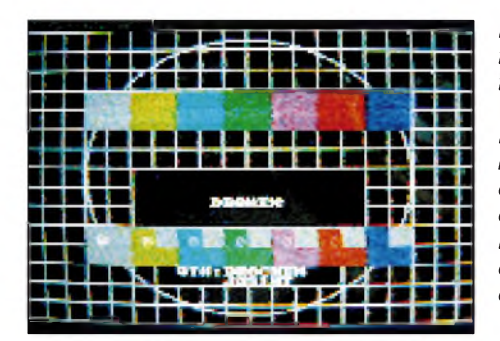

*Relaisfunkstellen für Amateurfunkfernsehen (ATV) vergrößern die Reichweite erheblich - und damit die Attraktivität dieser Betriebsart. Hier das Testbild des Umsetzers auf dem Brocken. Foto: DJ6PI*

### *Amateurfunkfernsehen für Einsteiger 696*

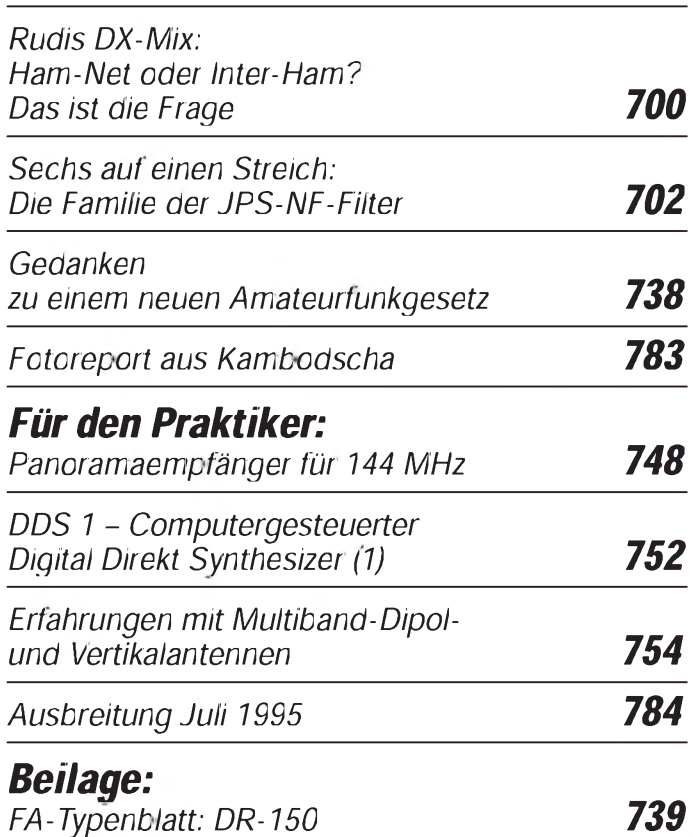

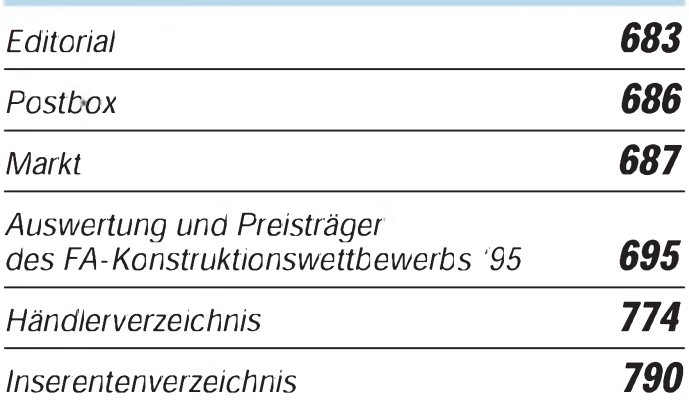

### *QTCs*

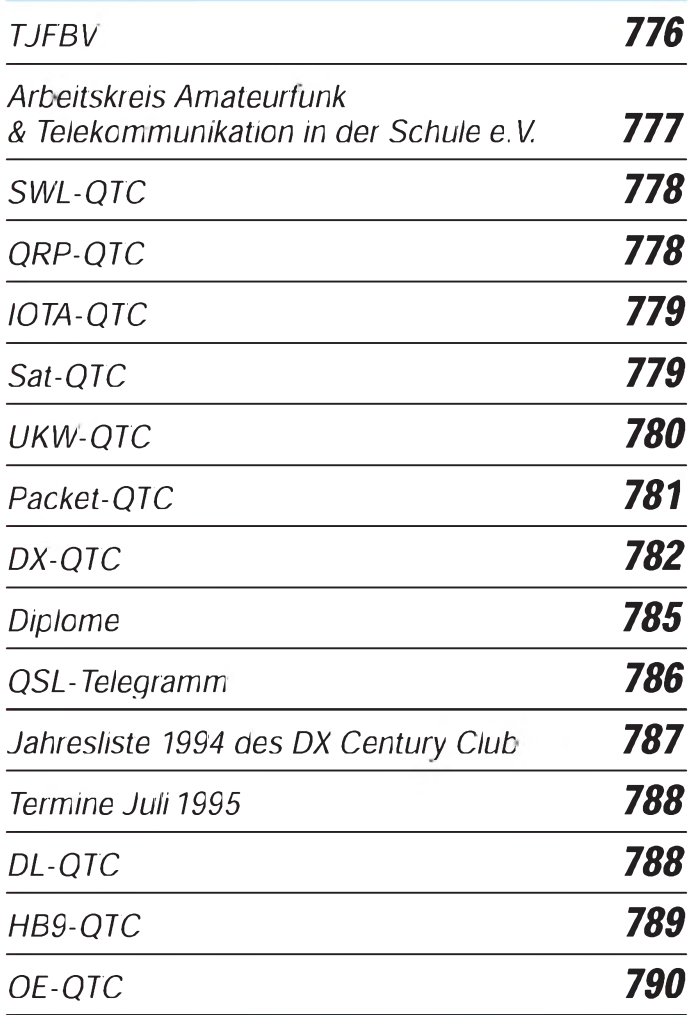

### *Unser Titelbild*

*Sommerzeit ist Fieldday-Zeit. Unser Titelbildzeigt die beeindruckende Antennenanlage der Contest-Gruppe Ulm, die unter dem Rufzeichen DL0UL/p aus JN48UO regelmäßig an VHF-Wettbewerben teilnimmt. Das kleine Foto zeigt einen Musteraufbau des in dieserAusgabe beschriebenen 2-m-Panoramaempfängers.*

*Fotos: DL0UL und DJ8ES*

### *Bauelemente BC-DX*

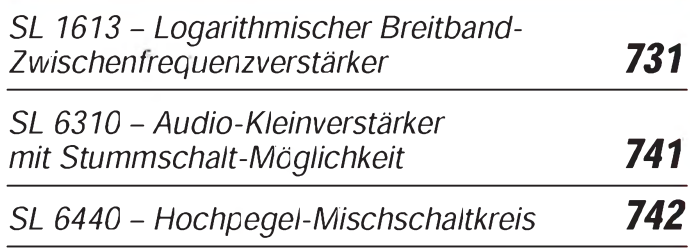

### *Computer*

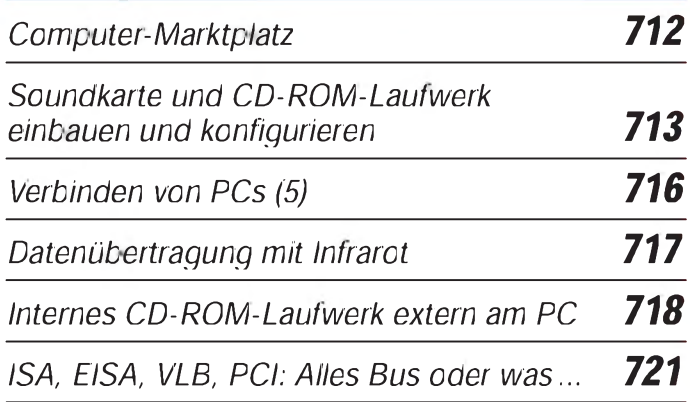

## *Elektronik*

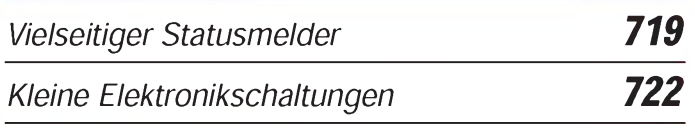

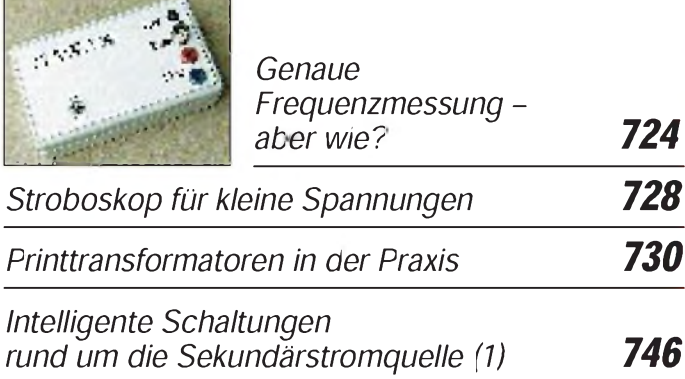

# *Funk^^^^^^^*

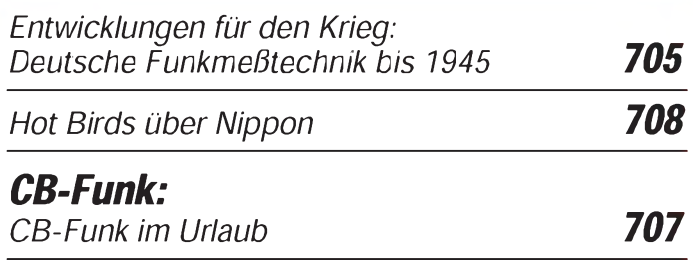

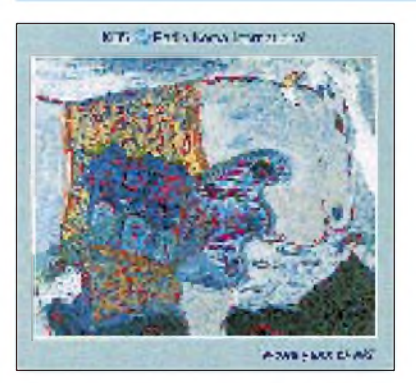

*Empfangsberichte bestätigt R.K.I., Radio Korea International, mit sechs verschiedenen QSL-Karten. 1996 ist das Jahr der Kunst. Dieses Motiv stellt eine abstrakte Malerei, nach Motiven der koreanischen Lyrik der Romantik, von Lee Jon-Soo dar*

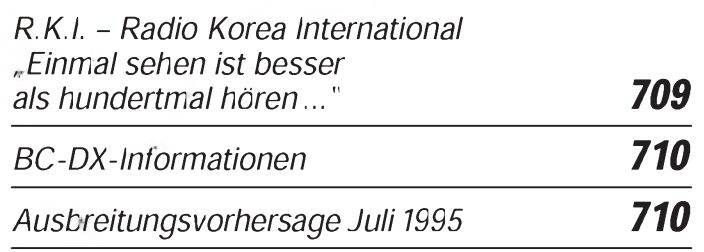

# *Einsteiger*

*Meßtechnik (8) - Tonfrequenzgeneratoren, Aufbau undAnwendung 743*

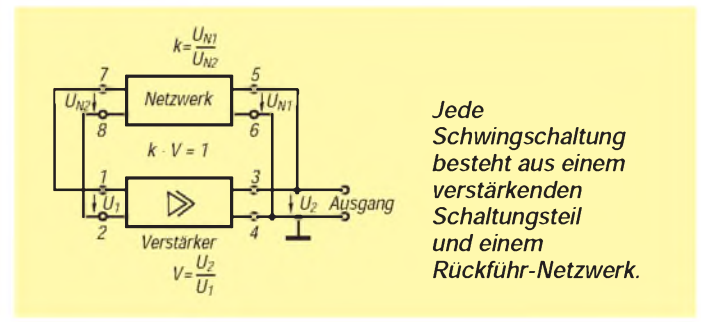

# *In der nächsten Ausgabe*

*Bericht von der 20. Ham Radio DXpediton nach Conway Riff Test: KW-StörunterdrückerANC 4 von JPS Ganz groß in Mode: Das Internet Die Wildkatze - Funk-Scanner "Black Jaguar" GSM: Telefonieren im Mobilfunknetz Oszillatordesign mit dem NE 602/612 Nachbausicherer 50-MHz-Transverter Einfache Rauschmeßbrücke zurImpedanzbestimmung*

### *Heft 8/95 erscheint am 26. Juli 1995*

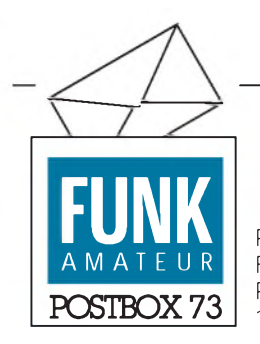

Redaktion FUNKAMATEUR Postfach 73 10122 Berlin

### Service der Leipziger Mailbox

Die Leipziger Mailbox, Tel. (03 41) 5 48 66, hat einen Service für unsere Leser eingerichtet. Im Filebrett FUNKAMATEUR finden sich Shareware-Programme, die in Beiträgen vorgestellt wurden und werdenetwa 4DOS, Packer, Software aus Rußland und anderes. FUNKAMATEUR-Leserkönnen die Anmeldeprozedur mit dem Login-Namen FUNKAMATEUR umgehen. Die Box ist 24 Stunden auch unter der Fido-Adresse 2:249/1030 erreichbar. Mit dem Magic FILES kann die aktuelle Dateiliste angefordert werden. An diese Box können auch Nachrichten an die FA-Autoren Sven Letzel, Stefan Kurowski und René Meyer adressiert werden.

Unser Autor René Meyer ist umgezogen. Wer sein Angebot in verschiedenen Beiträgen zum Zusenden dervorgestellten Shareware-Programme (gegen eine Diskette und einen frankierten Rückumschlag) nutzen will, schreibe bitte an R. Meyer, Wurzener Straße 99, 04315 Leipzig. **Die Redaktion**

### Hilferuf

*Seit einiger Zeit besitze ich einen programmierbaren Tangential-Plattenspieleraus der DDR-Produktion "HMK-PA 1205". Jetzt ist der Einchip-Mikrorechner (UC 8820 M mit EPROM U 2716), eine Entwicklungsvariante des PA 1205, defekt.*

*Der Mikrorechnerfand auf einer Adapterleiterplatte Platz, die den UB 8810 (Einchip-Mikro-Rechner mit internem ROM) ersetzt. DieReihe U 881 wurde für verschiedene Anwendungen programmiert und erhieltfürjeden Verwendungszweck eine dreistelligeKodenummer; z.B. EMR im Kasset-*

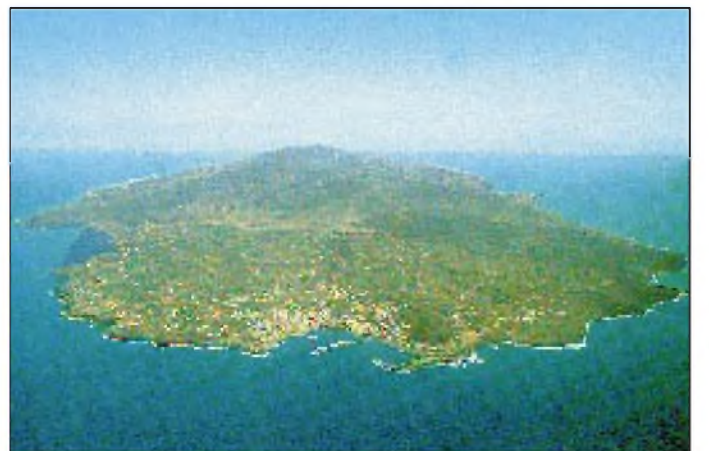

*tendeckHMK-D 100 ist der UB 8810Kode-Nr. 006.*

**FUNK**<br>
Redaktion *V881, speziell die Kodenummer, und kann* Auch in dieser Ausgabe erhalten Sie *Wer besitzt nähere Informationen über den U 881, speziell die Kodenummer, und kann mir weiterhelfen?*

### **Rene Bösel,**

**Str. d. Einheit 94, 99765 Heringen/Helme**

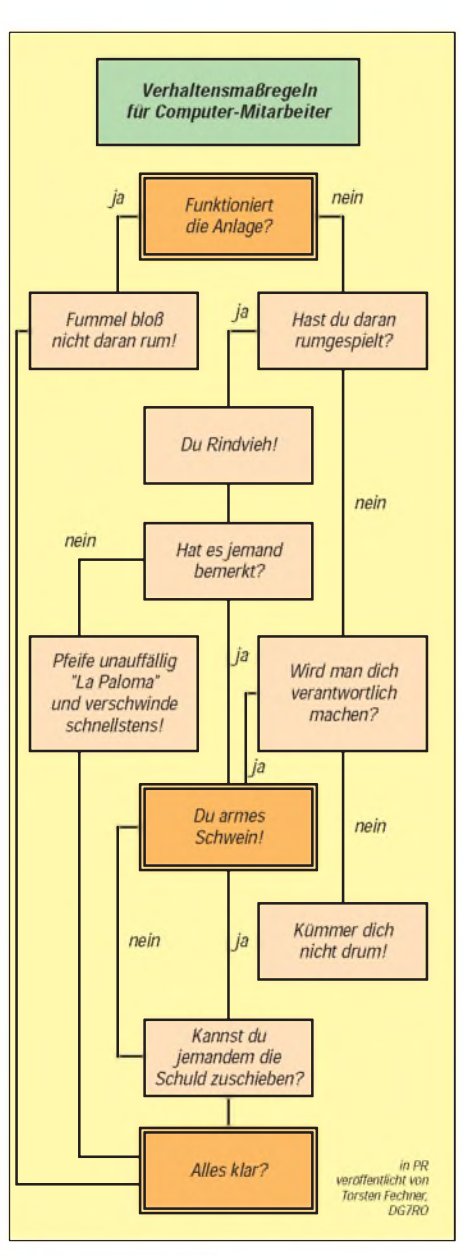

**Viele Grüße von der DXpedition nach Pantelleria, IH 9, senden der langjährige Bearbeiter unserer KW-Ausbreitungsvorhersage Frantisek, OK1HH, und Crew**

Auch in dieser Ausgabe erhalten Sie wieder die Möglichkeit, mit ein bißchen Glück Ihre Urlaubs-, Hobby- oder Portokasse aufzufüllen. Wir verlosen

```
1 \times 150 DM,
1 \times 100 DM,
3 \times 50 DM.
```
Einfach die richtigen Felder auf der Antwortkarte im Heft ankreuzen und ab damit zur Post. Einsendeschluß ist der **1.8.95** (Poststempel).

Mitarbeiter des Verlages und der Redaktion sind nicht teilnahmeberechtigt. Die Ziehung der Gewinner erfolgt unter Ausschluß des Rechtsweges. Die Gewinner werden in der Ausgabe 9/95 veröffentlicht.

Folgende Fragen haben wir dieses Mal für Sie:

1. Mit welcher Taktrate und Busbreite arbeitet der EISA-Bus im PC?

> **A) 8 MHz/16 bit B) 8 MHz/32 bit C) 50 MHz/32 bit**

2. Wieviel Grad muß bei Oszillatoren die Phasenlage betragen, um durch Mitkopplung eine Dauerschwingung zu erzeugen?

> **A) 60° B) 180° C) 360°**

3. Wie groß ist die Zeilenfrequenz in (CCIR-)Fernsehempfängern?

> **A) 15,625 kHz B) 19,050 kHz C) 25,265 kHz**

4. Welche Zeitkonstante besitzt ein RC-Glied mit R =  $1,25$  k $\Omega$  und C =  $0,33 \,\mu F$ ?

> **A) 206,25 ns B) 412,50 ps C) 825,00 ms**

5. Welche logischen Pegel ( $H = High$ ;  $L = Low$ ) müssen an den Eingängen eines NOR-Gatters (drei Eingänge) liegen, um am Ausgang H-Pegel zu erreichen?

> **A) H H L B) H H H C) L L L**

**Viel Glück!**

### *Funk*

### *Twinbander mit 23-cm-Extra*

DerC-568 von STANDARD bietet in einem Gehäuseformat, das durchaus auch einem normalen Twinbander gut zu Gesicht stehen würde, nicht nur 5 W Sendeleistung im 2-m- und 70-cm-Band, sondern gestattet mit etwa 35 mW zusätzlich mehr als nur "Schnupper-Betrieb" auf 23 cm.

Hinsichtlich des Komforts bleiben kaum Wünsche offen: Paging-System für Gruppen- und Einzelruf, Auswertung ankommender Rufe, je Hauptband 20 Speicherplätze, vielfältige Scanmöglichkeiten. Interessant der DTMF-"Weckruf", mit dem der C-568 aus dem stromsparenden "Schlafzustand" aktiviert werden kann. Das Gerät arbeitet im Betriebsspannungsbereich von 4,5 bis 16 V. Der Preis beträgt etwa 1150 DM. *Vertrieb: stabo-RICOFUNK-Händler*

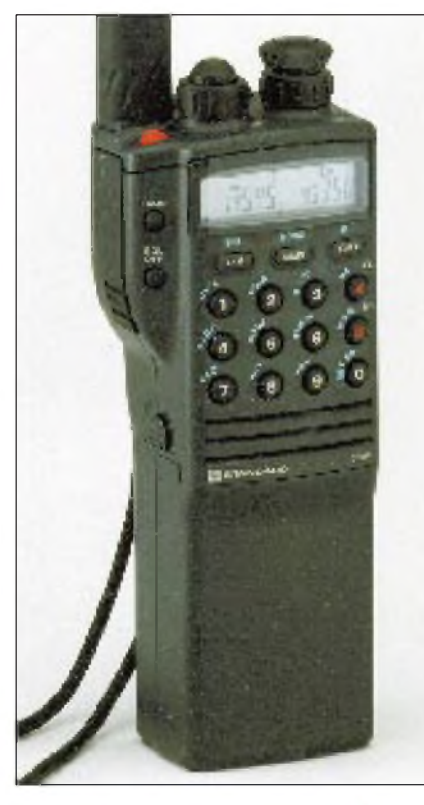

### *High-Tech im Taschenformat: Duobander C-508 und C-608*

In puncto Miniaturisierung hat STANDARD schon mit den beiden Minifunken C108/408 Maßstäbe gesetzt. Nun haben die Techniker noch einen draufgegeben: Im annähernd gleichgroßen Gehäuse gibt es jetzt echte Duobander. Das C-508 als 2-m/70-cm-Handy und demnächst das C-608 als 70-cm/23 cm-Pendant.

Die Minihandys liefern jeweils 280 mWHF und werden stromversorgungsmäßig aus zwei Mignonzellen versorgt, wobei die

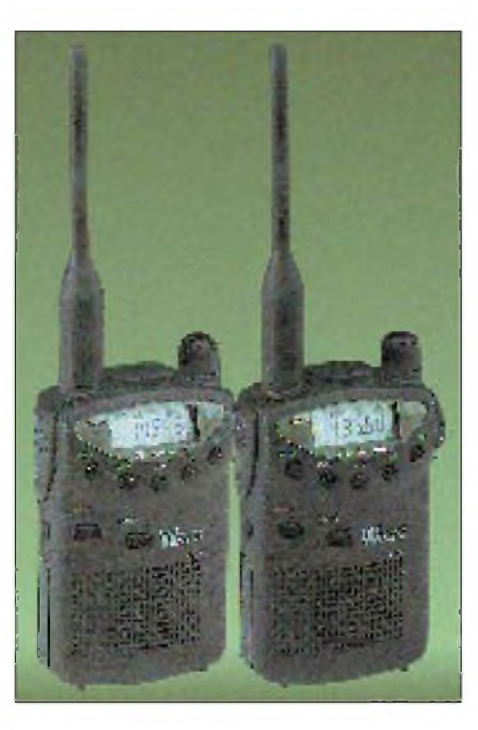

Funktion oberhalb von 2,2 V Betriebsspannung garantiert wird. Ihre Masse mit Batterien und Antenne beträgt lediglich 180 g. Daß die Empfänger Doppelsuper sind, ein 1750-Hz-Tonruf, 60 Speicherplätze und Energiesparfunktionen eingebaut sind, wundert eigentlich kaum noch ... *Preis des C-508 um 580DM. Vertrieb: stabo RICO-FUNK-Händler*

### *IC-775DSP und IC-706: Icoms neue Spitzengeräte*

Während Icoms neues High-Tech-Kurzwellen-Flaggschiff IC-775DSP schon wegen des Preises nur einem auserwählten Kreis von Funkamateuren DX-Spaß pur bereiten wird, scheinen die japanischen Techniker mit dem IC-706 ins Schwarze getroffen zu haben. Der IC-706, der in Anspruch nimmt, der weltweit kleinste Dreiband-Mobiltransceiver zu sein, bringt 100 W aufKurzwelle und im6-m-Band, dazu 10 W und alle Sendearten auf 2 m. Da das Empfangsteil zusätzlich Breitband-FM demodulieren kann. ist das Gerät als Urlaubs- und Portabletransceiver prädestiniert.

Erfreulich übrigens auch, daß sich der IC-706 mit zahlreichen Icom-Standard-Optionen ergänzen läßt, so z.B. mit bis zu zwei Schmalbandquarzfiltern für CW und SSB sowie der Sprachausgabeeinheit.

Hinsichtlich des Bedienungskomforts steht der IC-706 den großen Transceivern in nichts nach, denn nicht nur ein Keyer ist eingebaut, sondern auch eine VOX, ein Noise Blanker, ein schaltbarer Vorverstärker/Abschwächer und ZF-Shift. Die untere Zeile der Punktmatrix arbeitet in der Scan-Funktion als Amplitudendisplay, die Abstimmschrittweite der zwei VFOs beträgt <sup>1</sup> Hz, die Frontplatte ist abnehmbar...

Beide Geräte werdenwirnachumfangreichen Tests im HF-Labor und im Shack noch ausführlich vorstellen. *Vertrieb: Icom-Händler*

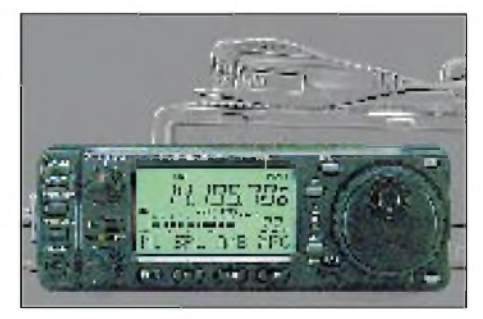

### *DR-610E - 2 m/70 cm-Mobile*

Alinco hat in diesen neuen Duobander ein Panorama-Display zur Beobachtung der Kanalbelegung integriert. DTMF und CT-CSS sind ab Werk eingebaut, 120 Speicherkanäle, die Betriebsvarianten VHF/VHF, VHF/UHF und UHF/UHF, 9600 Baud und der Duplexer zeichnen diesen Mobiltransceiver aus.

*Vertrieb: Alinco-Händler*

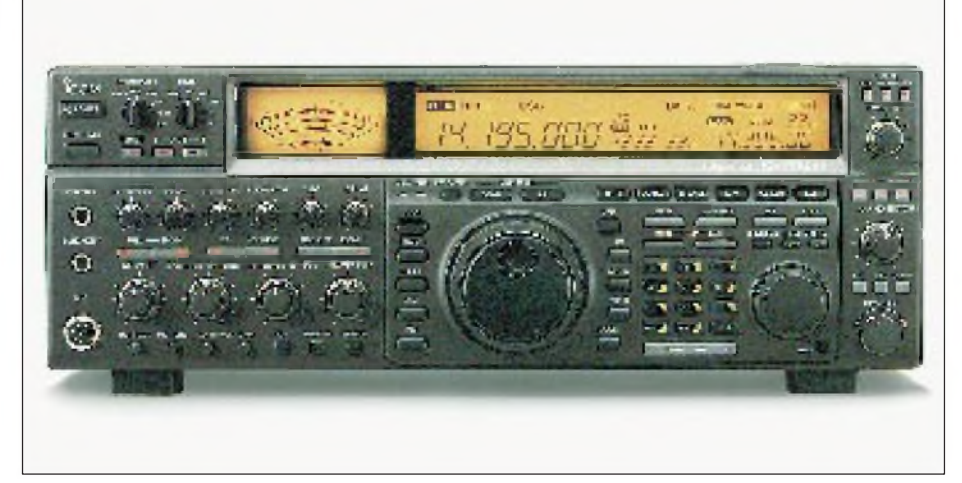

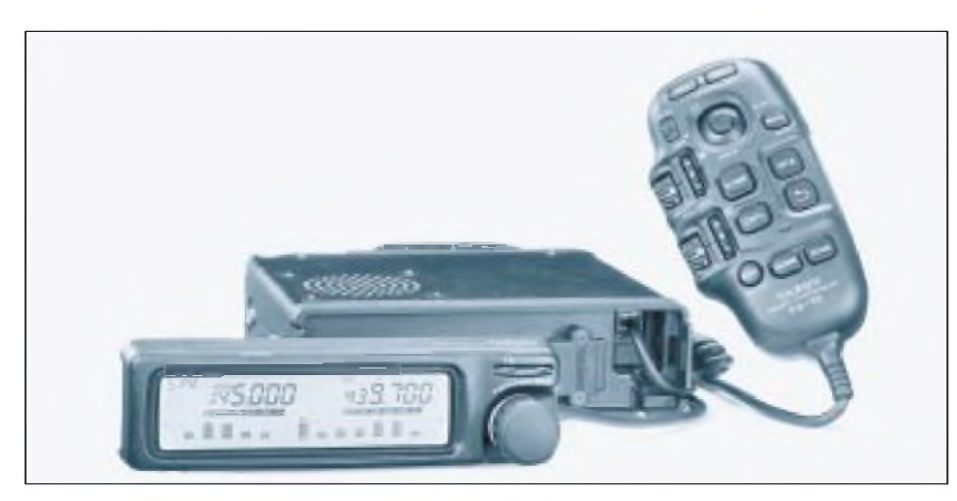

### *FT-8500 - Duoband-Spitzen-Mobilist von Yaesu*

Am oberen Ende des Sortiments bei Yaesu-Mobiltransceivern ist zweifellos der neue FT-8500 angesiedelt. Neben dem gefälligen Design sind vor allem zwei wichtige Neuerungen zu vermerken: Die Steuerung geschieht mit dem sogenannten Smart Controller Microphon, dessen Hauptbestandteil ein joystickartiger Vierwegeschalter ist, mit dem sich alle wichtigen Funktionen des Transceivers erreichen lassen. Außerdem besitzt das Gerät einen Spektral-Analyzer, mit dem sich eine Vielzahl von programmierbaren Kanälen überwachen lassen.

*Empfohlener Verkaufspreis: 1649 DM*

### *Profi-PA KVZ1AP von Tesla*

Für die ursprünglich als Endstufe für Botschaftsfunkstationen konzipierte PA hat die neuerdings als Aktiengesellschaft firmierende tschechische Firma Tesla jetzt auch den Amateurfunkmarkt entdeckt.

HF-und Netzteil der KVZ 1 AP sind – wie bei kommerziellen Geräten weitverbreitet - in getrennten Gehäusen untergebracht, die es jeweils auf etwa 30 kg bringen. Dafür hat man auf allen Kurzwellenbändern bis zu 2000 W (PEP) bei maximal 100 W Steuerleistung zur Verfügung, die aus zwei gepaarten und mit vielen Schutzschaltungen gesicherten Trioden vom Typ 3-500 Z kommen. Die mechanische Konstruktion, die Ausführung der Schalter,

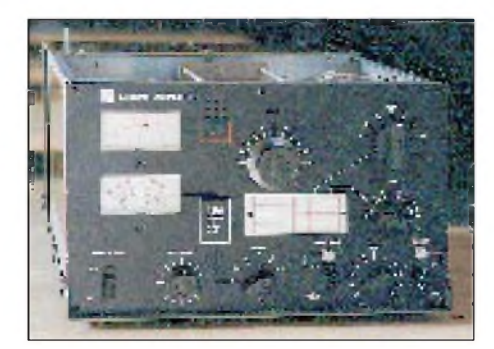

Drehkondensatoren und Spulen ist äußerst robust. Die PA soll ab Spätsommer lieferbar sein.

*Info und Vertrieb: Communication Systems Rosenberg, DK5OC, Tel. (06081) 59393*

### *SG 2000 - KW-Transceiver von SGC (USA)*

SG 2000 PowerTalk™ heißt ein weiterer Kurzwellen-Transceiver, den die Firma SGC für den Einsatz in Geländewagen, auf Schiffen und Bohrinseln baut. Das Gerät basiert auf dem SG-2000-Radiotelephon und ist vor allem empfangsseitig gegenüber seinem Vorgänger verbessert worden, indem zwei Systeme (ADSP und SNS) zur Störund Rauschminderung eingesetzt werden. Für diese Funktionen sind zwei LED-Zeilen

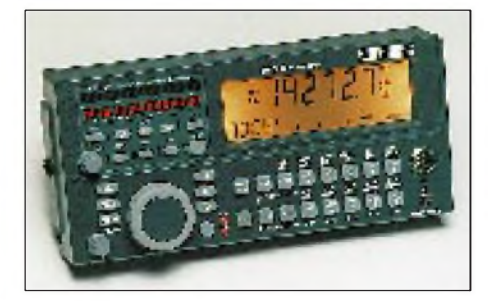

vorhanden, mit denen die beiden Systeme kontrolliert werden können. Neu an diesem Transceiver ist auch der große Abstimmknopf, nachdem sich der Vorläufer nur über Tasten bedienen ließ. Preis um 5500 DM. *Vertrieb: stabo RICOFUNKund VHT-Impex*

### *Sat-Receiver- neuester Stand*

SAN-200 heißt der neue Synthesizer-Receiver für polar umlaufende Satelliten wie NOAA und Meteor. Der mit einem Computer steuerbare Empfänger ist mit Spezial-ZF-Filtern, Helixkreisen und eigenem Microcontroller ausgestattet, von 136 bis 138 MHz in 10-kHz-Schritten abstimmbar und läßt sich auch mit Meteosat-Konvertern betreiben.

*Info: SSB-Electronic, Tel. (023 71) 9590-0*

### *Abstimmbare magnetische Antenne AMA-13*

Seit nunmehr 12 Jahren produziert die Fa. Dipl.-Ing. Käferlein, DK5CZ, abstimmbare magnetische Antennen, die mittlerweile in 34 Ländern zum Einsatz kommen. Die Vorteile solcher Antennen sind ihre kleinen Ausmaße, der hohe Wirkungsgrad und das optimale VSWR im Abstimmbereich. AMAs, die die Firma für den Frequenzbereich von 1,75 bis 30 MHz herstellt, lassen sich hervorragend als Dachboden-, Zimmer- oder Balkonantenne verwenden. Sie sind in den Leistungsklassen 100, 250, 500 und 1000 W lieferbar. Die

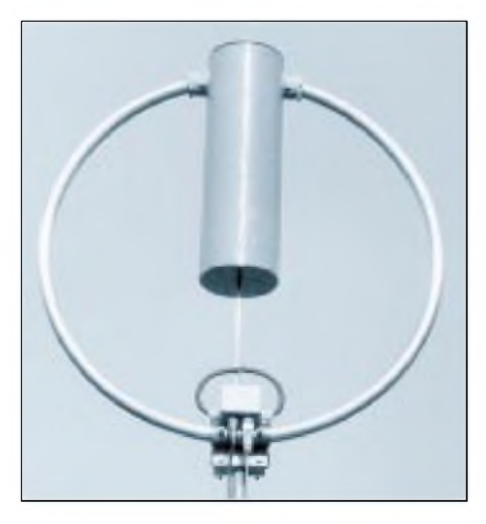

Durchmesser betragen je nach Typ 0,8 m, 1,3 m, 1,7 m oder 3,4 m.

Positiver Nebeneffekt dieser abstimmbaren Antennen ist ihre Wirkung als zusätzlicher Vorkreis hoher Güte, wodurch QRM und Kreuzmodulation reduziert werden. Außerdem lassen sich seitlich einfallende Störer durch Drehen der Antenne ausblenden.

*Infos: Fa. Dipl.-Ing. Käferlein, Tel. (06151) 61272*

### *Empfangsverbesserung für portable Rundfunkgeräte*

Neuigkeiten gibt es auch im BC-DX-Sortiment von SSB-Electronic. Mit dem neuen Antennenadapter AA-1 von RF-Systems, mit dem sich Draht- oder Spezialantennen für LW, MW und KW an Rundfunkempfänger anschließen lassen, erzielt man deutliche Verbesserungen des Empfangs. Für Geräte ohne Antennenbuchse, bei denen man auf bessere Empfangsergebnisse im LW- und MW-Bereich Wert legt, gibt es einen zweiten Typ, den AA-2, der die mit der Drahtantenne "eingefangene" HF mittels Spule magnetisch in die Ferritantenne überträgt. *Infos: SSB-Electronic, Iserlohn, Tel. (023 71) 9590-0*

### *Elektronik, Computer*

### *Power auf Dauer*

Eine unter der Bezeichnung Accucell hergestellte wiederaufladbare Batterie soll Umwelt und Geldbeutel schonen. Ohne die Schwermetalle Cadmium, Quecksilber, Blei und Nickel bringt es diese Stromquelle auf 1,5 V Klemmenspannung. Sie besteht im wesentlichen aus Zink und Mangan, wird im geladenen Zustand ge-

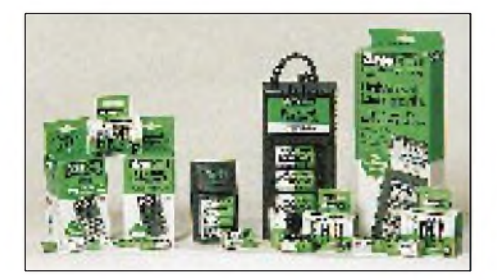

liefert, soll mehrere hundertmal wiederaufladbar sein und beim Überladen keinen Schaden nehmen.

Analysen sprechen der Accucell Hausmülltauglichkeit zu. *Infos: M. M. Meier, Remshalden,*

*Tel. (07151) 72115*

### *One-Tool-Isolierfräsen*

Eine neue unter Windows lauffähige Software ermöglicht Isolierfräsen, Bohren und Konturenfräsen von Leiterplatten mit nur einem einzigen Spezialwerkzeug. In einem Zweiphasen-Durchlauf werden zunächst die Isolierkanäle auf der Leiterplatte gefräst. Nachfolgend wird mit dem gleichen Werkzeug, das einen Durchmesser von 0,6 mm hat, gebohrt.

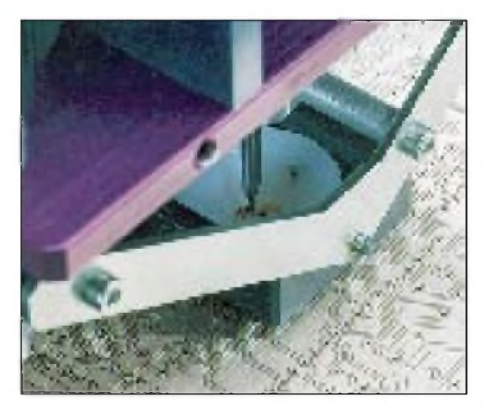

Für Ausbrüche und andere unregelmäßige Konturen berechnet das Programm spezielle Fräsroutinen. Das Werkzeug ist in Verbindung mit der entsprechenden Software für jede 3D-Fräsmaschine geeignet. *Infos: Mutronic GmbH, 87669 Rieden, Tel. (08362)7062*

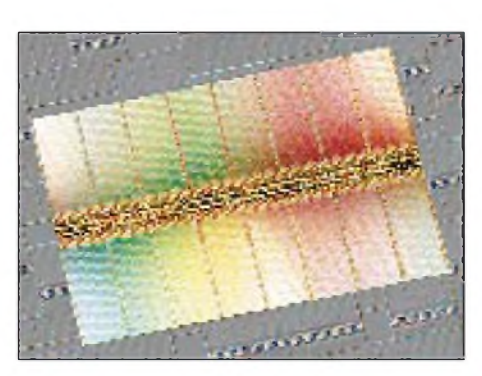

### *256-MB-Chip funktioniert*

Erste voll funktionsfähige Muster des kleinsten 256-MB-dRAMs haben vor wenigen Tagen Techniker von Siemens, IBM und Toshiba vorgestellt. Die ICs, bis zu deren Serienreife noch Jahre vergehen werden, sind für Hochzeilen-Video-Anlagen sowie leistungsfähige PCs und Workstations vorgesehen.

### *Digital-Potentiometer*

Von AD kommen einige neue ICs, die sicher auch für den Elektronikamateur von großem Interesse sind. Der AD 8402 AN beinhaltet in einem 14poligen DIP-Gehäuse zwei sogenannte Digital-Potentiometer. Es gibt die Bausteine mit Widerstandswerten von 10, 50 und 100 k $\Omega$ , wobei der Wert der Typenbezeichnung nachgestellt ist.

Die ICs sind für einen Betriebsspannungsbereich von 2,7 bis 5,5 V vorgesehen und werden über einen seriellen Eingang und ein externes Taktsignal mit einem 10 Bit langen Datenwort gesteuert. 2 Bit dienen der Auswahl des Potentiometers, 8 Bit der Festlegung einer von 256 möglichen "Schleiferstellungen".

Daneben gibt es eine ganze Reihe leistungsarmer OPs (AD 824, OP 284/484), die sich aus nur einer einzigen 3-V-Spannungsquelle speisen lassen und ausgangsseitig sehr weit aussteuerbar sind.

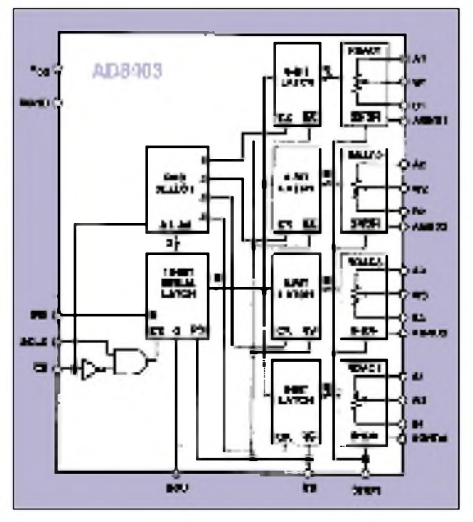

### *IC FLC 01-200 D steuert Zündfunken*

SGS-Thomson hat einen Schaltkreis auf den Markt gebracht, der die Zündelektronik von Gaskochern und -boilern vereinfacht. Das IC ist so konzipiert, daß es, aus dem Netz gespeist, mit wenigen externen Bauelementen Zündfunken erzeugen kann.

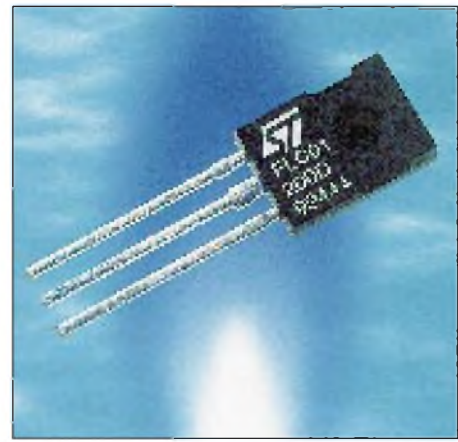

### *Kurz notiert*

### **Siemens-Chipfabrik im Zeitplan**

Der Bau der neuen Chipfabrik, die Siemens in Dresden errichtet, geht zügig voran. Ab Herbst sollen dort mit Ausrüstungen im Gesamtwert von fast einer Milliarde Mark 16-MB-Speicher-ICs hergestellt werden. Die Serienproduktion ist ab Frühjahr 1996 vorgesehen. Anfang 1996 werden dann auch die ersten Anlagen für die nächste Generation, die 64-MB-Chips, installiert. *(PI)*

#### **Deutsche Telekom auf Wachstumskurs**

1994 erwirtschaftete das noch im Besitz des Bundes befindliche Unternehmen einen Gewinn (vor Steuern und Abführungen an den Bund) von 7,1 Mrd. DM. Über die Hälfte des Umsatzzuwachses von insgesamt kam aus dem Telefonnetzdienst. Dabei stieg der Umsatz in den neuen Bundesländern um etwa 20 %.

### **USA: Teleshopping läuft schlecht**

Das begrenzte Warenangebot auf den Teleshopping-Kanälen, das ausbleibende Einkauferlebnis der Kunden und die Erkenntnis einiger Verbraucher-Magazine, daß Teleshopping-Angebote nicht einmal preiswert sind, haben dazu geführt, daß sich das Geschäft nicht wie erwartet entwickelt. So konnten von den zahlreichen Firmenneugründungen bis heute nur zwei überleben.

### **Personalia**

Jörg Wernicke hat die FA-Redaktion verlassen und wird dem Vernehmen nach ab 1. 7. Chefredakteur einer CB-Funk-Zeitschrift.

*Amateurfunk*

### *Tagebuch unsererKongo HOLGER HANNEMANN - DL7VTM /* LĒ

*Wir nannten es das Kongo-Projekt. Wir, das warenF z, DL7VRO, Frau Gerda, DL7VYL, Tom, DL7UTM, Ragnaf^DL RH, meine Birgit, DL7VTZ, und ich. Angesichts der Schwie Schatten vorauswarfen, prägte Birgit jedoch eine , e re e vor Abflug den Begriff"der bestorganisierten DXpedition, die nie stattfand". An einen Erfolg glaubte zunächst niemand so recht, denn nicht umsonst steht die französischsprachige Republik so weit oben auf der Liste der meistgesuchten DXCC-Länder.*

Erste Expeditionsvorbereitungen trafen wir im September '93. Briefe, die wir an die kongolesische Telekom und die deutsche Botschaft vor Ort schrieben, blieben zunächst jedoch unbeantwortet. Erst ein Jahr später, im August '94, teilte uns die Telekom in schönstem Beamten-Französisch schließlich mit, daß beiliegende Vordrucke und Erklärungen auszufüllen und zurückzusenden seien. Gesagt, getan. Wir füllten die Unterlagen aus und faxten sie der Telekom in die kongolesische Hauptstadt, nach Brazzaville.

Die Formulare erhielten wir jedoch zurück, denn die Behörde bestand auf den Originalen und je zwei Kopien. Des weiteren wollten die Beamten Beschreibungen, Blockschaltbilder und Schaltungen der von uns zur Verwendung vorgesehenen Geräte einsehen. Über YAESU Europe besorgten wir die französischen Beschreibungen und reichten unsere Unterlagen nochmals ein.

Nachdem alle Unterlagen eingereicht worden waren und nichts geschah, riefen Birgit, die zum Glück gut Französisch spricht, und ich Mitte Dezember '94 in Brazzaville an. Herr Ewengue, der für die Ausstellung privater Funklizenzen zuständig ist, bestätigte uns, daß die Unterlagen in Ordnung wären und ein Brief zur Unterschrift bereitläge, der uns die Lizenzen bei Ankunft in Brazzaville zusagte. Eine Kopie des Briefes wollte er vorab faxen.

 $\overline{D}$ 

Wir waren in Hochstimmung. In zwei Wochen würde also der Brief bei uns eintreffen ... Doch nichts geschah.

Anfang Januar häuften sich unsere Anrufe und Nachfragen. Zur Freude der deutschen Telekom telefonierten wir bald jeden Tag mit Brazzaville. Parallel dazu schalteten wir unsere Botschaft ein, denn wir hofften, daß diese die Angelegenheit etwas beschleunigen könnte.

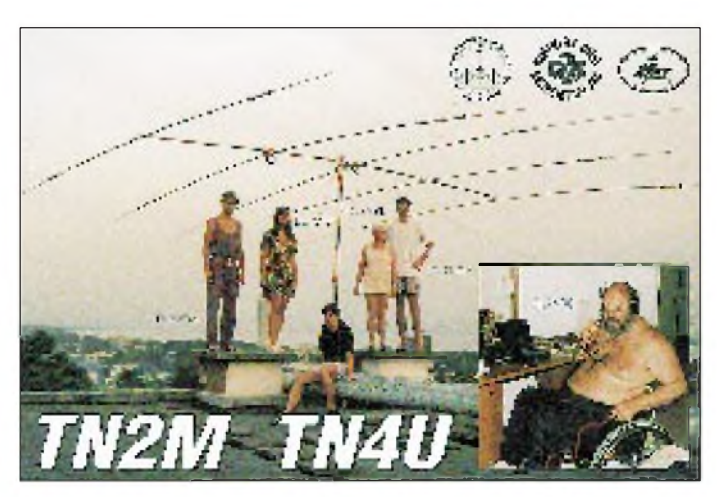

#### **Schwierigkeiten werfen ihre Schatten voraus**

Als Technik sollten zwei FT-890 AT, zwei Endstufen HL-1 KGX mit ungefähr 400 W Output und Notebooks zur Logbuchführung zum Einsatz kommen. Neben einer HF 6 V (80-m- bis 10-m-Vertikal) und Dipolen aus eigenen Beständen wählten wir einen TE57 (TET Emtron). Über Ragnars OV erhielten wir einen TH 3 und einen A 3 WS, aus Bayern kam die Satellitentechnik.

**Allen, die zum Gelingen unserer Expedition beitrugen, recht herzlichen Dank!**

Herr Stechmann von der deutschen Botschaft in Brazzaville konnte das Verfahren zwar nicht beschleunigen, erhielt aber nähere Informationen. Demnach fehlte zur Unterschrift unter unseren Brief lediglich die Zusage des Geheimdienstes. Der Kommandant der Abteilung Kommunikation beim kongolesischen Geheimdienst, Herr Ngoulou, hatte keine Bedenken, die eine Unterschrift unter unseren Brief verhinderte. Warum also unterschrieb man ihn dann nicht?

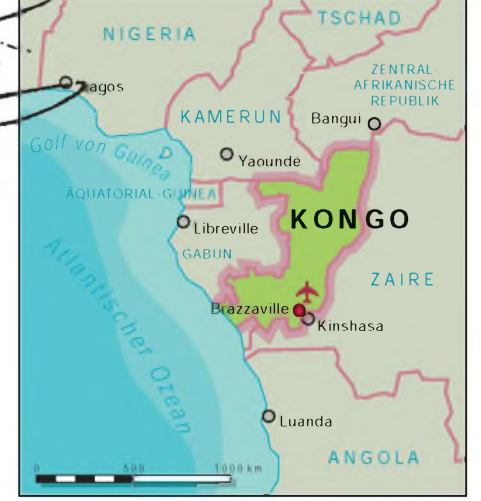

### **Telefonnummern von Geheimdiensten aus dem Telefonbuch**

Wir waren ratlos. Der einzige Weg, der uns blieb, war der, direkt mit dem Geheimdienst in Kontakt zu treten. Wie aber erfährt man die Telefonnummer eines ausländischen Geheimdienstes?

Die erste Überlegung galt dem Telefonbuch. Jede Institution hat eine Zentrale. Das gilt auch für Geheimdienste. Die Nummer des BND findet man ebenso im Telefonbuch, wie man die des Staatssicherheitsdienstes darin fand oder die des KGB in dem Telefonbuch jeder größeren russischen Stadt.

Die Auslandsauskunft der deutschen Telekom hielt das allerdings für einen Scherz. Nach mehreren Telefonaten mit kongolesischen Behörden hatten wir letztlich die Telefonnummer des Kommandanten der Abteilung Kommunikation beim Geheimdienst, Herrn Ngoulou.

### **Fünf Tage vor geplantem Abflug**

In dem Telefonat mit dem Sekretär des Kommandanten erreichte ich nicht mehr, als auf Sonnabend vertröstet zu werden. Herr Ewengue und Herr Stechmann machten uns jedoch keine großen Hoffnungen. Im vergangenen Jahr war ein deutscher Funkamateur aus dem Kongo QRV, und im Anschluß daran gab es Ärger im lokalen Haus des Geheimdienstes, weil ein "wichtiger" Dienstgrad sich übergangen fühlte. Dieser blockierte seitdem alle weiteren Amateurfunk-Aktivitäten. Rudi, der vor einem Jahr die Republik aktivierte, hatte jedoch ohne Zweifel gültige Papiere.

### **Hektisches Wochenende**

Für Mittwoch, den 25.1., hatten wir den Flug nach Brazzaville gebucht, heute hätte das Gepäck auf die Reise gehen sollen. Mir blieb nichts weiter übrig, als schweren Herzens sämtlich Flüge und Buchungen zu stornieren.

Am Sonnabend, dem 21.1., sprachen wir

mit dem Geheimdienst, der den Sachverhalt aufnahm und um einen erneuten Anruf bat. Nach zwei weiteren Telefongesprächen wunderte man sich, weshalb wir so ein Theater machten. Wir sollten doch einfach kommen und uns bei ihnen melden. Dann würden wir gemeinsam zur Telekom gehen und die Papiere ausgehändigt bekommen.

Diese Wendung kam unerwartet. Was tun? Die Chancen standen 50 zu 50. Es konnte ein Flop, aber auch ein Erfolg werden. Die Entscheidung fiel zugunsten des Kongo.

### **Letzte Vorbereitungen**

Am Montagvormittag erneuerte das Reisebüro unsere Flüge und Hotelbuchungen. Fritz, der aus beruflichen Gründen schon im Kongo war, fuhr zu den Mitarbeitern der Fluggesellschaft. Da er im Rollstuhl sitzt, hatte er noch einiges zu klären. Seine "medical tools" wurden in Tempelhof deponiert. Unter "medical tools" verstanden wir eine Umsetzhilfe für Fritz zu der wir, weil auch aus Rohren, noch eine HF 6 V und eine R 7 für die Expedition schlugen.

In einem Fax an die European DX Foundation, EUDXF, erfragte ich die Möglichkeiten finanzieller Unterstützung. Zweifelnd erkundigte man sich, ob wir mit einer Lizenz rechneten, denn Hans, DK9KX, sei gerade unverrichteter Dinge aus dem Kongo zurückgekehrt. Mir wurde etwas flau.

### **Mittwoch, 25. Januar**

Der Flug ging über Brüssel und Kinshasa nach Brazzaville.

Mit dem Handgepäck hatten wir den Zoll bereits passiert, als die Flughafenpolizei auf uns aufmerksam wurde und uns bat, ihr zu folgen. Nach einigen Telefonaten mit dem Geheimdienst gestattete der Chef der Flughafenpolizei uns zu gehen ... ohne Funktechnik. Diese wollte er uns bei der Vorlage der Lizenzen aushändigen. Unsere Pässe waren inzwischen mit dem Einreisedatum 26.11.94 gestempelt. Ein bereitgestellter Kleinbus brachte uns zum Hotel.

### **Donnerstag, 26. Januar**

Gerda, Birgit und ich erfuhren beim Geheimdienst von Kommandant Ngoulou, daß die Unterlagen der Telekom nicht vorlägen und wir diese erst beibringen müßten. Im Gebäude der Telekon trafen wir zwar noch den für private Funklizenzen zuständigen Herrn Ewengue, es war jedoch kurz vor 13 Uhr und damit offizieller Feierabend.

Den restlichen Tag nutzten wir zu einem ersten Stadtbummel. Brazzaville ist eine angenehme Stadt, mit tropischem Klima und einer hohen Luftfeuchtigkeit. Das Hotel inmitten einer schönen Anlage ist

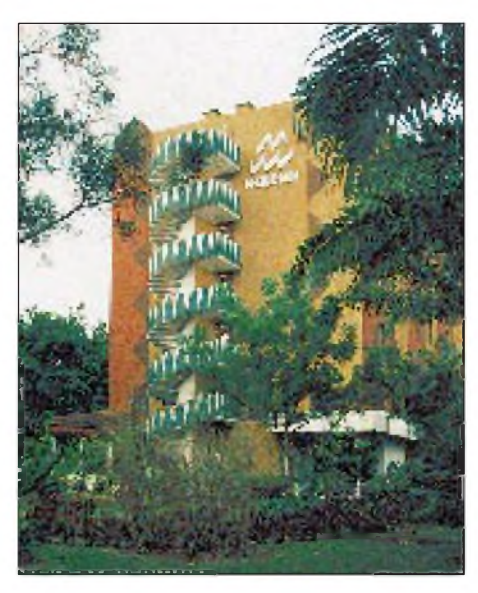

**Das Hotel mit Wendeltreppe**

gut ausgestattet. Die Zimmer sind klimatisiert und verfügen über einem Kühlschrank. Da sich das Hotel auf dem höchsten Punkt der Stadt befindet, verfügten wir über die beste HF-Lage der ganzen Gegend. Zum Abendessen kehrten wir in das alte Stammrestaurant von Fritz, das "Le Central", ein.

### **Freitag, 27. Januar**

Am Morgen gab uns Herr Ewengue von der Telekom einen Brief und unsere Unterlagen für Herrn Ngoulou mit. Der schickte uns jedoch zurück, da ein Schreiben nicht im Original vorlag.

Während Herr Ewengue unterwegs war, versuchten wir mit Herrn Botoyeke, einem technischen Inspektor für Funkanlagen, auf Französisch ins Gespräch zu kommen. Eine Konversation kam letztlich in Russisch zustande, da viele der höheren Angestellten in der ehemaligen Sowjetunion studiert haben. Nun erfuhren wir etwas mehr über die Situation und die Verhältnisse im Land.

Der Geheimdienst nimmt im Kongo aufgrund der kommunistischen Vergangenheit eine starke Position ein. Von den hier rund 2,2 Millionen lebenden Menschen sind gut 80000 im Staatsdienst tätig. Es gibt viele Hierarchien und Vorgesetzte, aber nur wenige Menschen, die tatsächlich arbeiten. Da die Kassen leer sind, wurden in den letzten 12 bis 13 Monaten Gehälter nur noch sporadisch oder überhaupt nicht gezahlt. Das wirkt sich auf die Arbeitsmoral aus, die Korruption blüht. Drei bis vier Instanzen muß man durchlaufen, damit der tatsächliche Vorgesetzte einen Brief unterschreibt. Rangfolge und Dienstweg müssen eingehalten werden, und das kann dauern.

Und genau diese Erfahrung machten wir jetzt. Der nächsthöhere Beamte war nicht erreichbar. Unverrichteterdinge kehrten wir zurück ins Hotel - und waren frustriert. Den Nachmittag verbrachten wir am Pool, den Abend im "Le Central".

### **Sonnabend, 28. Januar**

Heute warteten wir vergebens auf die Unterschrift des technischen Direktors, Herrn Bounzeki. Im Hotel sprachen wir bezüglich einer Antennengenehmigung vor, und man versicherte uns, daß wir mit einer entsprechenden Lizenz alles aufbauen dürften. Ein erster Teilerfolg. Ragnar und Tom hatten bereits die HF 6 V und die R 7 zusammengesetzt, um später nicht noch mehr Zeit zu verlieren. Das übliche Nachmittagsprogramm mit Pool, Stadtbummel und "Le Central" folgte.

### **Sonntag, 29. Januar**

Vormittags stand ein Stadtbummel durch Brazzaville auf dem Plan. Am Nachmittag suchten wir den Cargoschalter des Flugplatzes auf, um das Gepäck abzuholen. Natürlich hatte der Schalter geschlossen. Aber wir brachten in Erfahrung, daß unser Gepäck angekommen war.

### **Montag, 30. Januar**

Als wir amVormittag zurTelekom kamen, war unser Brief bereits unterzeichnet. Ein Bote sollte ihn nun zum Geheimdienst bringen. Der hatte jedoch keine Lust und versuchte, sich davor zu drücken. Irgendwann verlor ich die Nerven und holte mir den Kollegen ziemlich dicht und unsanft in meine Nähe. Jetzt klappte es. Na also, warum nicht gleich so?

Die "sympathischen Herren ohne Namen" wollten uns ins Hotel schicken und sich melden, wenn alles in Ordnung wäre, als sich die Situation plötzlich verschärfte. Mit Kommandant Ngoulou müßten wir nicht sprechen! Was wir hier überhaupt wollten? Und ob wir wüßten, mit welcher Institution wir es zu tun hätten?

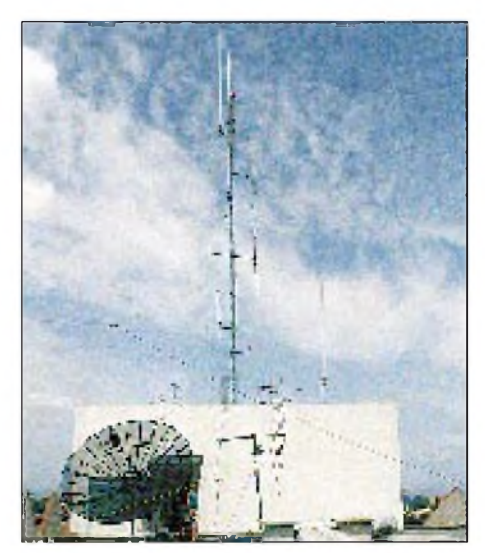

**Die Satellitenanlage**

Als wir einen Punkt erreichten, an dem wir uns fragten, ob wir überhaupt noch ins Hotel zurückkämen, tauchte Herr Stechmann auf und befreite uns aus der unangenehmen Situation. Er erhielt die Zusage, daß unsere Papiere schnell bearbeitet werden.

Beim Geheimdienst erledigten Gerda, Birgit und ich noch anstehende Formalitäten, als die Diskussion um den Preis begann. Für jede der vier beantragten Lizenzen forderte Herr Ngoulou CFA 100000, ungefähr US-\$ 200. Für jedes Gerät wollte er CFA 100000. Dabei zählten selbst Netzteile und Computer. Allein für die Kurzwellenstationen kamen so 10 "Geräte" zusammen. Natürlich protestierten wir.

teten wir vergeblich. Man hatte uns wieder um einen Tag gebracht.

Mittags kam Hans, DL1YFF, der bereits seit einem Jahr im Kongo war und auch einen Lizenzantrag laufen hatte, zu Besuch. Am Nachmittag zeigte uns Fritz seine ehemaligen Domizile und was er wo gebaut hatte. Eine Show zogen wir in einem kleinen Markt für Kunstgewerbe ab. Masken und andere Schnitzereien kauften wir nicht unmittelbar, sondern Fritz mußte die Gegenstände zunächst begutachten. Natürlich war alles Schund und viel zu teuer. Er regte sich fürchterlich auf und drohte, die Ware wegzuwerfen. Bald zogen einige Händler mit, diskutierten und unterboten sich gegenseitig.

> **Im Vorzimmer des Geheimdienstes**

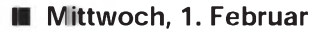

Wir suchten den Geheimdienst auf. Herr Ngoulou kam gegen Mittag, unterschrieb ein über uns ausgearbeitetes Dossier und brachte es zum Colonel. Er kam jedoch zurück und regte sich fürchterlich darüber auf, daß wir ihn belogen und betrogen hätten. Er hätte nicht gewußt, daß wir zu sechst sind. Jetzt müsse alles noch einmal gemacht werden und natürlich wäre es jetzt teurer ... Ich kochte vor Wut. Birgit versuchte, mich zu beruhigen. Schließlich einigten wir uns auf CFA 200000. Morgen sollten wir endlich die Lizenzen erhalten.

### **Donnerstag, 2. Februar**

Am Morgen warteten Birgit und ich beim Geheimdienst auf Herrn Ngoulou, der jedoch entgegen unserer Verabredung nicht kam. Als er endlich erschien, entschuldigte er sich für den Colonel, der noch nicht da

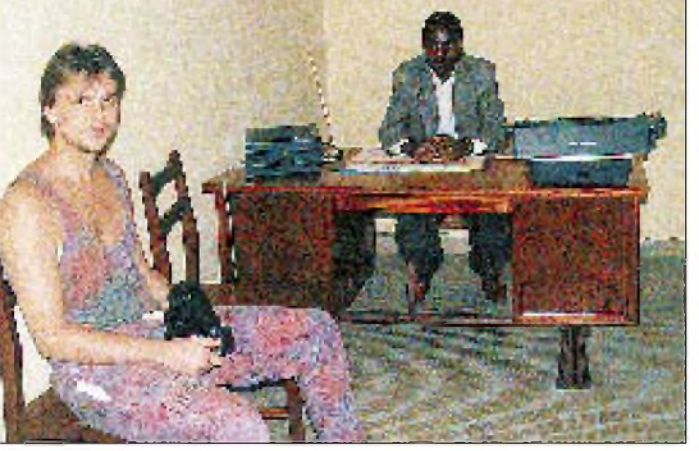

Herr Ngoulou machte uns ein "Friedensangebot". Wir bekämen zwei Lizenzen und zahlen CFA 200 000 und nochmals CFA 200 000, damit wir unsere Geräte wieder mit nach Hause nehmen dürften. Wir hatten keine Wahl.

Da die Lizenzen auf Birgit und mich ausgestellt werden sollten, füllten wir wieder Formblätter aus und organisierten Kopien unserer Pässe. Als wir mit den Kopien zurückkamen, wollte Herr Ngoulou gerade gehen, ganz offensichtlich, bevor wir kamen. Er nahm die Dokumente und bestellte uns zu Dienstag.

Im Hotel erwarteten uns Hazel, AL7OT, und Bill, WL7JX, die von uns und unseren Bemühungen gehört hatten. Sie waren seit kurzem im Kongo und arbeiteten für ein Jahr auf einer kirchlichen Mission im Norden des Landes. Die Begegnung bedeutete für uns einen regelrechten Motivationsschub. Wir standen nicht allein, und das war gut zu wissen!

### **Dienstag, 31. Januar**

Birgit und ich fuhren zum Flughafen, um unser Gepäck abzuholen. Als wir dem Zoll nachweisen sollten, daß wir die Technik überhaupt einführen dürften, mußten wir passen. Die Zollbeamten wollten die Lizenzen sehen ... Beim Geheimdienst war-

#### **Ragnar, DL7URH, im CW-Pile-Up**

Der Handel bekam eine gewisse Eigendynamik, die allen Beteiligten jedoch Spaß zu machen schien. Am Ende dachten wir, preiswert gekauft zu haben. Mit Sicherheit machten aber auch die Händler ein gutes Geschäft.

Abends im "Le Central" trafen wir Hans wieder, der direkt gegenüber in einem zehngeschossigen Haus wohnte, auf dessen Dach sich eine FD 4 befand. Er erzählte, daß sie noch keinen Tag hing, als der Geheimdienst ihn besuchte. Nach vielen Diskussionen und mit CFA 10000 überzeugte er die Herren letztlich davon, daß es kein Verbrechen ist, mit einem Weltempfänger die Deutsche Welle zu hören.

Auf dem Rückweg ins Hotel hielten uns Soldaten mit vorgehaltener MPi an. Sie durchsuchten unsere Taschen in der Hoffnung, Geld und Bier zu finden. Der Rollstuhl von Fritz verwirrte sie, und nach einiger Zeit ließen sie uns gehen.

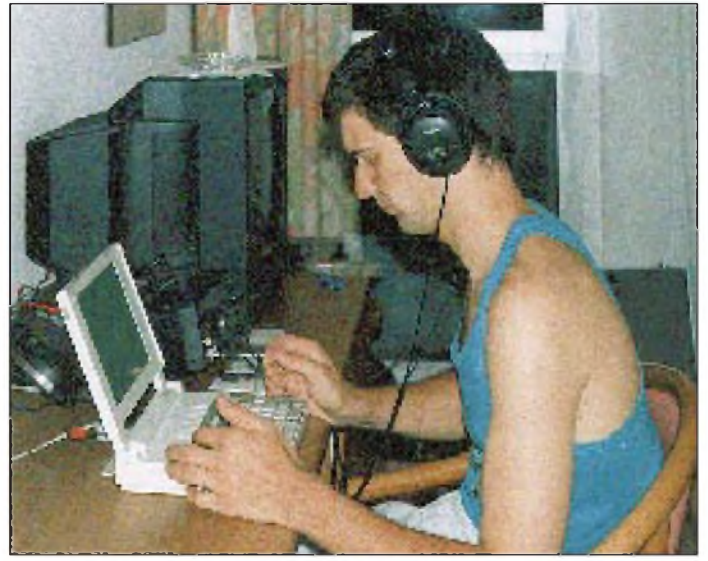

war und an diesem Tag auch nicht mehr kam; ein weiterer verlorener Tag. Aber morgen, morgen sollten wir die Referenz des Colonels erhalten, mit der wir unsere Lizenzen bei der Telekom abholen könnten.

### **Freitag, 3. Februar**

Als Birgit und ich unsere Referenz vom Geheimdienst holen wollten, schrieb Herr Ngoulou gerade ein neues Dossier, das alle sechs Personen umfaßte. Alles wäre in Ordnung, die Papiere sollten morgen fertig sein und zur Abholung bei Herrn Bissila bereitliegen ...

Kurz darauf waren wir bei Herrn Ewengue von der Telekom. Auch er traute dem Frieden nicht und telefonierte deshalb mit Herrn Ngoulou, der uns entnervt aufforderte, unsere Unterlagen abzuholen; jedoch nur zu zweit! Wir glaubten, nicht recht zu hören. Aber man händigte uns tatsächlich unsere Unterlagen aus. Für die Telekom war es leider schon zu spät.

#### **Sonnabend und Sonntag,** m **4. und 5. Februar**

Während die Lizenzschreiben zur Unterschrift zu Herrn Bissila geschafft wurden, wollten Tom, Ragnar, Birgit und ich am Flughafen unsere Technik in Empfang nehmen. Das Handgepäck mit der Technik händigte uns die Flughafenpolizei ohne weiteres aus, die Zollbeamten bezweifelten jedoch die Echtheit des Zustimmungsschreibens. Es war nichts zu machen! Nachdem wir Ragnar und Tom mit der Technik ins Hotel gebracht hatten, holten Birgit und ich bei der Fernmeldebehörde die Lizenzen ab. Endlich! Da die Kasse schon geschlossen war, verschoben wir die Bezahlung auf Montag. Im Hotel kopierten, fotografierten und filmten Birgit und ich die Dokumente, sicher war sicher.

wurde die HF 6 V aufgestellt. Als Radials nutzten wir unser Erdungskabel,  $2 \times 5$  m. Nicht optimal, aber es funktionierte. Die beiden Vertikal-Antennen standen ungefähr 7 m auseinander, die Beeinflussung der Antennen untereinander war damit entsprechend groß. Egal. Am späten Nachmittag ging unsere zweite Station TN4U auf Sendung. Es war der erste Abend, an dem wir nicht ins "Le Central" gingen ...

Die Pile-Ups, die über uns hereinbrachen, hatten wir noch nicht erlebt. Mitunter waren wir unsicher, ob die Stationen, die 20 kHz über unserem Sendesignal riefen, immer noch uns meinten. Aber es war so. Während beide Stationen QRV waren, baute Ragnar mit einigen Rüstschellen und mehreren 1 m langen Rohrstücken Gestelle für die Vertikal-Antennen.

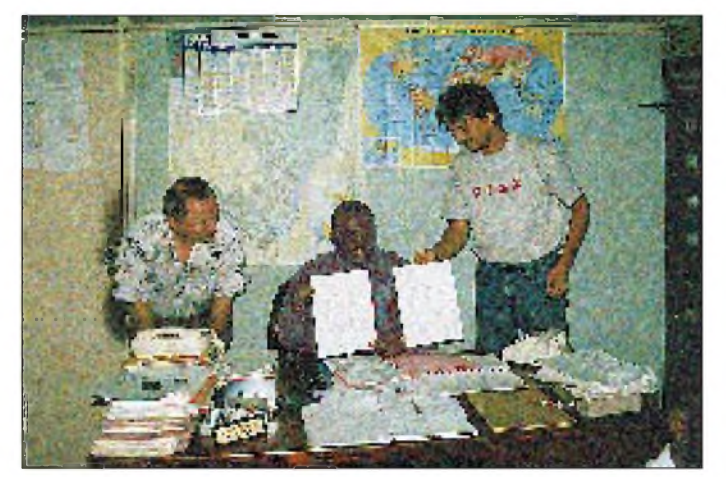

Während Ragnar und Tom die erste Station aufbauten, befanden Birgit und ich uns wieder auf dem Weg zum Zoll. Die Lizenzen mit dem Stempel des Geheimdienstes wirkten Wunder. Bis wir jedoch alle Instanzen durchlaufen hatten, war der Cargoschalter geschlossen.

Also improvisierten wir. Die Stromversorgungskabel wurden gekappt und über "Lüsterklemmen-Verteiler" ans Netz gelegt. Lediglich die PA hatte einen eigenen Stecker. Die R 7 war mit Holzstücken auf dem Dach zwischen Lüftungsschacht und Klimaanlage verkeilt. Die Riemen der Koffer sichertern, zu einem Strick gebunden, die Antenne bei einem möglichen Sturm gegen Wegwehen. Das Koax reichte gerade ins Fenster, das Stehwellenmeßgerät hing zwischen Endstufe und Antenne in der Luft. Unsere erste Station TN2M wurde an diesem Wochenende mit Fritz, dessen Stimme vor Aufregung zitterte, QRV.

Fritz hatte alle Hände voll zu tun. Wir anderen schwärmten unterdessen auf der Suche nach Material aus. Zwei der kommerziellen Antennenanlagen auf dem Dach erklärten wir als "nicht mehr in Betrieb" und liehen uns 30 m RG 213 aus. Damit **Hans, DL1YFF, Herr Ewengue und Holger, DL7VTM**

**Fotos: Holger Hannemann, DL7VTM**

Am Sonntag setzen wir die HF 6 V um. Zwischen den Antennen befand sich jetzt der Fahrstuhlschacht aus Stahlbeton. Das verbesserte die Entkopplung, speziell auf den höheren Bändern. Am Sonntagabend, mittlerweile hattenwir 5000 bis 6000 QSOs geloggt, gingen wir in Schichten essen.

### **Montag, 6. Februar**

Birgit und ich nahmen am Flughafen die restliche Technik in Empfang, brachten sie ins Hotel und begannen sofort mit dem Aufbau des TE 57; 3 El. 10/15/20 m, 2 El. 30/17/12 m und Rotary für 40 m. Zwei Stationen waren besetzt, drei Leute bauten Antennen, und ich ging zur Telekom, um die Lizenzen zu bezahlen. Herr Ewengue forderte plötzlich CFA 100000 pro Lizenz. Da ich soviel Geld nicht bei mir hatte, verschob ich die Zahlung auf den nächsten Tag.

Auf dem Hoteldach war inzwischen der Beam zusammengebaut worden, den wir nun gemeinsam aufstellten und anschlossen. Er spielte auf Anhieb und das hervorragend. Die Stationen beeinflußten sich nicht mehr, und wir konnten auf einem Band sogar Betrieb in CW und SSB machen. Als nächstes bauten wir die Satelliten-Station auf. Mit einer Stunde Verspätung zum SKED wurde TN2M via OSCAR-13 QRV. Allerdings mußten wir uns für Satellit oder Kurzwelle entscheiden. Eine Stunde funkten wir via Satellit und wechselten dann zurück zur Kurzwelle.

### **Dienstag, 7. Februar**

Auf dem Weg zu Herrn Ewengue traf ich Hans, DL1YFF, der eine Verabredung mit einemBeamten des Geheimdienstes hatte. Ich bezahlte die Gebühren, nun die Hälfte des von Herrn Ewengue genannten Betrags. Hans erhielt nach den üblichen Diskussionen die Genehmigung, unter TN1M Testbetrieb machen zu können, bis alle Formalitäten erledigt waren. Wir verabredeten uns für den Nachmittag, damit ich ihm bei der Inbetriebnahme der Station behilflich sein konnte. Im Hotel löste ich die anderen ab.

Nach der Rückkehr von Ragnar, Tom, Gerda und Birgit installierten Hans und ich seine Station und fuhren die ersten QSOs unter TN1M. Parallel waren inzwischen die Dipole für 80 m und 160 m aufgebaut und speziell nachts füllte sich das Computerlogbuch auf 80 m.

### **Rückkehr nach Deutschland**

Birgit und ich sicherten beimGeheimdienst unseren Rückzug. Schließlich wollten wir unsere Technik gern wieder mit nach Hause nehmen. Herr Ngoulou war sehr leutselig und wollte jetzt auch Funkamateur werden. Lächelnd kassierte er CFA 200000 und versprach, daß bei unserem nächsten Besuch alles wesentlich schneller gehen würde. Ein Foto lehnte er ab, schließlich ist er vom Geheimdienst.

Am Nachmittag bauten wir die Stationen ab; die 10 000-QSO-Grenze hatten wir überschritten. Um <sup>1</sup> Uhr ging TN4U QRT, um 3 Uhr mußte auch TN2M abschalten. Der Rechner registrierte mehr als 13000 QSOs. Gegen 4 Uhr waren alle Antennen verpackt, die eine Spedition um 5 Uhr abholte. Bis 6 Uhr war unser Gepäck verstaut. Kaum einer hatte in den letzten Tagen mehr als 3 Stunden Schlaf. Eine Stunde später brachte uns der Hotelbus zum Flughafen. Das Flugzeug ging zwar erst um 10 Uhr, aber das Einchecken dauerte. Falsche Stempel in den Pässen, die Technik in unserem Handgepäck, ... Gut, daß wir die Lizenzen hatten.

Wir genehmigten uns im Flugzeug einen Gin Tonic und schliefen durch bis Brüssel. In Tempelhof wartete ein kleines Empfangskomitee mit Sekt.

> (redaktionell bearbeitet und gekürzt von Katrin Vester)

## *23. SEANET Convention 1995*

Wie zumindest aktiven DXern sicher bekannt, treffen sich seit über 20 Jahren täglich Funkamateure aus Asien um 1200 UTC auf 14,320 MHz zum SEA NET (South East Asia Net).

Die Leitstationwechselt täglich. Mittwochs meldet sich HS0AC aus Bangkok, mit Ray, G3NOM, amMikrofon. Weitere Leitstationen sind S21A, V85GA, V85BM, VK4IR und VK6XM. Gäste aus Europa sind im Net herzlich willkommen. Neben diesen täglichen Treffen im Äther findet jährlich die SEANET Convention statt. Sie dient zum persönlichen Kennenlernen und vor allem, Spaß miteinander zu haben. Bei der 22. Convention in Malacca/Malaysia beschloß man, die thailändische Insel Koh Samui als Tagungsort der 23. Convention zu wählen. Koh Samui, IOTA AS-101, liegt etwa 80 km vor der Festlandsküste der Provinz Surat Thani und etwa 560 km südlich von Bangkok und gehört zu einem Archipel von über 80 tropischen Inseln, von denen allerdings nur vier bewohnt sind. Von Bangkok aus bestehen Flugverbindungen; ebenso kann man per Bahn, Bus und Fähre anreisen.

Vor dem Hintergrund grüner Hügel hebt sich die palmengesäumte Küstenlinie der Insel mit ihren stillen Stränden und Buchten

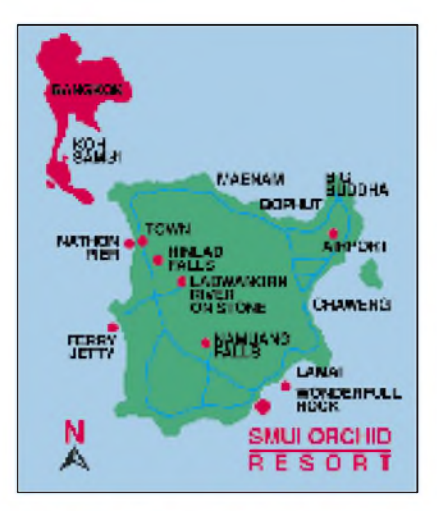

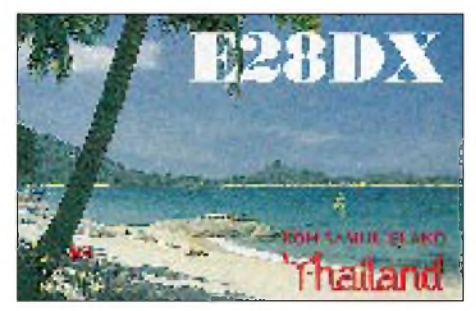

**QSL der 1994er Aktivität von der thailändischen Insel Koh Samui, IOTA: AS-110. 1995 ist von dort HS8SAE zu erwarten.**

ab. Thailands drittgrößte Insel hat etwa 25 km größte Ausdehnung und verfügt über breite, weite und fast verlassene Strände - wie man sich schon immer eine tropische Trauminsel vorgestellt hat. Fischfang und Anbau von Kokosnüssen, 2 Millionen bester Qualität werden jährlich nach Bangkok verschifft, sind die Haupterwerbsquelle der Insulaner.

Das Treffen findet im Samui Orchid Resort statt. Dieses Hotel ist sehr ruhig gelegen, bietet einen Strand mit feinem weißen Sand und kristallklarem Wasser. Die Schirmherrschaft der diesjährigen SEA-NET Convention übernimmt Thailands König Bhumipol, HS1A. Es ist auch geplant, eine Sonderstation unter HS8SEA in verschiedenen Betriebsarten zu betreiben, selbstverständlich ein Leckerbissen für alle IOTA-Freunde.

Laut Thida, HS1ASC, einer der Organisatoren, betragen die Hotelkosten (ÜF je Nacht) unter US-\$ 40, Tagungsgebühren für die drei Tage etwa US-\$ 80 (inklusive je zwei Mittagessen und Party-Abendessen, Andenken und Besichtigungen). Die thailändischen Funkamateure würden sich sehr freuen, Besucher aus Europa begrüßen zu dürfen; illustre Gäste aus aller DX-Welt findet man außerdem.

Interessenten wenden sich an Bernd Nasner, DL8UI @ DB0EAM, Obere Ellerbergstraße 30, D-37213 Witzenhausen.

# FUNK AMATEUR *Konstruktionswettbewerb 95*

46 Manuskripte lagen nach vier Monaten (Be-)Denkzeit für die Einsender zum FUNKAMATEUR-Konstruktionswettberb in unseren Sammelmappen. Wie immer fiel die Auswahl bei den von Umfang, Thematik und Anspruch an die Vorkenntnisse des potentiellen Lesers so verschiedenen Beiträgen außerordentlich schwer. Vier Juroren unterschiedlicher Interessensphären sahen alle gründlich durch, um dann zuerst die zehn Preisträger überhaupt auszuwählen und anschließend die drei ersten zu küren.

Bei den gleichdotierten Plätzen 4 bis 10 haben wir (wie im Vorjahr) keine detailliertere Auswahl getroffen - eine Differenzierung zwischen den Plätzen 9 und 10 würde bei der Verschiedenheit der Projekte ohnehin nichts weiter aussagen. Deshalb sind die Inhaber dieser Plätze hier einfach in alphabetischer Reihenfolge aufgeführt.

Wie in den Teilnahmebedingungen festgelegt, gingen wir nach Originalität, Nachbausicherheit, Attraktivität, Verständlichkeit und Qualität der Beschreibung, Layout und Bauelementeverfügbarkeit. Im Vorteil waren darüber hinaus Beiträge, die, wie in der Ausschreibung einleitend ausgeführt, nicht zuletzt von der Länge her, überschaubar blieben. Verständlicherweise bietet ein umfangreicher Text mehr Möglichkeiten, Details und Zusammenhänge darzustellen - eine Zeitschrift vorwiegend aus Mehrteilern will aber kaum jemand. Deshalb führte zu großer Umfang, auch der Fairneß gegenüber den Teilnehmern, die unsere Einleitung ernstgenommen hatten, im Wettbewerb zur "Abwertung". Schlechtere Chancen hatten auch Arbeiten, deren Verständnis, bezogen auf das Profil unserer Zeitschrift, Spezialistenwissen erfordert.

Leider brachten die beiden Einsender unter 18 Jahren noch ein bißchen zu wenig auf die Waage, so daß wir den Jugendpreis nicht vergeben. Sie erhalten aber jeweils einen Trostpreis.

Den "Siegern" herzlichen Glückwunsch, allen anderen Teilnehmern wiederum Dankeschön für ihre Initiative. Wenn es diesmal nicht ganz gereicht hat: Auch ab Platz 11 findet sich viel Interessantes. Außerdem veröffentlichen wir alle zur Publikation geeigneten Beiträge gegen das übliche Honorar.

Die Preisträger

**1. Preis: 750 DM**

**Theo Rüsing:** Vielseitiger Statusmelder

**2. Preis: 500 DM**

**Martin Steyer:** 50-MHz-Transverter

**3. Preis: 300 DM**

**Ralf Kläs:** Brauchwasseranlage mit Know-how

**4. bis 10. Preis: je 100 DM**

**Hendrik Köhler, Karsten Schulze:** Elektronische Morsetaste mit LC-Display

**Andreas Köhler:** Einfaches PC-Oszilloskop

**Manfred Reimer:** Funkpapagei (Armeleute-Relais)

**Lothar Rose:** Komfortables Kodeschloß

**Dr. Achim Scharfenberg:** Low-Cost-Bewegungsmelder

**Wolfgang Schneider:** Panoramaempfänger für 144 MHz

**Walter Tell:** NF-Filter mit Frequenzverdopplung

### *Amateurfunkfernsehen(ATV) für Einsteiger*

*Dipl.-Ing. JOSEF GRIMM - DJ6PI*

*ATV ist eine der interessantesten Betriebsarten im Amateurfunk. In gleicher Qualität, wie man es vom kommerziellen Fernsehen gewöhnt ist, kann man bewegte Bilder in Farbe und mit Begleitton übertragen. Es handelt sich aber keinesfalls um eine Art Privatfernsehen - ATV ist eine technisch-experimentelle Freizeitbeschäftigung, wie der gesamte Amateurfunkdienst.*

### **Gesetzliche Grundlagen**

Die Betriebsart ATV war in der Bundesrepublik Deutschland von 70 cm aufwärts schon immer erlaubt. Erste Aktivitäten sind seit 1955 belegt. In der Anlage <sup>1</sup> zur derzeit gültigen DV-AfuG (Durchführungsverordnung zum Amateurfunkgesetz) heißt es:

*"Bei der Aussendung von Fernsehsendungen muß derInhalt der Sendungen auf Themen des Amateurfunkdienstes beschränkt bleiben. Die Sendungen dürfen keinen rundfunkähnlichen Charaktertragen, keine Werbung enthalten und nicht öffentlich angekündigt werden."*

Damit hat der Gesetzgeber einen Riegel vor eine völlig private Spielart des Privatfernsehens geschoben. ATV-Aussendungen müssen auf Amateurfunk-Szenen beschränkt werden.

70 cm und höher betrieben werden durfte und darf, war die Reichweite auf 20 bis 30kmbeschränkt. Aktivitäten spielten sich lediglich in Ballungszentren ab, wo sich mehrere Amateure in einem bestimmtem Umkreis fanden, um ihre bewegten Bilder auszutauschen.

Ferner waren Conteste und Überreichweiten geeignete Zeitpunkte, um sein Equipment ausgiebig zu testen.

Bild <sup>1</sup> zeigt meine ATV-Station aus dem Jahr 1972. Die S/W-Kamera und der Monitor waren gekauft, der 70-cm-Sender und der Konverter selbstgebaut. Bild 2 zeigt ein ATV-QSO von Erlangen nach Augsburg auf 70 cm bei Überreichweiten im Herbst 1976 über eine Entfernung von 150 km.

Ab 1978 griff das Relaisfieber auch auf den Bereich ATV über. Hier waren damals Technikbegeisterte und Fachkundige gefragt, denn wenigstens eine der beiden Übertragungsstrecken mußte im 23-cm-Band verlaufen.

> **Bild 1: ATV-Station von DJ6PI aus dem Jahr 1972**

Es gab zu dieser Zeit noch keine Geräte und Antennen für 23 cm zu kaufen. Alles mußte selbst gebaut werden, was durch die hohen Frequenzen nicht so einfach war, wie beispielsweise auf 2 m. Immerhin waren die Preise für Spezialbauelemente damals noch ziemlich hoch und die Beschaffbarkeit nicht so einfach zu realisieren wie heute. Aber durch ATV-Relais wuchsen die Reichweite, Zuverlässigkeit und Qualität der Fernsehverbindungen.

Bild 3 zeigt den Standort eines der ersten ATV-Relais in Deutschland, DB0DN auf dem Tegelberg in den Alpen. Es ist das höchstgelegene ATV-Relais Deutschlands. Heute gibt es in unserem Land schon über 60 ATV-Relais (siehe Relaiskarte).

Die Zahl der aktiven ATV-Amateure in Deutschland beträgt zur Zeit etwa 2000 und wächst ständig. Viele kamen aus den neuen Bundesländern dazu.

### **Welche Technik wird heute in ATV verwendet?**

Wie im terrestrischen oder im Satelliten-Fernsehen wird bei ATV die Modulationsart AM (Amplitudenmodulation) bzw. FM (Frequenzmodulation) angewandt. Die Übertragungsnormen sind dieselben wie im kommerziellen Fernsehen. Man braucht also keine speziellen Normenwandler wie bei SSTV.

Wenn man nicht gerade in Mecklenburg-Vorpommern oder in der Lausitz wohnt, läuft ATV fast ausschließlich über Relais. Sie arbeiten teils in AM, teils in FM. Das hat nichts mit "antiquierter" bzw. "fortschrittlicher Modulationsart" zu tun. Das hängt vielmehr mit den schmalen Amateurfunkbändern und Primärbenutzern der Gigahertz-Bänder zusammen.

### **Die ATV-Stationsausrüstung**

Auf 70 cm hat nur AM-ATV Platz, auf 23 cm und 13 cm kann man das breitere FM-ATV anwenden. Man muß sich jedoch an den Primärbenutzern (Bundeswehr,

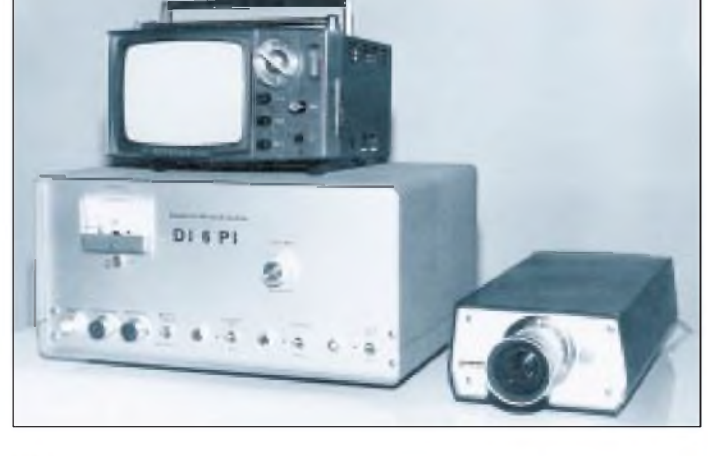

**Historisches**

Die ersten Aktivitäten ab 1955 waren einigen wenigen Technik-Freaks vorbehalten. Erst ab 1970 erlebte ATV einen Boom mit der Veröffentlichung von Baubeschreibungen in Fachzeitschriften wie "TV-Amateur" und "UKW-Berichte".

Damals mußte man noch eine Sondergenehmigung bei der jeweiligen Oberpostdirektion beantragen. Da ATV nur auf

**Bild 2: ATV-Verbindung von Erlangen nach Augsburg mit über 150 km Entfernung im Jahre 1976**

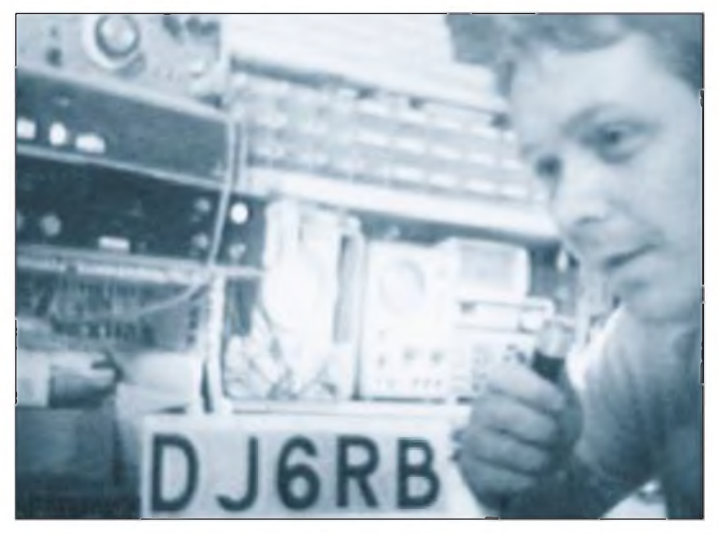

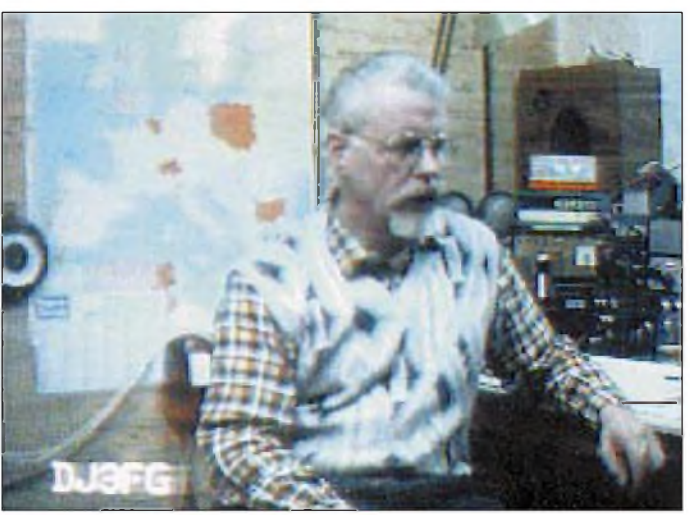

ziviles Flugnavigationsradar) orientieren. So gibt es je nach den örtlichen Gegebenheiten auf den GHz-Bereichen AM-ATV und FM-ATV.

Wenn man nicht in unmittelbarer Nähe eines ATV-Relais wohnt, oder aber Direktverkehr machen will, braucht man eine gute Antennenanlage. Mit nur einem  $\lambda/4$ -Stäbchen geht ab einer gewissen Entfernung nichts! Im Bild 7 ist z.B. meine Antennenanlage zu sehen: oben eine 67-Element-Yagi für 13 cm mit 20 dBd Gewinn, darunter 2 x 34-Element-Yagis für 23 cm mit 20 dBd Gewinn. Der Rest ist für 70 cm und 2 m.

Daß man nur bestes Koaxialkabel vom Typ Aircom/Aircell oderH 100 verwendet, ist wegen der hohen Kabeldämpfung auf den Gigahertz-Bändern ein selbstverständliches Muß. ImEmpfangszweig sollte nahe der Antenne ein rauscharmer Vorverstärker mit etwa 0,5 dB Rauschzahl sitzen, der die relativ hohe Kabeldämpfung sicher ausgleicht.

Auch an die sonstigen Bauelemente sind besondere Anforderungen gestellt. Zum Beispiel sind die Spezialstecker für Aircom/Aircell oder H-100-Koaxkabel nicht so unkompliziert wie PL-259-Stecker an das Kabel zu praktizieren. Hier ist Gigahertz-Präzision gefragt - in eine gute Antennenanlage muß man etwa 1000 bis 1500 DM investieren.

Für den Empfang von AM-ATV benötigt man einen Konverter, der den 70-cm-, 23-cm- oder 13-cm-Bereich auf einen Kanal des heimischen TV-Empfängers umsetzt. Bild 5 zeigt einen handelsüblichen, rauscharmen Konverter für das 23-cm-Band. Inzwischen kann der TV-Amateur zwischen mehreren Anbietern wählen, so daß eine derartige Bestellung keine Schwierigkeiten mehr bereitet.

Für den Empfang von FM-ATV genügt ein Satellitenempfänger. Da dessen Empfangsbereich von 900 bis 2000 MHz reicht, ist das 23-cm-Band schon inbegriffen. Für das

**Bild 3: ATV-QSO via DB0HEX. Farbe ist heute selbstverständlich. (Bildschirmfoto)**

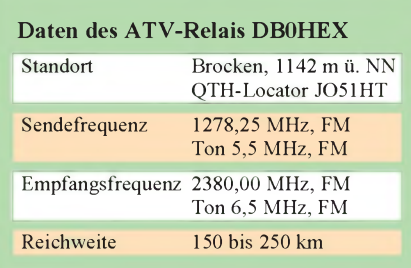

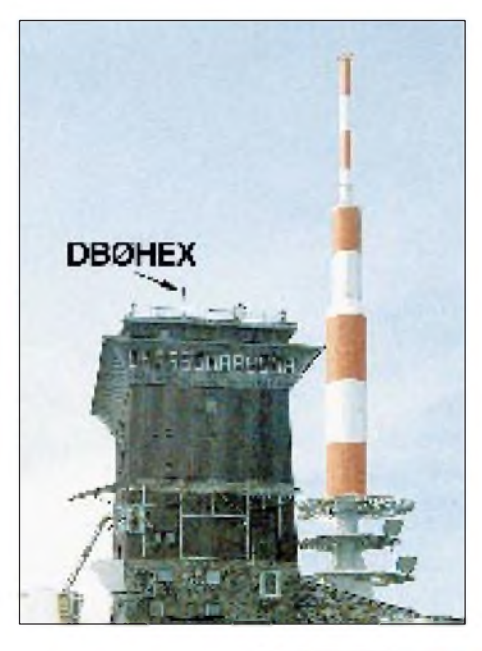

**Bild 4: Das Quartier von DB0HEX (Brocken)**

**Bild 5: 23-cm-Konverter für ATV**

höhere 13-cm-Band ist ein Konverter vorzusetzen. Und sehr wichtig: Wegen der geringen Empfindlichkeit der Sat-Empfänger sollte man unbedingt einen rauscharmen Vorverstärker verwenden.

Der Kauf von Billigangeboten von Sat-Empfängern kann nicht empfohlen werden, sie besitzen keine sonderlich gute Selektion und benötigen Signale mit 27 MHz Bandbreite. Für solch breitbandige Signale ist aufden Gigahertz-Bändern allerdings kein Platz. Die Folge ist, daß billige Sat-Empfänger von anderen Signalen (FM-Sprechfunk, Radar usw.) zugestopft werden und bei schmalbandigemFM-ATV nur dunkle Bilder wiedergeben werden. Man braucht bessere Sat-Empfänger, deren Bandbreite auf 12 MHz herabgeregelt werden kann, sie kosten derzeit etwa 700 DM.

Als Bildquelle ist jede Videokamera geeignet. Technischen Spielereien mit digitalen Bildgebern, Trickmischpulten usw. sind keine Grenzen gesetzt.

Den ATV-Sender kann man fertig kaufen oder selbst bauen. In der Anfangszeit der Gigahertz-Aktivitäten waren die koaxialen Aufbauten noch Feinmechanik-Arbeit. Seit Resonanzkreise und Transformationsleitungen in gedruckter Streifenleitungstechnik ausgeführt sind, haben die Gigahertz-Bereiche auch für Neueinsteiger ihren Schrecken verloren. Allerdings sollten Selbstbauer über einenMindestpark an Meßgeräten verfügen oder zumindest herankommen können, wie z.B. über einen Frequenzzähler, der solch hohe Frequenzen noch sicher verarbeitet.

### **ATV-Betrieb**

Auf 70 cm herrscht zur Zeit nur regional begrenzter Betrieb. Ein ATV-Newcomer sollte derzeit kein Geld in eine 70-cm-Station investieren. 70-cm-ATV wird spätestens in einigen Jahren wieder aktuell, wenn es schmalbandige, digitale Bildübertragungen (DATV) gibt.

Dabei kommen dann Techniken zum Einsatz, die ähnlich funktionieren, wie bei der Aufbereitung von Video-CDs: Das von der Kamera gelieferte Signal wird bei

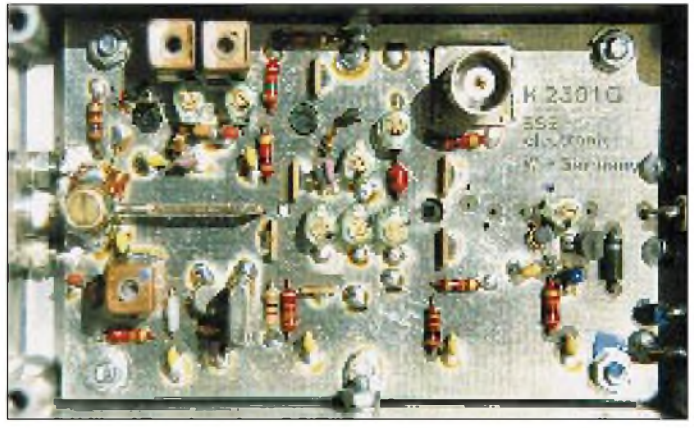

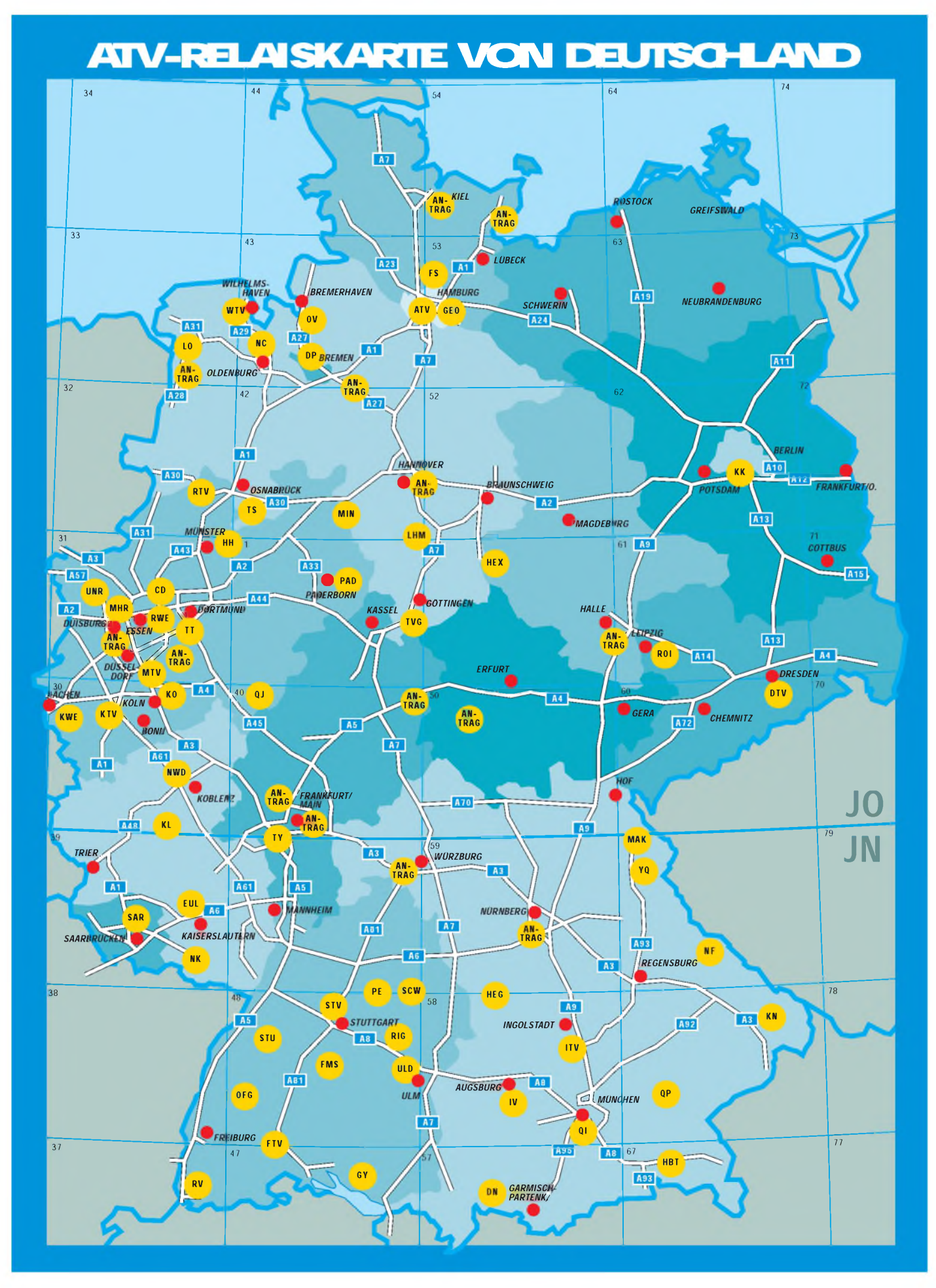

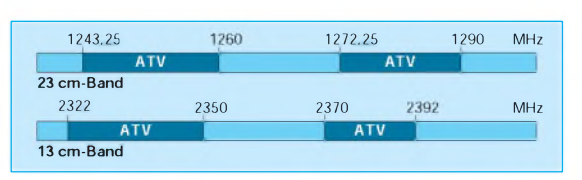

der Digitalisierung in einzelne Abschnitte (Blöcke) gewandelt und die benötigte Bandbreite durch spezielle Verfahren, wie z.B. MPEG 1, auf etwa 1,5 MHz eingeschränkt. Allerdings erfordern solche Methoden schnelle Rechner und große Speicherkapazitäten, so daß noch einige Zeit verstreichen wird, bis viele Amateure diese Technik einsetzen.

Die Hauptaktivitätsbereiche sind zur Zeit 23 cm und 13 cm (Bild 6). Neuerdings herrscht in mehreren europäischen Ländern auch schon auf 10 GHz Aktivität. In Dänemark beispielsweise wurde bei einem Versuch durch OZ1UM und OZ9ZI schon die erstaunliche Entfernung von 209 km überbrückt. Dabei hatte man 50-cm-Parabolantennen mit einem Gewinn von etwa 29 dB eingesetzt.

Für eine ATV-Verbindung braucht man viel Zeit, denn dabei wird nicht nur gesprochen, man zeigt auch etwas.

### **Relais**

Bei den ATV-Relais gibt es eine Besonderheit im Vergleich zu den herkömmlichen für Sprechfunk: Man sieht gleichzeitig mit dem Senden das eigene Bild, wie es vom Relais ausgestrahlt wird. So ist sofort zu erkennen, wenn Störungen auf dem Kanal sind, oder wenn sich ein QSO-Partner bemerkbar machen will.

Für die etwa 60 ATV-Relais in Deutschland gibt es keine Kanalraster wie bei FM-Sprechfunkrelais oder PR-Digipeatern. Daher können auf der ATV-Relaiskarte keine Frequenzen angegeben werden.

Informationen über die Frequenzen der ATV-Relais kann man beim VHF/UHF/ SHF-Referat des DARC beziehen oder

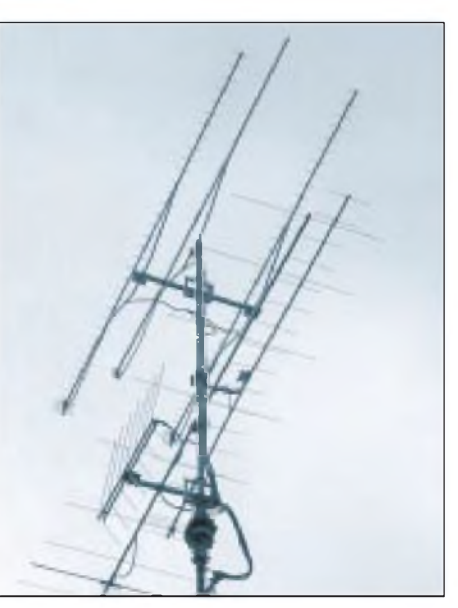

**Bild 6:**

**Lage der ATV-Bereiche bei 23- und 13 cm**

**Bild 7: ATV-Antennenanlage von DJ6PI**

bei der AGAF (Arbeitsgemeinschaft Amateurfunkfernsehen).

Als Beispiel für ein ATV-Relais sei DB0HEX auf demBrocken (1142 mü. NN) vorgestellt. Es ist das "höchste im Norden", das erste in den neuen Bundesländern (Bild 4) und im Sendehaus für das ARD-, ZDF- und MDR-Fernsehen untergebracht. Dazu bedurfte es guter Kontakte mit der Gebäudeverwaltung. Entsprechend den Forderungen der DV-AFuG wird zu Beginn jeder Sendung und alle zehn Minuten die Eigenkennung in Bild und Ton ausgestrahlt.

Die übertragenen Fernseh-QSOs unterscheiden sich nicht von kommerziellen Videosendungen. Natürlich müssen sie sich auf amateurfunkrelevante Szenen beschränken, und der Operateur ist zugleich Kameramann, Beleuchter und Sprecher. Mittlerweile sind schon an die 100 ATV-

Amateure über DB0HEX QRV. Die wichtigsten Daten von DB0HEX finden sich als Beispiel in der Tabelle.

Ich war schon vor der Wiedervereinigung durch Heirat mit dem Ost-Harz verwandt. Im September 1994 machte ich bei Wernigerode Urlaub. Da im Familienauto kein Platz für eine umfangreiche ATV-Ausrüstung war, mußten eine Magnethaftantenne, ein SAT-Empfänger und ein TV-Monitor genügen. Mit der 23-cm-Magnethaftantenne, auf zwei Gartenstühle gelegt, gelangen einige schöne Schirmbilder. Nicht immer benötigt man also eine Antennenanlage für 1000 bis 1500 DM!

### **Informationen über ATV**

Der vorliegende Beitrag konnte nur einen kurzen Überblick über Amateurfernsehen in Deutschland geben. Innerhalb des DARC gibt es den ATV-Sachbearbeiter im VHF/ UHF/SHF-Referat. Diese Funktion liegt momentan in meinen Händen: Dipl.-Ing. Josef Grimm, DJ6PI, Waxensteinstr. 78 c, 86163 Augsburg, Telefon und Fax (08 21) 6 41 42, Tel. mobil (01 71) 3 25 17 57. Ich koordiniere in erster Linie ATV-Relais und stehe für Auskünfte zur Verfügung. Darüber hinaus gibt es die AGAF (Arbeitsgemeinschaft Amateurfunkfernsehen). Adresse: AGAF-Geschäftsstelle Berghofer Str. 201, 44269 Dortmund, Tel. (02 31) 4 89 91, Fax (02 31) 4 89 92.

Die AGAF ist eine eigenständige Interessenvereinigung. Sie gibt vierteljährlich die sehr interessante Zeitschrift "TV-AMATEUR" heraus. Jeder kann Mitglied dieser Arbeitsgemeinschaft werden. Die Aufnahmegebühr beträgt 10 DM, derjährliche Mitgliedsbeitrag 40 DM. Die AGAF unterhält u.a. einen Platinenservice und einen Vertrieb von ATV-relevanten Videobändern.

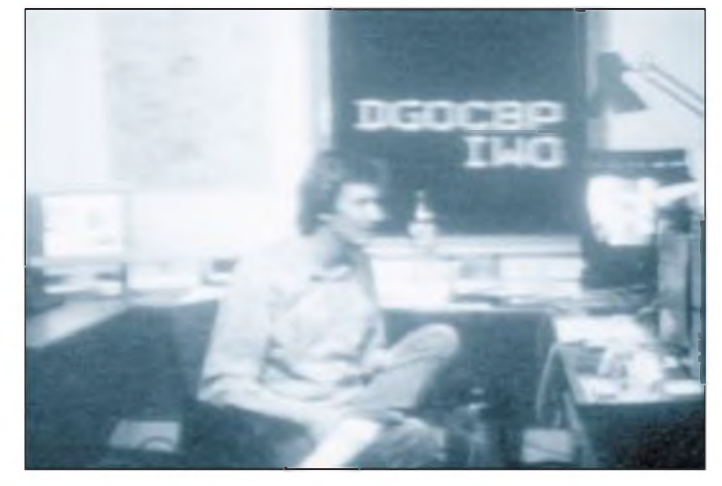

**Bild 8: Häufigstes ATV-Motiv - der OP an seiner Station Fotos: DL8MXG (1), DJ6HP (6)**

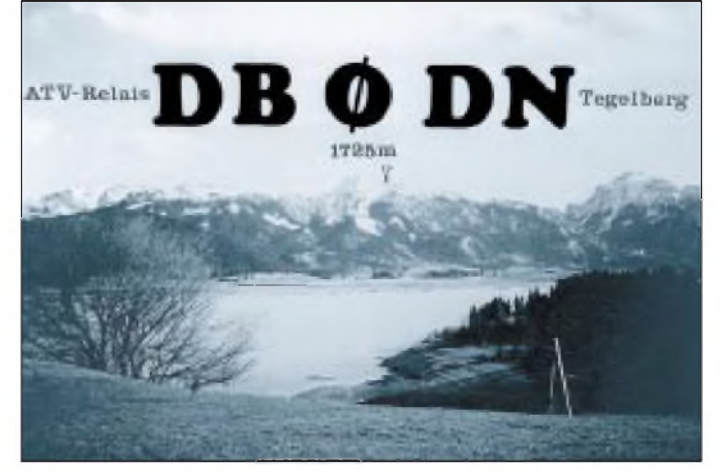

**Bild 9: DB0DN auf dem Tegelberg, höchst gelegenes ATV-Relais Deutschlands**

### *Rudis DX-Mix: Ham-Net oderInter-Ham? Das ist die Frage*

*RUDOLF HEIN - DK7NP*

*DXer sind weltgewandt, in allen Kontinenten und Medien zu Hause. DXer sind technikverliebt, kein Computer ist ihnen fremd; sie benutzen ihn zum Loggen, zum Morsen, zum Contest, zur Informationsbeschaffung. Internet hat etwas mit Computern und Informationen zu tun, ist weltläufig wie ein DXer und ein Medium. Beide zusammen: Feuer und Wasser oder die ideale Ehe? Schaun 'mer mal!*

A priori, von Haus aus, haßt derreine DXer Telefonleitungen-Ionosphäre, Heavyside und Grey Line sind seine Bundesgenossen, Glasfaser und Kupferdraht nicht der Rede wert.

Schön wäre es. Die Wirklichkeit übertrifft, wie üblich, jedes noch so griffige Vorurteil, entzieht sich elegant allen Schubladen, in die sie gepreßt werden soll. Obendrein spricht der Vorsitzende des DARC e.V. in seinem Sonderrundspruch vom 9.4.95:

*"Die Zukunft des Amateurfunks liegt m.E. in Bereichen wie z.B. Multimedia-Anwendungen und allen möglichen Verbindungen zwischen Rechner undFunkstation. Sie liegt in der Entwicklung intelligenter, frequenzund leistungsökonomischer Übertragungsverfahren, in derintelligenten Organisation von Datennetzen. Sie liegt sicher nicht dort, wo wir noch vor einem Jahrzehnt den Schwerpunkt hatten, etwa bei Contesten oderDXauf Kurzwelle. Funkverbindungen nach dem Schema "59-687", womöglich in CW, sind ohne Frage interessant für viele Insider; sie passen aber nicht mehrso recht in die Telekommunikationswelt von heute und schon gar nicht in das Interesse möglicher Newcomer. Der DARC muß, und er wird sich entsprechend bewegen."*

Diese Variante von der DARC-Hauptversammlung am 13./14.5.95 (zu den gerade erwähnten CW-Contest-QSOs) ist auch recht interessant:

*"[...] Sie (solche Contest-QSOs-NP)fördern dort auch die Identifikation und das Selbstwertgefühl. Aber sie haben in der Telekommunikationswelt von heute einen veränderten Stellenwert. Sie rechtfertigen in der bisherigen Weise nicht mehr unsere Nutzung wertvoller Frequenzen gegenüber dem Bürger und damit gegenüber den Politikern."*

Soll das etwa heißen: DerDARC liebt (offiziellerseits) Telefonleitungen und fürchtet mündige Bürger? Der Mitgliederschwund wird ausgelöst von antiken Betriebsarten wie Morseklopf? Wir sollen lieber (kostenpflichtige) Bandbreite in den Datennetzen verbrauchen, als (noch kostenfreie) Frequenzen in unseren althergebrachten Bändern?

Spaß beiseite. Ich bin glücklicherweise weder Jurist noch Philosoph, aber Realist genug, zu erkennen, daß es außer Amateurfunk auch noch anderen Kommunikationsmöglichkeiten gibt. "Audiatur et altera pars" heißt es in der Rechtsprechung, "möge die gegnerische Partei auch gehört werden!".

Also auf ins Internet. Eine Umschau der dortigen Möglichkeiten sei hier vorgestellt. Folgerungen möge jeder selbst ziehen.

### **Zugang**

Das ist die (noch) unendliche Geschichte. Der Rest dieses Beitrags wäre ohne Probleme mit Möglichkeiten des Internetanschlusses zu füllen. IBM-Network für OS/2-Fans, das hauseigene Netzwerk für Kleinstweichler (griechisch/englisch: Microsoft), die unlängst geschaffenen Übergänge von Compuserve zum Rest der Welt, die kostenneutralen Möglichkeiten des FIDO-Netzes, die täglich wachsende Schar der privaten Provider (Anbieter), die ungelenken Versuche des besten Deutschen Datendienstes, Datex-J, sich in die große weite Infoautobahn zu integrieren, all das würde in ein mehrbändiges *Bitgeflüster* ausarten. Möge ein jeder sich in seiner unmittelbaren Umgebung kundig machen, Auffahrten zur Highway gibt es überall, mehr oder minder einfach, mehr oder minder billig. Allen gemein ist die Notwendigkeit, durch geeignete Software sicherzustellen, daß der Datenknecht in DXers Shack mittels Modem/ISDN internetverträgliche Datenpakete versenden und empfangen kann. Dann stehen dem neugebakkenen Netsurfer Tür und Tor offen - verbunden mit der ernstzunehmenden Gefahr, daß die Sucht DX von einer zumindest ebenbürtigen abgelöst wird, besonders wenn, wie in meinem Fall, der Anbieter über ISDN zum Ortstarif erreichbar ist ...

### **B** Software

Thomas Planke hat im FA 12/1994 umfassend die Möglichkeiten dargestellt, die sich dem erfahrenen Internetisten bieten. Inzwischen ist ein halbes Jahr vergangen – eine datentechnische Ewigkeit - und die Angebotsvielfalt gewaltig gestiegen.

Relativ einfacher geworden ist dabei die Bedienung. Wenn die Hürden der Installation aller notwendigen Treiber (in OS/2

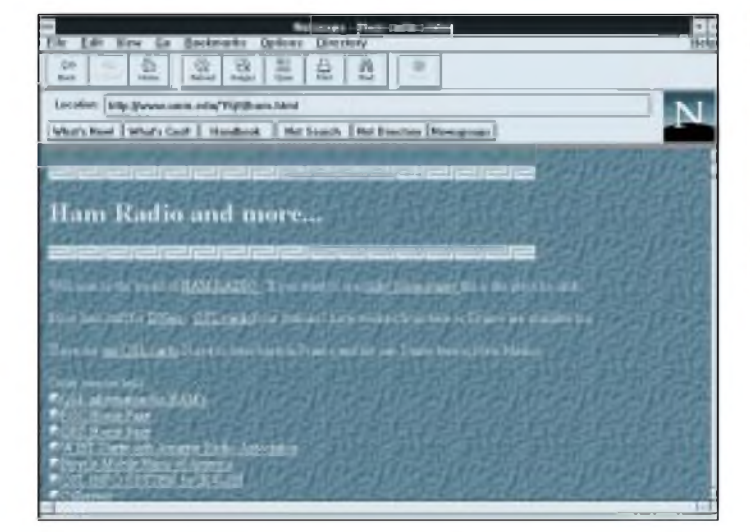

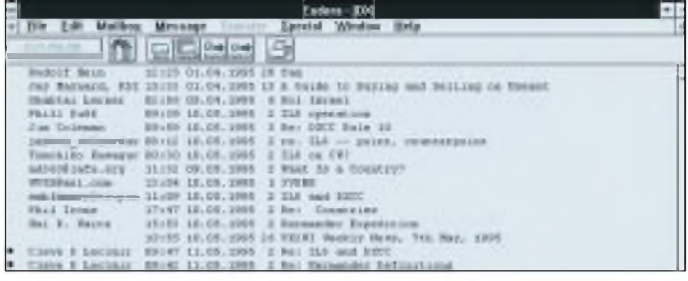

**World-Wide-Web-Seiten (WWW) findet man über Uniform Resource Locators (URLs) mittels eines geeigneten Programms, ohne sich um Protokolle oder UNIX-Befehle kümmern zu müssen. Das meistgebrauchte Programm dafür ist Netscape 1.1N (Bild links), als Ergänzung dazu hat sich Eudora 1.44 zur leistungsfähigen Postverwaltung bewährt (Ausschnitt im Bild oben).**

**F5JTL bietet eine sehr gute Quelle für Amateurfunknachrichten (links). Ein Muß für den DXer ist der DX-Reflector von VE7TCP (Auszug einer Beitragsauflistung: oben).**

und Windows 95 schon integriert) auf den heimischen Rechner geschafft sind (fragen Sie nicht Ihren Arzt oder Apotheker!), genügen eigentlich zwei Programme für den Großteil der Anwendungen: ein sogenannter Netbrowser und ein E-Mail-Programm.

In zunehmendem Maße werden Informationen im Netz als WWW-(World-Wide-Web)Seiten präsentiert. Dabei ist es nicht notwendig, daß alle Bestandteile (Texte, Bilder, Sounds, Videoclips) einer Seite auch physikalisch auf dem Rechner, mit dem man gerade verbunden ist, vorliegen, sondern es genügt jeweils ein Verweis auf die Internetadresse. Diese sogenannten URLs (Uniform Resource Locators) teilen demBenutzerprogramm mit, wohin es verzweigen soll, um an die gewünschten Daten zu kommen. So kann man bequem von einem Rechner zum anderen springen, ohne sich um Protokolle oder geheimnisvolle UNIX-Befehle kümmern zu müssen. Als Quasistandardprogramm dafür hatsich **Netscape** 1.1N etabliert, mit dem sich auch die beste Ehefrau von allen sehr gerne auf Datenreisen begibt. Das Programm ist Shareware und problemlos in allen Datennetzen zu finden, genauso wie die Dame **Eudora,** z. Z. in der Version 1.44, eine leistungsfähige Postverwalterin (Bilder auf Seite 700).

Die einzige Kunst besteht jetzt nur noch darin, einen geeigneten Einstieg zu finden, *die* Seite mit den meisten und besten Links auf sprudelnde Datenquellen zu finden. Meine Lieblingsseiten: <http://user.itl.net/> ~equinox (GJ4CID) und <http://www.unw>. edu/~f5jtl/ham.html.

### **DK0DX-Rundspruchfutter gesucht**

Nachrichten der DX-Welt "entstehen" im Prinzip an zwei Stellen. Zum einen im **DX News Sheet,** das auch unter seinem neuen Herausgeber G4BUE noch die allererste Quelle für wirkliche Neuigkeiten bleibt und *nicht* im Internet zu finden ist. Zum anderen im Netz. Dort sind beheimatet das **Ohio/Pennsylvania DX Bulletin,** die Nachrichten der italienischen **425-DX Gang** und natürlich auch die internationale Ausgabe des deutschen **DX-MB,** deren aktuelle und auch zurückliegende Ausgaben gesammelt auf der WWW-Seite von NG3K eingesehen werden können (<http://cpcug.org/user/wfeidt>). Alle anderen gedruckten Informationsblätter sind naturgemäß nicht so tagesaktuell – und greifen weitgehend auch auf die elektronischen Quellen zurück.

Das absolute Muß ist der sogenannte **DX-Reflector** von VE7TCP, und hier kommt dann die erwähnte Dame Eudora zum Einsatz, oder jede andere Art von Software, die persönliche Nachrichten ins Internet schicken oder von dort empfangen kann (auch von BTX, Compuserve, FIDO oder sonstigen Netzen). Es handelt sich hier um sogenannten Listserverbetrieb, das heißt, ein spezielles Programm auf einem Internetrechner nimmt Nachrichten zu einem besonderen Thema, wie z. B. DX (es gibt etwa 4000 weitere) entgegen und verteilt sie anhand einer Abonnentenliste weiter.

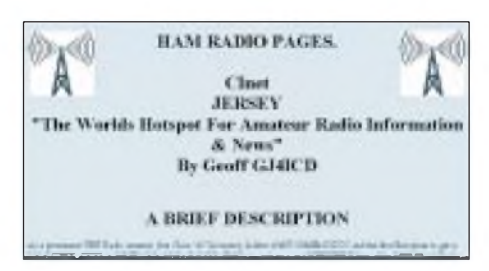

**Die Liste von GJ4CID ist ausgedruckt sechs Seiten lang und hält garantiert für jeden Geschmack etwas bereit.**

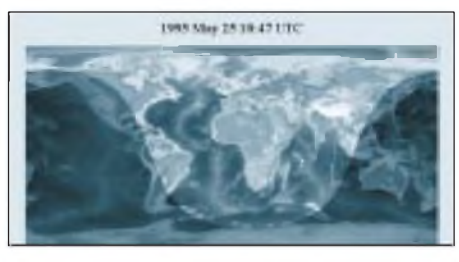

**Wer kein einschlägiges Programm bemühen möchte, findet bei GJ4ICD auch eine sehr ansprechende Greyline-Karte.**

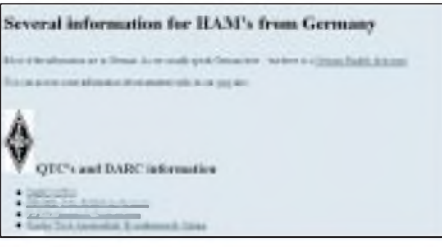

#### **DK0TUI in Ilmenau hält neben aktuellen Infos aus Deutschland eine ganze Sammlung von Listen zur Verfügung.**

Um Abonnent zu werden, genügt ein kleines elektronisches Brieflein an **dx-RE-[QUEST@ve7tcp.ampr.org](mailto:dx-RE-QUEST@ve7tcp.ampr.org),** das als einzigen Text das Wort *subscribe* enthält. Wenige Stunden später stehen die ersten Nachrichten aus USA, Japan, Deutschland bereit, natürlich auch die jeweils neuesten Ausgaben der obigen Bulletins. Vorsicht ist allerdings für Leute geboten, die für gelesene Nachrichten nach Volumen bezahlen müssen (wie ich, sniff): Ein Megabyte je Woche kommt da leicht zusammen.

### **Dies und das, für jeden was**

Die Liste von GJ4CID ist ausgedruckt sechs Seiten lang und hält garantiert für jeden Geschmack etwas bereit. Das reicht von einer optisch sehr ansprechend gemachten Greyline-Karte (<http://www.fourmilab.ch/cgi-> bin/uncgi/Earth) über eine ganze Sammlung von Listen (DXCC, IOTA, Diplome) bei DK0TUI (<http://www.systemtechnik>. tu-ilmenau.de/ham.html) bis hin zum Zugang zu ausländischen Packet-Clustern in Finnland, Amerika oder sonstwo (http:// [www.clinet.fi/~jukka/dx25.html](http://www.clinet.fi/%7Ejukka/dx25.html)). Zwei Highlights möchte ich hervorheben: FTP und Callserver.

FTP steht für File Transfer Protocol, die Möglichkeit, Software aus dem Netz zu "saugen". Entweder mit spezieller FTP-Software oder eben auch mit Netscape ist es ein leichtes, amateurfunkspezifische Programme von Rechnern abzuholen, die anonymen Zugang (ohne Paßwort) erlauben. Da löblicherweise das Programmangebot aus Übersee auf vielen Rechnern in Deutschland und Europa gespiegelt wird, kann man auch mit auf Deutschland beschränktem Internetzugang an eine Unmenge interessanter Programme kommen, z.B. bei [ftp.tu-ilmenau.de/pub/msdos/ham](ftp://ftp.tu-ilmenau.de/pub/msdos/ham). Callserver bieten die Recherche nach Adressen von Funkamateuren oder von Managern an. Das Verzeichnis der Server ist lang, enthält aber im Prinzip immer dieselben Quellen, die nach ausführlicher Recherche sich fast alle als nicht sehr ergiebig erwiesen haben. Einzig zuverlässige Informationen sind an zwei Stellen zu haben:

- -für DX-Manager und deren Adressen: <http://www.systemtechnik>. tu-ilmenau.de/qsldb\_gate.html (hier wird das von DL1SBF vorbildlich betreute Archiv des Packetclusters DB0SDX zugänglich gemacht);
- -für US-Rufzeichen: <http://www.ualr.edu/doc/hamualr/> callsign.html (das tagesaktuelle(!) Verzeichnis der amerikanischen Funkamateure beim FCC).

### **Cui bono - wem nutzt das Ganze?**

Zugegeben, die Datenbank von DL1SBF läßt sich über Packet befragen, Software liegt auch im Fido-Netz oder auf der Festplatte des Computerfreaks im OV, für Greyline existieren Unmengen von Programmen, die mir das gleiche Bild gratis und franko auf den Bildschirm zaubern, die wichtigsten Nachrichten aus dem **DX-Reflector** werden in das Packetnetz eingespielt. Nur für die eingeschränkten Belange des DXens ist die Investition Internet überflüssig, allenfalls eine Spielerei für Dataholics. Bloß – wenn man sich einmal daran gewöhnt hat, schier unendliche Reisen durch den Datendschungel zu unternehmen, kommt man nicht so schnell wieder davon los. Millionen von Netsurfern können doch nicht alle irren - oder? (Neue E-Mail Adresse von DK7NP: [rudi@blitz.de](mailto:rudi@blitz.de))

### *Sechs auf einen Streich: Die Familie der JPS-NF-Filter*

### *Dipl.-Ing. MAX PERNER - DL7UMO*

*Zum gegenwärtigen Abschluß der vielfältigen Filtervorstellungen soll hier nachstehend das gesamte Programm der digitalen NF-Filter des Herstellers JPS vorgestellt werden. Die Daten und Varianten werden es dem einzelnen leicht ermöglichen, das für ihn optimale Filter auszuwählen.*

Der Umfang dieser Ausführungen kann relativ gering gehalten werden, da bereits im FA 3/95 [1] das DSP-59+ und im FA 5/95 [2] das MFJ-784 vorgestellt wurden. Daraus ging hervor, daß man mit Filtern dieser Generation viele Probleme lösen kann, die beste Technik jedoch irgendwann/irgendwo an technologische Grenzen stößt, und die scheinen bei jedem Filterhersteller erreicht. Demzufolge können sich die Filtertypen fast nur noch durch den Bedienkomfort unterscheiden.

### **Theoretische Betrachtungen**

CW- und Datensignale sind impulsartig und rechteckig. Beim Durchlaufen von herkömmlichen analogen Filtern geringer Bandbreite wird das Signal durch deren Phasenverzerrung verschmiert, es "klingelt". Digitale Filter besitzen diese Eigenschaft nicht; daher kann mit sehr geringen Bandbreiten und steilen Filterflanken gearbeitet werden. Erst durch digitale Filter ist die effektive Rauschunterdrückung möglich geworden; mit analogen Filtern undenkbar.

Kernstück des Digitalen Signal Processors, nachfolgend nur DSP genannt, ist der Korrelator. Die meist in mit 14 bis 16 Bit Breite gewandelten analogen Signale werden gespeichert und zeitlich verglichen. Bei einem diskreten Signal (Träger, Abstimmen o. ä.) sind die Speicherwerte gleich, es besteht die höchste Korrelation. Rauschen hat die geringste Korrelation. Dazwischen liegen Sprachsignale, Zündfunken u. ä. Bei genügend großer Abtastrate der Speicher kann damit ein mathematischer Prozessor die Filtereigenschaften 5000- bis 10 000mal je Sekunde ändern. Man spricht in diesem Fall von adaptiven Filtern.

Das bedeutet aber auch, daß der Prozessor

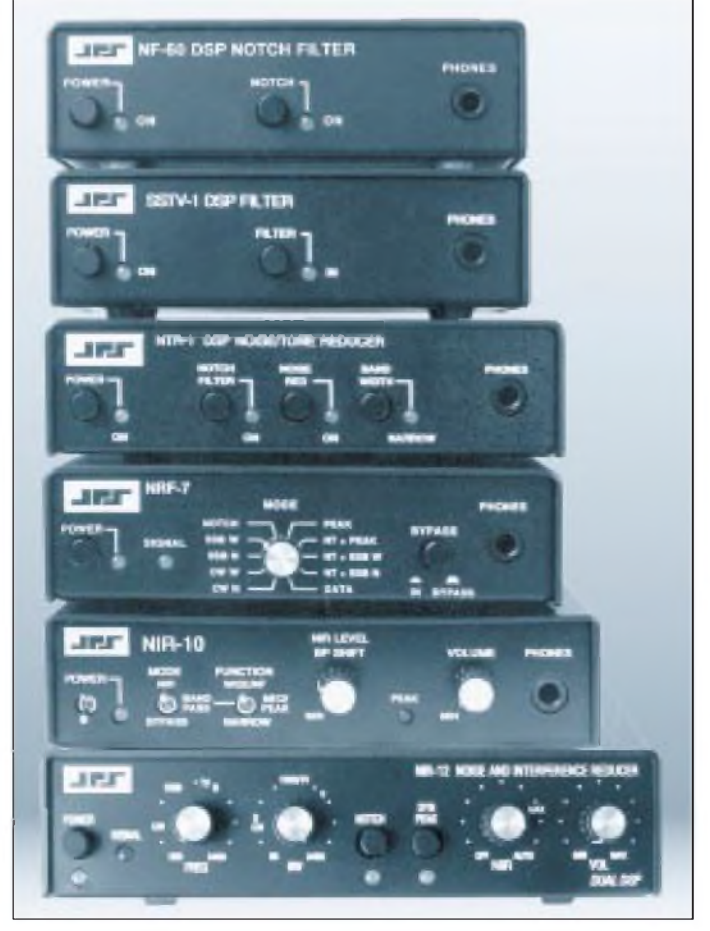

**Die gesamte**

**Filterfamilie von JPS. Von oben nach unten: NF-60 - Notch-Filter, SSTV-1 - Dual-Bandpaß-Filter für SSTV, NTR-1 - Breitband-Rausch- und Störfilter,**

**NRF-7 - Universelles Filter (Bandpässe, Notchfilter, Rauschfilter),**

**NIR-10 - Rausch- und Notch-Filter sowie NIR-12 - Breitband-Rausch- und Notch-Filter mit gegenüber dem NIR-10 erweiterten Möglichkeiten**

eine gewisse Erkennungs- bzw. Verarbeitungszeit benötigt. Die hohe Abtastrate ermöglicht auch die gleichzeitige Funktion mehrerer Filterstrukturen. So lassen sich z.B. neben der Rauschunterdrückung gleichzeitig mehrere Notchfilterim Durchlaßbereich simulieren, wobei deren Lage jeweils aktualisiert wird. Nach der digitalen Bearbeitung erfolgt die Rückumsetzung des sauberen Signals in ein entsprechendes analoges Signal.

Was ist nun machbar? JPS bietet digitale Filter in sechs verschiedenen Varianten an. Grundsätzlich muß jedes Gerät mit einer externen Betriebsspannung im Bereich von +11 bis +16 V (Minus an Masse) versorgt werden, wobei die maximale Stromaufnahme 0,8 A beträgt. Die Geräte sind zwar gegen Verpolung der Betriebsspannung geschützt, trotzdem ist aber Vorsicht besser als weggebrannte Leiterbahnen.

Man schaltet die Geräte einfach zwischen Empfänger- bzw. Transceiverausgang und Lautsprecher bzw. Kopfhörer. Die NF-Eingangsimpedanz ist 22  $\Omega$ ; durch interne Jumper läßt sie sich auf etwa 47 kQ erhöhen. Die Ausgangsimpedanz liegt bei  $4 \Omega$ , wobei typisch 2 bis 4 W NF-Leistung zur Verfügung stehen. Ein Kopfhörerausgang mit einer Impedanz von 8  $\Omega$  ist vorhanden. Die "Bypass"-Funktion ermöglicht die Umgehung der Filter im ausgeschalteten Zustand oder im Sendefall.

Allen Geräten liegen die entsprechenden Stecker (Stromversorgung, Cinch) bei, außerdem eine Beschreibung des Gerätes mit Anschluß-, Inbetriebnahme- und Betriebshinweisen.

Die überprüften Bandbreiten entsprachen den Filterdaten, wobei, wie zu erwarten, Formfaktorenvon 1:1,2 bis 1:1,4 (für-5 dB zu -50 dB) zu messen waren. Alle Geräte arbeiten mit 14 Bit bei einer Taktfrequenz von 20 MHz, das NIR-12 mit 40 MHz.

Sämtliche Filter zeigen ein sehr ordentliches "Innenleben"; Drahtbrücken oder aufgetrennte Leiterbahnen fehlen. Die Bauelemente liegen bzw. stehen ordentlich in Reih und Glied. Eine Augenweide. Bis auf das NIR-12 (1,7 kg) haben alle Filter eine Masse von 0,91 kg.

### **NTR-1**

Das NTR-1 ist ein Breitband-Rausch- und -Störfilter. Seine Aufgabe besteht in der Verminderung von Rauschen und der Bereitstellung einer Notchfunktion für sinusförmige Störungen (Interferenz, Träger, CW, RTTY usw.). Die beiden Funktionen lassen sich gemeinsam oder getrennt verwenden. Es wird unterschieden in Schmalband (CW, SSB, Datenübertragung) und Breitband (AM, FM), wobei hier die optimalen Rauschfiltercharakteristika voreingestellt sind. Notchfilter für einen bis vier Töne, Notchtiefe über 50 dB, Erkennungszeit unter 5 ms. Die Rauschunterdrückung erreicht bei schmal 10 bis 20 dB, bei breit 6 bis 12 dB. NF-Bandbreite, gemessen bei -6 dB: schmal: <sup>90</sup> bis 3400 Hz, breit: <sup>160</sup> bis 6600 Hz. Die NF-Eingangspannung darf im Bereich 100 bis 2000 mV liegen. NF-Ausgangsleistung 2 W an  $8 \Omega$ . Signalverzögerungszeit unter <sup>1</sup> ms. Durch Drucktasten sind wählbar: Notchfilter ein/aus, Rauschunterdrückung ein/aus, Bandbreite schmal/breit. Abmessungen 166 mm  $\times$  43  $mm \times 128$  mm (B  $\times$  H  $\times$  T).

### **NF-60**

Das NF-60 ist ein DSP Notchfilter. Es besitzt eine Notchfunktion für ein bis vier sinusförmige Störungen (Interferenz, Träger, CW, RTTY usw.) bei Sprachübertragung. Die Notchtiefe erreicht bei bis zu vier Tönen mehr als 50 dB und verringert sich bei mehr als vier Tönen; die Erkennungszeit liegt unter 5 ms. Eine Drucktaste schaltet das Notchfilter ein bzw. aus. Das Gerät hat eine NF-Bandbreite 200 bis 2700 Hz bei einer Welligkeit von ±2 dB. NF-Eingangspannung 120 bis 2800 mV. NF-Ausgangsleistung 2 W an  $3.2 \Omega$ . Signalverzögerung < <sup>1</sup> ms. Abmessungen 152 mm  $\times$  43 mm  $\times$  108 mm (B  $\times$  H  $\times$  T).

### **B** SSTV-1

Das Dual-Bandpaß-Filter SSTV-1 ist dafür bestimmt, die Synchronfrequenz und den Bildinhalt aus der Empfängerbandbreite zu selektieren. Man schaltet es eingangsseitig parallel zumLautsprecher bzw. Kopfhörer und ausgangsseitig an den SSTV-Konverter. Es siebt die Synchronund Videosignale (Frequenzbereich 1050 bis 1350 Hz, tiefe Sektion) und die Bildinformation (1500 bis 2300 Hz, hohe Sektion) aus den anderen im Empfangskanal liegenden Signalen durch zwei getrennte Bandpaß-Filter aus. Die Durchgangsdämpfung beider Pässe beträgt 6 dB, ihre Dämpfung außerhalb der Durchlaßbereiche 60 dB. Per Drucktaste läßt sich das Filter einbzw. ausschalten. NF-Eingangspannung 100 bis 2000 mV. NF-Ausgangsleistung 2 W an 8  $\Omega$  bzw. U<sub>SS</sub> = 10 V. Signalverzögerungszeit unter <sup>1</sup> ms. Abmessungen 152 mm  $\times$  43 mm  $\times$  108 mm (B  $\times$  H  $\times$  T).

#### **NRF-7**

Das NRF-7 hat folgende Funktionen: Selektion von empfangenen Sprachsignalen, CW und Datenkommunikation durch spezielle fest dimensionierte Bandpässe, Unterdrückung von weißem und rosa Rauschen sowie Notchfunktion. Durch einen Drehschalter an der Frontplatte werden die verschiedenen Filterfunktionen ausgewählt. Es sind: CW schmal/breit (250/500 Hz),

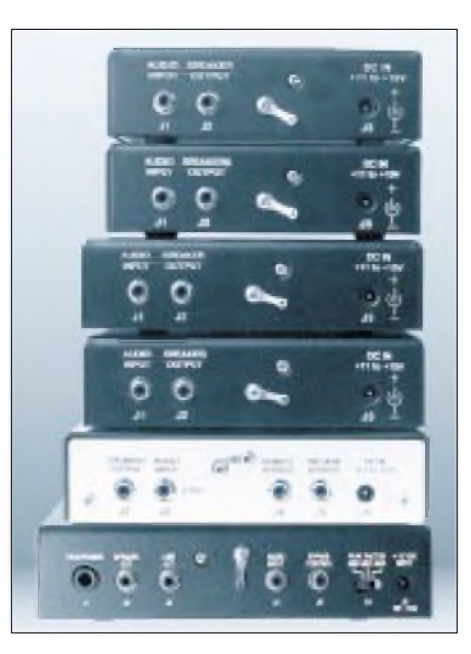

**Auch bei der Rückansicht ist die Familienähnlichkeit nicht zu übersehen. Von oben nach unten: NF-60, SSTV-1, NTR-1, NRF-7, NIR-10 und NIR-12**

SSB schmal/breit (100 bis 1800 Hz/100 bis 2400 Hz), Notch, Peak, Notch + Peak, Notch + SSB breit, Notch + SSB schmal und Data (Bandbreite 500 Hz, Mittenfrequenz 2200 Hz). Die Mittenfrequenz für CW läßt sich im Gerät auf 400, 800 oder 1000 Hz festlegen. Die Notchtiefe liegt bei bis zu vier Tönen über 50 dB und verringert sich bei mehr als vier Tönen; die Erkennungszeit beträgt weniger als 5 ms. Zur Kontrolle der optimalen Frequenz- und Pegeleinstellung dient eine LED.

Die Funktion Bypass ist leider nur manuell durch eine Drucktaste an der Frontplatte einschaltbar. Die Fernsteuerung wie beim NIR-10 und NIR-12 ist hier vergessen worden. Das Gerät hat eine NF-Bandbreite 100 bis 3400 Hz bei einer Welligkeit von  $\pm 2$  dB. NF-Eingangspannung 100 bis 2000 mV. NF-Ausgangsleistung 2 W an  $8 \Omega$ . Abmessungen 180 mm  $\times$  50 mm  $\times$  153 mm (B  $\times$  H  $\times$  T).

### **NIR-10**

Das NIR-10 hat seinen Namen von der Noise and Interference Reduction. Es beherrscht erstens den NIR-Mode zur Unterdrückung von Rauschen (etwa 20 dB) und Störungen (mehr als 40 dB), die nicht zum Sprachspektrum gehören. Die Reduzierung ist stufenlos von Null bis Maximum durch Steller an der Frontplatte variierbar. Signalverzögerungszeit < 130 ms.

Die zweite Möglichkeit ist der Notch-Mode für ein bis vier sinusförmige Störungen (Interferenz, Träger, CW, RTTY usw.) bei Sprachübertragung, Notchtiefe über 50 dB bei bis zu vier Tönen, sinkend bei mehr als vier Tönen. Die Erkennungszeit liegt unter 3 ms.

Als dritte Funktion reduziert der Peak-Mode weißes oder rosa Rauschen um maximal 20 dB, wobei eine Hervorhebung dynamischer Signale erfolgt. Die Durchlaßbreite wird soweit reduziert, wie es für die Nutzinformation noch vertretbar ist.

Viertens verhilft der Bandpaß-Modus zur Verbesserung von CW- und RTTY-Empfang. Es gibt drei schaltbare Bandbreiten (250, 600, 1800 Hz oder 1800, 2400, 3000 Hz), wobei die Mittenfrequenz durch einen Steller an derFrontplatte zwischen 300 und 3400 Hz variabel ist. Die größte Dämpfung außerhalb des Bandpasses beträgt 60 dB. Signalverzögerungszeit < 130 ms.

Wer das alles einmal nicht möchte, kann den Bypass-Modus wählen, der das emp-

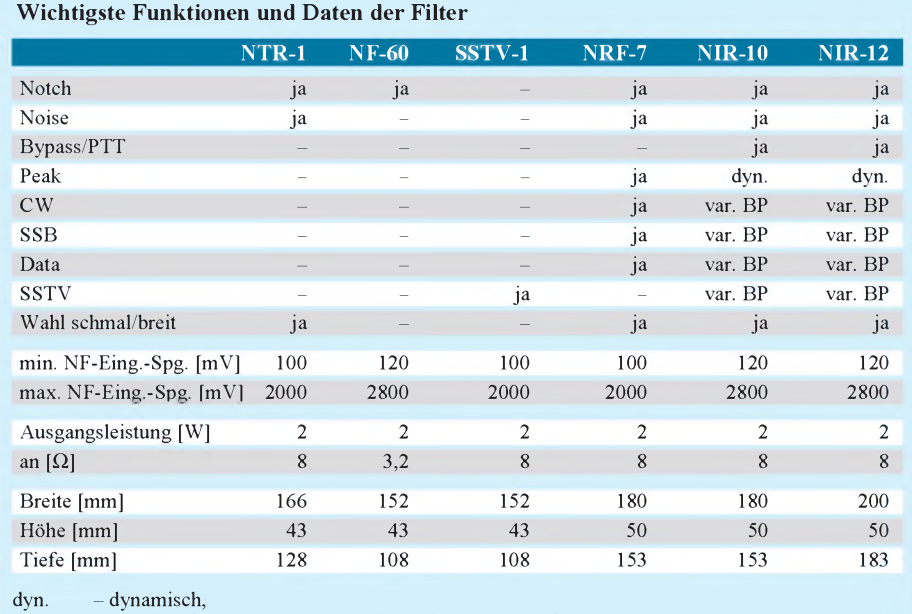

var. BP -in Mittenfrequenz und Bandbreite variabler Bandpaß

fangene Signal an den Filtern vorbeiführt. Damit entfällt auch die Verzögerungszeit des Filters, was für Voll-BK-Verkehr bei CW wichtig ist. Die Steuerung geschieht manuell durch Schalter an der Frontplatte oder durch Steuersignale vom Transceiver (Remote, PTT), die über Buchsen an der Rückseite des Geräts anschaltbar sind. Es besteht noch eine Auswahlmöglichkeit bezüglich Steuerpegeln unter bzw. über +2 V.

Das Gerät hat eine NF-Bandbreite 300 bis 3200 Hz, Welligkeit  $\pm 2$  dB. NF-Eingangsspannung 120 bis 2800 mV. NF-Ausgangsleistung 2 W an  $8 \Omega$ .

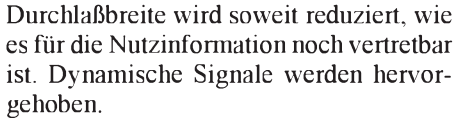

Der Notch-Mode nullt ein bis vier sinusförmige Störungen (Interferenz, Träger, CW, RTTY usw.) bei bis zu vier Tönen und Sprachübertragung auf mehr als 50 dB aus; bei mehr als vier Tönen sinkt die Notchtiefe unter diesen Wert. Die Erkennungszeit liegt bei Sprache unter 5 ms.

Der Bandpass-Mode verbessert den SSB-, CW-, RTTY-, SSTV- und Datenempfang. Die Bandbreite (BW) läßt sich auf 50 Hz und zwischen 100 und 3400 Hz in Etwa-

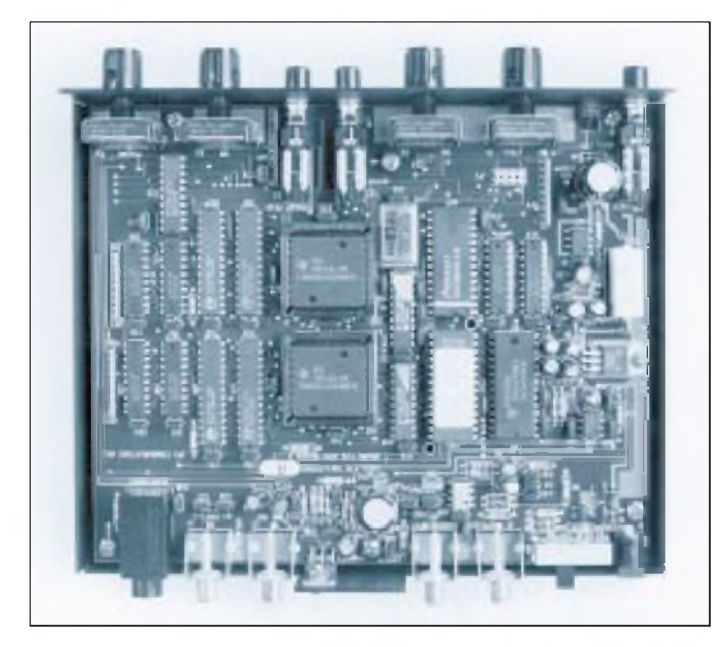

Die beiden Kippschalter mit jeweils drei Raststellungen ermöglichen die Auswahl von insgesamt neun verschiedenen Betriebsarten, d.h. einschließlich Kombinationen der beschriebenen Modi. Der Steller Volume an der Frontplatte verändert die Ausgangslautstärke. Abmessungen 180 mm  $\times$  50 mm  $\times$  153 mm (B  $\times$  H  $\times$  T).

#### **NIR-12**

Dieses Gerät ist das jüngste Mitglied der JPS-Filterfamilie und hat seinen Namen ebenfalls von Noise and Interference Reduction. Gegenüber dem NIR-10 besitzt es zwei (!) Signal-Prozessoren.

Der NIR-Mode dient zur Unterdrückung von Rauschen (etwa 20 dB) und Störungen (mehr als 40 dB), die nicht zum Sprachspektrum gehören. Die Reduzierung ist durch Steller an der Frontplatte stufenlos von Null bis zum Maximum variierbar. Die Signalverzögerungszeit liegt unter 130 ms.

Das Dynamic Peaking Mode (Dynpeak) unterdrückt weißes und rosa Rauschen mit 6 bis 20 dB sowie CW und Datensignale. Drei verschiedene Peakfaktoren lassen sich von der Rückseite her wählen. Die **Die Innenansicht des "Flaggschiffs" der JPS-DSP-Filterfamilie, NIR-12. Deutlich zu erkennen die beiden Prozessoren TMS 320 C 268. Unterhalb des (im Bild rechten) Stellers FREQ die RS-232- Schnittstelle (JP2). Wie alle anderen Filter dieser Familie zeigt auch das NIR-12 ein sehr akkurates "Innenleben". Fotos: DL7UMO**

100-Hz-Schritten verändern; die Mittenfrequenz (FREQ) zwischen 200 und 3400 Hz in ungefähr 50-Hz-Schritten – jeweils durch Potentiometer mit Rastzusatz an der Frontplatte. Die größte Dämpfung außerhalb des Bandpasses beträgt 60 dB, die Signalverzögerungszeit liegt unter 130 ms. Der Formfaktor bei 3000 Hz Bandbreite erreicht 1:1,18, gemessen bei 5 dB/50 dB 1,12.

Der Bypass-Mode führt das empfangene Signal wieder an der Schaltung vorbei. Damit entfällt die Verzögerungszeit des Filters, wichtig für Voll-BK-Verkehr bei CW. Die Steuerung vom Transceiver (Remote, PTT) erfolgt über die an Buchse Bypass Control an der Rückseite des Geräts. Die Funktion ist keine HF-VOX! Für "Bypass Ein" muß die Restspannung an der Buchse unter 2 V liegen. Der Bypass hat einen Eingangswiderstand etwa 10 k $\Omega$ , geschützt bis  $\pm$  50 V, Bypass-Signalverzögerungszeit 0 ms.

Der Hoch- bzw. Tiefpaß-Modus ist durch geeignete Kombinationen der Einstellungen der Schalter Frequenz (FREQ) und Bandbreite (BW) erreichbar. Die NF-Bandbreite beträgt maximal 200 bis 3400 Hz, die Welligkeit  $\pm 2$  dB. NF-Eingangsspannung 120 bis 2800 mV. NF-Ausgangsleistung (Speaker) 2 W an 8  $\Omega$ ; Impedanz für den Kopfhörerausgang 8  $\Omega$ . Es gibt einen 600- $\Omega$ -Ausgang mit -18 dBm bzw. -12 dBm im Leerlauf. Dieser Ausgang bleibt vom Lautstärkesteller an der Frontplatte (Audio Output Volume Control) unbeeinflußt!

Der Nutzer kann an der RS-232-Schnittstelle (geräteintern, JP2) unter Verwendung der speziellen NIR-12-Software mit dem DSP kommunizieren!

Zum Lieferumfang gehört eine ausführliche Bedienungsanleitung mit Einstellvarianten für verschiedene Betriebsarten sowie Tips im Handbuch. Das NIR-12 ist das universellste Filter derJPS-Familie, dabei übersichtlich und problemlos einstellbar. Abmessungen 200 mm  $\times$  50 mm  $\times$ 183 mm ( $B \times H \times T$ ), Masse 1,7 kg.

### **Fazit**

Aus dieser Zusammenfassung kann man schon ableiten, daß die Filter NTR-1 und NF-60 für den normalen SSB-Betrieb ausreichen. Die Geräte SSTV-1, NIR-10, NIR-12 und NRF-7 habe ich getestet. Das SSTV-1 verblüffte durch die duale Bandpaß-Wirkung, nicht nur bei SSTV, sondern auch bei Fax; eine echte Verbesserung im Kurzwellenbetrieb. Die Filter NRF-7, NIR-10 und NIR-12 befriedigen in den jeweiligen Betriebsarten selbst gehobene Ansprüche, wobei letzteres ideal für den allseitig aktiven OM ist.

Der Vorteil der NIR-10 und NIR-12 hinsichtlich CW-Voll-BK und Bypass in Verbindung mit der Sender-PTT wurde beim NRF-7 leider nicht realisiert. Ich persönlich würde diesen Mangel durch den Einbau eines schnellen Kleinrelais  $(2 \times \text{um})$ , wie beimNIR-10 und NIR-12) korrigieren. Vielleicht ist diese Umschaltmöglichkeit bei einem möglichen Nachfolger NRF-8 bereits integriert. Die Reduzierung der Bedienfunktionen und Bedienelemente aller

Filter auf ein Minimum schließen Fehlbedienungen aus. Selbst der technisch unversierte OM kann die Varianten und Funktionen dieser Filterfamilie sofort nutzen.

Ich bedanke mich auf diesem Weg bei der Firma Kneisner + Doering Elektronik GmbH, Senefelderstraße 16, 38124 Braunschweig, für das unkomplizierte Ausleihen aller sechs Filter.

#### **Literatur**

- [1] Perner, M., DL7UMO: Das NF-Filter DSP 59+ in der Praxis, FUNKAMATEUR 44 (1995), H. 3, S. 240
- [2] Palme, G., DC8AG: NF-Filter mit Digital Signal Processing - MFJ-784, FUNKAMATEUR <sup>44</sup> (1995), H. 5, S. 466

### *Entwicklungen für den Krieg: Deutsche Funkmeßtechnik bis 1945*

### *Dipl.-Ing. ECKART SCHLENKER*

*Zu Beginn unseres Jahrhunderts führten erste Anwendungen der Rückstrahlortung mittels elektromagnetischer Wellen zur Entstehung der Funkmeßtechnik. Entscheidende Impulse jedoch erhielt die Forschung zur Erkennung und Standortbestimmung von Objekten erst in den 30er Jahren und während des zweiten Weltkrieges für militärische Zwecke. Bis zum Ende des zweiten Weltkriegs wird die Entwicklung der Funkmeßtechnik im folgenden kurz skizziert.*

Die Anfänge der Funkmeßtechnik reichen zurück in das vergangene Jahrhundert. Heinrich Hertz bestätigte 1886 die theoretischen Überlegungen Maxwells, daß die bereits bekannten elektromagnetischen Schwingungen zu Strahlungserscheinungen Anlaß geben könnten, in der Praxis. Mit einem Sender und Empfänger gelang es ihm, elektromagnetische Wellen über mehrere Meter Entfernung nachzuweisen. Zwei Jahre später experimentierte er mit Parabolspiegeln, um die geradlinige Ausbreitung und Reflexion elektromagnetischer Wellen zu belegen.

Im Jahre 1904 erhielt der Student Christian Hülsmeyer das deutsche Reichspatent Nummer 165546 auf sein "Telemobiloskop". Diese Erfindung sollte die Reflexion der von einem Funkeninduktor erzeugten Dezimeterwellen zur "Feststellung und Entfernungsbestimmung bewegter metallischer Gegenstände im Nebel durch hör- und sichtbare Signale" nutzen.

Umfangreiche Vorarbeiten für eine breite praktische Anwendung der Rückstrahlortung erfolgten jedoch erst in den 20er und 30er Jahren: Versuche zur Ausbreitung und Reflexion elektromagnetischer Wellen, Entfernungsmessungen nach der Phasenmethode, Bestimmung der Höhe der Ionosphärenschichten mittels HF-Impulsen, usw. Auf dem Gebiet der UKW-Technik wurden leistungsfähige Generator- und Modulatorröhren entwickelt. Das Magnetron wurde erfunden und die Braunsche Röhre als vielseitiges Darstellungsmittel entwickelt und angewandt.

### **Entwicklungen in Deutschland**

Die Forschungen auf ziviler Ebene der Gesellschaft weckten Mitte der 30er Jahre die Aufmerksamkeit des Militärs. Sie waren angesichts der Entwicklung der Luftund Seekriegstechnik auf der Suche nach neuen physikalischen Prinzipien, die das Problem der Erkennung und Standortbestimmung von Luft- und Seezielen lösen sollten.

### *Gesellschaft für Elektroakustische und Mechanische Apparate (GEMA)*

Im Auftrag der Nachrichten-Versuchsabteilung der Reichsmarine begannen Anfang 1933 bei der Firma Pintsch und ab 1934 in der neugegründeten Gesellschaft für Elektroakustische und Mechanische Apparate (GEMA) Arbeiten zur praktischen Realisierung des Rückstrahlprinzips.

Ausgangspunkt der Forschung waren Versuche mit Bremsröhren in Sender und Empfänger, die auf einer Wellenlänge von 13,5 cm arbeiteten. Als Antennen kamen Parabolspiegel und Dipolgruppen zur Anwendung; die Senderleistung betrug 40 W.

ImJahre 1935 ging man zur Impulstastung des Senders über, um die Entfernung der zu ortenden Objekte besser bestimmen zu können. Bei einer Impulsleistung von 800 W und einer Tastfrequenz von 2 kHz erzeugte der neue 50-cm-Sender der GEMA Impulse von 2 µs Dauer. Sender und Empfänger verwendeten sogenannte Tannenbaumantennen, 10 bzw. 3 Dipolpaare vor Reflektorwänden. Die Bestimmung der Richtung erfolgte als Maximumpeilung durch Nachdrehen der Antennen. ZurDar-

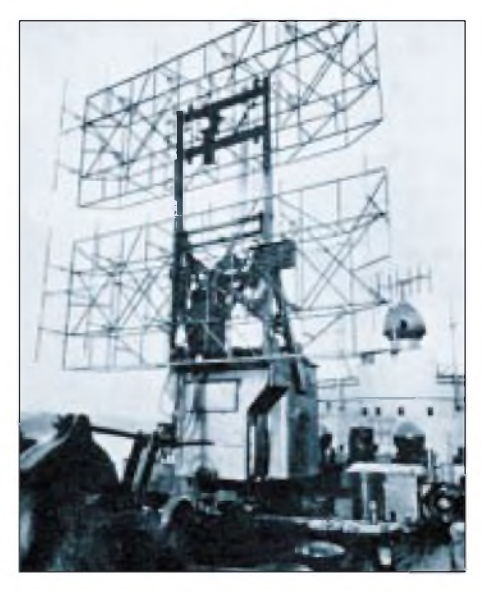

**"Freya"-Gerät**

stellung der Echosignale kamen erstmals Braunsche Röhren zum Einsatz.

Parallel zu Arbeiten an Dezimeter-Geräten entwickelte die GEMA ein 2-m-Gerät mit einer Impulsleistung von <sup>1</sup> kW. Eine in 500 m Höhe fliegende Junkers W 34 war nun bis zu einer Entfernung von 40 km zu orten. Nachdem Yagi-Antennen durch Dipolgruppen mit Reflektornetz ersetzt worden waren, der Aufbau des Senders in Gegentaktschaltung erfolgte und die Wellenlänge auf 2,4 m umgestellt war, entstand daraus die Urform der späteren "Freya"-Geräteserie für den Flugmeldedienst.

### *Telefunken*

Zur selben Zeit hatte Dr. Runge im Empfängerlabor der Firma Telefunken die Idee, die dort im Auftrag der Wehrmacht entwickelten Dezimeter-Richtfunkgeräte für Ortungszwecke zu nutzen. Mit einer impulsgetasteten Eichelröhre im Sender wurde bei einer Wellenlänge von 50 cm eine Leistung von 60 W erzeugt und Reichweiten von 5 bis 7 km gegen Flugzeuge erreicht. Das daraus abgeleitete Versuchsmuster "Darmstadt" wurde Ausgangspunkt für die späteren Flak-Funkmeßgeräte "Würzburg" und "Würzburg-Riese".

### *Lorenz*

Auch bei der Firma Lorenz, die an der Entwicklung der Richtfunktechnik beteiligt war, arbeitete man an der Entwicklung eines 70-cm-Funkmeßgerätes.

Mit der im eigenen Labor entwickelten Senderöhre DS 320 erzielte man bei einer Impulsdauer von 1 µs eine Impulsleistung von <sup>1</sup> kW. Mit diesem Gerät, der Vorstufe des A2-Geräts "Kurfürst", wurde erstmals ein Vogelschwarm geortet und der "Propellereffekt" an den Echos einer drehenden Windmühle beobachtet.

Außer in den genannten Firmen und Institutionen wurden Forschungsarbeiten zur Funkmeßtechnik u. a. an dem Flugfunk-Forschungsinstitut Oberpfaffenhofen und an der TH München durchgeführt.

### **Militärische Funkmeßtechnik**

Aufgrund erster Ergebnisse folgten seit Ende 1934 weitere Entwicklungsarbeiten an der Funkmeßtechnik unter strengster Geheimhaltung. Parallelentwicklungen und das Einfrieren von Ideen in Panzerschränke waren die Folge.

### *"Freya" und "Kurfürst"*

Am Ende des Jahres 1938 wurden im Auftrag des Heereswaffenamtes auf dem Versuchsplatz Lynow/Mark Übungen mit dem A1-Gerät "Freya" der GEMA und dem A2-Gerät "Kurfürst" der Firma Lorenz durchgeführt.

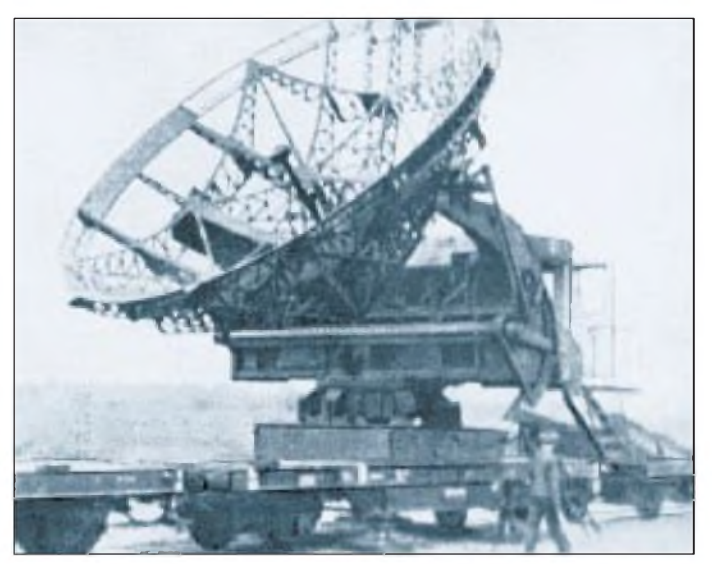

**"Würzburg-Riese" auf Schienen**

Die "Freya"-Geräte bestanden aus einer Kreuzlafette mit Apparatekabine und absenkbarer Antenne; mit je einem Antennenfeld aus  $2 \times 6$  Dipolen für das Senden und den Empfang. Kabine und Antenne mußten zur Zielsuche auf das Ziel gerichtet werden. Die Zielrichtung bestimmte man mittels Maximumpeilung, das Schwenken der Antenne erfolgte elektrisch oder von Hand. Mit einer Impulsleistung von 8 kW gelang die Ortung von bis zu 70 km entfernten Einzelzielen und von Gruppenzielen in bis zu 130 km Distanz.

Die Flakzielgeräte "Kurfürst" waren auf Kreuzlafetten der 8,8-cm-Flak aufgebaut und erreichten bei einer Impulsleistung von <sup>1</sup> kW eine Reichweite bis zu 12 km.

Spätere Modernisierungen betrafen vor allem die Verbesserung der Peilgenauigkeit und der Luftbeweglichkeit, des Schutzes vor Funkmeßstörungen sowie die Freund/ Feind-Kennungsabfrage.

Die ersten Versuchsgeräte setzte die Marine 1938 als Küstenstationen ein, weitere Geräte wurden von der Luftwaffe auf den Nordseeinseln entfaltet. Auf der Grundlage der Versuchsergebnisse vergab das Heereswaffenamt für beide Geräte an mehrere Firmen Aufträge für verschiedene Kleinserien. Zu einer Auslieferung der Geräte (mehr als 1200 Stück) kam es allerdings erst 1940. Damit verfügte die Flak zu Beginn des Krieges über kein einsatzfähiges Funkmeßgerät.

### *"Würzburg" und "Würzburg-Riese"*

Im Jahre 1940 begann in Rechlin die Erprobung des ersten Seriengeräts aus einem Auftrag des Reichsluftfahrtministeriums an die Firma Telefunken, das die Bezeichnung FuMG 39 T "Würzburg" erhielt. Ursprünglich als kleines Nahortungs- und Kennungsgerät entwickelt, erwies es sich den anderen Entwicklungen überlegen und wurde das Standardgerät der Flak-

Artillerie. Geräteschrank, Bedienersitz und 3-m-Antennenspiegel waren auf einem Zweiachs-Hänger untergebracht, der zum Betrieb mit vier Spindeln abgestützt wurde.

Die Apparatur bestand aus wartungs- und reparaturfreundlich aufgebauten Einzelbausteinen (Wehrmachtsröhren, Messerkontakten und Schnellverschlüssen). Diese Würzburg-Geräte arbeiteten auf einer Wellenlänge von 53 cm mit einer Impulsleistung von 8 kW und orteten Luftziele auf bis zu 20 bis 30 km.

Ab 1942 ging die Variante FuSE 62 D "Würzburg D" mit Feinpeilung und verbesserter Entfernungsmessung in Produktion, bis Kriegsende etwa 4000.

Auf der Grundlage der Apparatur des "Würzburg D" wurde 1941 durch Telefunken und Luftschiffbau Friedrichshafen der "Würzburg-Riese" konstruiert. Die Gerätekabine und der um 90° schwenkbare 7,4-m-Parabolspiegel waren auf einem Zweiachs-Drehstand elektrisch steuerbar aufgebaut.

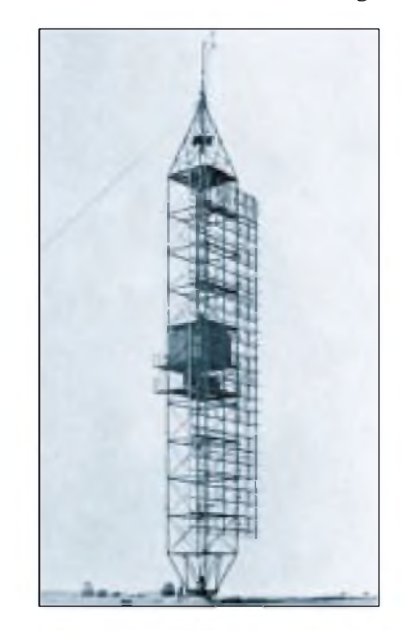

**"Wassermann M"-Gerät**

Das später als FuSE 65 bezeichnete Gerät wurde aufgrund seiner Reichweite von 40 bis 70 km und Peilgenauigkeit gemeinsam mit "Freya"-Geräten vor allem für die Jägerleitung eingesetzt. Im weiteren gab es auch eine Eisenbahn- und eine Schiffsvariante des "Würzburg-Riesen".

### *"Mannheim",*

### *"Wassermann" und "Jagdschloß"*

Das FuSE 64 "Mannheim" zeichnete sich vor allem durch seinen Instrumententeil mit Entfernungs- und Höhenrechner sowie die hohe Betriebssicherheit aus.

Unter Nutzung der "Freya"-Gerätesätze wurden auch Fernaufklärungsstationen mit wesentlich vergrößerter Reichweite entwickelt. Mit der 35 m hohen "Wassermann L"-Antenne mit vertikaler Strahlschwenkung und 8-kW-Sender erzielte man Reichweiten bis zu 200 km, während der doppelt so hohe "Wassermann S" bei einer Impulsleistung von 100 kW Reichweiten über 300 km brachte. Der von Siemens gebaute FuSE 402 "Wassermann M" besaß in der letzten Version, von der etwa 150 Stück produziert wurden, einen 51-m-Mast mit horizontal polarisierter Antenne, ein Kennungsgerät sowie eine Gerätekabine in der Mastmitte. Er arbeitete imFrequenzbereich 120 bis 158 MHz.

Rundblickgeräte mit Panoramadarstellung kamen in Deutschland erst gegen Kriegsende zum Einsatz, sieht man von der 1941 errichteten Versuchsanlage "Panorama-Tremmen" ab. Das waren in erster Linie die "Jagdschloß"-Geräte, die im Meterwellenbereich (120 bis 240 MHz) arbeiteten und stationär aufgebaut waren, sowie einige von der Firma Lorenz als "Dreh-Freya" 1944 ausgelieferte Geräte mit Breitbandantennen und abgesetztem Rundsichtgerät "Drauf".

Andere Geräte wie das Rundsuchgerät "Jagdhaus" und der "Jagdwagen" wurden nur in einem oder wenigen Einzelexemplaren gefertigt.

#### **Zivile Nutzung der Funkmeßtechnik erst nach dem Krieg**

Erst nach dem Kriege begann auch die zivile Nutzung der Funkmeßtechnik. Verschiedenen Institutionen nutzten die militärischen Geräte zur Forschung auf dem Gebiet der aktiven und passiven Funkortung. Daraus hervor gingen Anwendungen für die Radioastronomie und Meteorologie. Eigenständige Entwicklungen führten zu Geräten für den Kollisionsschutz auf Schiffen und in Häfen. Primäre und sekundäre Funkortungssysteme wurden für die Flugsicherung gebaut.

(Fotos aus: K.-O. Hoffmann, Die Geschichte der Luftnachrichtentruppe, Neckargemünd 1968)

### *CB-Funk im Urlaub*

### *HANS-PETER SCHILLING*

*Urlaubszeit ist Reisezeit. Natürlich möchten alle, die ein CB-Mobilfunkgerät im Fahrzeug haben, ihren unterhaltsamen und hilfreichen Reisebegleiter auch im Ausland nicht missen, zumal man sich gerade dort bestens über Funk informieren kann.*

Schön wäre es, sein CB-Funkgerät überall problemlos mitnehmen zu können. Das klappt in einigen Ländern auch, jedoch nur in einigen – und nur dann, wenn wir im Besitz eines Geräts sind, das die CEPT-Europa-Norm einhält und durch die vom Werk aus mitgelieferte Zulassungsurkunde gekennzeichnet ist (z. B. CEPT-PR27D, D steht für den Landeskenner Deutschland). Das trifft für die meisten 40-Kanal-FM-Geräte zu. Deshalb ist es in jedem Fall ratsam, die Urkunde bzw. eine Kopie ständig bei sich zu führen, um bei Zoll- oder Polizeikontrollen einen Beweis zu haben.

Was aber bei Ländern, deren Bestimmungen von der Euro-Norm abweichen? Da gibt es nur eines: Vor der Reise bei der zuständigen Behörde eine Genehmigung beantragen oder das CB-Funkgerät zu Hause lassen. Letzteres ist für die kriegführenden, ehemaligen jugoslawischen Staaten und auch Malta dringend anzuraten, wo CB-Funk streng untersagt ist!

SindwirimBesitz eines Geräts mit AM, ist in einigen Ländern die sogenannte Circulation Card mitzuführen, die man beimDeutschen Arbeitskreis fürCB- und Notfunk e.V. (DAKfCBNF), PF 101309, 40004 Düsseldorf, erhalten kann. Der Bestellung ist ein frankierter, adressierter Rückumschlag beizulegen.

In den Bestimmungen sind die Länder, in denen eine solche Karte benötigtwird, extra vermerkt.

### **CEPT-Länder**

### *Belgien*

Einfuhr und Betrieb nach CEPT-PR27B geregelt, AM-Betrieb nur mit Circulation Card

### *Dänemark*

Einfuhr und Betrieb nach CEPT-PR27DK geregelt, Geräte müssen mit der CEPT-Nummer gekennzeichnet sein.

### *Finnland*

Einfuhr und Betrieb nach CEPT-PR27FIN geregelt, nur reiner FM-Betrieb

### *Frankreich*

Dort gilt: 40 Kanäle FM (4 W), AM (1 W) und SSB (4 W PEP), Einfuhr und Betrieb nach CEPT geregelt, AM-Betrieb nur mit Circulation Card

### *Griechenland*

Einfuhr und Betrieb nach CEPT-PR27GR geregelt, nur reiner FM-Betrieb erlaubt: 40 Kanäle FM/AM, 5 W

### *Großbritannien*

Einfuhr und Betrieb nach CEPT-PR27GB geregelt, nur reiner FM-Betrieb Notrufkanal: 9 Mobilkanal: 19 Anrufkanal: 14

### *Irland*

Einfuhr und Betrieb nach CEPT-PR27IRL geregelt, nur reiner FM-Betrieb

### *Liechtenstein*

Einfuhr und Betrieb CEPT-ähnlich geregelt: 40 Kanäle FM (4 W), AM-Betrieb nur mit Circulation Card (0,5 W)

### *Luxemburg*

Einfuhr und Betrieb nach CEPT-PR27L geregelt, nur reine FM-Geräte, da AM-Betrieb unzulässig!

### *Niederlande*

Einfuhr und Betrieb nach CEPT-PR27NL geregelt, kein AM-Betrieb, Richtantennen sind erlaubt. Notrufkanal: 9 Mobilkanal: 19

### *Norwegen*

Einfuhr und Betrieb nach CEPT-PR27N geregelt, Kanäle 16, 19, 20, 21 und 23 nicht öffentlich, Sonderkanäle: Selektivkanal: 14 Notrufkanal: 9<br>Anrufkanal: 3 Anrufkanal: 3

### *Österreich*

Einfuhr und Betrieb nach CEPT-PR27A geregelt, kein AM-Betrieb Notrufkanal: 9 FM Anrufkanal: 4 FM Fernfahrer: 19 FM

### *Portugal*

Einfuhr und Betrieb CEPT-ähnlich, 40 Kanäle FM/AM/SSB, 5 W/15 W ERP

### *Schweden*

Einfuhr und Betrieb nach CEPT-PR/S geregelt

### *Schweiz*

Einfuhr und Betrieb CEPT-ähnlich geregelt: 40 Kanäle FM, 4 W. AM-Betrieb nur mit Circulation Card (0,5 W)

### *Slowakische Republik*

Einfuhr und Betrieb CEPT-ähnlich geregelt: 40 FM-Kanäle (4 W), 12 AM-Kanäle, AM-Betrieb nur mit Circulation Card

### *Spanien*

Einfuhr und Betrieb nach CEPT-PR27E geregelt: 40 Kanäle FM, AM, SSB, 4 W/12 W PEP. AM-Betrieb nur mit Circulation Card

### *Tschechien*

Einfuhr und Betrieb CEPT-ähnlich geregelt: 40 Kanäle FM (4 W), 12 AM-Kanäle, AM-Betrieb nur mit Circulation Card

### *Ungarn*

Einfuhr und Betrieb CEPT-ähnlich geregelt: 40 Kanäle FM, AM, SSB, AM-Betrieb nur mit Circulation Card Notrufkanal: 9 AM Info-Kanal: 19 AM

### **Andere Länder**

### *Estland*

Einfuhr und Betrieb nur mit Genehmigung! Zollerklärung notwendig, Fragebogen anfordern bei: EV Elektriside Inspektsioon, Kreutzwaldi 12, EE-0100 Tallinn, Estland

### *Island*

Einfuhr und Betrieb nur mit Genehmigung! Strenge Vorschriften. Antrag: General Directorate of Posts and Telecommunications, P.O.Box 270, IS-121 Reykjavik

### *Italien*

Einfuhr und Betrieb theoretisch nach CEPT-PR27I geregelt, jedoch muß eine Genehmigung beantragt werden, die mit einer kommerziellen Tätigkeit (Bescheinigung der Firma) verbunden sein muß. Antrag: Amministrazione delle Poste e delle Telekommunicazioni, Direzione Centrale ServiziRadioellectrici, Divisione IV, Viale Europa, I-00100 Roma

### *Rußland*

Einfuhr und Betrieb nur mit Genehmigung! Antrag: Ministry of Posts and Telecommunications of Russian Federation, ul. Tverskja 7, RUS-103375 Moskau

### *Ukraine*

Einfuhr und Betrieb nur mit Genehmigung! Zollerklärung notwendig, Antrag kostet Gebühr: Staatliche Inspektion für Elektro-Verbindungen, Hrescatjk 22, UKR-252001 Kiew 1, Ukraine

### *Hot Birds über Nippon*

### *Dipl.-Ing. HANS-DIETER NAUMANN*

*In Europa ist kaum etwas über nationale Kommunikationssatelliten in Japan bekannt- Nippons Hot Birds sind hier nicht empfangbar, und über den eigenen Umkreis hinaus zeigt das Land auf diesem Gebiet keine Aktivitäten.*

Die japanische Satellitentechnik ist international wohl immer etwas weniger beachtet worden als andere Erfolge der fernöstlichen Industrie. Aber schon 1970 hatten die Japaner ihren ersten Forschungssatelliten, 1977 den ersten experimentellen Nachrichtensatelliten mittlerer Leistungsfähigkeit und 1978 seinen ersten Ku-Band-Rundfunksatelliten, den ersten dieser Art weltweit, im All.

Die japanischen Weltraumaktivitäten sind bis heute auf Autarkie ausgerichtet. Nur im Kommunikationssatellitenbereich haben diese Bestrebungen trotz beachtlicher Anfangserfolge keinen Niederschlag gefunden. Hier zeigen sich durchaus gewisse Parallelen zu Deutschland. Für die amerikanischen "Kommuniaktionssatelliten-Schmieden" gibt es im japanischen Inselreich weder ein Pendant noch Konkurrenten.

gewickelt. Auf dieser Basis entstanden in Japan zwei eigenständige nationale Kommunikationssatellitenprojekte,

- das Fernmeldesatellitenprojekt Sacura (CS, Communication Satellite), das Fernmeldedienste aller Art anbieten und der Verknüpfung der bereits großflächig verkabelten Ballungszentren dienen sollte,

- das TV-Rundfunksatellitenprojekt Yuri (BSE, später BS, Broadcasting Satellite), das neben der Programmverbreitung an die Kabelnetze der Ballungsgebiete dem TV-Direktempfang insbesondere der abgelegenen Inseln und Bergwelt dienen sollte. Zur Abstrahlung wurden nur die beiden öffentlich-rechtlichen TV-Programme der NHK vorgesehen.

Für beide Systeme startete man Experimental- und Testsatelliten, 1977 Sakura CS-1, 1978 BSW bzw. BS-1 des Systems

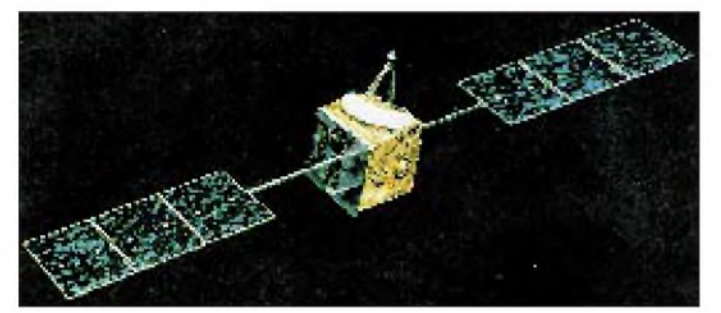

Mit Satellitenprogrammen waren in Japan anfangs nur zwei staatliche Organisationen befaßt, die nationale Raumfahrtbehörde NASDA (National Space Development Agency) und das Nationale Institut of Space und Astronautics ISAS. Alle Telekommunikationsdienste, auch satellitengestützte, wurden ausschließlich durch die regierungsamtliche Institution NTT (Nippon Telegraph and Telephone) angeboten und ab-

**Japanischer 12-GHz-Fernsehrundfunksatellit BS 3 Bild: NASDA**

Yuri, die nach jeweils etwa zweijähriger Erprobung zur Entscheidung über die Betriebsaufnahme operationeller Systeme führten. Diese erfolgte für Sakura mit den Satelliten CS-2A und VS-2B 1983, für Yuri mit BS-2A am 23.1.84.

Die CS-Satelliten nutzten neben dem V-Band (4 GHz/6 GHz) weltweit erstmals das  $Ka-Band (20 GHz/30 GHz) - als man sich$ anderswo gerade anschickte, erste Gehver-

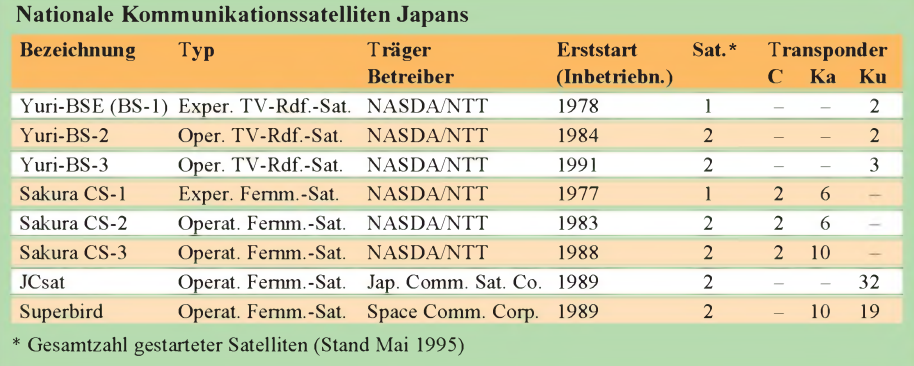

suche im Ku-Band zu machen. BS-2A war der weltweit erste operationelle 12-GHz-Fernsehrundfunksatellit.

Beide verfügten aber nur über begrenzte Übertragungskapazitäten: bei CS anfangs etwa 4000 Gesprächskanäle, bei BS zwei TV-Programme und ein Reservekanal, ab BS 3 drei Programme und ein Kanal für Breitbanddienste. Die BS-Transponder hatten je 100 W Ausgangsleistung, ab BS-3 120 W. Bei Inbetriebnahme erforderte der Empfang immerhin noch 1-m-Antennen, auf den nördlichen Inseln gar bis zu 4 m. Beide (in den USA gebaute) Satellitensysteme erlangten jedoch keine internationale Ausstrahlung.

1985 war für Japan das Jahr der großen Wende in der Telekommunikation, nachdem 1984 der Markt in Richtung privater Anbieter und Betreiber geöffnet worden war. Damit reagierte man darauf, daß sich in Hongkong, Indonesien oder Australien Satellitenbetreiber als Konkurrenten zu etablieren und ihre Aktivitäten auf die japanische Inselwelt als Anbieter auszudehnen begannen.

Danach erhielten zwei binational strukturierte Gesellschaften Lizenzen zu Aufbau und Betrieb zunächst nationaler, nunmehr auch internationaler Satellitensysteme, zum einen die Japan Communications Satellite Co. (JCSat), ein Joint-Venture der Handelshäuser Itoh und Mitsui sowie Amerikas Hughes Communications Inc. (30% Anteil), zum anderen die Spyce Communications Vorp. SCC, ein Konsortium aus 27 Firmen unter Führung des Mitsubishi-Konzerns. Beide starteten 1989 ihre ersten in den USA gebauten Satelliten JCST A und Superbird A, deren Fernmeldeaufgaben denen Eutelsats vergleichbar sind, also verschiedene kommerzielle Fernmeldedienste, wie die Programmverbreitung für Kabelanlagen und den Direktempfang, umfassen. Der Aufwand entspricht etwa dem heutigen in Europa. Alle japanischen Elektronikproduzenten haben Anlagen im Programm, deren Antennendurchmesser zwischen 45 cm (Tokio) und 80 cm (z. B. Hokkaido) schwanken. Die Verbreitung wächst verhaltener als in Europa.

Die beiden Satellitenbetreiber JCSat und SCC betreiben derzeit je zwei Satelliten für nationale Belange, die heute 64 und 58 Transponder bereitstellen. Nachdem die Regierung grünes Licht gegeben hat, plant JCSat noch 1995 den Start eines dritten Satelliten für internationale Dienste im fernöstlichen Raum.

Für das Jahr 2004 werden für Japan acht Satelliten mit 400 Transpondern für nationale Belange prognostiziert. Den staatlichen Projekten Sacuta und BS dürfte dann ein ähnliches Schicksal beschieden sein, wie hierzulande TV-Sat und Kopernikus.

### *R.K.I. - Radio Korea International "Einmal sehen ist besser als hundertmal hören..."*

### *BERNHARD KLINK - DG1EA*

*"Einmal sehen ist besser als hundertmal hören" - dieses chinesische Sprichwort nimmt auch Radio Korea International in Seoul ernst. Doch bevor man einmal die Republik sehen darf, sollte man tatsächlich hundertmal den Sender hören. Man könnte dann zu den "verdienten Hörern" gehören, die 1995 auf Kosten von R.K.I. in Zusammenarbeit mit Korean Airways zu einer kostenlosen Korea-Reise eingeladen werden.*

Um die Unterstützung der Hörer in aller Welt zu honorieren, will der Auslandsdienst Koreas unter den Stammhörern, die die Sendungen regelmäßig verfolgen und mit umfassenden Meinungsäußerungen in Briefen und Empfangsberichten zur Verbesserung des Programms und der Empfangsqualität beitragen, jedes Jahr acht Hörer auswählen und nach Korea einladen.

Ab 1995 sollen in der ersten und zweiten Jahreshälfte je vier Hörer die Gelegenheit erhalten, eine Woche lang touristische Attraktionen in Seoul und der Kulturstadt des alten Shilla-Reiches, Kyungchu, kennenzulernen. Begleitet wird die Hörergruppe von Mitarbeitern der jeweiligen Fremdsprachenredaktionen.

Und um das Abhören der Sendungen noch attraktiver zu machen, stellt R.K.I. für erfolgreiche Teilnehmer am Quizprogramm 32 Farbfernsehgeräte aus koreanischer Produktion zur Verfügung. Portokosten und Zölle übernimmt der Sender.

Bis Ende September sind voraussichtlich folgende Quizfragen zu beantworten:

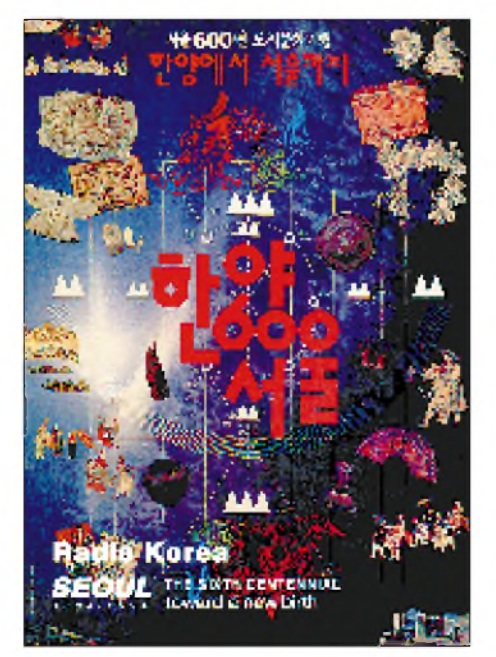

- 1. Den wievielten Jahrestag der Unabhängigkeit feiert Korea im Jahre 1995?
- 2. Wie heißen die beiden Fluggesellschaften Koreas?
- 3. Wie heißt die traditionelle koreanische Kampfsportart, die als offizielle Disziplin der Olympischen Spiele im Jahre 2000 in Sydney neu aufgenommen wird?

Obwohl Hörerfreundlichkeit bei R.K.I. schon immer großgeschrieben wurde und sich gerade die deutsche Redaktion seit dem Jahr ihrer Gründung 1981 sehr für die Kontaktpflege zwischen Hörer und Sender einsetzt, ging die Zahl der Hörerpost in den letzten Jahren zurück; sicher verursacht durch häufige Personalveränderungen und nicht immer zufriedenstellende Empfangsqualität. Und auch in diesem Winter war es so, daß nur die Sendung über das BBC-Relais Skelton auf 3975 kHz zu hören war.

### **Neue Sendezeiten, Frequenzen und Programme**

Seit 27.3.95 wird das deutsche Programm zwischen 2100 und 2200 UTC auf Skelton 5965 kHz ausgestrahlt und bietet dort sehr gute Feldstärken. Die Sendungen direkt aus Seoul sind auf 7550 kHz zwischen 0700 und 0800 UTC und zwischen 2000 und 2100 UTC zu empfangen. R.K.I. ist sehr an Empfangsbeobachtungen und Stellungnahmen zum Programm interessiert; möglichst per Fax (aus DL): ++822-781-3799.

Dr. Michael Kirner, der das DX-Programm moderierte, ist aus der deutschen Redaktion ausgeschieden, weil er nun an einer Universität in Seoul unterrichtet. Sein Nachfolger, Dirk Godder, gestaltet die Sendung "Das Kurzwellenhobby", in der er Telefonate mit DXern und deren heiße Tips direkt auf den Sender schaltet, nun sonntags.

Die "Hörerecke", in der die Redaktionsleiterin, Frau Han Hye-ryeon Hörerpost beantwortet, wird nun samstags und nicht mehr sonntags ausgestrahlt. Schwerpunkt ist nach wie vor die Berichterstattung über Korea. Das "Wirtschaftstelegramm" (montags bis freitags) wurde neu eingeführt, "um den neuen weltwirtschaftlichen Bedingungen gerecht zu werden und gegen die verstärkte Konkurrenz anzutreten."

Die 45-Minuten-Programme in Deutsch, Russisch, Indonesisch, Französisch, Spanisch und Arabisch wurden schon im Winter auf eine Stunde verlängert, das ursprünglich zweistündige japanische Programm auf eine Stunde verkürzt. Ganz gestrichen wurde die italienische Sendung. Noch 1995 soll ein vietnamesisches Programm eingeführt werden.

Der "Radio Korea International Newsletter", ein Informationsblatt mit Nachrichten über R.K.I., soll 1995 viermal erscheinen.

### **Eine Sonder- und sechs verschiedene QSL-Karten**

Empfangsberichte bestätigt R.K.I. 1995 nicht mehr nur mit vier, sondern mit sechs verschiedenen QSL-Karten. Dazu hat der

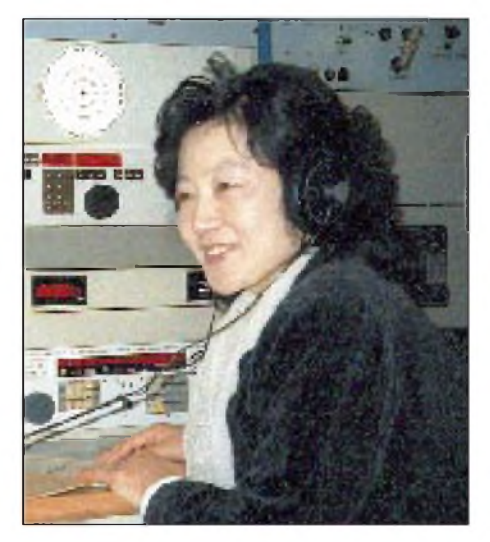

**Han Hye-ryeon, die Leiterin der deutschen R.K.I.-Redaktion, hört bei ihrem Besuch der Meß- und Empfangsstation der Deutschen Welle in Bockhacken Radio Korea. Foto: Bernhard Klink, DG1EA**

Sender zum Jahr der bildenden Kunst repräsentative Bildmotive ausgesucht. Neben den regelmäßig erscheinenden QSL-Karten wird in diesem Jahr zusätzlich eine Sonderkarte aus Anlaß des 50. Jahrestages der Befreiung Koreas von der japanischen Kolonialherrschaft herausgegeben. Außerdem sind QSL-Karten des Senders, die bisher nur in Englisch gedruckt wurden, in den Sprachen der jeweiligen Auslandsabteilungen erhältlich.

Es tut sich also einiges bei R.K.I., und Reinhören lohnt sich immer. Empfangsberichte sind zu richten an:

Radio Korea International, 18, Yoido-dong, Youngdungpo-gu, Seoul 150-790, Korea. Wem das Briefporto nach Seoul zu teuer ist, kann sich auch an die Berliner Anschrift wenden: R.K.I./K.B.S., Niebuhrstraße 58, D-10629 Berlin.

### *BC-DX-Informationen*

### **Sechs China-Reisen zu gewinnen**

Anläßlich der 4. Weltfrauenkonferenz, die vom 4. bis 15.9. in Beijing (Peking) stattfindet, veranstaltet Radio China International (RCI) in Zusammenarbeit mit der Stadt Tianjin und AirChina den Wettbewerb um den "Tianjin-Pokal".

Bis August strahlt die RCI in den deutschen Sendungen (1800 bis 1900 und 1900 bis 2000 UTC auf 6950 und 9920 kHz; 2000 bis 2030 UTC auf 3985 kHz) Beiträge über diese Konferenz aus und stellt insgesamt 10 Fragen, für deren Beantwortung 1500 dritte, 1000 zweite und 500 erste Preise winken. Ebenso werden 6 Sonderpreise ausgelost, deren Gewinner Ende September nach Tianjin und Beijing eingeladen werden.

### **UN-Radio Genf mit regelmäßigen Sendungen**

United Nations Radio Genf strahlt nach einer Testphase nun regelmäßig Sendungen auf 10461 kHz in USB (ISB) mit 15 kW Leistung aus. Die englischen Programme zwischen 30 Minuten und 75 Minuten Dauer informieren über Arbeit und Entwicklung der UN-Organisationen und sind ab 0645 und ab 1800 UTC zu empfangen. An Empfangsberichten, die mit einer QSL-Karte bestätigt werden, ist man sehr interessiert; Adresse: Nations Unies, Palais de Nations, CH-1211 Genf 10, Fax (aus DL): ++41-22-917-0122.

### **Radio Jordan auf neuer Frequenz**

Radio Jordan ist jetzt mit dem englischen Programm für Europa und Nordamerika zwischen 1400 und 1630 UTC gut und ungestört auf der neuen Frequenz von 15270 kHz zu hören. Nachrichten kommen jede volle Stunde. Anschrift für Empfangsberichte: Radio Jordan, P.O. Box 909, Amman, Jordanien.

### **Radio Africa**

Nachdem der kommerzielle Sender Radio Africa (P.O. Box 815, Malabo, Äquatorial Guinea) die Nominalfrequenz 15190 kHz verlassen hat und nun mit 100 kW auf 15186,4 kHz sendet, ist der Empfang ab 1700 UTC in den Abendstunden, bis ungefähr 2300 UTC, auch bei uns recht gut. Die Modulation ist jedoch zeitweise verzerrt.

Ausgestrahlt werden hauptsächlich religiöse Programme in englischer Sprache. Für die QSL-Karte sollen dem Empfangsbericht 2 IRCs beigelegt werden. **Bernhard Klink, DG1EA**

### **World Service aus Lesotho**

Hauptsächlich für Südafrika sendet die BBC-Relaisstation Maseru, Hauptstadt des Königreiches Lesotho, einem Kleinstaat aus dem Süden Afrikas, um 1900 UTC den englischsprachigen Worldservice derBBC auf 3255 kHz im90-m-Band. Trotz 100 kW Sendeleistung ist der Empfang eher dürftig, wenn auch zeitweise verständlich.

### **Mit etwas Glück: Blantyre**

Auf der Frequenz 3381 kHz kann man ab etwa 1900 UTC die Malawi Broadcasting Corporation aus Limbe bei Blantyre (Südostafrika) empfangen. Die Amtssprachen sind Englisch und Chichewa.

Der Empfang ist Glückssache, keinesfalls die Regel. Am besten gelingt er auf USB.

### **Abendlicher Empfang aus Niamey**

"La Voix du Sahel" meldet sich aus Niamey (Niger) mit volkstümlicher Instrumentalmusik ab etwa 1800 UTC auf 5020 kHz. Der Empfang des hauptsächlich in Französisch gesendeten Programms ist überdurchschnittlich gut.

### BC-DX im Juli 1995 **Ausbreitungsvorhersage**

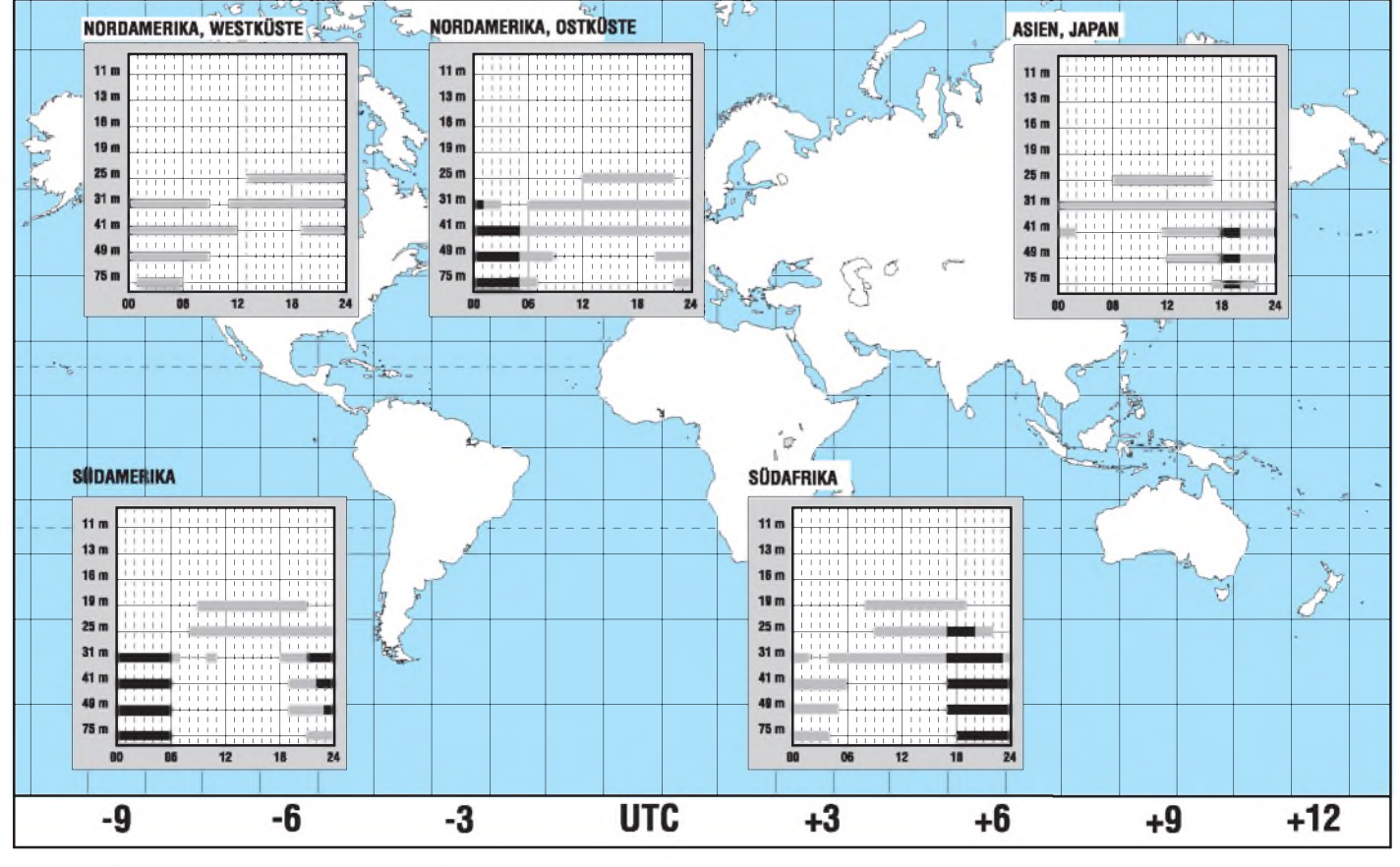

### **Swaziland in Landessprache**

Der Missionssender Transworld Radio wurde über die Relais station Manzini auf 3240 kHz vor und nach 1900 UTC in einer Landessprache gehört. Einen Großteil des Programms bildeten religiöse Chorgesänge.

### **Neuseeland am Mittag**

In brauchbarer Qualität kann Radio New Zealand nach 1100 UTC auf 9700 kHz bis nach 1200 UTC ausschließlich in englischer Sprache empfangen werden. Ab 1200 UTC sendet Radio Sofia auf gleicher Welle. Um 1207 UTC meldet sich Radio New Zea land auf 6100 kHz ab, wo allerdings heftige Interferenzen den weiteren Empfang unmöglich machen. **Friedrich Büttner**

### **Radio Pakistan in Englisch**

In sehr guter Empfangsqualität kann Radio Pakistan mit seiner englischsprachigen Auslandssendung auf 11570 kHz empfangen werden. Die einstündige Sendung wird von 1700 bis 1800 UTC ausgestrahlt. Charakteristisch für den Inhalt der Sendungen ist der Konflikt mit dem Nachbarland Indien wegen der Region Kaschmir, die beide Staaten beanspruchen.

### **Interessantes aus dem Nahen Osten**

Die allabendliche Englischsendung von Radio Kuweit ist von 1800 bis 2100 UTC auf 11990 kHz zu empfangen. Das Pro gramm wird informativ und abwechslungsreich gestaltet und ent hält vor allem Wissens- und Hörenswertes aus den Golfstaaten. Der aufmerksame Zuhörer erhält einen Einblick in die vielfäl tigen politischen und wirtschaftlichen Aktivitäten der Region, die sonst kaum zur Kenntnis genommen werden können. Tempo und Aussprache der Englischsendung machen diese auch für SWLs mit geringeren Sprachkenntnissen verständlich.

### **Jiddische Sendungen von Kol Israel**

Deutschen Ohren vertraut klingen die jiddischen Sendungen aus Israel. Diese im Mittelalter entstandene jüdisch-deutsche Misch sprache setzt sich aus mittel- und oberdeutschen, semitischen und slawischen Elementen zusammen.

Als Umgangs- bzw. Zweitsprache derjüdischen Bevölkerung in Weißrußland, Polen und Rumänien besitzt Jiddisch nicht nur eine historische Bedeutung. Interessant ist, daß diese "deutschähnliche " Sprache mit hebräischen Buchstaben geschrieben wird. Die entsprechenden Sendungen können von 1600 bis 1625 UTC und von 1700 bis 1730 UTC auf 7465, 9435, 9845 und 11603 kHz empfangen werden. Am 4.6.95 wurde der Empfang auf 9435, 9845 und 11603 kHz in befriedigender bis sehr guter Qualität beaobachtet.

### **Gutes Russisch aus Taiwan**

In überzeugender Qualität gelingt es oftmals, die russische Aus landssendung aus Taiwan aufzunehmen. In sehr gut verständ lichem und langsam gesprochenem Russisch meldet sich "Golos svobodnogo Kitaja " von 1705 bis 1805 UTC auf 9955 kHz. Die Sendungen sind so gestaltet, daß das Zuhören großen Spaß macht.

Eine Empfangsbeobachtung ergab am 4.6.95 eine Hörbarkeit mit SINPO 33333, obwohl gewittrige Störungen über dem Empfangs ort lagen.

Wesentlich schwieriger ist der Empfang der deutschsprachigen Sendung aus Taipei, die von 1900 bis 2000 UTC auf 9610 kHz ausgestrahlt wird. Am 4.6.95 konnte sie nur mit SINPO 33232 empfangen werden, da durch die auf gleicher Frequenz sendende "Golos Rossii" starkes QRM auftrat.

**Sieghard Scheffczyk, DL7USR**

### *Computer-Marktplatz*

### *RENÉ MEYER*

### **Unternehmen**

Der SkyTower von **Vobis** wurde mit dem Umweltzeichen Blauer Engel ausgezeichnet.

**DEC** und **Microsoft** arbeiten an einem Konzept, um Anwendungen für Windows NT auch auf OpenVMS-Plattformen zum Laufen zu bringen.

### **Hardware**

Novell bündelt das umfangreiche Paket **Perfect Office** (inklusive WordPeferct, Quattro Pro u. v. m.) mit einer Sound-Blaster-kompatiblen Klangkarte und einem Doublespeed-CD-ROM-Laufwerk. Das Multimedia Perfect Office ist für gerade einmal 555 DM erhältlich, mit Quadro-Speed für 140 DM mehr. Dazu gibt's noch die Spiele Space Quest <sup>1</sup> bis 5, Kopfhörer, zwei Lautsprecher und ein Mikrofon.

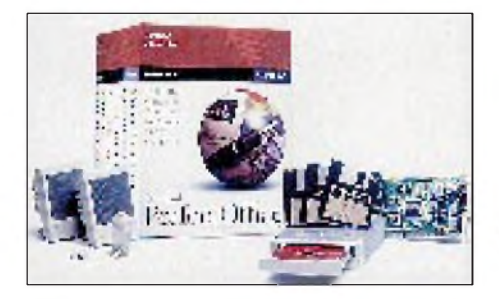

NEC hat drei **CD-**Laufwerke mit **sechsfacher** Geschwindigkeit für SCSI 2 vorgestellt, die auch CD-i lesen können. Sie übertragen 900 KB/s und erreichen damit die Werte von Festplatten. Die CD-ROMs werden mit Hilfe einer Cartridge eingeführt. Der Preis liegt zwischen 830 und 960 DM.

3M, Compaq und Matsushita entwickeln eine **120-MB-Diskette,** die noch 1995 auf den Markt kommen und fünfmal schneller sein soll als herkömmliche Disks, zu denen die neuen Laufwerke kompatibel bleiben.

Außerdem arbeiten, gefördert von der US-Regierung, unter anderem 3M, IBM und Philips an dem Speichermedium der Zukunft: Die 5,25" große **ROD (Rewritabele Optical Disc)** merkt sich unter Verwendung von Blau-Grün-Lasern 10 GB, auf die in weniger als 25 ms zugegriffen werden kann.

Fujitsu stellt sein erstes 5,25"-**MO-Laufwerk** vor. Das IFD-1300-A arbeitet mit maximal 1,3 GB und hat eine Zugriffszeit von 39 ms, wobei es einen <sup>1</sup> MB großen

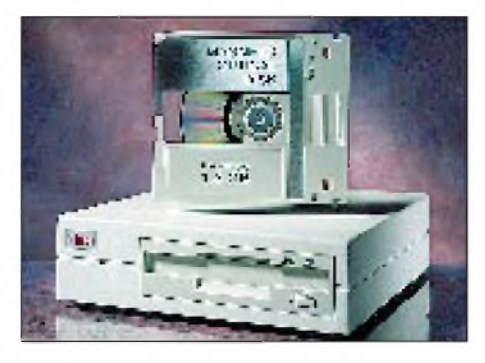

Cache unterstützt. Preis: 4000 DM. Außerdem hat Fujitsu ein externes 3,5"-MO-Laufwerk im Angebot, dessen Cartridge 230 MB speichert. Das IFD-230-B hat eine Masse von <sup>1</sup> kg, ist so groß wie eine A5- Seite und kostet 1400 DM.

**NEC** senkte die Preise für diverse Notebooks und Monitore um bis zu 24 %; Peacock seine PC-Preise ebenfalls um bis zu 17%.

Auch **Canon** hat sein Farb-Notebook mit eingebautem Tintenstrahldrucker um 1000 DM reduziert: Der Compri BN 32 P mit 130 MB kostet "nur" noch 7480 DM; mit 340 MB 8480 DM.

### **K** Software

**Turbo C++ 4.5** ist da: Die CD-Version der leistungsfähigen Programmiersprache von Borland kostet nur 150 DM, allerdings mit Online-Handbüchern. Durch Einführungskurs, dokumentierte Spiele-Quellkodes sowie Tips sollen sich vor allem Programmieranfänger angesprochen fühlen.

Nur noch bis zum 30.6. kann die Beta-Version der **Norton Utilities** für Win 95 bestellt werden -für <sup>59</sup> DM unter (0 <sup>21</sup> 91) 991-200.

KHK (PC-Kaufmann) will noch dieses Jahr alle Windows-Programme auf die **95er Version** umstellen.

### **Macintosh/PowerPC**

Apple bietet den **PowerMac** zusammen mit der Videobearbeitungssoftware **VideoShop 3.0** im Paket an. Der 7100/ 80/AV mit 8 MB RAM, 700-MB-Festplatte und CD-ROM-Laufkwerk kostet 7500 DM, für einen 8100/100/AV mit 16 und 1024 MB sind 3200 DM mehr zu berappen.

Die meisten **Entwicklungskits** für das Mac OS werden auf CD zum JahresaboPreis von 800 DM angeboten. Alle drei Monate soll ein Update folgen. Power Computing, ein junges, Olivetti-nahes Unternehmen, ist der erste Lizenznehmer des Mac OS.

Adobe hat ein Komplettpaket für Grafiker auf den Markt gebracht: Die **Adobe Collection** enthält die Programme Photoshop, Illustrator und Dimensions für den Macintosh.

### **CD-ROM-Tips**

Im August 1994 hat erstmalig ein Schachprogramm einen amtierenden Weltmeister im Turnier (ohne Blitzschach) besiegt. Der Weltmeister war Kasparow, und die Software gibt's für 120 DM von NBG, Tel. (0 94 71) 8 03 01. Mephisto Genius 2 ist durch seine enorme Funktionsvielfalt eher für den professionellen Spieler gedacht. Aus der 50 000-Partien-Datenbank auf der CD läßt sich alles mögliche suchen - etwa alle Partien, die Kasparow 1993 mit Schwarz gewann.

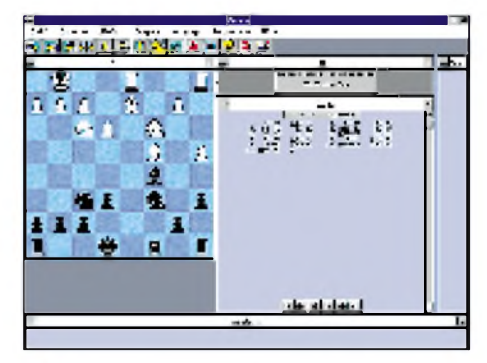

### **Sonstiges**

Tageslichtfolien für "nahezu" alle Druckverfahren wie Tinte oder Laser hat 3M im Angebot. Info für Händler unter (0 21 31) 1431 94.

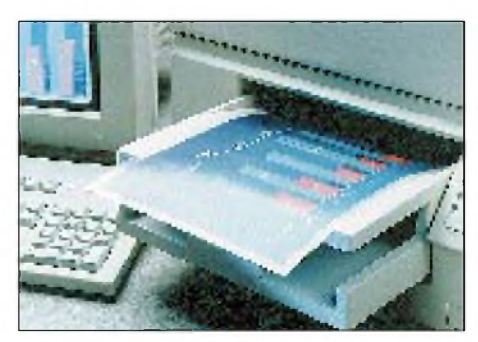

**Korrektur zum vorigen Heft:** Nicht mehr 486er als Pentium-Chips verkauft Intel mittlerweile, sondern natürlich umgekehrt.

Warum kommen hier keine Meldungen von Escom, Epson, AMD oder tewi? Trotz mehrfacher Anfragen sind die Unternehmen nicht in der Lage, mir Informationen zur Verfügung zu stellen.

### *Soundkarte und CD-ROM-Laufwerk einbauen und konfigurieren*

### *SVEN LETZEL, RENÉ MEYER*

*Dieser Beitrag soll Ihnen nicht nur die Bedeutung der für den Einbau der Multimedia-Komponenten Soundkarte und CD-ROM-Laufwerk wichtigen Begriffe Interrupt, I/O-Adresse und DMA-Kanal näherbringen, sondern auch, wie sich dieses Wissen praktisch einsetzen läßt.*

### **Steckplätze**

Bevor wir auf den praktischen Einbau von Erweiterungskarten eingehen, ist es notwendig, sich etwas mit der Theorie zu befassen - wie Erweiterungskarten über-

haupt funktionieren. Auf Ihrer Hauptleiterplatte (Motherboard, Mainboard) befinden sich einige Steckplätze (Slots) unterschiedlicher Form. Das sind entweder 8-Bit-ISA-, 16-Bit-ISA-, (VESA-)Local-Bus- oder PCI-Steckplätze. Sie können unter anderem Grafikkarten,

Soundkarten und Modems aufnehmen. Ein 8-Bit-Steckplatz (meist schwarz) beginnt ganz am Rand der Hauptleiterplatte und hat die Länge von etwa 86 mm. Der 16-Bit-Steckplatz ist durch zwei sozusagen hintereinandergelegte 8-Bit-Steckplätze erkennbar und 140 mm lang. Folgt mit etwas Abstand eine weitere Steckleiste (meist braun), handelt es sich um einenLocal-Bus-Steckplatz. Die PCI-Steckplätze (meist grau oder weiß) fallen völlig aus diesem Rahmen. Sie beginnen mit etwas Abstand vom Rand des Motherboards und sind etwa so lang wie die 8-Bit-Slots.

### **Portadressen**

Der Prozessor programmiert Erweiterungskarten über I/O-Adressen, wobei I/O für Input/Output oder Eingabe/Ausgabe steht. Man nennt sie auch Ports. Jede Portadresse steht an jedem Slot zur Verfügung, das heißt, es ist diesbezüglich gleich, in welchem Steckplatz die Karte steckt.

Jede Portadresse darf jedoch nur einmal verwendet werden, sonst funktioniert die Hardware nicht mehr. Erweiterungskarten benötigen oft mehrere I/O-Adressen, die fast immer aufeinanderfolgen. Wenn der Hersteller der Karte eine Portadresse angibt, so meint er in der Regel die Basis-Portadresse, also die niedrigste der verwendeten. Sie sollten im Handbuch Ihrer Karte nachlesen, welchen Adreßbereich sie verwendet.

### **IRQ**

Mit IRQ ist eine Hardware-Unterbrechungsleitung gemeint. Das ist eine Meldeleitung von der Erweiterungskarte zum Interrupt-Controller und damit zum Prozessor.

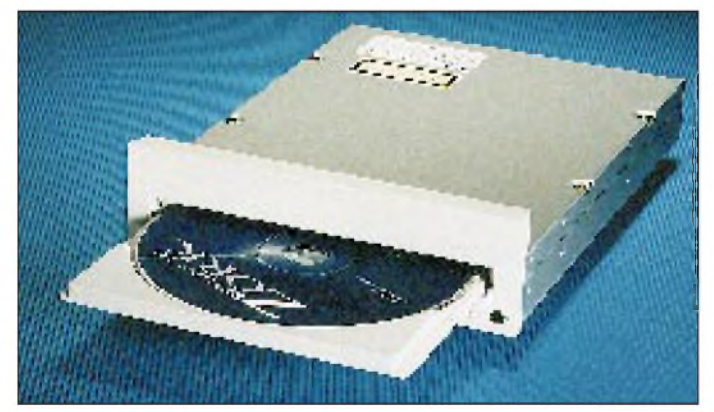

In jeden Local-Bus-Steckplatz kann auch eine 8-Bit-ISA-Karte gesteckt werden. 16- Bit-ISA-Karten bereiten hier allerdings seltsamerweise manchmal Probleme - Versuch macht klug. In einem 16-Bit-Steckplatz funktioniert auch eine 8-Bit-Karte. Manche 16-Bit-Karten lassen sich auch in 8-Bit-Steckplätzen betreiben, sind aber dann im Leistungsumfang eingeschränkt. FürPCI-Slots kommen ausschließlich PCI-Karten in Frage.

**Modernes Einbau-CD-ROM-Laufwerk von TEAC mit Quad-Speed. Das CD-55A/E gibt es wahlweise mit AToder IDE-(ATAPI)- Interface. Interessant ist besonders die geringe Bauhöhe von nur 1". Zugriffszeit 195 ms, Übertragungsrate 600 KByte/s Werkfoto**

Wie das funktioniert, läßt sich anschaulich anhand der Maus erklären. Zunächst könnte der Prozessor in regelmäßig kurzen Abständen die I/O-Adressen abfragen, ob Daten von der Erweiterungskarte vorliegen, in diesem Fall beispielsweise beim Bewegen der Maus. Bei vielleicht acht Erweiterungskarten auf dem Motherboard würde der Prozessor allerdings unverhältnismäßig viel Rechenzeit brauchen, nur um abzufragen, ob Daten vorhanden sind. Bleibt die Maus an ihrem Ort - vergeudete Rechenzeit.

Die IRQ-Leitungen melden demgegenüber von sich aus, daß Daten vorliegen (man schaut nicht ja auch nicht permanent aus dem Fenster, ob Besuch naht, sondern wartet auf das Klingeln). Beim Bewegen der Maus gelangen Daten nun an die serielle Schnittstelle. Darauf legt die Steckkarte die ihr zugeordnete IRQ-Leitung auf H und meldet sich damit an. Das erkennt der Interrupt-Controller und löst eine Unterbrechung (Interrupt) des Prozessors aus, die dann anhand einer Interrupt-Vektor-Tabelle (Sprungadressen der einzelnen Interrupts) zur entsprechenden Routine (hier: Maustreiber) verzweigt. Der Maustreiber liest dann die Daten von der Karte, was nach Verarbeitung der Daten zum Zeichnen des Mauszeigers an der neuen Stelle führt. Ist das geschehen, kann der Prozessor seine Arbeit fortsetzen.

Das Beispiel zeigt auch, daß eine Interruptleitung zumindest in einem gewissen Zeitbereich nur von einer Erweiterungskarte genutzt werden kann (darf).

Moderne PCs (ab AT-286) besitzen zwei Interrupt-Controller mit jeweils acht Leitungen (IRQ 0 bis IRQ 7). Beim zweiten spricht man dennoch von IRQ 8 bis IRQ 15. Für manche Fälle ist es wichtig, zu wissen, daß der Interrupt-Controller den einzelnen Leitungen Prioritäten zuordnet. Die höchste Priorität besitzt Leitung Null. Da sämtliche Leitungen des zweiten Interrupt-Controllers über die IRQ-2-Leitung des ersten gekoppelt sind, besitzen alle Anforderungen des zweiten Controllers gegenüber denen des ersten ab IRQ 3 eine höhere Priorität (Tabelle 1).

Priorität bedeutet in diesem Fall, daß eine Anforderung auf IRQ 0 eine laufende Abarbeitung auf IRQ <sup>1</sup> unterbrechen kann. Umgekehrt muß IRQ <sup>1</sup> warten, bis IRQ 0 fertig ist. Tabelle <sup>1</sup> gibt die Verwendung der Interruptleitungen des PCs ohne zusätzliche Erweiterungskarten wieder.

Aufgrund der Architektur können sämtliche Leitungen des zweiten Interrupt-Controllers (ab IRQ 8) nur von 16-Bit-Erweiterungskarten in 16-Bit-Slots genutzt werden. Lesen Sie dazu im Handbuch Ihrer Erweiterungskarte nach, wie die Konfiguration des Interrupts Ihrer Karte zu erfolgen hat.

### **I** DMA

DMA bedeutet Direct Memory Access, also direkter Speicherzugriff. Eine Erweiterungskarte besitzt dabei ohne Beteiligung des Prozessors die Möglichkeit, direkt auf den Speicher zuzugreifen. Diese Beschreibung ist allerdings nicht ganz richtig, denn ein zusätzlicher DMA-Controller regelt diesen Zugriff. Der PC/AT enthält zwei

davon mit jeweils vier Leitungen. Da auch hier eine Leitung nur dazu dient, um beide zu koppeln, stehen insgesamt lediglich sieben zur Verfügung.

Die DMA-Kanäle des ersten Controllers sind 8 Bit breit, die des zweiten 16 Bit. Der DMA-Controller ist für die Übertragung der Daten vom Speicher zur Erweiterungskarte und umgekehrt verantwortlich; er wird mit 4,77 MHz getaktet. Demnach kann platz vorgesehen, läßt sich jedoch auch in einem 8-Bit-Slot ohne Qualitätsverlust verwenden. Die Musikwiedergabe ist bereits hochwertig und unserer Meinung nach für Spiele ausreichend.

Die Sound Blaster 16 ist ebenfalls eine 16-Bit-Karte und braucht unbedingt einen 16-Bit-Steckplatz. Sie bietet die Möglichkeit, Stereodaten von 16 Bit Breite mit einer Samplingfrequenz von 44 kHz ab-

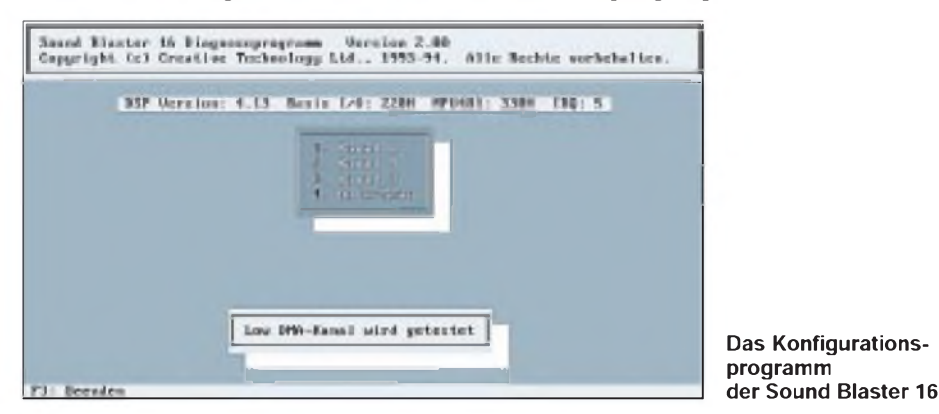

der erste 4,7 MByte Daten je Sekunde übertragen, der zweite knapp 10 MByte. Jeder DMA-Kanal (Tabelle 2) darf ebenfalls nur von einer Erweiterungskarte genutzt werden.

### **Soundkarten**

Der Sound Blaster hat sich im PC-Bereich als Standard durchgesetzt. Es gibt eine Vielzahl von Soundkarten-Anbietern, deren Produkte aber allesamt Sound-Blasterkompatibel sind (oder besser: sein sollten). Aus diesem Grund werden wir ausschließlich auf die Variante Sound Blaster eingehen. Dabei sind drei wesentliche Klassen von Soundkarten zu unterscheiden:

- Mono (Sound Blaster),
- 8-Bit-Stereo (Sound Blaster PRO),
- 16-Bit-Stereo (Sound Blaster 16).

Sämtliche Sound-Blaster- und -kompatible Karten sind außerdem zur Adlib-Karte kompatibel, können also über die I/O-Adressen der Adlib-Karte Musik abspielen. Die Adlib-Karte war anno dazumal die erste Soundkarte mit größerer Verbreitung, zum einen preiswert und zum anderen von praktisch jedem Spiel unterstützt.

Überdies besitzen Soundkarten in der Regel einen Joystick-Anschluß.

Die Sound-Blaster(-Mono-Karte) ist die älteste ihrer Zunft und kann nur 8-Bit-Mono-Daten abspielen. Als 8-Bit-Karte benötigt sie auch nur einen 8-Bit-Steckplatz. In Anbetracht der Preisentwicklung und dermäßigen Qualität der wiedergegebenen Musik sollten Sie diesen Typ nicht mehr in Erwägung ziehen.

Die Sound Blaster PRO ist eine 16-Bit-Karte, kann aber nur 8-Bit-Stereo-Daten abspielen. Sie ist für einen 16-Bit-Steckzuspielen. Das ist CD-Qualität. Um die Qualität der Musik und Soundeffekte tatsächlich voll zu nutzen, ist es notwendig, sie mit einer HiFi-Anlage oder einem guten Kopfhörer zu verbinden. Wenn Sie an die Karte nur kleine Aktivboxen anschließen, genügt eine Sound Blaster PRO. Die meisten 16-Bit-Stereo-Karten sind

nicht zur Sound Blaster 16, sondern nur zur Sound Blaster PRO kompatibel. Da die meisten Spiele aber eben nur den Typ Sound Blaster 16 akzeptieren, sollten Sie sich beim Kauf einer 16-Bit-Stereo-Soundkarte vergewissern, daß sie auch zur PRO kompatibel ist oder besser nur zur "echten" Sound Blaster 16 greifen.

### **Installieren von Soundkarten**

Bei manchen Soundkarten ist es erforderlich, vor dem Einstecken einige Jumper (Steckbrücken) auf der Soundkarte zu setzen. So hat man beispielsweise auf älteren Versionen der Sound Blaster und Sound Blaster PRO Portadresse, IRQ-Leitung und verwendeten DMA-Kanal vor dem Einbau mittels Jumpern zu konfigurieren (s. weiter unten). Falls Ihr Computer bereits über einen Joystickanschluß verfügt, sollten Sie den der Soundkarte (meist per Jumper) deaktivieren, um Probleme zu vermeiden. Letzterer läßt sich im übrigen keinesfalls für einen zweiten Joystick verwenden.

Sound Blaster PRO und Sound Blaster 16 besitzen außerdem einen Anschluß, über den Sie die Ausgabe, die für den imPC eingebauten Lautsprecher bestimmt ist, auf die Soundkarte umleiten. Hardwareprobleme können dadurch nicht auftreten, erwarten Sie aber keine HiFi-Qualität. Wir empfehlen das Umleiten nur, wenn der Mixer-

Chip der Soundkarte eine getrennte Einstellung des PC-Lautsprecher-Eingangs erlaubt, sonst drehen Sie ständig am Lautstärkesteller Ihrer Stereoanlage. Im allgemeinen ertönen die PC-Lautsprechergeräusche nämlich wesentlich lauter als Musik, die man über die Soundkarte abspielt. In der Familie Sound Blaster erlaubt nur der Mixer-Chip der Sound Blaster 16 eine separate Einstellung.

Die Behandlung von Erweiterungskarten erfordert wegen ihrer Empfindlichkeit gegenüber statischer Aufladung Sorgfalt. Man sollte die Karte deshalb nur vorsichtig am Rand anfassen und eine Berührung von Bauelementen oder der Leitungsführung vermeiden. Vor dem Einbau und Öffnen des Gehäuses schalten Sie Ihren Computer aus. Entgegen der landläufigen Meinung sollte dabei das Netzkabel steckenbleiben, da so das Computergehäuse über den Schutzleiter mit Erde verbunden ist und Sie sich durch Berühren des Gehäuses (statisch) "entladen" können, bevor Sie die Karte einsetzen.

Entfernen Sie nun das Sicherungsblech des gewünschten Steckplatzes an der Rückseite des Computergehäuses und drücken Sie die Karte in den Steckplatz (auf die korrekte Position achten). Wenden Sie dazu keine Gewalt an, sondern dosieren Sie Ihre Kraft bedächtig, denn ganz leicht geht es meist nicht. Die Karte muß so tief gedrückt werden, bis sie beidseitig auf dem Boden des Slots aufsitzt. Stecken oder entfernen Sie Karten nie bei eingeschaltetem Computer! Kurzschlüsse am Slot können zu Zerstörungen der Karte und der Hauptleiterplatte führen. Sichern Sie die Karte schließlich durch Verschrauben mit dem Gehäuse.

Wenn Sie dem Ganzen noch nicht trauen, lassen Sie das Gehäuse zunächst offen und installieren erst die nötige Software, um die Karte zu testen. Wenn Sie das Gehäuse dann zusammenschrauben, sollte der Computer aus Sicherheitsgründen ausgeschaltet sein.

### **Konfigurieren der Soundkarte**

Die Sound Blaster muß auf eine Portadresse, einen IRQ und einen DMA-Kanal eingestellt werden. 16-Bit-Stereo-Soundkarten benötigen für die 16-Bit-Ausgabe einen zweiten DMA-Kanal; man spricht in diesem Fall von einem hohen DMA-Kanal, weil er zum zweiten DMA-Controller gehört.

Die Soundkarte ist fast immer voreingestellt auf:

- Portadresse 220h,
- $-$  IRQ 5 (oder 7),<br> $-$  DMA-Kanal 1
- DMA-Kanal 1,
- hoher DMA-Kanal 5.
- (bei Sound Blaster 16).

#### Tabelle 1: Verwendung der Interruptleitungen des PC (IRQ) 0 Zeitgeber (Timer) <sup>1</sup> Tastatur 2 Kaskade (Verbindung zu Controller 2, frei) 3 COM2 (serielle Schnittstelle 2) 4 COM1 (serielle Schnittstelle 1)<br>5 LPT2 (parallele Schnittstelle 2, 5 LPT2 (parallele Schnittstelle 2, frei) 6 Diskette<br>7 LPT1 (p. 7 LPT1 (parallele Schnittstelle 1, frei) 8 Echtzeituhr<br>9 frei frei 10 frei 11 frei 12 frei

- 13 Koprozessor<br>14 Festplatte 14 Festplatte<br>15 frei
- frei

Bei älteren Soundkarten erfolgen diese Einstellungen mit Hilfe von Jumpern, bei den neueren per Software. Wie das entsprechende Programm heißt, entnehmen Sie Ihrem Handbuch. Die Voreinstellung muß im allgemeinen nicht geändert werden. Insbesondere ein Ändern der Portadresse ist in den seltensten Fällen erforderlich.

Da es Spiele gibt, die nur IRQ 5 oder IRQ7 unterstützen, sollten Sie Ihre Soundkarte auf einer dieser Einstellungen belassen. Wenn Konflikte mit einer anderen Karte (CD-ROM, Scanner, Modem-Karte) entstehen, versuchen Sie zunächst die andere umzukonfigurieren. Unter OS/2 dient IRQ 7 zum Drucken; die Soundkarte darf deshalb nicht darauf eingestellt werden, es sei denn, Sie gehören zu den ganz wenigen, die nicht drucken wollen, zumindest nicht unter OS/2. Für alle anderen Fälle empfehlen wir IRQ 7, dann bleibt Leitung 5 für andere Karten frei.

Als Einstellung für den DMA-Kanal ist 0, <sup>1</sup> (Voreinstellung) oder 3 möglich. 0 darf nur verwendet werden, wenn der Speicher-Refresh des Systems nicht über DMA läuft. Die Voreinstellung <sup>1</sup> ist sinnvoll, und man wird auch hier die wenigsten Probleme mit Spielen haben. Vergleichen Sie auf jeden Fall die Einstellungen des DMA-Kanals mit denen von Scanner oder CD-ROM, wenn vorhanden.

Auch bei 16-Bit-Stereo-Karten sollten Sie die Einstellung für den hohen DMA-Kanal belassen. Prüfen Sie aber auf jeden Fall, ob ein angeschlossenes CD-ROM-Laufwerk bereits einen hohen DMA-Kanal benutzt. Meiden Sie Kanal 7; er ist für den Festplatten-Controller reserviert. Festplattenübertragungen laufen selten über DMA; aber warum sollten Sie einen möglichen Konflikt vorprogrammieren?

Sind alle Einstellungen mit Hilfe des Programms vorgenommen, ist die Soundkarte zum Test bereit, der fast immer schon zum Installationsprogramm gehört. In der Regel ist die Sache damit erledigt, wenn nicht, gehören Sie zu den wenigen Pechvögeln. Bei Problemen überprüfen Sie dann zunächst die Verbindungskabel von der Soundkarte zu Ihrer Wiedergabeeinrichtung (HiFi-Anlage, Kopfhörer, Boxen) und den Lautstärkesteller der Soundkarte; vielleicht haben Sie nur die falsche Buchse an der Soundkarte gewählt.

Wenn Sie sicher sind, daß hier kein Fehler vorliegt und das Testprogramm bei allen Funktionen scheiterte (insbesondere bei FM-Musik), besteht höchstwahrscheinlich ein Konflikt bei der I/O-Adresse. Funktioniert nur die Ausgabe von 8-Bit-Sound und 16-Bit-Sound nicht, besteht ein Konflikt im hohen DMA-Kanal. Treten Probleme mit 8- und 16-Bit-Sound auf, ist mit hoher Wahrscheinlichkeit der IRQ verantwortlich; möglich wären auch beide DMA-Kanäle. Wenn die Sound-Ausgabe beginnt, aber nach einer gewissen Zeit nicht endet, sondern einen bestimmten Abschnitt ständig wiederholt, deutet das auf Probleme mit dem IRQ.

### **CD-ROM-Laufwerke**

Vor kurzem wurden CD-ROM-Laufwerke wegen ihrer geringen Geschwindigkeit noch belächelt; heute reicht die Produktpalette bis hin zum Sechsfach-Speed-CD-Laufwerk. Single Speed bezeichnet die Geschwindigkeit, mit der sich die CD im Audio-Modus dreht, das Laufwerk also als gewöhnlicher CD-Player arbeitet. Die maximale Übertragungsrate beträgt hier 175 KByte/s. Durch Vervielfachung der Umdrehungszahl der CD erreicht man eine entsprechende Erhöhung derÜbertragungsrate. Quad-Speed-Laufwerke (etwa viermal so schnell) stehen Festplatten in der Geschwindigkeit kaum noch nach.

WelcherTyp nun der beste für Sie ist, hängt von Ihren Bedürfnissen und Ihrem System ab. Derzeit reicht ein Double-Speed-Laufwerk noch aus. Es kann aber nicht schaden, bereits in ein schnelleres zu investieren. Enthält Ihr Computer eine SCSI-Schnittstelle, ist ein SCSI-CD-ROM-Laufwerk zu empfehlen.

Für hundertprozentige Kompatibilität mit allen Varianten von MPEG (Verfahren zur Video-Datenkompression), insbesondere zum Abspielen von Video-Filmen von CD, braucht das CD-ROM-Laufwerk (und die Grafikkarte!) CDi-Fähigkeit.

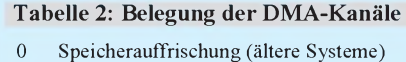

#### <sup>1</sup> frei

- 2 Diskette<br>3 frei
- 3 frei 4 Kaskade
- 5 frei
- 
- 6 frei<br>7 Fes 7 Festplatte (manche Systeme)

#### **Installation von CD-ROM-Laufwerken**

Das Laufwerk selbst bauen Sie in einen freien 5"-Zoll-Schacht ein, wobei das Flachbandkabel noch bis zur Hauptleiterplatte (Motherboard, Mainboard) reichen muß. Darüber hinaus benötigen Sie einen freien "großen" Stromanschluß; sollten bereits alle belegt sein, hilft ein Y-Kabel (Y-Adapter).

Single- und Double-Speed-Laufwerke vom Typ AT-Bus werden mit Controller-Karte ausgeliefert, die man zumeist auf eine freie Portadresse sowie IRQ und DMA einstellen muß. Manche arbeiten jedoch im sogenannten I/O-Polling-Modus, wobei Sie lediglich die Portadresse, aber weder IRQ noch DMA benötigen. Nach Möglichkeit sollte das CD-Laufwerk nicht auf diese Weise arbeiten, da sie spürbare Geschwindigkeitsverluste bewirkt.

Ebensowenig empfehlen wir den Anschluß des CD-Laufwerkes an die Soundkarte (Sound Blaster PRO und 16 sowie Kompatible bieten diese Möglichkeit); auch hier wird das CD-ROM höchstwahrscheinlich langsamer sein. Nutzen Sie diese Methode nur, wenn es an freien Steckplätzenmangelt. Bei CD-ROM-Laufwerken ist die DMA-Ausgabe über die herstellerspezifische Controllerkarte meist die schnellste.

Einige Triple- und Quad-Speed-Laufwerke, die nicht vom Typ SCSI sind, besitzen eine IDE-Schnittstelle und lassen sich an den Festplatten-Adapter anschließen. Wenn Ihr Controller lediglich zwei Festplatten unterstützt, funktioniert das nur, wenn Sie bis dahin erst eine angeschlossen hatten. Das CD-ROM-Laufwerk fungiert in diesem Fall als Slave. Andernfalls benötigen Sie eine Controller-Karte für das CD-ROM, wie es sie beispielsweise für das Mitsumi-Triple-Speed gibt. Außerdem sind IDE-Controller zur Erweiterung auf mehr als zwei Festplatten handelsüblich. Wenn Sie das CD-ROM-Laufwerk an einen dieser Controller anschließen, muß es als Master konfiguriert werden.

SCSI-CD-ROM-Laufwerke werden über den SCSI-Adapter des Systems angesteuert. Normalerweise ist hier die Konfiguration amunproblematischsten. Die Sound Blaster 16 gibt es übrigens auch mit SCSI-Schnittstelle; dann läßt sich zusätzlich ein entsprechendes SCSI-CD-ROM anschließen. Diese Version der Soundkarte heißt Sound Blaster 16 SCSI.

Wenn Ihr CD-ROM-Laufwerk auch das Abspielenvon Audio-CDs über die Soundkarte gestatten soll, ist über ein (oft imLieferumfang enthaltenes) Audiokabel noch die Verbindung vom CD-ROM-Laufwerk zum CD-in-Anschluß der Soundkarte herzustellen.

### *Verbinden von PCs(5)*

### *RENÉ MEYER*

### *In dieser Serie das Beste zuletzt: Im Gegensatz zu den bisher besprochenen Programmen erlaubt Kirschbaum-Link, beide verbundene PCs während der Verbindung weiter zu benutzen.*

Die Kopplung zweier PCs über ein paralleles oder serielles Kabel ist eine einfache Möglichkeit, Bytes auszutauschen. Die meisten dafür präsdestinierten Werkzeuge wie InterLink, LapLink oder der Norton Commander haben jedoch ein Handicap: Während der Verbindung kann nur mit einem PC (dem Master oder Client) gearbeitet werden, mit dem zweiten (Slave oder Host) ist derweil nichts anzufangen.

Was ist aber, wenn die Verbindung nicht nur zum kurzzeitigen, sondern zum permanenten Datenaustausch bestimmt ist beide PCs sollen gleichzeitig auf alle Laufwerke des jeweils anderen zugreifen können?

Dafür ist eigentlich ein Netzwerk mit entsprechenden Steckkarten notwendig. Kirschbaum-Link zeigt, daß es auch ohne geht: Auf beiden PCs eingerichtet, kann Rechner A auf Dateien von Rechner B zugreifen, während B gleichzeitig Zugriff auf Daten von A hat  $-$  über eine einfache parallele oder serielle Verbindung. Wenngleich auch die Vernetzung via Arcnet oder Ethernet-Karten möglich ist und damit eine wesentlich höhere Übertragungsrate, handelt es sich bei Kirschbaum-Link um die einzige mir bekannte Software, die beiderseitiges Netzwerk-Feeling ohne eine aufwendige Verbindung über Netzwerkkarten und Extrakabel zuläßt.

Freilich sind dabei Kompromisse einzugehen: Einerseits haben die Programmierer weder Zugangsschutz noch Paßwörter und Benutzerrechte integriert, was angesichts der Zielsetzung kein Verlust ist, andererseits zwingt die niedrige Übertragungsgeschwindigkeit, auf das Starten aufwendiger Programme zu verzichten:

Im Test dauerte das Lesen von <sup>1</sup> MByte von Rechner 2 (486DX-40) in die RAM-Disk von Rechner <sup>1</sup> (Pentium-60) via Parallelkabel etwa 20 s.

Wer sich vor Augen hält, welche Datenmengen beim Windows-Start gelesen werden, kommt unweigerlich zu dem Schluß, daß sich ein derartiges Light-Netzwerk nicht zum gemeinsamen Nutzen von Programmen, sondern nur zum Übertragen von nicht allzu großen Dateien eignet - dazu aber besser als Interlink & Co, eben weil beide Rechner aktiv bleiben.

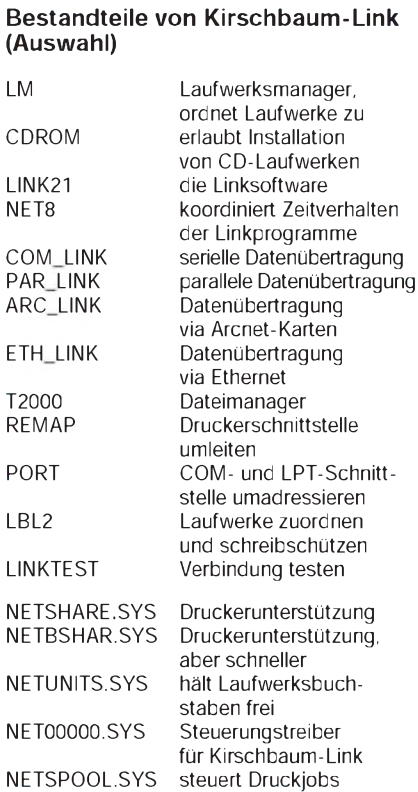

### **Installation**

Die Installation (der einen Diskette) gestaltet sich recht einfach, wenn man sich im Vorfeld darüber im klaren ist, welche Laufwerksbuchstaben von Rechner 2 auf welche von Rechner <sup>1</sup> abgebildet oder, wie sich der Netzwerkprofi vom ahnungslosen Laien abzuheben pflegt, gemappt werden.

Haben Sie in Rechner <sup>1</sup> die Festplatte C: und das CD-Laufwerk D:, so liegt es auf der Hand, E: dem ersten Laufwerk von Rechner <sup>2</sup> zuzuweisen - C:, weil der Zugriff auf die Diskettenlaufwerke des anderen PCs kaum notwendig sein wird. Andererseits könnten Sie mit dem Mapping ein aus der Mode gekommenes 5,25"-Diskettenlaufwerk beiden Rechnern zur Verfügung stellen.

Es ist nicht notwendig, den LASTDRIVE-Eintrag für eine ausreichend hohe Zahl freier Laufwerksbuchstaben zu ändern der Treiber NETUNITS.SYS kümmert sich darum, und - wie im Handbuch beteuert wird – zuverlässiger.

Die Zuweisungen werden in der Datei DRIVLIST.? manifestiert und lassen sich jederzeit mit Hilfe des Programms LM neu festlegen. Das Tool LBL2 erlaubt diese Festlegung auch über Kommandozeilen-Parameter; dabei läßt sich noch ein Schreibschutz für bestimmte Laufwerke aktivieren.

Die fünf Programme, die via CONFIG. SYS und AUTOEXEC.BAT ohne viel Federlesens, sprich Rückfragen, eingebunden werden (s. Kasten), fressen stolze <sup>35</sup> KByte - ein hoher Preis für das persönliche Mininetzwerk. Soll ein PC den Drucker des anderen verwenden dürfen, kommt noch der Treiber NETSHARE.- SYS dazu.

Die gleiche Prozedur erfolgt dann beim zweiten Rechner. Wie bei Link-Software üblich, bezieht sich die Nutzungslizenz eines Programmpaketes auf beide zu verbindende Rechner. Ist die Software auf beiden PCs installiert, sollten nach einem Neustart die neuen Laufwerksbuchstaben mit den Daten derer des jeweils anderen Rechners zur Verfügung stehen.

Da die Installation nur einen Teil des Software-Paketes auf die Festplatte kopiert, empfiehlt es sich, den Inhalt der Diskette näher unter die Lupe zu nehmen: Neben einigen DOC-Dateien sind auch brauchbare Werkzeuge, die im Kasten <sup>1</sup> kurz aufgelistet sind, dabei.

Auf der Diskette findet sich mit dem Programm T2000 ein sehr altertümlichen Dateimanager, der glatt der Vorgänger des Norton Commander hätte sein können. Obwohl der Hersteller Kirschbaum Software schon wissen wird, weshalb T2000

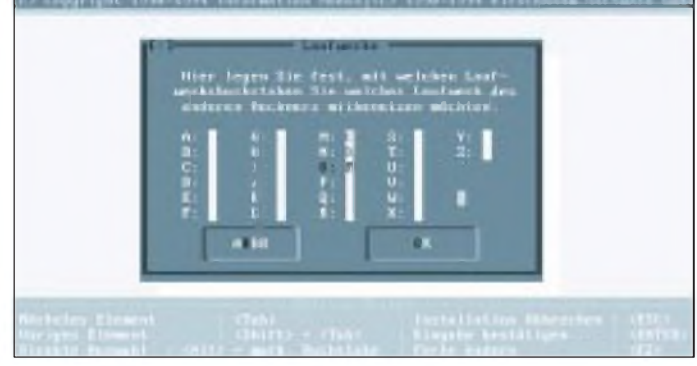

**Bei der vollen gegenseitigen Nutzung der Rechner kann man festlegen, unter welchen Laufwerksbuchstaben die Laufwerke des anderen PC jeweils beim ersten erscheinen sollen. Die Zuweisung läßt sich jederzeit ändern.**

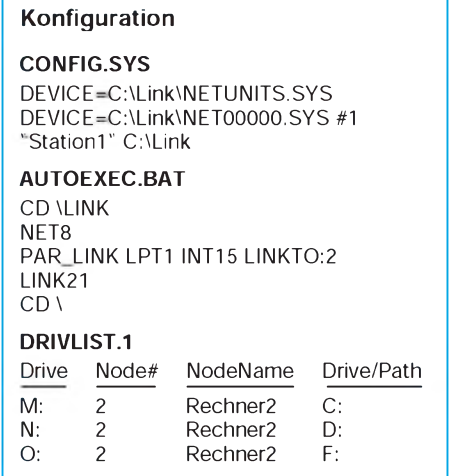

nicht automatisch mit auf die Festplatte gelangt, ist das Programm jedoch immer noch besser als das Hantieren mit DIR und COPY.

### **CD-ROM**

Beim Laden von Kirschbaum-Link kann verhindert werden, daß sich die Software bestimmte Laufwerksbuchstaben aneignet, etwa den für das CD-Laufwerk vorgesehenen. Dazu rufen Sie vor den Link-Programmen in der AUTOEXEC.BAT und vor MSCDEX das Tool <CDROM.COM> mit dem gewünschten Buchstaben auf. Im Gegensatz zu Interlink gelingt es mit Kirschbaum-Link, auch auf CD-Laufwerke des gekoppelten PCs zuzugreifen.

#### **Windows**

Daß die Kopplung auch unter Windows gelingt, dürfte nicht überraschen. Damit Windows die Laufwerke auch richtig als

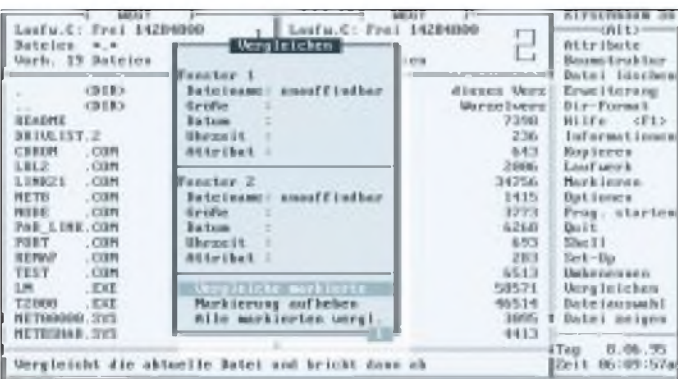

Netzlaufwerke erkennt, kann Kirschbaum-Link als Netzwerk angemeldet werden; je nach Verbindungsart sollten noch kleinere Vorkehrungen getroffen werden (im Handbuch ab Seite 61 beschrieben).

### **Tips**

Das Herzstück von Kirschbaum-Link, die Datei <LINK21.COM>, kann mit dem Parameter QUIT aus dem Speicher entfernt werden, wenn nach ihr keine weiteren residenten Programme geladen sind; die Verbindung ist dann selbstverständlich so lange unterbrochen, bis man LINK21 wiederlädt. Um zu verhindern, daß beide PCs gleichzeitig an derselben Datei arbeiten, verwenden Sie das DOS-Programm SHARE. Falls sich Programme über zu viele geöffnete Dateien beschweren, fügen Sie den LINK21-Parameter HANDLES:x hinzu, wobei x die Anzahl der maximal geöffneten Dateien ist und nicht größer als der FILES-Eintrag der CONFIG.SYS sein darf.

#### $\blacksquare$  Dokumentation

Das Handbuch ist mit 80 Seiten nicht sehr üppig ausgefallen, beschreibt aber die Funktionen von Kirschbaum-Link ausreichend, wobei auch eine Einführung in die Vernetzung spendiert wird und Vorschläge zur Problembehebung vorhanden sind.

#### **Fazit**

Kirschbaum-Link gefällt mir gut. Der große Platzbedarf tut zwar weh, aber die permanente Verbindung meiner beiden PCs finde ich unwiderstehlich.

Ich testete Version 2.53 von Kirschbaum-Link, 38,80 DM, zu bestellen über Pearl Agency, Telefon (07631) 360-0, Fax -444. Die Version ist laut Hersteller identisch mit 3.0, wird aber ohne Arcnet- und Ethernet-Treiber ausgeliefert. Für die Vernetzung von mehr als zwei PCs ist das Programm Kirschbaum-Netz zuständig.

Hersteller: Kirschbaum Software, Kronau 15, 83550 Emmering, Tel. (0 80 67) 90 38-0, Hotline -18, Fax -98, Hotline-Fax -49.

Die hier vorgestellte Software umreißt das Thema natürlich nicht vollständig. Zu nennen wären etwa noch Commute, das den

> **Der altertümliche Dateimanager Transfer 2000 wird Kirschbaum-Link beigelegt.**

PC-Tools bis zur Version 8 beilag, sowie alle Terminalprogramme mit Fernsteuerfunktion-wie RVS-COM und Trans-Send.

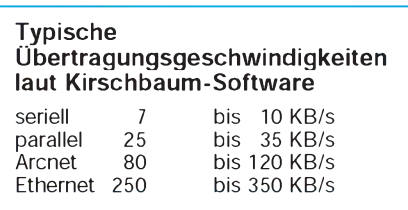

### *Datenübertragung mit Infrarot*

Was zwischen Fernsehempfänger und Fernbedienung gang und gäbe ist, entwikkelt sich in der Computerbranche nur zögerlich: die kabellose Datenübertragung. Der Gedanke ist verlockend, doch verhinderten wohl vor allem die geringen Übertragungsraten die Durchsetzung. So hielt ich vorigen Herbst das letzte, verstaubte Exemplar des ausgestorbenen Produktes Infralink in den Händen - aber 4 KByte/s waren einfach unakzeptabel.

Das kann alles anders werden: Neue Notebooks, etwa von Hewlett-Packard, Gateway 2000 oder TI, erhalten zunehmend Infrarot-Schnittstellen. Das bietet Vorteile - Sender und Empfänger lassen sich kostengünstig herstellen, die Übertragung ist zumindest innerhalb eines Meters abhörund weitgehend störsicher.

Zu begrüßen wäre es, wenn sich alle Hersteller an einen Übertragungsstandard halten würden – man könnte dann von einem x-beliebigen PC zum Notebook senden oder gar zum Drucker - mit dem HP Laserjet 5P hatte der erste Drucker mit IR-Port Premiere. Im diesem Sinne haben nach einem HP-Forum über IR-Kommunikation führende Hersteller die Interessengemeinschaft Infrared Data Association (IrDA) gegründet, zu der gegenwärtig u.a. Microsoft, Apple, Sharp Casio, Compaq, AT&T, British Telecom und weitere Prominente gehören.

HP erreicht mit der Serial Infrared Technology (SIR) heute eine Geschwindigkeit mit 115 KBit/s. In naher Zukunft sollen <sup>1</sup> MBit möglich sein; ausgereizt ist die Technik mit 10 MBit/s - was stolzen 75 MByte/min entspricht.

Anders als bei der Fernbedienung ist der Datenaustausch in beide Richtungen möglich (Halbduplex) - bei einer Wellenlänge von 850 bis 900 nm und einer Lichtwellenbreite von 1,6 nm. Spezielle Filter absorbieren unerwünschten Lichteinfall. Kurzzeitige Unterbrechungen des Datenflusses lassen sich per Software abfangen. Ideal ist ein Strahlenkegel von <sup>1</sup> bis 3 m bei einem Öffnungswinkel von 15 bis 30° (s. FA 6/95, S. 616). Allerdings wächst die benötigte Energie, um den Aktionsradius einer IR-Übertragung zu vergrößern, im Quadrat zurEntfernung -für batteriebetriebene Geräte ein Problem.

Der IrDA-Standard auf der Basis der SIR-Technik sieht niedrige Hardware-Kosten, sehr geringen Energiebedarf, eine garantierte Reichweite von <sup>1</sup> m und eine maximale Geschwindigkeit von 115,2 KBit/s vor; er soll in Windows 95 integriert sein. **R.M.**

### *Internes CD-ROM-Laufwerk extern am PC*

### *Dipl.-Ing. ANDREAS KÖHLER*

*Ein CD-ROM-Laufwerk wird für den Computeranwender immer interessanter, da mehr und mehr Programme auf CD-ROM angeboten werden. Viele Programmsysteme und Dateien gibt es auf Grund ihres Umfanges nur auf CD-ROM. Man denke dabei z. B. an die in letzter Zeit stark verbreiteten Multimedia-Bildsammlungen. Die Preise für günstige CD-ROM-Laufwerke sind inzwischen durchaus erschwinglich. Meist werden diese Laufwerke als Einbaugeräte angeboten.*

*Beim Einbau eines solchen "internen" Laufwerks in den Computer ergeben sich häufig Schwierigkeiten, denn die begrenzte Anzahl von Einbauschächten im PC reicht oft nur für zwei verschiedene Floppylaufwerke und Festplatten. Selbst in den etwas größeren Tower-Gehäusen ist der Platz nicht immer ausreichend. So ist mancher 5,25"-Einbauschacht derart"verbaut", daß der Einbau unmöglich wird. Mit relativ wenig Arbeit ist aber trotzdem der Betrieb eines solchen internen Laufwerkes als externe Einheit möglich.*

Die folgende Beschreibung ist mit fünf Laufwerken des Typs Mitsumi FX 001 und FX 001 D erprobt worden. Aber auch mit anderen Laufwerkstypen dürfte es keine Probleme geben, da die Einbaumaße ja einer Norm entsprechen dürften. Im Einzelfall sollten sich "Kompatibilitätsprobleme" mit einigem handwerklichen Geschick beseitigen lassen.

### **Material für den Umbau**

Das benötigte Umbaumaterial ist handelsüblich und wird von mehreren Anbietern vertrieben. Im vorliegenden Fall wurde auf entsprechende Angebote der Firma Conrad electronic zurückgegriffen, wo das gesamte Material komplett verfügbar war. Die benötigten Einzelteile sind in der Tabelle aufgelistet. Soll auch das NF-Signal vom CD-ROM-Laufwerk übertragen werden, sind zusätzlich noch etwa 2 m zweiadrige, einzeln geschirmte NF-Leitung erforderlich. Die von mir für die NF-Übertragung verwendeten Steckverbinder besitzen einen Steckerabstand von 2 mm. Der einzige mir bisher bekannte Anbieter derartiger Steckverbinderist die Firma Segor electronics Berlin, Kaiserin-Augusta-Allee 94. Leider gibt es mehrere Varianten des NF-Steckverbinders, die sich unter anderem in der Anordnung der Plastik-Kodiernasen im Steckverbindergehäuse unterscheiden. Eine scharfe Rasierklinge dürfte aber auch dieses Problem befriedigend lösen.

### **Einbau und Verdrahtung**

Als erstes werden die 40poligen Leitungsteile angefertigt. Ein etwa <sup>1</sup> m langes Stück Flachbandkabel wird an einem Ende mit einem 40poligen Pfostensteckverbinder versehen. Dieser dient später der Verbindung mit der Kontrollerplatine. Die farbig gekennzeichnete Leitung gehört auf Pin 1. Besitzt man keine Quetschzange für Flachbandkabel, kann auch ein geeigneter Schraubstock zur Befestigung des Steckverbinders verwendet werden. In diesen wird der Steckverbinder samt eingelegtem Flachbandkabel eingeschoben und langsam festgedreht. Dabei ist unbedingt darauf zu achten, daß das Oberteil richtig aufgesetzt wird und dieses beim Zudrehen des Schraubstocks nicht verkantet. Ansonsten ist ein neuer Steckverbinder fällig. An

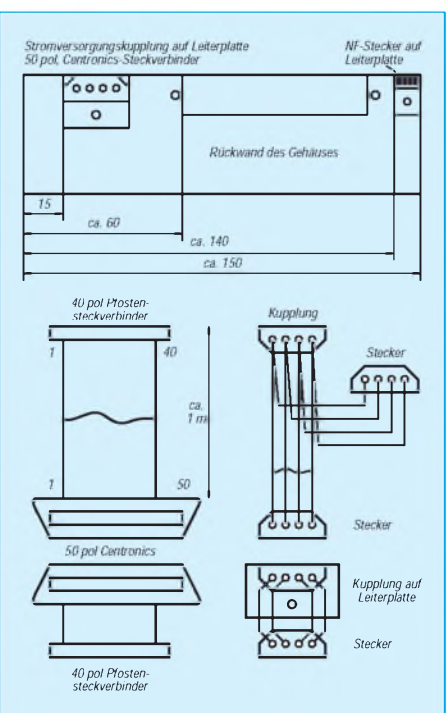

**Bild 1: Prinzipskizzen zum Aufbau der Anschlußteile**

das andere Ende des Flachbandkabels kommt der 50polige Centronics-Flachkabelstecker, wobei auch hierbei zu beachten ist, daß die farbige Leitung an Pin <sup>1</sup> gehört.

Zusätzlich ist beim Zupressen dieses Steckverbinders abzusichern, daß sich die Leitung nicht seitlich verschiebt. Das verbleibende Flachbandkabelstück wird auf 10 bis 15 cm gekürzt und auf gleiche Weise mit einem Pfostensteckverbinder und der 50poligen Centronics-Flachbandkabelbuchse versehen. Es dient der Verbindung zwischen dem Laufwerksgehäuse und dem darin befestigten CD-ROM-Laufwerk selbst. Die beiden Leitungen sollten unbedingt kontrolliert werden. Dazu wird der Centronics-Steckverbinder zusammengesteckt und der Durchgang zwischen zwei gleichen Anschlüssen der Pfostensteckverbinder geprüft. Ebenso ist auf Isolation zu jeweils allen anderen Anschlüssen zu prüfen.

Das nächste anzufertigende Bauteil ist die Anschlußleitung für die Stromversorgung. Je ein Leitungsstück von 100 cm und 15 cm Länge wird an einen Anschluß der Stromversorgungskupplung angelötet. An die anderen Leitungsenden wird jeweils ein Floppy-Stromversorgungsstecker gelötet, wie es die Skizze in Bild <sup>1</sup> zeigt. Beim Löten ist neben der richtigen Polung der Kontakte auch darauf zu achten, daß diese nicht mit Lötzinn vollaufen. Sie sollten deshalb beim Lötvorgang mit der Spitze nach oben gehalten werden.

Ein weiteres Leitungsstück von etwa 10 bis 15 cm Länge übernimmt die Stromversorgung vom Gehäuse zum Einbaulaufwerk. An einem Ende wird ein STV-Stecker angelötet, während das andere Ende mit einer STV-Kupplung versehen wird. Diese Kupplung sollte auf eine Leiterplatte von etwa 19 mm  $\times$  25 mm gelötet werden. Noch besser als eine Kupplung ist an dieser Stelle der originale STV-Steckverbinder eines Floppy-Laufwerks geeignet. Steht dies nicht zur Verfügung, muß das hintere Plastikteil einer Kupplung entfernt werden.

Diese kleine Leiterplatte wird an der Rückseite des Gehäuses so befestigt, daß der Steckverbinder der Stromversorgung gut zugänglich ist. Eine Prüfung dieser Leitungen ist selbstverständlich. In einer zweiten Gehäuseaussparung wird der 50polige Centronics-Steckverbinder befestigt. Die Gehäuseskizze in Bild <sup>1</sup> soll die Anordnung der Steckverbinder verdeutlichen. Da auch die Steckverbinder in ihren Abmessungen differieren können, sind hier keine Bemaßungen angegeben.

Nun sind die Verbindungen zwischen Gehäuse und Laufwerk herzustellen. Mit den vier Schrauben des Gehäuses wird das
#### **Benötigte Einzelteile für den Umbau**

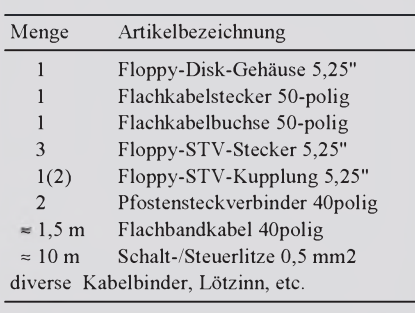

Laufwerk im externen Gehäuse befestigt. Im Computer sind ebenfalls die Verbindungen zur Stromversorgung und zum Kontroller herzustellen. Dazu wird ein Slot-Blech mit einem Schlitz versehen, der so breit sein sollte, daß das Flachbandkabel nebst Steckverbinder hindurchpaßt. Die Schnittkanten entschärft man am besten mit einem dicken Plastik-Klebestreifen. Nach dem ordnungsgemäßen Zusammenstecken der Steckverbinder und korrekter Installation der Treibersoftware sollte das Laufwerk wie erwartet funktionieren.

#### **Einsatzerfahrungen**

Obwohl die Anschlußleitung doppelt so lang ist wie das zum CD-ROM-Laufwerk mitgelieferte Originalkabel, gab es keine Probleme mit der Datenübertragung zum Rechner. In unmittelbarer Umgebung der Leitungen lassen sich zwar Beeinflussungen anderer Geräte registrieren, aber wenige Zentimeter vom Rechner entfernt sind diese kaum noch feststellbar. Derartige Störbeeinflussungen sind in unmittelbarer Nähe von den meisten Rechnern aber ohnehin gegeben.

Wie schon oben erwähnt, wurden mittlerweile fünf interne CD-ROM-Laufwerke der Firma Mitsumi so umgebaut. Auch andere Laufwerke bringen sicherlich keine größeren Umbauprobleme mit sich. Unbefriedigend bleibt aber, daß die Steckverbinder für das NF-Signal unterschiedlich und kaum zugänglich sind.

Ich hoffe, hiermit den zukünftigen Besitzern eines CD-ROM-Laufwerkes einen guten Tip zur externen Installation gegeben zu haben. Ein Hinweis am Rande: Die Trennung der externen Steckverbindungen sollte selbstverständlich nurbei ausgeschaltetem Rechner erfolgen.

#### **Literatur**

- [1] Katalog '<sup>95</sup> der Firma Conrad electronic Firmenschrift
- [2] Schulz, M.: Silberlinge im Schacht CD-ROM im Aufwind. FUNKAMATEUR 42 (1993) 6, S. 315

# **Vielseitiger Statusmelder** FA-Konstruktions-

#### *THEO RÜSING - DL1EBE*

*Im FA 6/94, S. 513, wurde ein Tondekoder veröffentlicht, mit Hilfe dessen man per Funk eine Funktion auslösen, ein- oder ausschalten kann. Als Einsatzbeispiel für diesen "drahtlosen Fernauslöser" gab der Autor seinerzeit an, an kalten Wintertagen die Standheizung seines PKW(fern)einzuschalten, während er noch gemütlich in seiner Wohnung Kaffee trank. Nun, Anwendungsmöglichkeiten dafür gäbe es sicher Tausende.*

*Ich baute die Schaltung nach, und es funktionierte wie beschrieben. Nun kam mir sofort der Gedanke, daß es doch ganz nett wäre, wenn das Gerät auch antworten könnte, um sicherzugehen, daß derjeweils gewünschte Effekt auch wirklich eingetreten ist. So entstand ein Beantworter (Statusmelder), der nachfolgend näher beschrieben wird.*

Dieser Statusmelder kann auf Anforderung, also ausgelöst durch besagten Tondekoder, den Zustand eines Objektes melden. Er kann aber auch auf Wunsch selbsttätig den Status in gewünschten Zeitintervallen melden. Dabei muß die Statusmeldung nicht nur auf "ein" oder "aus" begrenzt bleiben, sondern es lassen sich mit der hier beschriebenen Schaltung bis zu acht verschiedene Zustände mit einem denkbar geringen Aufwand melden. Das Gerät überwacht bis zu drei Statuskontakte (im Stromlaufplan mit SK1 bis SK3 bezeichnet) und funkt, wenn alle Kontakte geschlossen sind, ein "Morse-B" (dah dit dit dit). Jeder der drei Morse-Punkte ist dabei logisch einem der drei Kontakte zugeordnet. Öffnet sich ein Kontakt, so wird der dazugehörige Punkt (dit) nicht gesendet. Aus dem "Morse-B" wird so ein "Morse-D" für den Fall, daß der Kontakt 3 geöffnet wurde (dah dit dit), oder auch eine andere Zeichenkombination gemäß der Tabelle. Somit kann man an dem

empfangenen Morsekode bis zu acht verschiedene Zustände erkennen.

Wer die Schaltung aufmerksam studiert, wird merken, daß das "dah" des gesendeten Zeichens kein ganzer "Strich" im Sinne der Morse-Norm ist, sondern nur aus 2 Punktlängen besteht. Ein echter "Strich" hätte einen weiteren IS CMOS 4017 gekostet. Die Telegraphisten mögen es mir verzeihen. Dem am Nachbau Interessierten wird diese Einsparung sicherlich willkommen sein.

#### $\blacksquare$  Schaltungsdetails

Kernstück der Schaltung (Bild) ist ein zehnstufiger Zähler-IS vom Typ 4017, der bei entsprechender Ansteuerung in 10 Schritten nacheinander die Ausgänge durchschaltet, denen die logischen Werte 0 bis 9 zugeordnet sind. Getaktet wird dieser Zähler von D4.1 (Clock, 1/2 NE 556). Oben rechts im Stromlaufplan ist ein Oszillator zu erkennen, der über die zwei Gatter D2.3 und D2.4 realisiert wird und einNF-Signal von etwa 1000 Hz Tonhöhe erzeugt. Über den Widerstand R9 wird damit der Mikrofoneingang eines beliebigen Transceivers beaufschlagt. Ein entsprechender Ton wird nur erzeugt, solange vom Zähler D1 über die Dioden VD1 bis VD5 die entsprechenden Impulse anstehen. Die Dioden VD1 und VD2 bilden den "Morse-Strich" (dah), der immer gesendet wird. Die Dioden VD3 bis VD5 können den Tongenerator nur jeweils dann für einen "Morse-Punkt" (dit) ansteuern, wenn der zugehörige Schalter SK1 bis SK3 geschlossen ist.

Mit dem Umschalter SW1 bestimmt man nun, ob der Statusmelder automatisch in gewünschten Zeitintervallen senden soll, oder nur auf Anforderung, indem er von dem Tondekoder (FA 6/94) durch einen 1750 Hz Ton dazu aufgefordert wird. Die zweite Hälfte D4.2 des NE 556 bestimmt das Zeitintervall für die automatische Wiederholung der Aussendung. Die Zeitspanne kann man mit dem Potentiometer RP1 einstellen. Bei geschlossenem Schalter SW2 kann man sehr kurze Intervalle erreichen, deren Länge durch R10 bestimmt wird. Setzt man für RP1 statt eines Poten-

#### **Gesendete CW-Zeichen in Abhängigkeit der Statuskontakte**

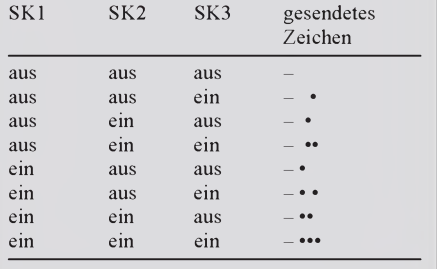

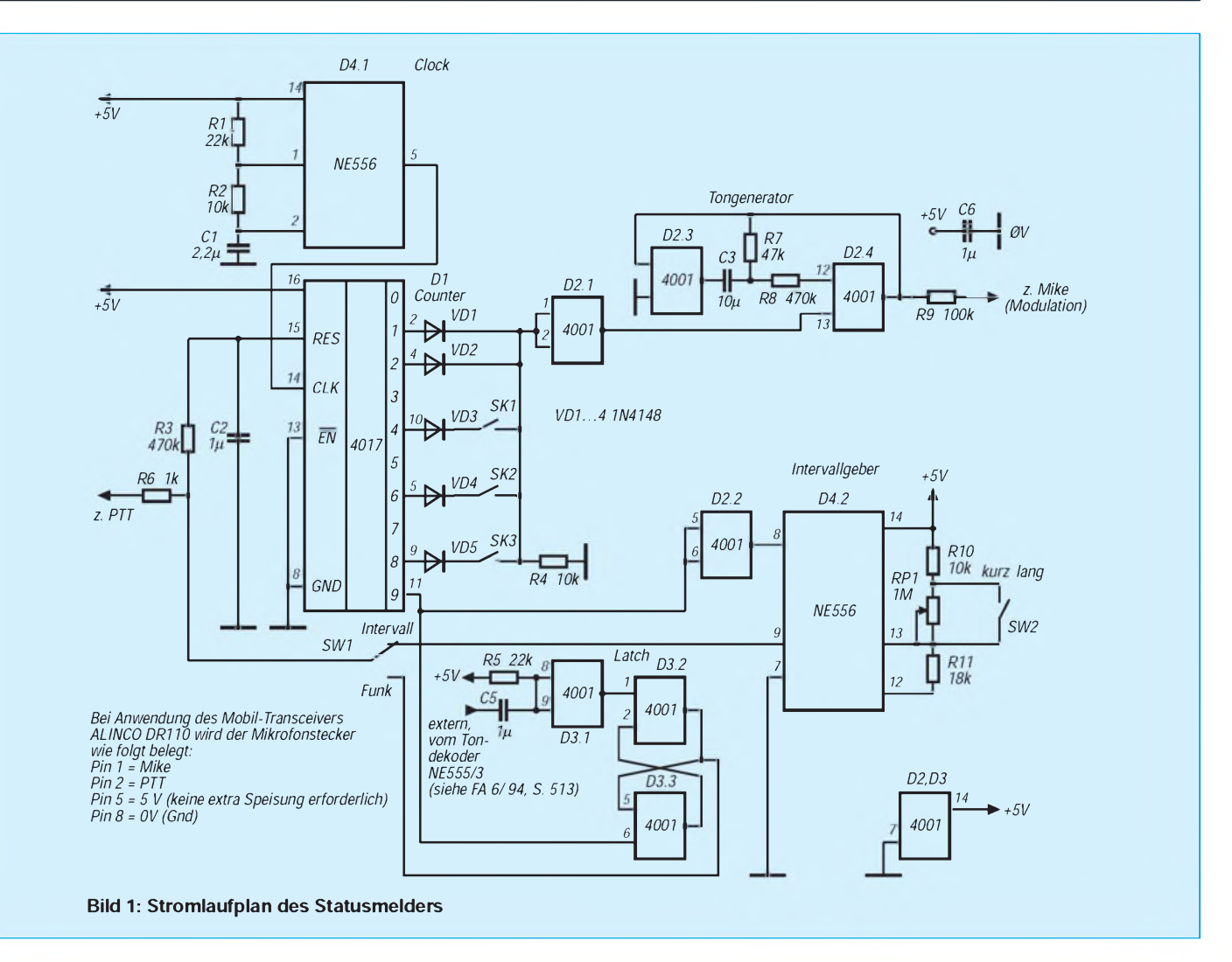

tiometers für beliebige Intervalleinstellungen einen Festwiderstand ein, so läßt sich auch ein fester Zeitabstand "programmieren".

#### **...und so funktioniert's**

Wird über Funkaufforderung die Statusmeldung angeregt (1750-Hz-Ton), wird der Zählerdurchlauf von D1 durch das Latch (Trigger) D3 gesteuert. Das Latch wird durch den Tondekoder gesetzt, und nach einmaligem Durchlauf des Zählers durch den einen Zählimpuls an Pin 11 (logischer Wert 9) des D1 wieder zurückgesetzt (bis zur nächsten Aufforderung per Funk).

Der Zähler D1 wird nun dadurch zum Durchlauf angeregt, daß die Reset-Bedingung an seinem Pin 15 aufgehoben wird. Nach Durchlauf bis zum Wert 9 wird die Reset-Bedingung wieder erzeugt und der Zähler bleibt stehen. Das Zeitglied R3/C2 sorgt für eine leicht verzögerte Aufhebung des Resetsignals und damit einen verzögerten Start des Zählers. Dies ist notwendig, damit die PTT des Transceivers erregt werden kann bevor der "Strich" gesendet wird. R6 bildet einen Schutzwiderstand für die PTT und muß bei Bedarf angepaßt werden. Der Modulationshub wird durch

R9 bestimmt. Die angegebenen Werte für R9 und R6 haben sich beim Alinco-Transceiver DR 110 bewährt und könnten als Richtschnur bei anderen Transceivern dienen. Die Verbindung zum Tondekoder (FA 6/94) wird über den Kondensator C5 hergestellt.

Wem der Morsetakt zu schnell ist, kann dies ändern, indem er die Widerstände R1, R2 und/oder die Kapazität des Kondensators C1 (Clock) vergrößert. Die Spannungsversorgung von 5 V konnte Beim Alinco-TransceiverDR 110 am Mikrofonstecker (Pin 5) entnommen werden. Hat man diese Möglichkeit nicht, nimmt man einen 9-V-Block und regelt z.B. mit dem Stromversorgungs-IS 7805 die Spannung auf 5 V herunter. Der Kondensator C6 oben rechts im Stromlaufplan dient der Entkopplung der 5-V-Speisespannung.

#### **Aufbau und Einsatzbeispiel**

Der praktische Aufbau wurde bei mir auf einerLeiterbahnplatine mit 2,5 mmRaster in Fädeltechnik durchgeführt. Beide, Tondekoder und Statusmelder, wurden in ein lötbares Gehäuse eingebaut und mit Diodensteckern für die externen Leitungen bestückt.

Der Statusmelder mit Tondekoder ist bisher in meinem Wohnmobil ausgiebig getestet worden. Hier dient er dazu, in meinerAbwesenheit die Türen des Wohnmobils zu überwachen. Es ist beruhigend, wenn man z. B. im Schwimmbad sitzt und nach dem Drücken der Tonruftaste an der Handfunke die Antwort bekommt: "Dah dit dit dit". Und man weiß,  $-$  noch  $-$  sind alle Türen zu. Es gibt jedoch mit Sicherheit noch viele andere Anwendungsmöglichkeiten.

Anzeige

### *ISA, EISA, VLB, PCI: Alles Bus oderwas...*

#### *Dr.-Ing. REINHARD HENNIG*

*Jeder PC hat eines. Kein Computerladen, in dem diese Stichworte nicht fallen. Doch was verbirgt sich eigentlich hinter Kürzeln, wie ISA, MCA, EISA, VLB oder PCI? Gehen wir der Sache einmal nach und beleuchten wir, was diese Bussysteme leisten und wo ihre Stärken und Schwächen verborgen sind.*

Auf den Motherboards aller PCs sind sie zu finden. Bussysteme. Sie sorgen dafür, daß die Daten und Programmbefehle wohlgeordnet und im richtigen Timing zu ihren Bestimmungsorten, wie CPU, Speicher, Grafikkarte, Festplattencontroller oder anderen Schnittstellen gelangen. Doch welches Bussystem ist wofür am besten geeignet? Für welches System sollte man sich beim Kauf eines Rechners entscheiden? Fünf Bussysteme haben sich im Laufe derZeit zu Standards etabliert, wobei jedoch die von IBM nicht gerade konsequent eingeführte Mikrokanal-Architektur MCA meist nur in IBM-Rechnern für den gehobeneren Geldbeutel anzutreffen ist und somit für die weiterenBetrachtungen keine Rolle spielen soll.

#### **ISA-Bus**

Da wäre zuerst der nun doch bereits etwas betagte ISA-Bus. Er verfügt über eine Datenbreite von 16 bit bei einem genormten Bustakt von 8 MHz. Damit läßt sich also rein theoretisch eine Datenübertragungsrate von 8 MByte/s realisieren, praktisch liegt der Datendurchsatz jedoch wesentlich niedriger. Das liegt vor allem daran, daß für die Ausführung von Befehlen meist mehrere Bustakte benötigt werden und in Abhängigkeit von verwendeten Chipsätzen im Rechnersystem auch noch Wait-Zyklen bei I/O-Transfers anfallen. So werden recht schnell Übertragungsraten von nur noch

ein bis zwei MByte/s erreicht, was für Performance-intensive Anwendungen wie Animationsgrafiken, Video, CAD und ähnliche Softwaresysteme mit dem ISA-Bus oft kaum mehr befriedigend machbar ist. Der ISA-Bus wird also immer mehr zum "Flaschenhals" für moderne Softwaresysteme. Als Bus-Basis für einen neu anzuschaffenden PC ist er zwar die preiswerteste Lösung, jedoch (gerade auch im Hinblick auf die rasante Weiterentwicklung von Hard- und Software) nicht unbedingt empfehlenswert.

#### **EISA-Bus**

Mit *"Enhanced ISA* " hat der 16 bit breite ISA-Bus seine 32-bit-Erweiterung erfahren, die jedoch aus Kompatibilitätsgründen zu ISA auch weiterhin nur mit 8 MHz Bustakt arbeitet, so daß ISA-Steckkarten auch am EISA-Bus problemlos nutzbar bleiben. Bei Einsatz von EISA-Karten lassen sich durch die größere Busbreite nun Datenübertragungsraten bis zu etwa 20 MByte/s (compressed cycles) realisieren, da EISA neben ISA-Kompatibilität dem System diverse schnelle Transfer-Arten zur Verfügung stellt.

#### **VLB - VESA Local Bus**

Für leistungsfähige Anwendungen ist auch EISA noch zu sehr eingeschränkt, was zu einem großen Teil auch auf das systemimmanente "Mitschleppen" der Kompatibilitätsforderung zum ISA-Bus zurückzuführen ist. Hier bemühten sich nun Grafikkartenhersteller, die in der "Video Electronics Standards Association" (VESA) zusammenarbeiten, um die Kreation eines neuen Standards, der schneller und zudem auch noch preiswerter als der EISA-Bus sein sollte. Herausgekommen ist dabei der VESA Local Bus. Dieser Bus stellt im Grunde genommen einen verlängerten (herausgezogenen) Prozessorbus dar, der mit vollem CPU-Takt synchron zu dieser arbeitet. Somit können CPU, Speicher, Cache-RAM, VLB-Grafikkarte und andere VLBtaugliche Interfaces (z. B. VLB-Plattencontroller) mit Taktraten von 50 MHz und mehr untereinander kommunizieren. Das Problem hierbei: Der Prozessor selbst hat sich um das Handling des Busses und die über ihn laufenden Transfers zu kümmern, was natürlich dem System in gewisser Weise "Rechenzeit" entzieht. Über einen speziellen VESA/(E)ISA-Buskontroller ist auf Boards mit VLB auch der Einsatz von ISA-Interfaces weiterhin gegeben. Bild <sup>1</sup> zeigt die typische Anordnung eines VESA/ ISA-Bussystems.

#### **PCI**

Mit dem *"Peripheral ComponentInterconnect"* (PCI) hat Intel einen anderen Weg in moderner Busarchitektur beschritten. Durch eine sogenannte "PCI-Bridge" wird hier der Prozessorbus vom PCI-Bus entkoppelt (Bild 2). Da nun ein eigenständiger PCI-Buskontroller die Bussteuerung übernimmt, findet eine deutliche Entlastung der CPU statt. Somit kann der Datentransfermit sehr hohen Taktraten und trotzdem asynchron zum Prozessortakt ablaufen. Auch auf PCI-Boards findet sich neben der PCI-Bridge zum Prozessorbus eine (E)ISA-Bridge, so daß hier ebenfalls die "Kompatibilität" zum älteren Standard gewahrt bleibt.

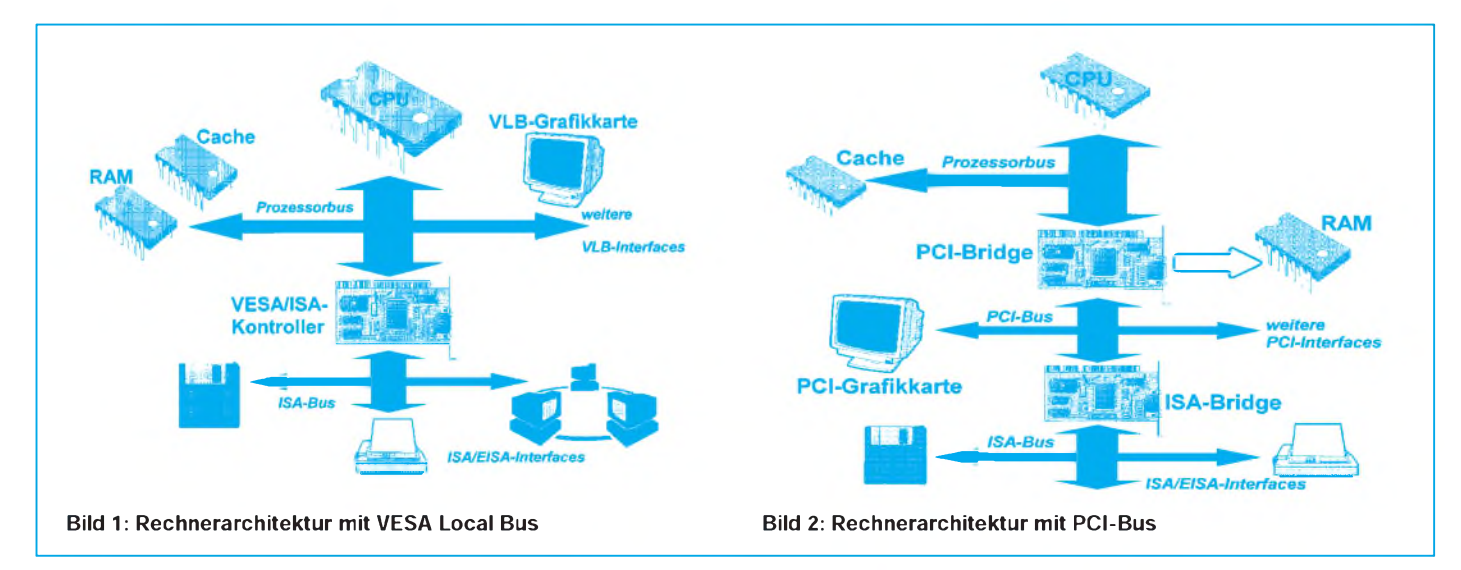

# *Kleine Elektronikschaltungen*

*BERND HÜBLER*

#### *Stromversorgung für Digital-Panelmeter*

Im Handel sind preiswerte Digital-Panelmeter mit LC-Display erhältlich. Der Einbau kann unerwartete Probleme aufwerfen. Einige Module haben den Nachteil, daß nur schwimmende Spannungen gemessen werden können. Eine gleichzeitige Versor-

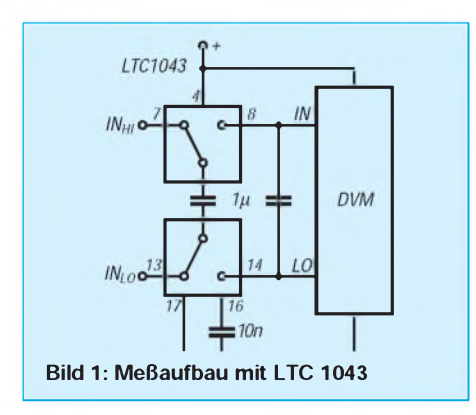

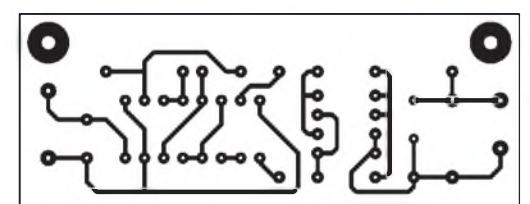

gung und Messung der Versorgungsspannung ist nicht möglich. Die Ursache liegt in der Funktionsweise und einfachen Beschaltung derverwendeten Chips 7106 oder 7136. Bei den preiswerten DVM-Modulen wird die interne Referenzspannung der A/D-Umsetzer genutzt. Die Analogmasse ist mit REF LO verbunden und liegt bei dieser Betriebsart etwa 3 V unter der positiven Betriebsspannung. Eine Verbindung zwischen IN-LO und dem negativen Versorgungsspannungsanschluß würde die interne Analogmassestabilisierung überschreiben [1]. Wer Umbauten an den DVM-Modulen scheut, sollte sich die beiden Schaltungsvorschläge anschauen.

Die Schaltung in Bild <sup>1</sup> arbeitet mit dem Schaltkreis LTC 1043 (Linear Technology), der mit einem geschalteten Kondensator die Meßspannung auf den DVM-Eingang überträgt. Der Kondensator an Pin 16 bestimmt die Umschaltfrequenz, sie beträgt hier etwa 500 Hz. Die CMOS-Schalterschalten nicht überlappend, so daß die Übertragungsfehler extrem gering bleiben. Die Gleichtaktunterdrückung ist größer 120 dB. Deshalb ist die Schaltung für Präzisionsanwendungen geeignet [2]. Die Schaltung in Bild 2 löst das Problem, indem mit einem DC/DC-

Wandler aus einer Eingangsspannung von 9 V bis 12 V eine getrennte, massefreie Betriebsspannung für das DVM erzeugt wird. Zwei Gatter bilden einen Rechteckgenerator. Er erzeugt einen fast symmetrischen Takt von etwa 10 kHz. Die Taktfrequenz ist unkritisch, sie sollte nicht zu hoch und nicht zu niedrig gewählt werden, um den Wirkungsgrad nicht unnötig zu verringern. Der folgende Treiber verbessert die Impulsform. Die restlichen Gatter dienen der Phasenumkehr und als Treiber. Für die Die Schaltung wurde mit einem Treiberschaltkreis 40098 aufgebaut. Dieser Treiberschaltkreis ist in der Lage, für CMOS-Verhältnisse recht hohe Ausgangsströme zu liefern. Dabei ist besonders interessant, daß die Ausgangsstufen dieses Chips nicht nur relativ große Lastströme aufnehmen, sondern auch abgeben können. Die Ausgangsstufen des 40098 sind zum Treiben kapazitiver Lasten geeignet. Die Baugruppe wurde mit dem Digital-Panelmeter PM-138 (Conrad Electronic) getestet. Die Leiterplatte (Bild 3 und 4) ist so konstruiert, daß sie mechanisch zu diesem Modell paßt. Mit Abstandssäulen kann die kleine Platine über dem DVM-Modul montiert werden.

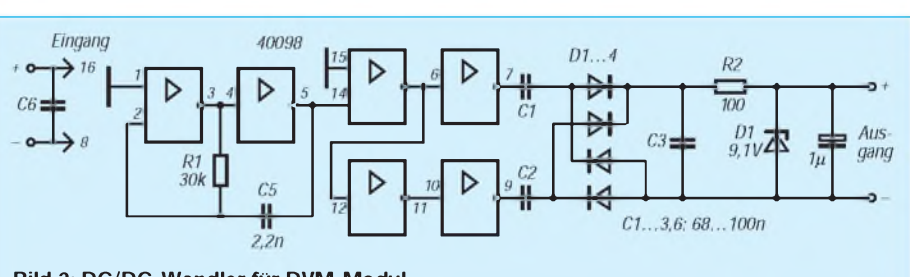

**Bild 2: DC/DC-Wandler für DVM-Modul**

**Bild 3: Leitungsführung des DC/DC-Wandlers**

#### **Bild 4: Bestückungsplan**

Trennung sorgen die Kondensatoren C2 und C3. Eine Graetz-Brücke richtet die Wechselspannung gleich. R2, C4 und C5 dienen der Siebung. Die Z-Diode begrenzt die Ausgangsspannung auf etwa 9 V.

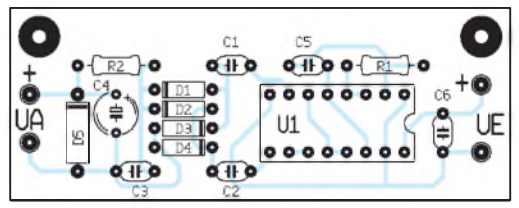

#### **Literatur**

[1] Datenblätter und Applikationen ICL 7106, ICL 7136

[2] Linear Technology, Application Note AN 3, July 1985

#### *Ein einfacher Transistortester*

Die Schaltung in Bild 5 erlaubt nicht nur die schnelle Funktionsüberprüfung von

Transistoren, sondern unterscheidet auch npn- von pnp-Typen. Zur Anzeige der Funktion dienen zwei Leuchtdioden. LED <sup>1</sup> ist für pnp-Transistoren, LED 2 für npn-Transistoren zuständig.

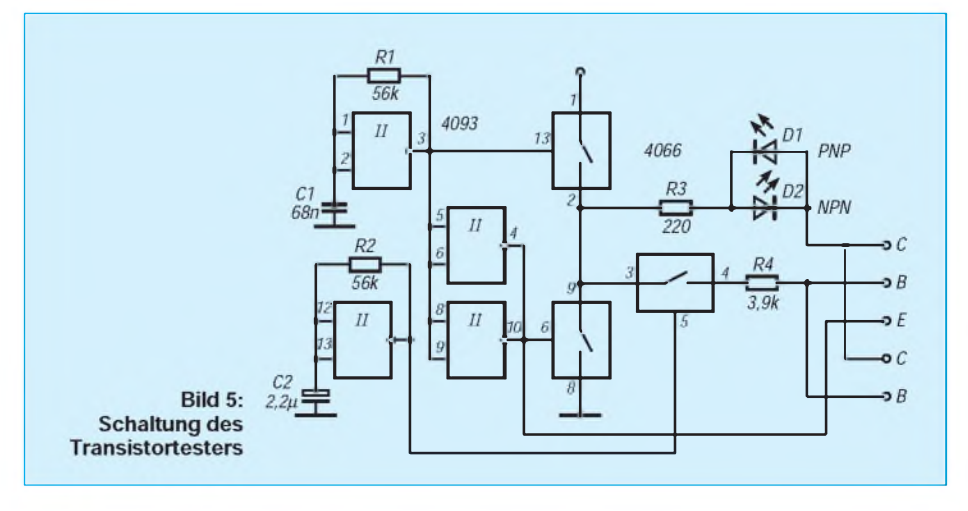

### *Praktische Elektronik*

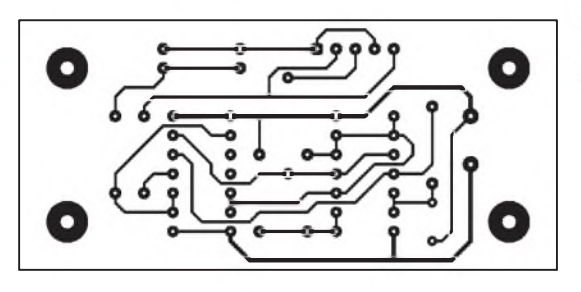

Die Schaltung besteht im wesentlichen aus zwei Taktgeneratoren und einigen CMOS-Schaltern. Der erste Taktgenerator erzeugt eine Wechselspannung, mit der der zu prüfende Transistor betrieben wird. Die zwei folgenden Gatter sind zur Verringerung der Ausgangsimpedanz parallel geschaltet und treiben den Emitter des Testtransistors. Von zwei CMOS-Schaltern 4066 wird die gegenphasige Kollektorspannung bereitgestellt. Im Kollektorkreis liegen die beiden Leuchtdioden. Der Kollektorstrom wird durch den Innenwider-

#### *Tastenschalter mit n-Flop*

Zur Funktionsauswahl in Geräten werden oft mehrere abhängige Schalter benötigt. Um Taster zu benutzen, muß der Schaltzustand gespeichert werden. Bei nur zwei Schaltzuständenist das mit einem einfachen RS-Flipflop realisierbar. Dieses Prinzip läßt sich erweitern, sozusagen zu einem n-Flop.

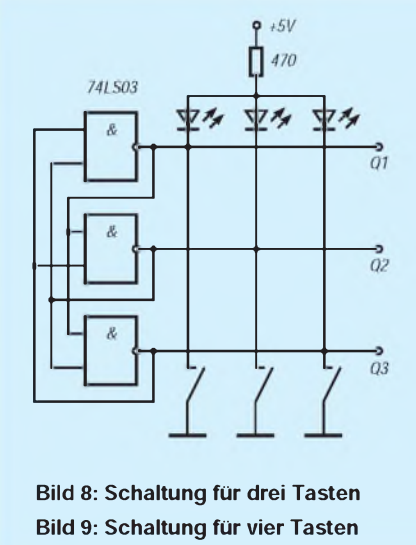

Die Bilder 8 und 9 zeigen zwei Varianten. Mit der ersten Schaltung sind drei, mit der zweiten vier Zustände möglich. Wird eine Taste gedrückt, erhalten alle angeschlossenen NAND-Gatter an ihren Eingängen L-Pegel und wechseln auf H am Ausgang. Das der Taste zugeordnete Gatter erhält als Folge an allen Eingängen H und der AusBild 6: Leitungsführung der Platine

> Bild 7: Bestückungsplan

stand der CMOS-Schalter und R3 begrenzt. Der zweite Generator schwingt mit einer Frequenz von einigen Hertz und steuert die Einspeisung des Basisstroms durch Anschaltung eines Kollektor-Basis-Widerstandes. Funktioniert der Transistor, so wird die zugehörige Leuchtdiode blinken. Bei Dauerlicht einer oder beider LEDs, vorrausgesetzt, der Transistor wurde richtig in die Prüffassung gesteckt, kann von einem defekten Transistor ausgegangen werden. Gleiches gilt, wenn keine LED leuchtet. Bild 6 zeigt die kleine

gang wirdL. Erbleibt auch nachLoslassen der Taste auf L. Dieser Zustand wird von der LED signalisiert. Die Ausgänge  $Q_n$ sind L-aktiv und können bei Bedarfinvertiert werden. Die NAND-Gatter müssen Ausgangsstufen mit offenem Kollektor besitzen. Aus der TTL-Reihe 74xx kommen die Typen '01, '03, '36, '38, '39 (zwei Eingänge), '12 (drei Eingänge) und '22 (vierEingänge) in Frage. Werden mehr Zustände benötigt, können die NAND-

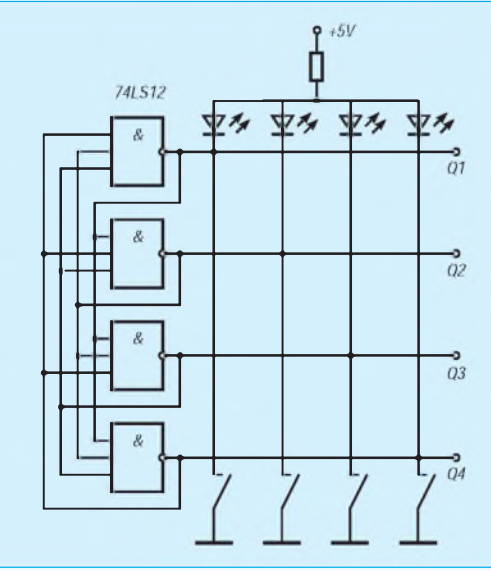

Gatter mit Dioden erweitert oder gleich aus Dioden und Transistoren aufgebaut werden. Die Schaltung läßt sich leicht an den konkreten Einsatzfall anpassen. So können die LEDs einfach durch Relais ersetzt werden, um Leistungsverbraucher zu schalten. Auch der Einsatz von Optokopplern ist denkbar.

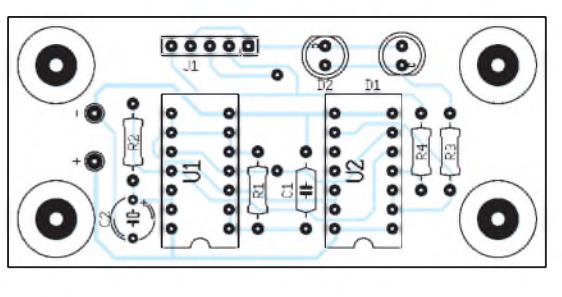

Leiterplatte des Transistorprüfers, Bild 7 die Bestückung.

Die Beschaltung der Prüffassung erlaubt das direkte Einstecken der verschiedensten Transistorentypen. Als fünfpolige Fassung kommt eine einreihige Buchsenleiste im 2,54-mm-Raster in Frage. Die Kontakte sollen leichtgängig sein, damit sich die Transistoren stecken lassen, ohne daß die Anschlußbeine verbogen werden.Versorgt wird die Baugruppe mit einer 9V-Blockbatterie. Der Stromverbrauch des Gerätes ist gering.

### *Folgeschaltung, die nächste...*

Bereits in FA 6/95, S.605, wurde eine einfache Folgeschaltung zum automatischen "Folge-Einschalten" gegenseitig abhängiger Geräte vorgestellt. Offenbar fordert eine einfache Schaltung den Bastler-Ehrgeiz heraus, es selbst noch einfacher "hinbiegen" zu können. Dies zeigt nachfolgendes Beispiel.

#### **Es geht noch einfacher**

Die Folgeschaltung, die einen Satelliten-Empfänger in Abhängigkeit vom Fernsehgerät schaltet, kommt mit nur drei Bauteilen aus, einem Diodenblock, einem Triac und einem Widerstand. Beim Einschalten des Fernsehgerätes fällt am "kurzgeschlossenen" Brückengleichrichter eine Spannung von etwa 1,5 V ab, die über den Widerstand den Triac zündet, der den Sat-Empfänger mit Netzspannung versorgt. Beim Ausschalten fehlt diese Spannung und der Triac löscht im nächsten Nulldurchgang. Die Schaltung verträgt problemlos den Einschaltstromstoß des TVs und kann bei Bedarf mit stärkerem Gleichrichter und Triac ausgerüstet werden.

**Joachim Knebel**

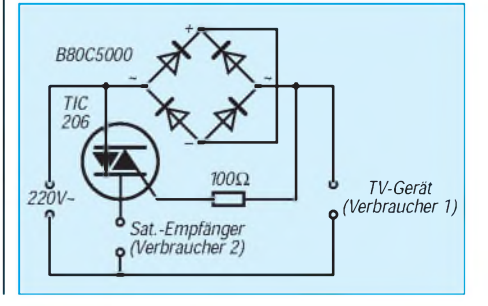

### *GenaueFrequenzmessung - aberwie?*

#### *Ing. FRANK SICHLA - DL7VFS*

*Keine Frage: Auch im Amateurlabor müssen Frequenzen außerordentlich exakt, d. h. sehr viel genauer als z. B. Spannungen oder Bauelementewerte gemessen werden. Doch welche Genauigkeit ist sinnvoll, und wie kann man sie auf optimalem Wege sicherstellen? Hier scheiden sich immer noch die Geister. Der Beitrag macht Vorschläge, wie man dieses Problem zeitgemäß mit hervorragendem Preis/Leistungs-Verhältnis lösen kann und dürfte auch für manchen Profi interessant sein.*

Seit 1967 wird auf Basis des Cäsiumatom-Frequenznormals definiert, was eine Sekunde ist. Das hierzu geschaffene Equipment bezeichnet man als Primärfrequenznormal. Alle anderen - zuvor und auch heute noch benutzten - Normale haben denRang von Sekundärfrequenznormalen. (Das heißt jedoch nicht zwangsläufig, daß sie weniger genau sein müssen. So überbietet ein Wasserstoff-Normal die durch Alterung bedingte Genauigkeit des Primärnormals etwa um den Faktor 100.) Diese Normale kosten sehr viel und bieten Genauigkeiten bzw. Alterungsraten, die im durchschnittlichen Amateur- oderEntwicklungslabor eigentlich nicht benötigt werden. Einzig einige preiswerte Quarzöfen mit Alterungsraten um etwa 0,3 ppm (parts per million; 1 ppm =  $10^{-6}$ ) pro Monat und Temperaturdriften in der Größenordnung von 0,5 ppm im Bereich 0 ... 30 °C dürften hier eine Ausnahme machen.

Die Anzeigetoleranz, mit der in der Funkmeßtechnik Frequenzen erfaßt werden müssen, richtet sich in erster Linie nach ihrem Absolutwert: 10 Hz Abweichung bedeuten bei 3,6 MHz Meßfrequenz rund 2,78 ppm (Parts per Million; <sup>1</sup> ppm = 10-6), bei 145 MHz Meßfrequenz allerdings 0,069 ppm. Die Toleranz des Meßgeräts muß deutlich kleiner sein als die zu erfassende Abweichung.

#### **Der Quarz im Zähler**

Die Genauigkeit eines Frequenzzählers wird – läßt man den prinzipbedingten Fehler von ±1 digit der letzten Stelle einmal außer acht - vollständig von der Genauigkeit der Zeitbasis bestimmt. Der Kehrwert der Zeitbasis-Frequenzabweichung ist gleich dem Meßfehler.

Besitzt der Zähler, wie in den meisten Selbstbaugeräten, nur einen einfachen Quarzoszillator, so verursacht vor allem dessen Temperaturabhängigkeit einen nicht zu vernachlässigenden Fehler. Eine ausreichend hohe Quarzfrequenz ist dabei wichtig, denn Quarze für kleine und mittlere Frequenzen sind wesentlich temperaturabhängiger als solche mit Frequenzen von einigenbis 100 MHz. Die Bilder <sup>1</sup> und 2 verdeutlichen das anhand konkreter Produktfamilien. Ob hingegen ein Grund- oder Oberwellenquarz benutzt wird und ob dieser in Serien- oder Parallelresonanzbetrieb schwingt, bleibt praktisch ohne Einfluß auf die Temperaturabhängigkeit. Was aber noch zu beachten wäre: Die Oszillatorschaltung darf den Quarz nicht zu sehr belasten. Für die Typen nach Bild 2

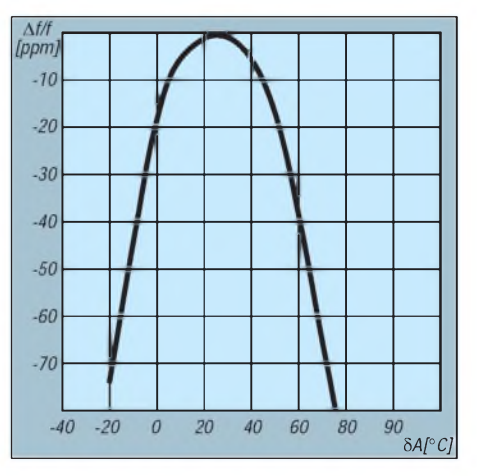

**Bild 1: Typische Temperaturabhängigkeit einer Quarzserie für Frequenzen zwischen 20 kHz und 165 kHz. Der Temperaturkoeffizient beträgt, ausgehend von 25 °C, -0,035 ppm/K2.**

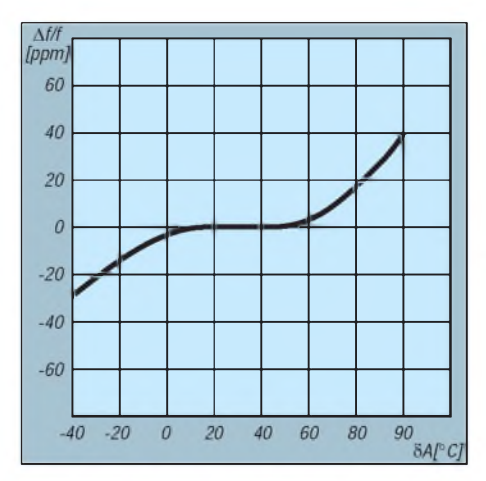

**Bild 2: Temperaturabhängigkeit einer Quarzserie für Frequenzen von 4 MHz bis 64 MHz. Bei 100 pW Belastung werden für Frequenzen unter 5,3 MHz im Temperaturbereich -10 ... 60°C maximal +/- 50 ppm und für Frequenzen über 5,5 MHz im Temperaturbereich -20 ... 70 °C maximal +/- 30 ppm Abweichung garantiert.**

empfiehlt der Hersteller 10  $\mu$ W bis 100  $\mu$ W (max. 2 mW). Besonders kritisch wird die Sache immer, wenn ein Quarz in Serienresonanz mit einem Verstärker erregt wird, der einen hohen Eingangsstrom benötigt. Man hüte sich vor (LP-)TTL-Oszillatoren, egal ob selbstgebaut oder als Fertigprodukt! Bild 3 zeigt dagegen eine allenAnsprüchen gerecht werdende Schaltung, in der die Frequenz selbstverständlich auch gezogen werden kann. Die Quarzbelastung liegt bei nur 1  $\mu$ W, so daß die Eigenerwärmung völlig zu vernachlässigen ist. Die Kapazität C unterdrückt bei Grundwellenquarzen die dritte Harmonische.

Um derTemperaturabhängigkeit entgegenzuwirken, werden in den meisten industriell hergestellten Zählern besondere Maßnahmen ergriffen. Man liest dann bei den technischen Daten, daß die Zeitbasis mit einem TCXO erzeugt wird. TC steht normalerweise für Temperaturkoeffizient. Erfahrungsgemäß kann sich hinter der Abkürzung TCXO sowohl ein temperaturkompensierter als auch ein temperaturgeregelter Oszillator oder aber ein echter Quarzofenmit seiner konsequentenWärmeisolation verbergen. Das C könnte somit auch die Worte compensated und controlled symbolisieren. Wie dem auch sei: Eine geregelte Baugruppe beherbergt in ihrem mehr oder weniger gut wärmeisolierenden Gehäuse neben dem Quarzoszillator einen wärmeerzeugenden Halbleiter und einen Temperaturfühler, die mit dem Quarz direkten Kontakt haben. Die elektronische Regelung schafft es, in einem annehmbaren Einsatztemperaturbereich die Quarz-Betriebstemperatur so zu stabilisieren, daß der Fehler in diesem Temperaturbereich <sup>1</sup> ppmbis 5 ppmbeträgt. Entscheidend für den Anwender sind die diesbezüglichen Herstellerangaben. In der Tabelle sind vier für den Amateur empfehlenswerte Frequenzzähler- zwei Tisch- und zwei Handgeräte - mit ihren wichtigsten technischen Daten aufgeführt. Diese Produkte bestechen durch ihren geringen Preis bei guter Temperaturstabilität, was auch anhand jeweils eines Testgeräts überprüft wurde.

#### **Die neue Quarzgeneration**

Nach langwierigen, aber zum Teil recht nutzvollen Anfangsversuchen gelang es im Jahre 1921 erstmals, mit Schwingquarzen stabile Frequenzen zu erzeugen. Die Genauigkeit dieser Frequenzen war bis dahin unvorstellbar. Aber natürlich wurden die Schwingquarze bis in die Gegenwart hinein immer weiter entwickelt.

Auf einen herausragenden Erfolg kann nun die Firma Seiko Epson, vertreten durch die Spezial-Electronic KG, verweisen: Mit dem neuen Typ CA 303H und seinem SMD-Äquivalent MA 406 H stehen ab sofort für einen weiten Frequenzbereich ungeheizte Miniaturquarze zur Verfügung, die eine neue Dimension der Temperaturstabilität eröffnen. Ihr Preis entspricht dabei sogar nur einem Bruchteil dessen, was für einen beheizten Quarz zu zahlen ist. Die Typen CA 303 H im winzigen MetCyl-Gehäuse werden bei 25 °C auf 10 ppm vorabgeglichen und bleiben im Temperaturbereich von 0 °C bis 50 °C in der Frequenz garantiert auf 3 ppm konstant. Eine neue Technologie (tight vacuum sealing) macht diese bisher nicht gekannte Temperaturstabilität beim AT-Schnitt möglich. Bild 4 und Tabelle 2 geben weitere Informationen.

Den Amateur dürfte eine 10-MHz-Ausführung am meisten interessieren. Er wird ja einen Selbstbau-Zähler in der Regel sinnvollerweise mit dem Universalzähler-Schaltkreis ICM 7226 realisieren, dessen Oszillator für den Betrieb mit 1- oder 10- MHz-Quarzen vorgesehen ist. 10-MHz-Quarze sind von Spezial-Electronic ab Juli dieses Jahres in Stückzahlen ab 100 verfügbar. Sander Electronic hat dem Autor zugesagt, Einzelstücke anzubieten.

Mit einem solchen Quarz schlägt man eigentlich zwei Fliegen mit einer Klappe: Nicht nur, daß der teure Quarzofen umgangenwerden kann. Die Alterung - nach der Temperaturabhängigkeit der zweite Störfaktor - läßt sich bei einem einfachen Quarzoszillator viel bequemer durch Ziehen mit einem Serientrimmer kompensieren als bei einem geheizten Quarz, wo

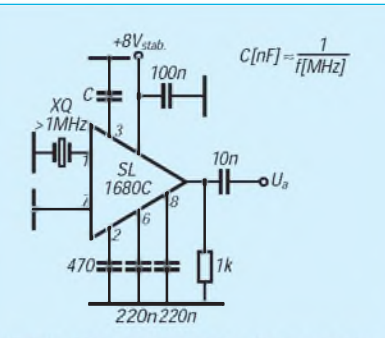

Bild 3: Eine hochstabile Quarzoszillatorschaltung für Grund- und Obertonquarze

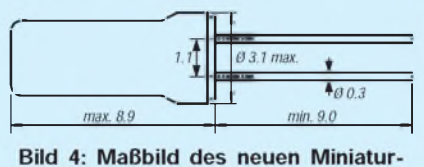

quarzes CA 303H

es beim Öffnen des Gehäuses zu einer undefinierten Wärmekonstellation kommt, so daß sich dieser Vorgang recht nervenaufreibend gestalten kann.

#### **Ein Frequenznormal ist unentbehrlich**

Zum ersten exakten Kalibrieren der Zeitbasis eines Selbstbau-Zählers, zur Ermittlung des Einlaufverhaltens, der Temperaturabhängigkeit oder des absoluten Fehlers eines Zählers im eingelaufenen Betrieb bei konstanter Umgebungstemperatur sollte in keinem Labor ein Frequenznormal fehlen. Dieses benötigt man ebenso zum regelmäßigen Ausgleich des durch Alterung bedingten Fehlers, der bei vielen hochwertigen Quarzen mit 5 ppm/Jahr angegeben wird.

Es wurden schon viele Wege beschrieben, zu dieser Referenzfrequenz zu gelangen. Nur dreiseien hier genannt: Selbstbau eines Quarzofens, Schwebungsnull-Abgleich mit dem Träger eines Normalfrequenzsenders und Aufbereitung des DCF-77-Signals. Der eigene Quarzofen ist ein arbeitsintensives Projekt. Auch die beste Regelung und mechanische Ausführung kann der Alterung des Quarzes nicht entgegenwirken. Beim Schwebungsnull-Abgleich bleibt ein Restfehler, denn niemand kann Frequenzen von wenigen Hz hören, so daß das Stellglied immer einen gewissen Nullbereich überstreicht, auf dessen Mitte man nach Gefühl einstellen muß. Eine Lösung auf Basis des Senders DCF 77 verlangt recht viel Aufwand und bringt eine sehr hohe Genauigkeit, die aber oft nicht benötigt wird.

Als optimale Lösung für das Amateur- und so manches kleine Profi-Entwicklungslabor ist hingegen die Ausnutzung der Zeilenfrequenz eines beliebigen Fernsehsenders anzusehen. Deren Wert weist eine sehr hohe Genauigkeit von mindestens 10-8 entsprechend 0,01 ppm auf. Dies betrifft sowohl Lang- als auch Kurzzeitstabilität. Die Supergenauigkeit der Zeilenfrequenz von 15,625 kHz erklärt sich aus

Tabelle 1:

Wichtigste Daten von vier preiswerten und leicht erhältlichen Frequenzzählern, die eine gute Genauigkeit gewährleisten

| <b>Typ</b>                                                                 | 8100 A                                     | <b>TF830</b>                               | <b>FC 1200</b>                                                      | <b>PFM 1300</b>                           |
|----------------------------------------------------------------------------|--------------------------------------------|--------------------------------------------|---------------------------------------------------------------------|-------------------------------------------|
| Frequenz-<br>bereiche                                                      | $0.1$ Hz $\dots$ 100 MHz<br>90 MHz  1 GHz  | $5 Hz = 25 MHz$<br>20 MHz  1,3 GHz         | $10 \text{ Hz} \dots 10 \text{ MHz}$<br>$<$ 10 MHz $\dots$ 1.25 GHz | 5 Hz  25 MHz<br>20 MHz  1,3 GHz           |
| Grundfehler                                                                |                                            |                                            |                                                                     | 2 ppm                                     |
| TK.                                                                        | $0.5$ ppm/K<br>(030 °C)                    | $0,3$ ppm/K<br>(1828 °C)                   | 1 ppm<br>(1828 °C)                                                  | $0,3$ ppm/K<br>(1828 °C)                  |
| Langzeitdrift                                                              | $0,3$ ppm/Monat                            | 5 ppm im ersten Jahr                       | $0,1$ ppm/Monat                                                     | 5 ppm/Jahr                                |
| Drift beim Einlaufen <sup>1</sup><br>Drift nach dem Einlaufen <sup>1</sup> | $+0.8$ ppm<br>$+0.7$ ppm                   | $+0.5$ ppm<br>$\leq 0,1$ ppm               | $-2,6$ ppm<br>$-2,2$ ppm                                            | $-2,7$ ppm<br>$-1, 5 -1, 5$ ppm           |
| Display                                                                    | 8stellig, LED                              | 8stellig, LCD                              | 8stellig, LCD                                                       | 8stellig, LCD                             |
| Maße $(B \times H \times T)$                                               | $84 \times 230 \times 262$ mm <sup>3</sup> | $88 \times 235 \times 260$ mm <sup>3</sup> | $35 \times 80 \times 173$ mm <sup>3</sup>                           | $30 \times 81 \times 178$ mm <sup>3</sup> |
| Besonderheiten                                                             | s. Fußnote 2                               | s. Fußnote 3                               | s. Fußnote 4                                                        | s. Fußnote 5                              |
| Preis (brutto)                                                             | 461 DM                                     | 665 DM                                     | 229 DM                                                              | 309,50 DM (netto)                         |
| Bezug                                                                      | Brenner-Elektronik<br>Willibreut           | Telemeter-Elektronik<br>Donauwörth         | Westfalia Technica<br>Hagen                                         | Telemeter Electronic<br>Donauwörth        |

1 Maximalwerte während bzw. nach 20 min Einlaufzeit, gemessen bei  $\partial_A = 20$  °C

2 TCXO-Frequenz 10 MHz extern verfügbar; auch in Varianten bis 100 MHz bzw. 2 GHz unter anderer Typenbezeichnung erhältlich

- <sup>3</sup> bei f<sup>&</sup>gt; <sup>700</sup> MHz ungewöhnlich empfindlich; TCXO auf max. <sup>1</sup> ppm Abweichung bei <sup>23</sup> °C eingestellt; auch mit RS-232-Schnittstelle erhältlich
- 4 mikroprozessorgesteuerter Multifunktionszähler; schaltbarer 500-MHz-Tiefpaß; bei großen Spannungen am 50-Q-Eingang wird der

doppelte Wert angezeigt

<sup>5</sup> Kalibriermöglichkeit fürXO; schaltbarer 50-kHz-Tiefpaß; Low-Batterie-Indikator

einfachem Grund: Filme aus verschiedenen Studios müssen sich streifenfrei, also "nahtlos" zusammenschneiden lassen. Ein solches Frequenznormal kann man als Bausatz oder Fertiggerät vom ELV-Versand beziehen. Die Preise betragen 129 DM bzw. 198 DM. Wer deutlich weniger Geld für sein Frequenznormal ausgeben will, der kann auch folgende Bauanleitung nachvollziehen. Sie lehnt sich an eine Schaltung aus dem Electronic Actuell Magazin 8/93 an, wobei funktionelle Mängel behoben und eine verbesserte Eingangsschaltung eingeführt wurden.

#### **Stromlaufplan und Aufbau des Frequenznormals**

Bild 5 zeigt den kompletten Stromlaufplan. Das Referenzsignal wird von einem Parallelschwingkreis mit der nominellen Resonanzfrequenz 15,915 kHz induktiv aufgenommen. Die Betriebsgüte dieses Kreises wurde absichtlich mit etwa 10 recht niedrig gemacht (die Belastung durch R1 und R2 sorgt dafür). Ein Abgleich kann so nämlich entfallen. Damit das Zeilenfrequenzsignal nicht wesentlich außerhalb der 3-dB-Bandbreite liegt, müssen L und C3 lediglich geringe Toleranzen von maximal 10% aufweisen. Diese Anordnung lieferte – am richtigen Punkt an der Rückwand des Fernsehgeräts positioniert – eine Resonanzspannung  $(U_{SS})$  von bis zu 1,5 V. Gibt man sich mit etwa 100 mV zufrieden,

Parameter Kurzzeichen min. typ. max. Einheit Nominelle Frequenz f 9,6 26 MHz<br>
Umgebungstemperatur  $\partial_2$  -40 85 °C Umgebungstemperatur  $\partial_A$ Betriebsbelastung P 100 pW Auslieferungs-Frequenztoleranz f/f für  $\partial_A = 25 \degree C \pm 3 \text{ K}$  -10 -10 ppm<br>Serienresonanzwiderstand R<sub>s</sub> Serienresonanzwiderstand bei f = 9,6 ... 11,6 MHz 40  $\Omega$ <br>bei f = 11.6 ... 26 MHz 30  $\Omega$ bei f = 11,6 ... 26 MHz  $C_0$  30 Q<br>Shuntkapazität  $C_0$  2 pF Shuntkapazität  $C_0$ <br>Temperaturabhängigkeit f/f Temperaturabhängigkeit im Bereich 0 ... 50 °C  $-3$   $-3$  ppm<br>Alterung im ersten Jahr  $f_a$ Alterung im ersten Jahr bei  $\partial_A$  = 25 °C  $\pm$  1 K

und P =  $100 \mu W$  -1 1 ppm

Tabelle 2: Daten der neuen hochstabilen Grundwellenquarze

ist die Positionierungvölligunkritisch. VT1 arbeitet ohne Wechselstrom-Gegenkopplung. DurchR4 wird der Arbeitspunkt mit rund 3 V Kollektorspannung sehr stabil und unabhängig vom Stromverstärkungsfaktor. Die Spannungsverstärkung einer solchen Emitterstufe erhält man bekanntlich, indem man die Gleichspannung über dem Kollektorwiderstand durch die Temperaturspannung (26 mV) teilt. Diese Verstärkung von 77 sichert eine ausreichende Flankensteilheit zum Betrieb des nachfolgenden CMOS-D-Flipflops. Dieses wurde als Frequenzteiler eingesetzt, um eventuelle Phasenverzerrungen zu elimi-

der Typenreihe CA 303 H

nieren und der nachfolgenden PLL mit einem Tastverhältnis von exakt 0,5 die Arbeit zu erleichtern.

Die PLL ist mit den Schaltkreisen D1 bis D4 aufgebaut. Von dembekannten Schaltkreis D2 wird nur die Phasenvergleichsstufe genutzt, denn der Oszillator kann garantiert nur Frequenzen bis

800 kHz bei 15 V Betriebsspannung erzeugen. Hier sollen aber 10 MHz bereitgestellt werden. Dies vermag D3, ein sehr linearer VCO. R5 und C11 bilden das Schleifenfilter. Diese Zeitkonstante ist rund fünf mal größer als die Periodendauer der Vergleichsfrequenzen. D4 teilt

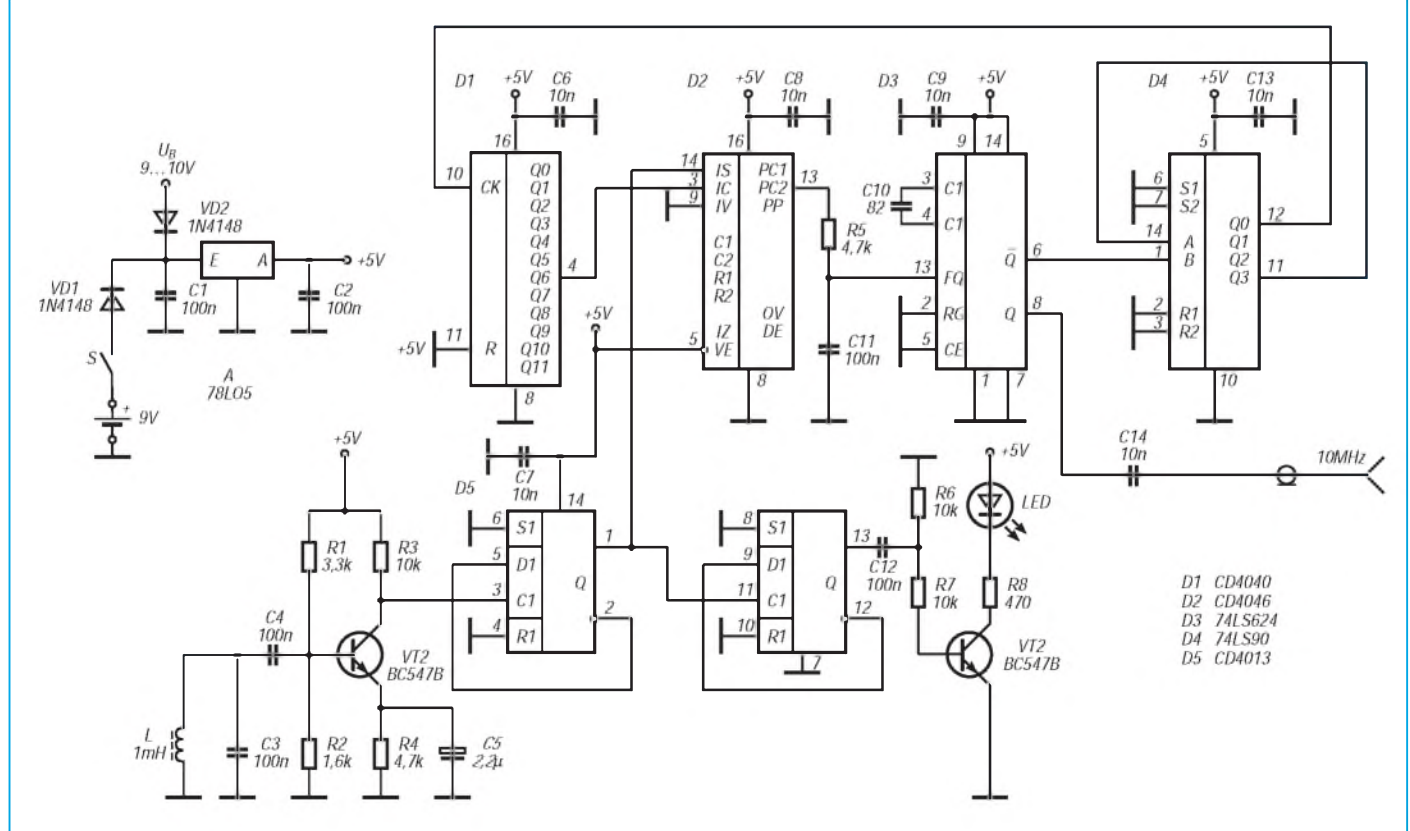

Bild 5: Die komplette Schaltung des vielen Ansprüchen genügenden Frequenznormals auf Basis der Zeilenfrequenz eines TV-Senders

*K*

000

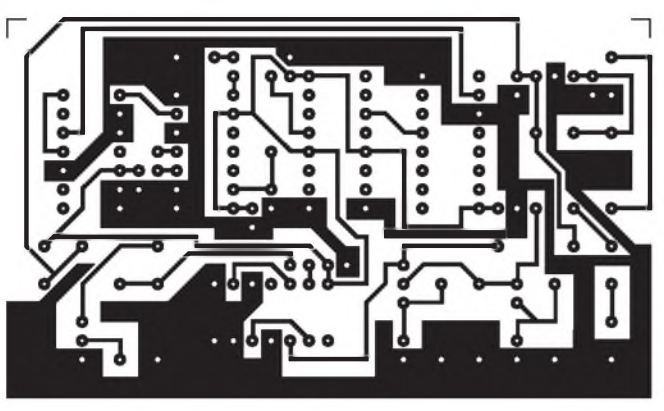

**Bild 6: Leitungsführung für den Aufbau des Frequenznormals Bild 7: Bestückungsplan für das Frequenznormal**

die 10 MHz zunächst durch 10, und D1 übernimmt die weitere Teilung durch 128. Das ergibt am Ende wieder 7,8125 kHz, also genau das Doppelte der Zeilenfrequenz.

Leider erhält man von D2 kein gut auswertbares Signal, das den eingerasteten Zustand ausweist. Deshalb wurde mit dem zweiten D-Flipflop aus D5 die Frequenz nochmals geteilt und mit diesem Ausgangssignal via VT2 eine LED angesteuert. Erst wenn diese mit voller Helligkeit ohne sporadische Einbrüche leuchtet, kann man davon ausgehen, daß das Eingangssignal mit ausreichender Amplitude anliegt. Die ganze Schaltung benötigt etwa 65 mA Betriebsstrom. Sie arbeitet mit stabilisierten 5 V. Man kann sowohl eine 9-V-Blockbatterie als auch eine externe Spannung - z. B. aus einem Steckernetzteil - nutzen. Diese sollte aber im Interesse der Verlustleistung an A nicht viel höher als 10 V sein.

Die Bilder 6 und 7 zeigen einen Platinen-

Anzeige

entwurf, mit dem die Schaltung bequem aufgebaut werden kann. (Dabei wurde im Gegensatz zur Schaltung Pin 12 von D2 an +5 V gelegt, damit die Spannungsversorgung optimal erfolgen kann. Es besteht kein Einfluß auf die Funktion.) Der Musteraufbau wurde auf einem gleichgroßen Stück Universalleiterplatte (mit Einzellötaugen) realisert. Die Ab-

*+9V*

*C3*

*C6 R3*

**00000** 

 $D1$ 

**00000** 

*R1R1*

messungen wurden so gewählt, damit die Platine in ein Kunststoffgehäuse der Größe  $27 \times 72 \times 122$  mm mit Batteriefach paßt.

 $VTI$  *CT C12* <sup>*C9* **a**  $RB$  **a**  $0^{\frac{A}{A}}$ </sup>

D<sub>3</sub>

*0MHz* <u>c</u><sub>2</sub> 1

*C C11*

I» *R5 D2*

СE

*C7 C12 C9*

*C4 VD3*

»OOOOO« *D D5*

**<sup>ö</sup> » <sup>ö</sup> « <sup>ö</sup> e s**

Bild 8 zeigt das Innenleben des Frequenznormals, das nicht nur eine exakte Referenz, sondern Profis auch noch einen guten Grund für die Aufstellung eines Fernsehgeräts bei der Arbeitsstelle liefert.

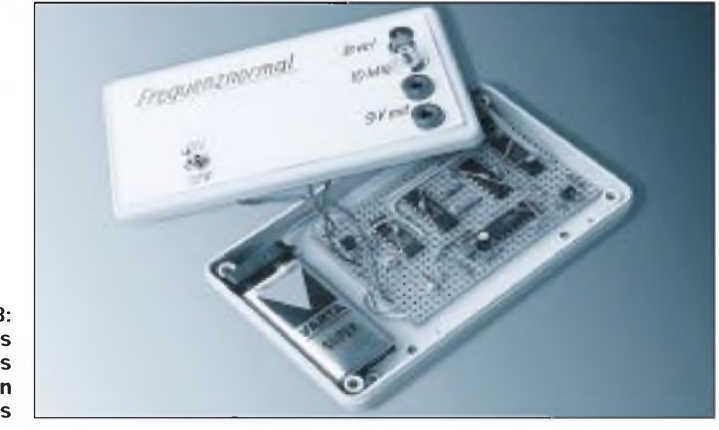

**Bild 8: Ansicht des Musteraufbaus des vielseitigen Frequenznormals**

### *Stroboskop für kleine Spannungen*

#### *Dr.-Ing. KLAUS SANDER*

*Stroboskope mit Blitzröhren zur Beobachtung schnell ablaufender Vorgänge im Zeitlupentempo sind sicher ein alter Hut, aber nicht ungefährlich. Mit neueren superhellen oder Multichip-LEDs lassen sich solche Geräte aber problemlos auch durch Anfänger aufbauen. Für ernsthafte Anwendungen sind sie sicher genauso geeignet und dürfen bei Batteriebetrieb sogar in feuchten Räumen verwendet werden.*

Bereits in seinem Buch "Du und die Elektrizität" beschrieb 1940 Eduard Rhein die Faszination, die von der Beobachtung schnell ablaufender Vorgänge mit einem Stroboskop ausgeht: "Aladins Wunderlampe... nun weiß ich, daß es sie gibt: ich habe sie erlebt! ... Sie stand ganz einfach und unscheinbar zwischen hundert anderen technischen Dingen, und nichts verriet ihre seltsame Wunderkraft. Neben ihr ein kleiner Motor. Auf seiner Achse war eine dünne Scheibe mit einem aufgeklebten Zeitungsausschnitt befestigt. ... Irgendwo knackte ein Schalter, der Motor begann sich zu drehen ... Die Scheibe war nur noch eine gleichmäßig graue Fläche mit einpaar schmalen dunklen Kreisen. ... Da geschah das Wunder: er griff nach einer kleinen Lampe mit einer dünnen blauweiß leuchtendenRöhre, richtete ihr grelles Licht auf die Scheibe und ... aber war denn das möglich? Der Zeitungsausschnitt drehte sich nur noch ganz langsam, verharrte für einen Augenblick, drehte sich ein wenig zurück, dann wieder langsam vorwärts, richtete sich auf, blieb endlich stehen. Jeder Buchstabe war erkennbar, jeder Strich und jeder Punkt. Nur ein klein wenig verzittert war alles. Nicht ganz so gestochen scharf wie sonst...

#### **Stroboskop-Effekt**

Besser läßt sich der Stroboskop-Effekt sicher nicht beschreiben. Heute werden sie in fast allen Diskotheken eingesetzt, doch

damals war es schon eine kleine Sensation. Allerdings ist der "Diskoeffekt" sicher nicht das eigentliche Einsatzziel eines Stroboskops. Es geht vielmehr darum, schnell ablaufende, insbesondere rotierende Vorgänge für das menschliche Auge sozusagen in Zeitlupe darzustellen und sichtbar zu machen. So läßt sich z.B. an Rotoren die Wirkung von Unwuchtkräften exakt beobachten oder auch die Zündzeitpunkteinstellung bei Kraftfahrzeugen vornehmen.

Die Wirkung eines Stroboskops ist ganz einfach erklärt. Nehmen wir die mit konstanter Geschwindigkeit rotierende Scheibe aus Eduard Rheins Buch. Gewöhnliches (kontinuierliches) Licht beleuchtet die Scheibe für die gesamte Dauer der Drehung. Das menschliche Auge kann diese Umdrehung nicht mehr zeitlich auflösen. Das Bild verschwimmt zu einer grauen Fläche. Nun dunkelnwir denRaumab und beleuchten die Scheibe mit einer Blitzlampe, die nur für einen Bruchteil der Scheibendrehung einen kurzen Lichtblitz abgibt. Dadurch sehen wir auch nur diesen Bruchteil der Umdrehung. Der Rest ist unsichtbar. Treffen die nächsten Blitze immer exakt zu dem Zeitpunkt ein, wenn die Scheibe an der gleichen Stelle wie beimerstenBlitz steht, scheint die Scheibe stillzustehen, eine hohe Konstanz der Blitzfrequenz vorausgesetzt. Ist die Frequenz etwas zu hoch, so trifft der folgende Blitz immer früher ein, d. h. die Scheibe hat

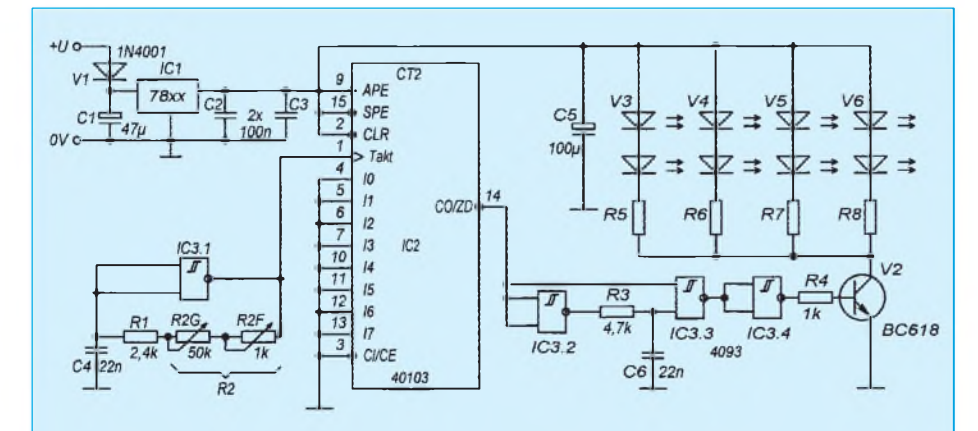

**Bild 1: Der Schaltungsaufwand des LED-Stroboskops ist minimal. Angaben zu IC1, V3 bis V6 und R5 bis R8 werden im Text gemacht.**

noch nicht ihre ursprüngliche Position wie beim ersten Blitz erreicht. Somit scheint sie sich für den Betrachter langsam rückwärts zu drehen. Ist die Blitzfrequenz etwas zu niedrig, so hat sich die Scheibe bis zum folgenden Blitz schon etwas weiter gedreht. Sie scheint sich langsam vorwärts zu drehen. Für das Anblitzen reicht auch ein Vielfaches der Scheibenumdrehung, Hauptsache, die Scheibe befindet sich zum Blitzzeitpunkt immer an der gleichen Position.

#### **K** Schaltungsfunktion

Bauanleitungen für Stroboskope basierten üblicherweise auf Blitzröhren und benötigten deshalb hohe Spannungen, was nicht ganz ungefährlich ist, ja manchmal sogar lebensgefährlich sein kann. Auch wenn diese über Transverter aus Batterien erzeugt wurden, läßt sich oft nicht ausschließen, daß man mit der hohen Spannung in Berührung kommt. Eine niedrige Spannung ermöglicht es, alle Sicherheitserfordernisse problemlos einzuhalten. Vor etwa zehn Jahrenwäre eine solche Niedrigspannungsvariante nicht realisierbar gewesen, heute stehen aber sehr helle LEDs zur Verfügung. Diese erreichen zwar nicht annähernd die Leuchtkraft von Blitzröhren, in verdunkelten Räumen lassen sich damit aber trotzdem interessante Beobachtungen anstellen.

ImPrinzip reicht zum Aufbau eines Stroboskops eine schnell reagierende Lichtquelle und ein einstellbarer Generator, der die kurzen Spannungsimpulse dafür liefert. Die Blitzwiederholfrequenz braucht nur etwa zwischen 10 Hz und 100 Hz einstellbarsein, da bereits bei diesen Frequenzen das Flimmern ausreichend gering ist. Zudem kann (wie oben beschrieben) die Scheibe auch bei einem Vielfachen einer Umdrehung angeblitzt werden, um ein stehendes Bild zu erzeugen.

Bild <sup>1</sup> zeigt, daß der Schaltungsaufwand minimal ist. Zur Frequenzerzeugung dient das Gatter IC3.1., dem der 8-bit-Frequenzteiler IC2 nachgeschaltet ist. Da Frequenzabweichungen, z.B. durch Temperatureinflüsse, ebenfalls geteilt werden, erhöht sich die Kurzzeitstabilität des Generators. Das Stroboskopbild wird "stabiler". Die Generatorfrequenz berechnet sich zu

#### $f = 2,7/((R1+R2) \cdot C4)$

Mit der in der Schaltung angegebenen Dimensionierung ergibt sich eine Frequenz von etwa 2 kHz bis 26 kHz. Durch den Teiler gelangen wir in den Bereich von etwa 10 Hz bis 100 Hz. Durch Bauelementetoleranzen kann es zu Abweichungen kommen. Allerdings ist dieses Stroboskop nicht als Meßgerät gedacht, die Werte müssen also nicht exakt stimmen. Zur Frequenzeinstellung wurde R2 in zwei Teil-

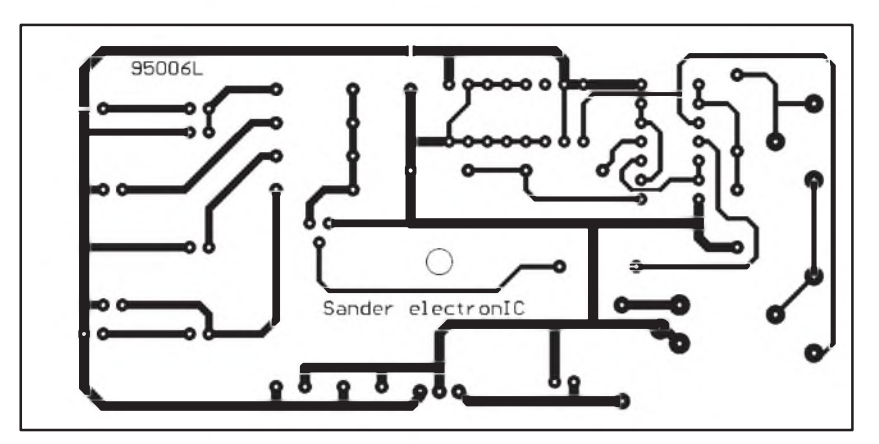

**Bild 2: Die Leiterkarte nach diesem Layout paßt in ein durchsichtiges Gehäuse**

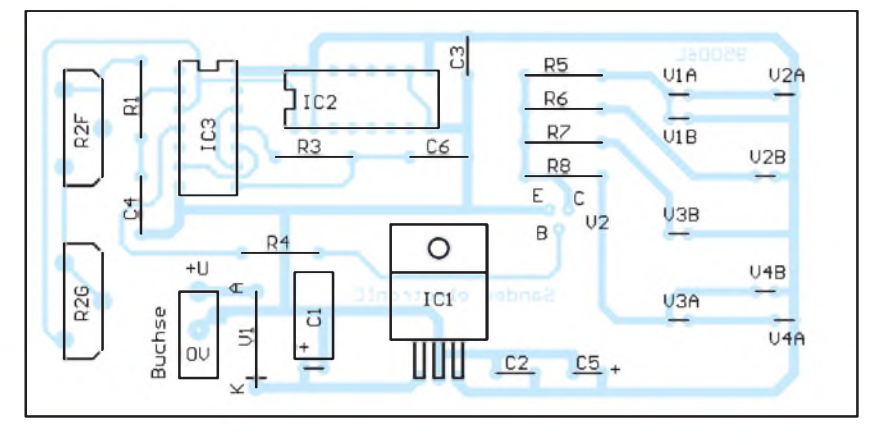

**Bild 3: Im Bestückungsplan sind die verschiedenen Varianten gleichzeitig angegeben**

widerstände aufgeteilt. Mit R2G läßt sich ein Grob- und mit R2F ein Feinabgleich durchführen. Dem Frequenzteiler folgt eine Impulsverkürzungsschaltung (R3, C6, IC3.2 und IC3.3). Sie verkürzen den Ausgangsimpuls des Teilers soweit, daß sich nur ein kurzer "Blitz" der LEDs ergibt. Die Impulsdauer ergibt sich etwa zu  $t = R3 \cdot C6$ . IC3.4 dient zur Negation und Ansteuerung des Treibertransistors, für den ein Darlingtontyp BC 618 verwendet wird. Für die in der Schaltung eingezeichneten LEDs V3 bis V6 können wahlweise verschiedene Typen eingesetzt werden. Dementsprechend sind R5 bis R8 zu bemessen. Die im Handel unter der Bezeichnung "superhelle LEDs" angebotenen Typen erlauben zwar eine hohe Lichtstärke, führen aber zu einem ungleichmäßig ausgeleuchteten Sichtfeld. Günstiger sind Multichip-LEDs, bei denen sich sechs Chips in einem Gehäuse befinden. Durch die fehlende Linse ergibt sich ein gleichmäßiges Leuchtfeld. Nachteilig ist allerdings die hohe notwendige Betriebsspannung infolge der Reihenschaltung der einzelnen Chips. Der LED-Strom soll im hier realisierten Pulsbetrieb etwa 40 mA bis 50 mA (maximal 15 mA im statischen Betrieb) betragen. Bei Multichip-LEDs sollen R5 bis R8 deshalb etwa 20  $\Omega$ bis 30  $\Omega$  betragen. Diese Werte ergeben sich, wenn 12 V als Betriebsspannung -

und damit ein 7812 für IC1 – verwendet wird. Es muß sicherlich nicht daran erinnert werden, daß bei dieser Betriebsspannung nur Standard-CMOS-ICs der 4000er-Reihe eingesetzt werden dürfen. Schaltkreise der HC- und HCT-Serie werden bei dieser Spannung sofort zerstört. Mehr Helligkeit bei kleinerer Betriebsspannung bieten superhelle LEDs. Wir können dann mit einem 7808 für IC1 arbeiten. Der Strom durch die LEDs muß ebenfalls wieder durchR5 bis R8 aufetwa 50 mA begrenzt werden. Da in der Schaltung dann aber nur zwei LEDs in Reihe geschaltet sind, müssen für R5 bis R8 jeweils 68  $\Omega$  eingesetzt werden (Werte beziehen sich immer auf rote LEDs). Bei anderen Farben sind die Widerstandswerte in Abhängigkeit der anderen Durchlaßspannung dieser LEDs entsprechend neu zu bemessen. Die ungeregelte Betriebsspannung (Steckernetzteil) muß 2 V bis 3 V über der Ausgangsspannung von IC1 liegen.

#### **Aufbau und Bestückung**

Das Platinenlayout (Bild 2) und der Bestückungsplan (Bild 3) berücksichtigen beide möglichen LED-Bestückungsvarianten (Multichip-LED's an die Anschlüsse V1B bis V4B oder superhelle LEDs an V1A bis V4A). Wegen der unterschiedlichen Schaltungsarten für beide Varianten ist vor der ersten Inbetriebnahme die korrekte Beschaltung zu prüfen. Ein Abgleich ist nur bei größeren Generatortoleranzen notwendig (möglichst engtolerierte Widerstände mit <sup>1</sup> % verwenden). Durch Variation von C4 ist ein Frequenzabgleich möglich. Ebenso kann bei sehr unscharf wirkenden Bildern die Zeitkonstante des Verkürzungsgliedes verkleinert werden (Verringern von C6 oder R3).

Die Leiterkarte paßt in ein durchsichtiges Gehäuse, an dem nur drei Bohrungen für die beiden Potentiometer an der Querseite und die Spannungszuführung an der Längsseite anzubringen sind. Bei Bedarf kann das Gehäuse auf das gewünschte Maß gekürzt werden. Nach sorgfältigem Aufbau kann der erste Test im abgedunkelten Raum durchgeführt werden. Für Versuche eignet sich z. B. ein schnell rotierender Ventilator als Testobjekt.

#### **Betriebshinweise**

Nach Anschluß der Betriebsspannung wird der Feinregler R2F etwa auf Mittelstellung gebracht. Mit dem Grobregler R2G versucht man, ein stehendes Bild zu erzeugen, das mit dem Feinregler R2F exakt eingestellt werden kann. Aber Achtung: Wenn das Bild stillzustehen scheint, sollten wir nicht in den Ventilator fassen! Frei nach Galilei: *"Und er bewegtsich doch!".*

**Bild 4: Im Mustergerät wurden Multichip-LEDs eingesetzt**

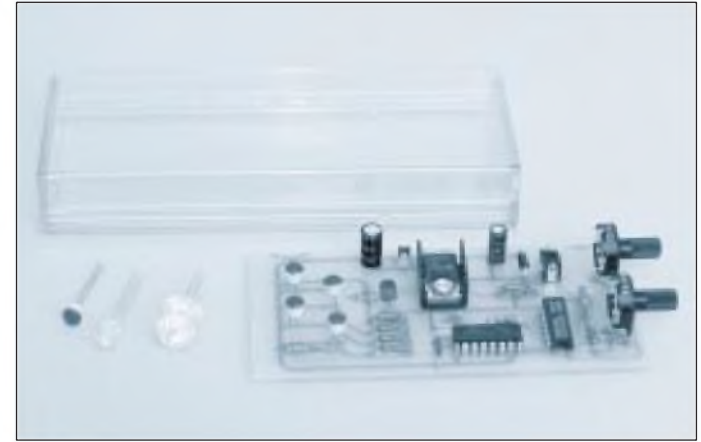

### **Printtransformatoren in der Praxis** wicklungen für doppelte Stromergiebig-

#### *Ing. FRANK SICHLA - DL7VFS*

*Printtransformatoren eignen sich insbesondere für Schaltungen mit geringem bis mittlerem Stromverbrauch und stellen eine konstruktiv einfache Aufbaulösung dar. Trotzdem ist ihre Anwendung nicht ohne Klippen, auf die der Beitrag den kreativen Praktiker hinweisen möchte.*

Bei vergossenen Printtransformatoren für Leiterplattenmontage erhält man oft Ausführungen mit Mittelanzapfung, die also zwei Sekundärspulen enthalten. Es ist von Vorteil, die Leiterplatte einer Schaltung, die einen Typ mit nur einer Sekundärwicklung benötigt, von vornherein für beide Typen auszulegen. Zwei zusätzliche Bohrungen und ein Leiterzug machen dann auch den Einsatz des Typs mit zwei Sekundärwicklungen möglich.

#### **Herkömmliche Printtransformatoren**

Dies sind die relativ hohen, quaderförmigen Typen. Bei den meisten der entsprechenden Typen mit zwei Sekundärwicklungen liegen die Anschlüsse für *Wicklungsanfang* der einen und *Wicklungsende* der anderen Wicklung (bei gleichemWickelsinn) in der Mitte. Das zu beachten ist wichtig beim Zusammenschalten zu einer gemeinsamen Wicklung (Bild 1a), aber auch bei mittelbaremZusammenwirkenin einerZweiweggleichrichtung mit zwei Dioden (Bild 1b) oder bei separatem Gebrauch der Wicklungen bei Einweggleichrichtung für zwei Rohspannungen (Bild <sup>1</sup> c). Bei Vertauschung der Anschlüsse einer Wicklung gemäß Bild <sup>1</sup> a liegt an der Graetzbrücke keine Spannung, denn eine Wicklung liefert immer dann eine positive Halbwelle, wenn die andere eine negative liefert. Bei unkorrektem Transformatoranschluß in der Schaltung nach Bild 1b fließt während einer Halbwelle Strom durch beide Wicklungen, in der anderen sind die Wicklungen stromlos. Der Trafo ist nicht in der Lage, bei Nennspannung seinen Nennstrom zu liefern. Wie die Sekundärwicklungen der Printtransformatoren zu verschalten sind, wenn man statt der Spannung die Stromergiebigkeit erhöhen möchte, zeigt Bild 3 a.

#### **Flachtransformatoren**

Die Printtransformatoren überragen oft alle anderen Bauelemente auf der Platine und behindern so die Konstruktion möglichst kleiner Geräte. Für die Montage auf gedruckten Schaltungen werden spezielle Flachtransformatoren angeboten, deren Anschlußbelegung nicht durchgängig genormt ist. Die meisten Typenbesitzen aber eine den Printtransformatoren entgegengesetzte Anschlußbeschaltung bei zwei Sekundärwicklungen. Bild 2 zeigt die für diesen Fall richtige Beschaltung dieser Wicklungen im Gegensatz zu den Bildern <sup>1</sup> a,b,c. Hinzu kommt, daß zwei Primärwicklungen für 115 V vorhanden sind. Bild 3 b zeigt die Anschlußweise der Primärwicklungen dieser Transformatoren. Die Verschaltung der Flachtransformator-

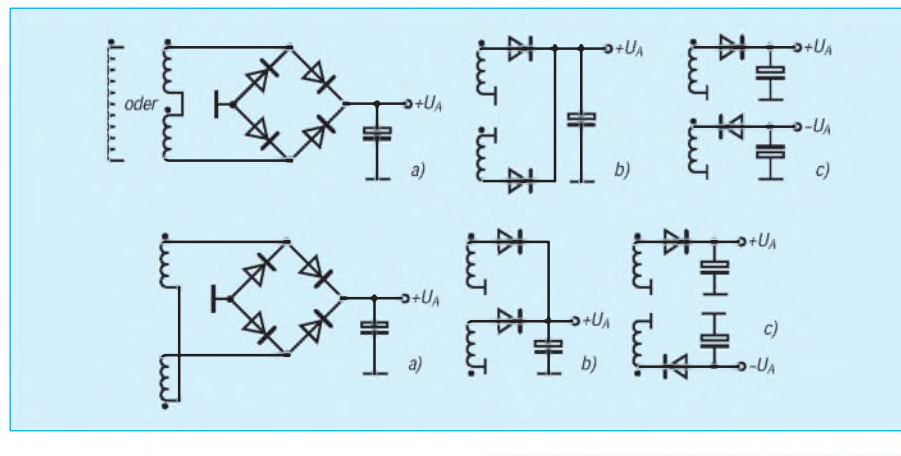

**Bild 1: Korrektes Zusammenschalten der Sekundärwicklungen von Printtransformatoren für verschiedene Betriebsarten**

**Bild 2: Korrektes Zusammenschalten der Sekundärwicklungen von Flachtransformatoren für verschiedene Betriebsarten**

**Bild 3: Verschiedene Wicklungsverschaltungen**

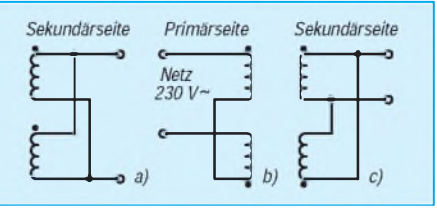

keit gibt Bild 3c an.

#### **Unbekannte Transformatoren**

Auch unbekannten Transformatoren kann man auf den Zahn fühlen. Zunächst ist die Primärwicklung durch eine Widerstandsmessung herauszufinden (je nach Typ etwa 100  $\Omega$  bis 1 k $\Omega$ ). Die Sekundärwicklungen weisen meist nur einige Ohm auf. Nun kann man die Sekundärspannung(en) messen. Die Leerlaufspannung liegt oft bis zu 40% über der Nennspannung. Über die Lage der Wicklungsanschlüsse bei Ausführungen mit zwei Sekundärwicklungen gibt eine Spannungsmessung Auskunft. Die Nennstromermittlung erfolgt durch Transformatorbelastung und Spannungsmessung.

#### **Sicherheitshinweise**

Beim Aufbau netzbetriebener Geräte steht die Sicherheitsfrage ganz oben. Printtransformatoren sind möglichst mechanisch zu befestigen. Netzspannungsführende Leiterbahnen müssen ausreichend Abstand zu den Leiterbahnen des Sekundärteils haben und so ausgeführt sein, daß ein Berühren normalerweise nicht möglich ist.

Ein Anlöten des Netzkabels an die Leiterbahnen ist unzulässig! Der Netzanschluß muß über handelsübliche Platinenklemmen erfolgen. Bei Verwendung vonLitze müssen gemäß DIN Adernhülsen als Spleißschutz aufgesetzt werden.

### *Nachlese*

#### **Einfache Folgeschaltung**

**FA 6/95, S. 605**

Leider hat sich beim Umzeichnen des Stromlaufplans ein kleiner Fehler eingeschlichen. Die Graetz-Brückenschaltung mit den vier Dioden 1N4004 kann natürlich so nicht als Gleichrichter funktionieren. Die beiden gegenüberliegenden Dioden links oben und rechts unten müssen selbstverständlich umgepolt werden.

#### **Klirrarmer Dynamikkompressor FA 6/95, S. 613**

Im Stromlaufplan sind folgende Bezeichnungen zu ergänzen bzw. zu ändern: Der nicht bezeichnete Kondensator an Pin 3 von A2 ist C6 mit einer Kapazität von 22 nF; der mit C6 bezeichnete Kondensator heißt neu C7; der nicht bezeichnete Elektrolytkondensator an Pin 2 von A2 ist C8 mit einer Kapazität von 22 µF.

Wir bitten um Entschuldigung.

### **FUNKAMATEUR - Bauelementeinformation**

### **SL 1613** Logarithmischer Breitband-Zwischenfrequenzverstärker

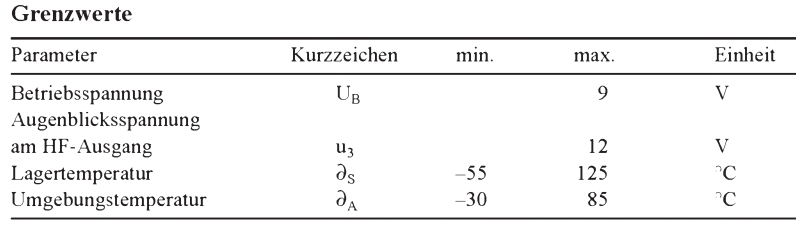

#### Grenzwerte **Kurzcharakteristik**

- günstig dimensionierte Verstärkung
- geringes Rauschen
- hohe Eingangs- und geringe Ausgangsimpedanzen
- große Bandbreite
- wenig Außenbeschaltung

#### Kennwerte ( $U_B = 6 V$ ,  $\partial_A = 22 °C$ )

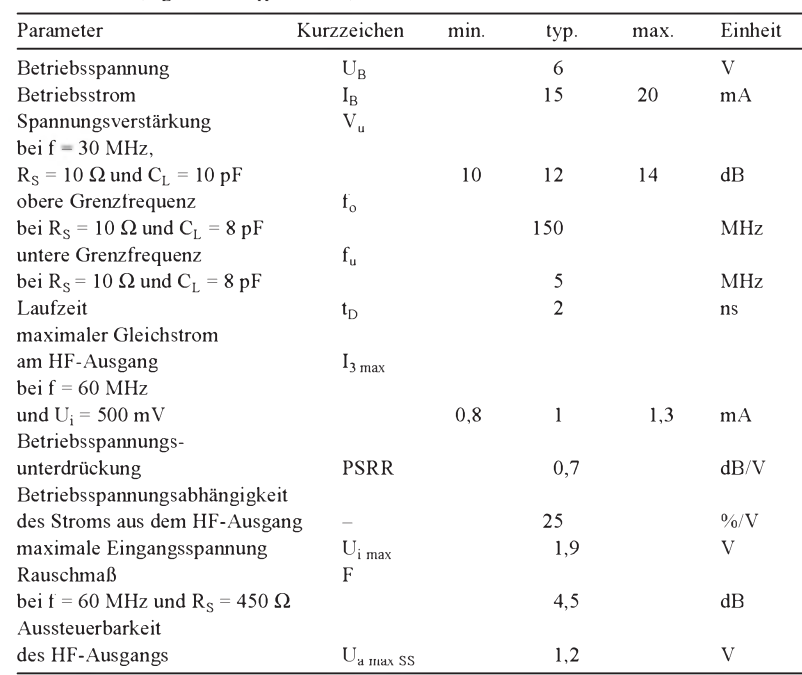

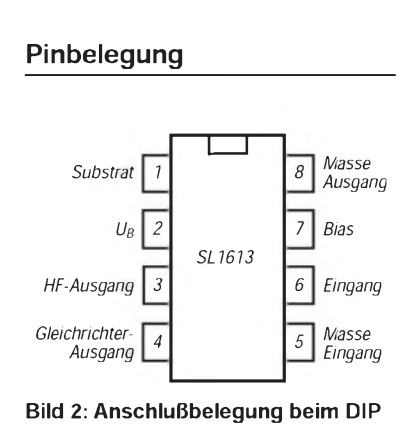

#### **Beschreibung**

Der SL 1613 ist ein monolithisch integrierter Bipolarschaltkreis zum Einsatz in breitbandigen Zwischenfrequenzverstärkern im bevorzugten Bereich von 10 MHz bis 60 MHz für die Mit-**Innenschaltung** tenfrequenz. Der Schaltkreis kann hierbei neben der Verstärkung auch die Begrenzung und Demodulation des Signals übernehmen. Schaltungsteile zur Betriebsspannungsentkopplung sind ebenfalls integriert. Mehrere Schaltkreise lassen sich direkt hintereinanderschalten. Es genügt eine minimale Anzahl externer Bauelemente. Die Spannungsverstärkung ist für vielfältigen Einsatz optimal gewählt.

Der SL 1613 ist im achtpoligen DIP oder im Gehäuse MP 8 lieferbar. Seine typischen Anwendungen sind logarithmische Zwischenfrequenzverstärkermit Verstärkungen bis 108 dB und Linearitätsabweichungen unter 2 dB. Damit bietet sich der Einsatz besonders in Low-Cost-Radaranlagen, Mobilfunkanwendungen und Feldstärkemessern an.

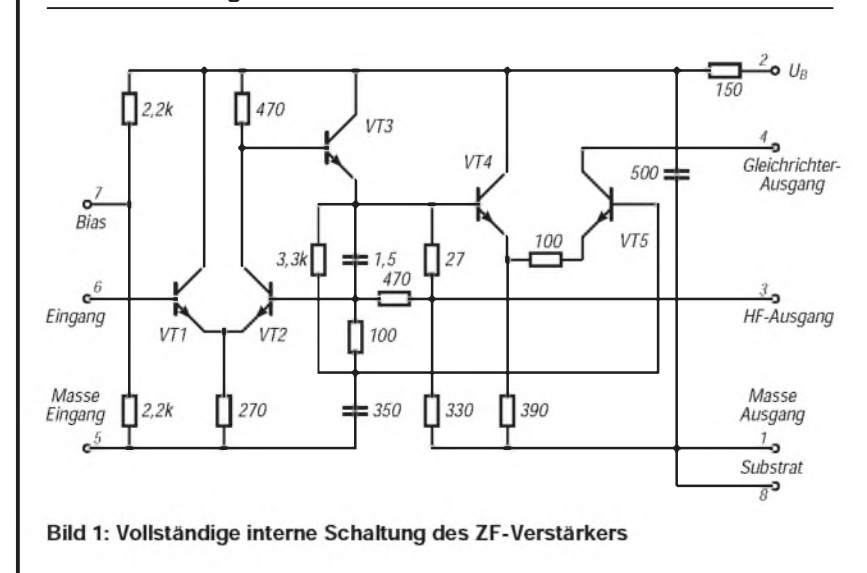

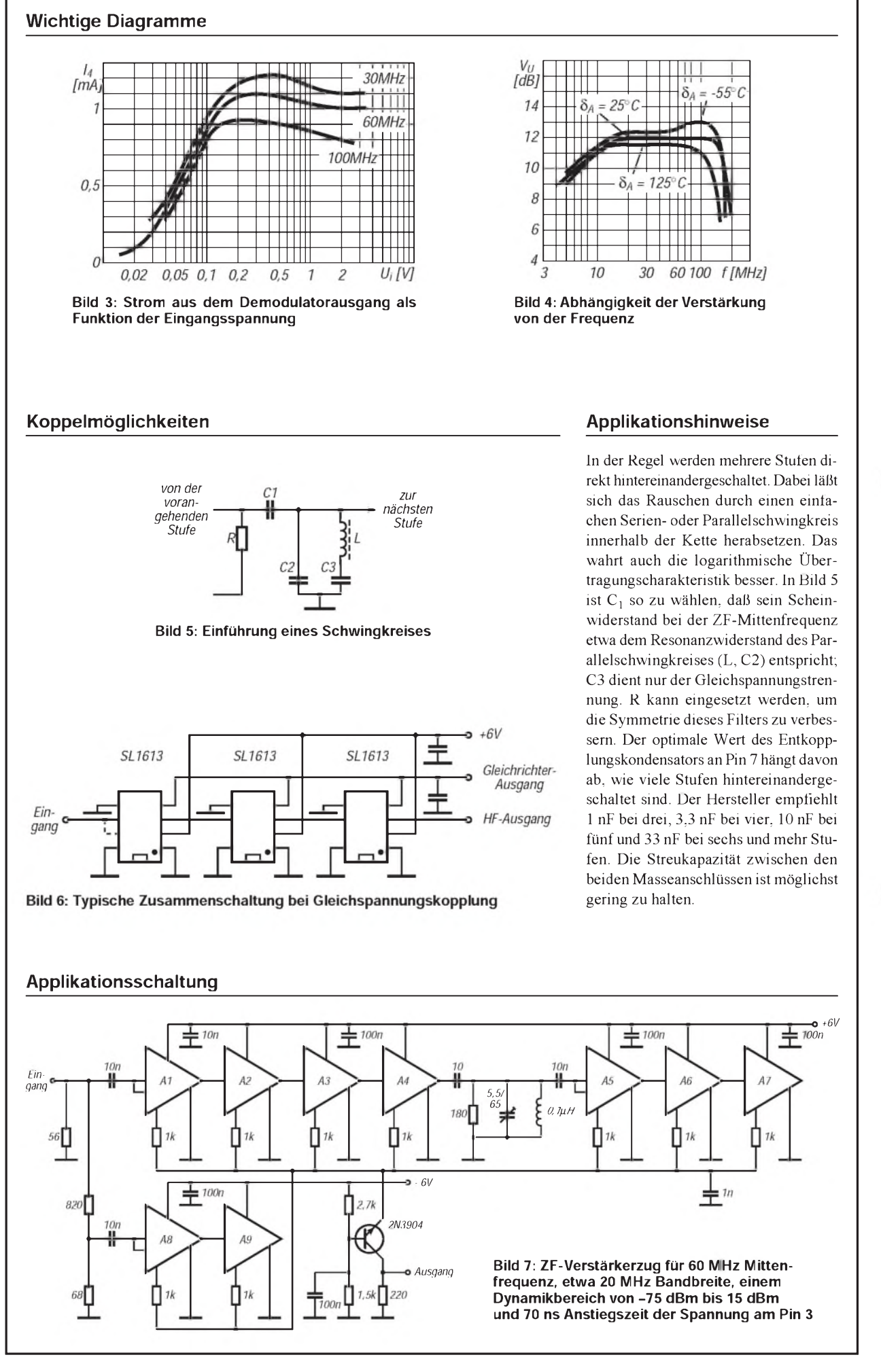

#### 732 • FA 7/95

### *Gedanken zu einem neuen Amateurfunkgesetz*

*JOCHEN SWIETER, THOMAS PAGEL, HERMANN SCHULZE AGZ, Arbeitsgemeinschaft Zukunft im DARC e.V. - Distrikt Nordrhein*

*In einer Zeit der Privatisierung von Staatsaufgaben und einer Kommerzialisierung der Kommunikationslandschaft steht das Amateurfunkgesetz (AFuG) auf dem Prüfstand. 1998 wird der Bundestag den Bereich Telekommunikation durch ein neues Gesetz vereinheitlichen. Das BMPT/BAPT wird in der jetzigen Form 1998 nicht mehr bestehen; nur noch ein kleiner Kern wird in einem anderen Ministerium weiterarbeiten. Um das bislang unangetastete AFuG in seinem Fortbestand nicht zu gefährden, muß es folgerichtig bis 1998 so ergänzt werden, daß es klare rechtliche Regelungen für den Amateurfunk gibt, die einen sinnvollen Bestand des Amateurfunks als Experimentalfunkdienst über das Jahr <sup>2000</sup> hinweg - auch unter dem Aspekt der europäischen Harmonisierung - gesetzlich garantieren.*

Die AGZ will keine Gesetze formulieren, sondern die zu verändernden Inhalte des AFuG den Mitgliedern des Distriktes Nordrhein bzw. des DARC e.V. im Vorfeld einer gemeinsamen Entscheidungsfindung in einer kurzen und übersichtlichen Form zugänglich machen. Zur Erhaltung der Eindeutigkeit des AFuG halten wir an einer Forderung nach einer gesonderten DV-AFuG fest.

Wir machen in diesem Zusammenhang nochmals darauf aufmerksam, daß eine *aktive Mitarbeit*inForm von Meinungsäußerungen *sehr erwünscht* ist, z.B. über Jochen Swieter, DG8EF, Tel. (02 11) 21 49 65, und Hermann Schulze, DL1EEC @ DB0IZ, Tel. (0 21 96) 9 54 60, oder untenstehende Adressen.

Über den Status und die Zielsetzungen der Arbeitsgemeinschaft Zukunft im DARC e.V. - Distrikt Nordrhein können Sie sich im FA 5/95 auf Seite 475 informieren.

#### **■ Eckpunkte zur Aktualisierung des AFuG**

Das AFuG muß an die Herausforderungen der nächsten Jahrzehnte angepaßt werden, um jetzige rechtliche Grauzonen einiger Betriebsarten und Amateurfunkaktivitäten zu beseitigen und unsere Position in der elektromagnetischen Umweltdiskussion zu stärken. Daher ist die AGZ unmißverständlich der Meinung, daß das AFuG auf einen rechtlich aktuellen und zukunftsicheren Stand zu bringen ist. Nur in einem aktualisierten AFuG sieht die AGZ die experimentellen Möglichkeiten und die gesellschaftspolitischen Aufgaben des Funkamateurs erhalten und gegen die Begehrlichkeiten kommerzieller Anwender verteidigt; sowie die langfristige Koexistenz mit einer immer umweltbewußteren Gesellschaft gewährleistet.

Das Gesetz über den Amateurfunk muß in jedem Fall als eigenständiges Gesetz erhalten bleiben. Die nachfolgenden Essentiales sollen Hinweise und Eckpfeiler für ein zu novellierendes AFuG darstellen. Die AGZ stellt hier keinen Vorschlag einer Neufassung des AFuG als "Neugesetz" vor, sondern Gedanken zu einer redaktionellen und inhaltlichen Anpassung an den Status Quo und an die zwischenzeitlich wesentlich veränderte Amateurfunklandschaft; gekennzeichnet durch:

- digitale Betriebsarten,
- weltweite Kommunikationsnetze,
- Transpondertechnik und
- Satellitenkommunikation.

Hier aus die Gedanken der AGZ zu einer Neufassung des Amateurfunkgesetzes. Dieses Statement ist zur besseren Übersichtlichkeit im Stil der vergleichenden Gegenüberstellung gefaßt; die Begründung hat erläuternde Funktion.

#### **§ AFuG von 1949**

*(1) Funkamateure können eine Funkstation errichten und betreiben. Sie bedürfen hierzu sowie zur Mitbenutzung einerAmateurfunkstation einer Genehmigung. (2) Funkamateur ist, wer sich lediglich aus persönlicher Neigung undnicht in Verfolgung anderer, z. B. wirtschaftlicher und politischer Zwecke, mit Funktechnik und Funkbetrieb befaßt.*

*(3) Eine Amateurfunkstation ist eine von einem Funkamateur betriebene Funkstelle im Sinne des Art. 42 des Weltnachrichtenvertrages von Atlantic City 1947 (überholt durch Neufassung der Vollzugsordnung für den Funkdienst- VOFunk-zum Internationalen Fernmeldevertrag, Genf, Ausgabe 1982, Amateurfunkstellen).*

**Die AGZ meint:** Grundlage des Amateurfunks muß auch in Zukunft die *persönlicheAmateurfunkgenehmigung* bleiben. Der Rechtsanspruch darauf muß durch das AFuG weiterhin garantiert bleiben.

**Begründung:** Dies ist die Existenzberechtigung des Amateurfunkdienstes. Dieser darf nicht in einem allgemeinen Telekommunikationsgesetz untergehen, sondern er muß, wie auch immer, im AFuG fest verankert sein. Ein vorgezogenes aktualisiertes AFuG wird diese Existenzberechtigung unterstreichen.

**Die AGZ meint:** Der Betrieb *automatischerAmateurfunkstellen* muß grundsätzlich erlaubt sein. Wir empfehlen, die Betriebskoordination im AFuG zwingend vorzuschreiben und deren *Übertragung an Dritte* im Gesetz zu ermöglichen. Die Details sind in der DV-AFuG zu regeln.

**Begründung:** Bisher werden Relais oder Digipeater teilweise ohne anwesenden verantwortlichen Funkamateur lediglich geduldet. Die Grundlage dazu muß in einem aktualisierten AFuG stehen. Eine Betriebskoordination, wie auch immer geregelt, ist eine wichtige Grundlage für einen ordentlichen Betrieb unserer einzigartigen Kommunikationsnetze. Das AFuG soll eine Koordination vorschreiben, die Ausführung gehört aber in die Durchführungsverordnung zum AFuG, in die DV-AFuG.

**Die AGZ meint:** Der gemeinsame Betrieb einer Amateurfunkstation als *Klubstation* muß im § <sup>1</sup> des AFuG ermöglicht werden.

**Begründung:** Klubstationen sind ein wichtiger sozialer Bestandteil im Ausbildungsbetrieb des Funkamateurs. Verantwortlich für eine Klubstation ist immer ein einzelner Funkamateur. Das sollte sich auch in einem aktualisierten AFuG widerspiegeln, das bisher nur auf Personen bezogene Einzellizenzen kennt.

#### **§ 2 AFuG von 1949**

*(1) Die Genehmigung ist durch den Direktor der Verwaltungfür Post- undFermeldewesen zu erteilen, wenn der Funkamateur*

*a) seinen Wohnsitz im Vereinigten Wirtschaftsgebiet hat, b) mindestens 18Jahre alt ist,*

*c) gerichtlich nicht vorbestraft ist,*

*d) einefachlichePrüfungfürFunkamateure abgelegt hat. (2) Die Genehmigung berechtigt zum Errichten undBetreiben der zum Betrieb erforderlichen Empfänger und Frequenzmesser (Meßsender).*

**Die AGZ meint:** Die Zugangsberechtigung soll vom Grundsatz her wie in der Fassung von 1949 belassen bleiben. *Aber:* Die Erteilung einer Amateurfunk-Lizenz soll auch *ausländischen Mitbürgern* mit Hauptwohnsitz in der BRD als *Rechtsanspruch* ermöglicht werden. Wir empfehlen ferner, die *Altersgrenze* ganz zu streichen.

#### Ständige Mitarbeiter der AGZ

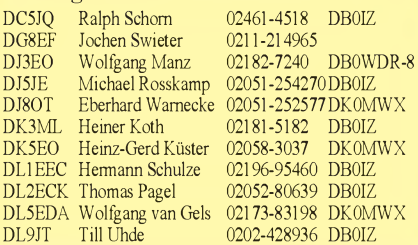

**Begründung:** Jeder, der seine fachlichen Kenntnisse bei einer Prüfung unter Beweis gestellt und seine Amateurfunkgenehmigung erhalten hat, soll auch Funkbetrieb durchführen können; und dies unabhängig von Lebensalter und Nationalität.

**Die AGZ meint:** Der Begriff der *gerichtlichen Vorstrafe* ist einer kritischen Bewertung zu unterziehen; ggf. zu streichen. Die *soziale Komponente* hat heute mehr Gewicht als die kriminelle Mißbrauchsmöglichkeit. Andere Kommunikationsnetze spielen bei kriminellen Delikten gegenwärtig eine weit größere Rolle als der Amateurfunkdienst.

**Begründung:** Nach der jetzigen Verfahrensweise hat das Führungszeugnis keine sicherungsrelevanten Aspekte mehr. Selbst Vorstrafen, die unter fernmelderechtliche Gesichtspunkte fallen, werden dort nicht mehr erwähnt!

**Die AGZ meint:** Mit der *Durchführung* der Lizenzprüfung und der Erteilung der Genehmigung können *Dritte beliehen* werden.

**Begründung:** Da der Staat sich langfristig aus halbhoheitlichen Aufgaben lösen wird, bietet es sich für Vereinigungen von Funkamateuren an, Ausbildung und Lizenzerteilung als Beliehene zu übernehmen. Die bereits bestehende Infrastruktur ist auszubauen.

#### **Speziell § 2 (2) AFuG von 1949**

**Die AGZ meint:** Der Betrieb von *nichtzertifizierten Sende- und Empfangsanlagen,* als auch die dazu notwendigen Meßeinrichtungen, die zur Ausübung des Amateurfunks notwendig sind, muß *garantiert bleiben.* Der Status als *Experimentalfunkdienst* muß erhalten und im AFuG zementiert werden.

**Begründung:** Die Möglichkeit von funktechnischen Experimenten ist der herausragende Unterschied zu anderen Funkdiensten. Ohne diesen Status wären wir keine Funkamateure, sondern nur noch ein besserer Betriebsfunk. Daher muß dieser Status Quo unbedingt im AFuG verankert bleiben, damit uns in Zukunft keine Zwänge auferlegt werden, die den grundlegenden Charakter des Amateurfunks in Frage stellen.

#### **§ 3 AFuG von 1949**

*Die Genehmigung ermächtigt den Funkamateur, im Rahmen der technischen und betrieblichen Bedingungen den Amateurfunk aufzunehmen.*

**Die AGZ meint:** Der Problemkreis *EMVU* muß auf die Gesetzesebene des AFuG gehoben werden. Die AGZ empfiehlt daher, die DIN/VDE 0848 im AFuG zu *verankern.* Damit läßt sich verhindern, daß amateurfunkferne Gesetze das AFuG als eigenständiges Gesetz in diesem speziellen Punkt aushebeln können. Dies wäre der Fall, wenn das Thema EMVU im AFuG nicht geregelt ist und das AFuG als "Lex Specialis" nicht greifen kann.

**Begründung:** In einer Zeit erhöhter Verunsicherung der Bevölkerung bezüglich Elektromagnetischer Umweltverträglichkeit (EMVU) ist es politisch nicht zu vertreten, daß Funkamateure hohe Sendeleistungen ohne entsprechende Qualifikation einsetzen dürfen. Hier müssen wir Verantwortung zeigen und die anerkannten Grenzwerte, z. B. der DIN/VDE-Norm 0848, beachten. Der intermittierende Sendecharakter im Amateurfunk ist dabei jedoch zu berücksichtigen.

Wenn Funkamateure 90 % hören und 10 % senden, muß dies bei der Berechnung der möglichen Umweltbelastung berücksichtigt werden. Ebenso müssen die unterschiedlichen Leistungsmittelwerte der verschiedenen Modulationsarten Beachtung finden.

#### **§ 4 AFuG von 1949**

*Die Genehmigung istnicht übertragbar. Sie kann von dem Direktor der Verwaltung für Post- undFernmeldewesen widerrufen werden, wenn die Voraussetzungen ihrer Erteilung weggefallen sind.*

**Die AGZ meint:** Der *Lizenzentzug* soll bei Verstößen ausschließlich gegen die DV-AFuG oder das AFuG erfolgen können. Dort müssen deutlicher und nachvollziehbarer als heute die Details geregelt werden.

**Begründung:** Das direkte Verhalten im Amateurfunkumfeld ist zu beurteilen und ggf. zu ahnden. Hier stellt sich die allgemeine Frage einer Durchsetzbarkeit von Lizenzbeschränkungen oder Lizenzentzügen.

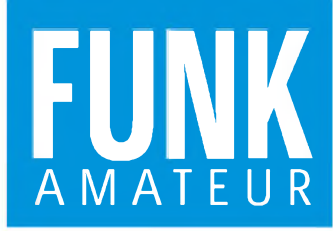

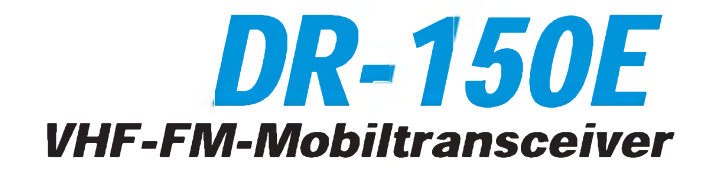

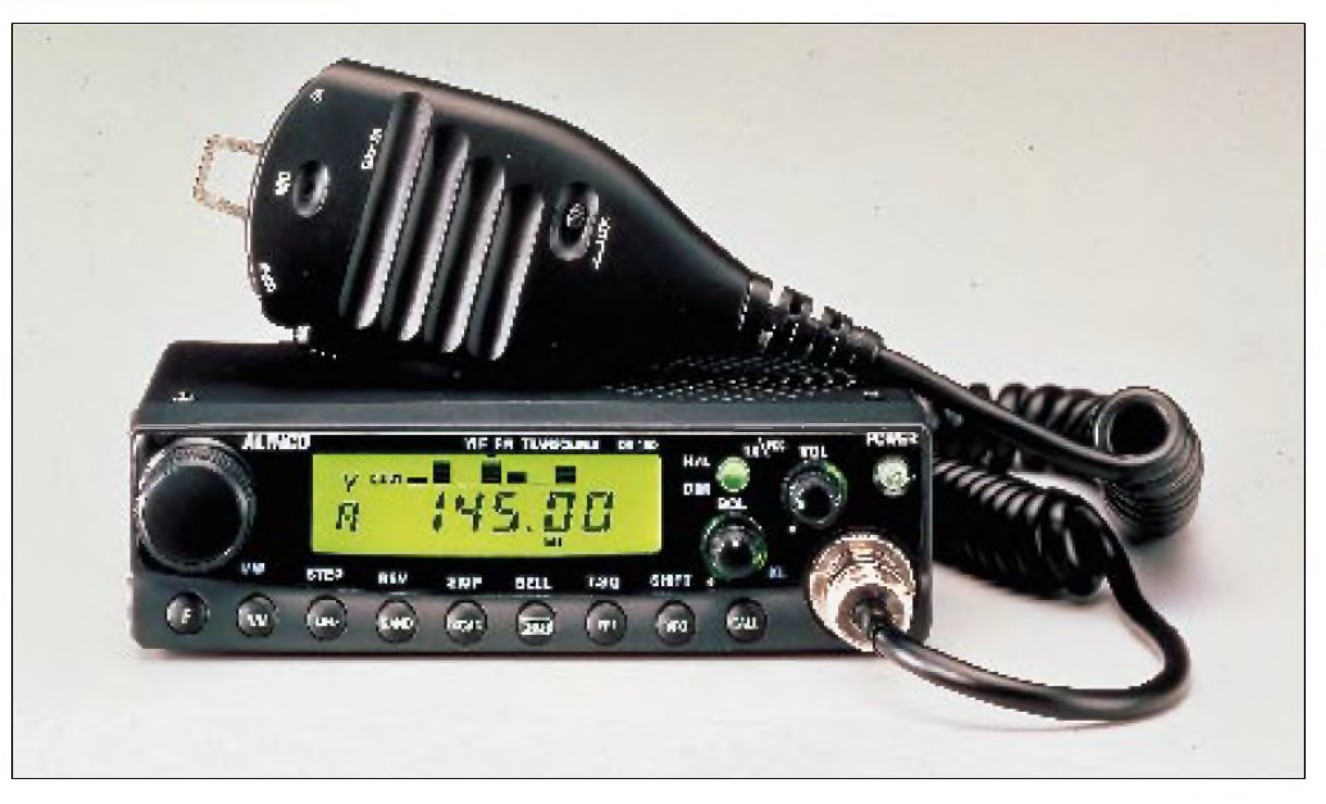

#### Sender

Ausgangsleistung: High-Leistungsstufe Medium-Leistungsstufe Low-Leistungsstufe Frequenzbereiche:

Modulation: Nebenwellenunterdrückung: Frequenzabweichung:<br>Verzerrungen:

#### Empfänger

Prinzip: Zwischenfrequenzen:

Empfindlichkeit:

Selektivität:

NF-Ausgangsleistung:

50 W 25 W 10 W 144 ... 148 MHz, 430 ... 440 MHz Reaktanzsystem min. 60 dB max. 5 kHz max. 3 % bei 60 % Aussteuerung

Doppelsuperhet 41,1 MHz (1. ZF), 455 kHz (2. ZF) 2 m: min. -16 dBpV 70 cm: min. -10 dBpV bei 12 dB SINAD -6 dB bei min. 12 kHz -60 dB bei max. 28 kHz max. 1,5 W an 8 Q

#### Handmikrofon und Anschlußbuchse

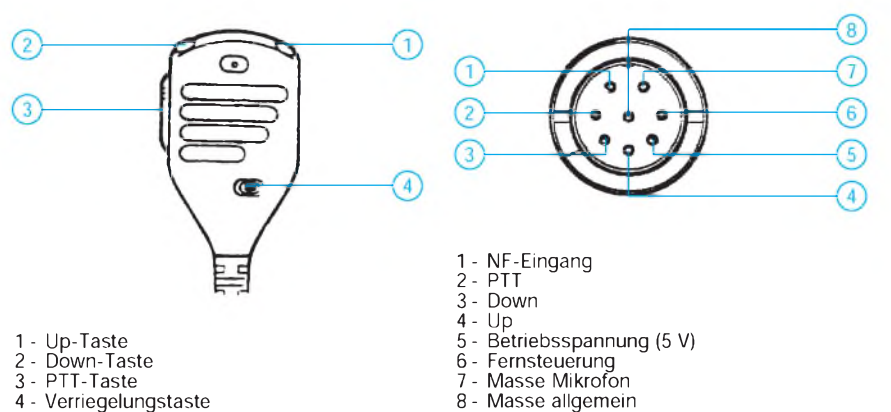

#### Allgemeines\_\_\_\_\_\_\_\_\_\_\_\_\_\_\_

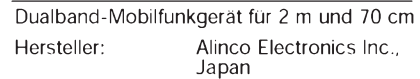

Markteinführung: 1995 Verkaufspreis:

Stromversorgung:<br>Stromaufnahme:

Betriebsart: FM (F2, F3) Frequenzstabilität: besser als 10 ppm Stromaufnahme: Senden (High) 10 A, Empfangen 600 mA

Maße (B x H x T): 140 mm x 40 mm x 129 mm Masse: 800 g<br>Mikrofonimpedanz: 2,2 kΩ

Lieferung erfolgt mit Handmikrofon, Halterung

für Montage im/am Armaturenbrett, Strom-versorgungskabel

#### Zubehör, optional\_\_\_\_\_\_\_\_\_\_\_

- 
- DTMF-Mikrofon EMS-12, CTCSS-Einheit EJ-20 U Ton-Squelch-Dekoder
- 
- diverse Alinco-Netzteile

#### Besonderheiten

- Abstimmraster wählbar
- 5/10/12,5/15/20/25/30/50 kHz
- Haupt- und Subband
- 100 programmierbare Speicherkanäle Call-Kanal-Funktion diverse Scan-Funktionen
- 
- 
- 
- Speicher-Kanalscope VFO-Kanalscope mit Pegelanzeige einschaltbares Empfängerdämpfungsglied S-Meter-Squelch-Funktion
	-
	-
	- Squelch-Timer Repeater-Shift beliebig einstellbar Timer für Sendezeitbegrenzung
	- AM-Empfang möglich
	- Pager-Modi
	- fernsteuerbar
	-
	- getrennte Antennenanschlüsse direkte Frequenzeingabe mit optionalem
	-
	- DTMF-Mikrofon möglich Packet-Radio-Betrieb mit 9600 bps möglich

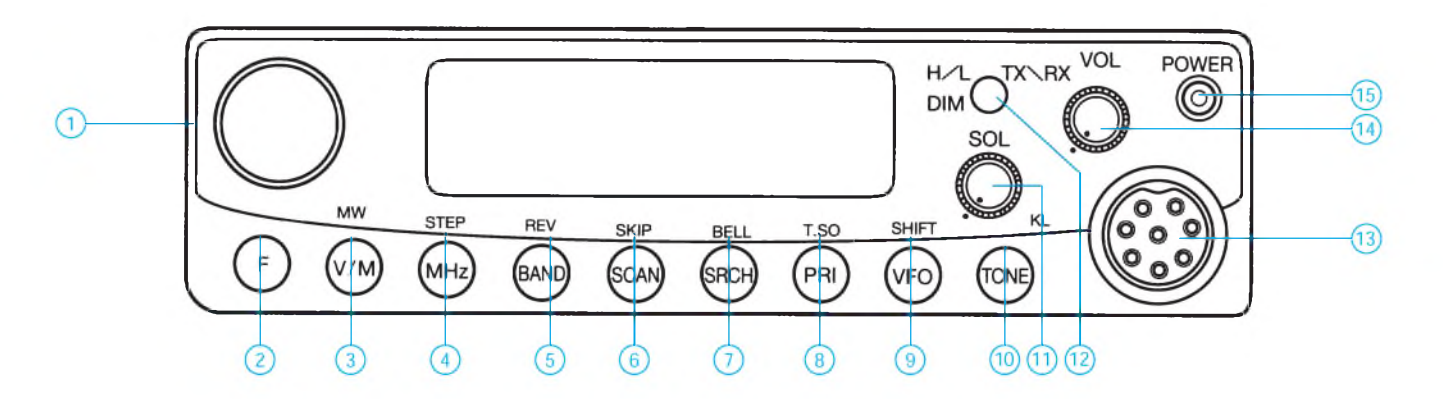

- <sup>1</sup> Einstellung von Frequenz, Speicherkanal, Parametern Taste für Zweitfunktionen
- 
- 
- Umschalttaste für VFO- oder Speicherkanal-Betrieb
- Taste für VFO-Frequenzänderung um 1 MHz
- 
- 5 Umschalttaste Haupt-/Subband Start/Stop-Taste für CTCSS-gesteuerten Scan-Betrieb 7 Start/Stop-Taste für Scope-Betrieb
- 
- 8 Start/Stop-Taste für Prioritätssteuerung 9 Umschalttaste VFO A/B oder Memory-Betrieb Sendetaste für 1750-Hz-Ton 11- Squelch-Steller
- 
- 
- 
- Auswahltaste für Sendeleistung
- Anschlußbuchse Handmikrofon
- 14 Lautstärkesteller<br>15 Ein/Aus-Taste
- Ein/Aus-Taste

#### Rückseite

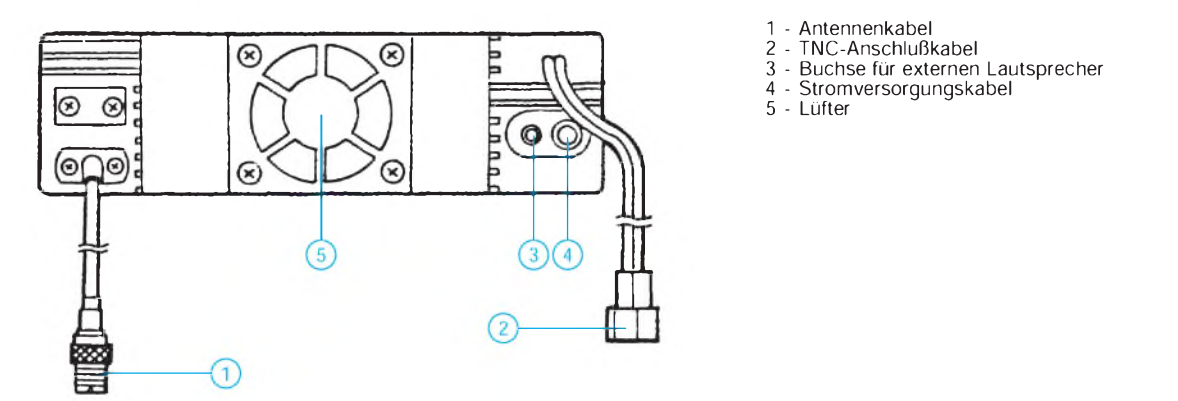

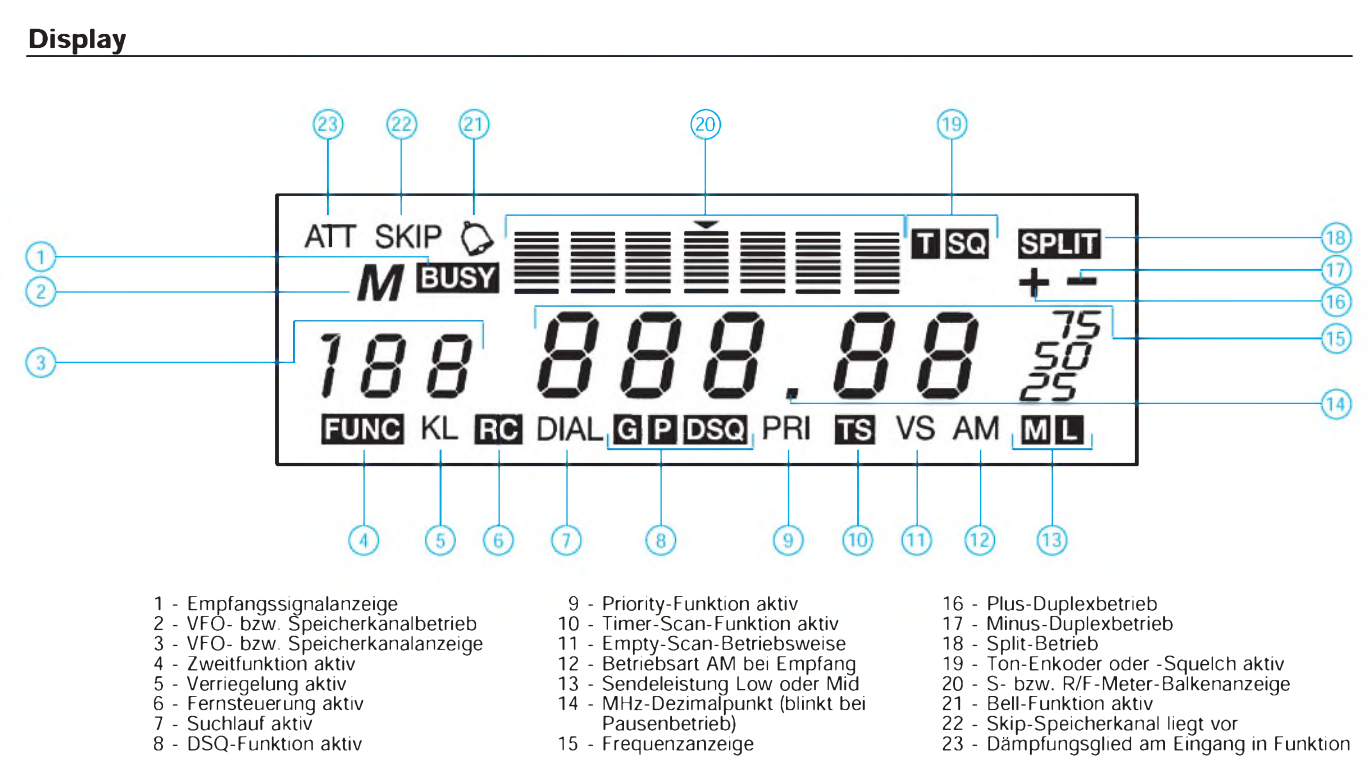

### **FUNKAMATEUR - Bauelementeinformation**

### **SL 6310** Audio-Kleinverstärker mit Stummschaltmöglichkeit

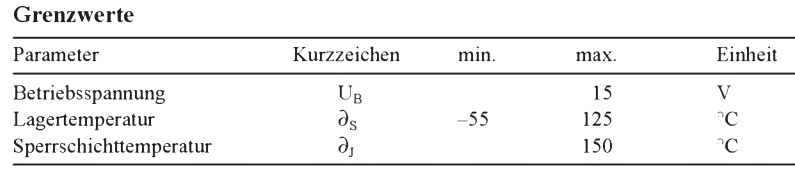

#### Kennwerte ( $U_B$  = 9 V)

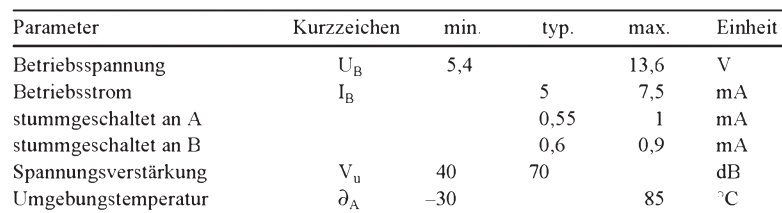

#### **Anwendungsschaltung**

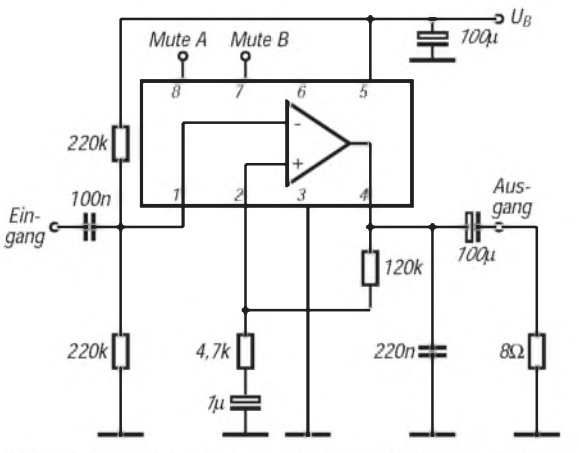

Bild 2: Typische Beschaltung für etwa 28 dB Verstärkung

#### **Wichtige Diagramme**

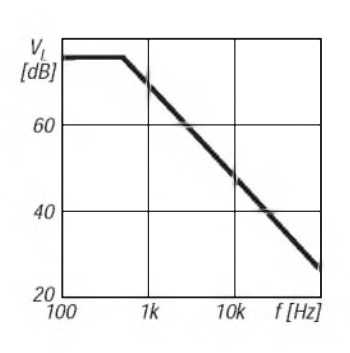

**Bild 3: Frequenzabhängigkeit der Leerlaufverstärkung**

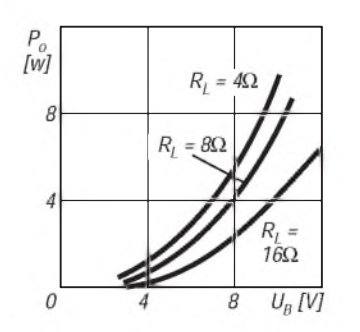

**Bild 4: Betriebsspannung und erreichbare Ausgangsleistung**

#### **Kurzcharakteristik**

- weiter Betriebsspannungsbereich
- Stummschaltung mit hohem oder niedrigem Pegel möglich
- Operationsverstärker-Konfiguration
- typ. 500 mW Ausgangsleistung  $(U_B = 9 V, R_L = 8 \Omega)$

#### **Pinbelegung**

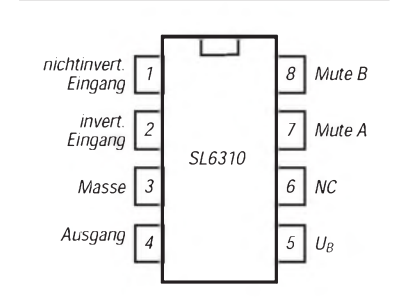

**Bild 1: Anschlußbelegung des vielseitigen Verstärkers**

#### **Beschreibung**

Der SL 6310 ist ein leistungsfähiger Operationsverstärker für Audioanwendungen, der bei 9 V Betriebsspannung mindestens 400 mW an eine Last von 8 **Q** liefern kann, wobei der Klirrfaktor typisch bei 0,4 % und maximal bei 3 % liegt. Die Stummschaltung ist am Eingang A z.B. mit einem Widerstand 470 k**Q** gegen Masse und am Eingang B mit Anlegen der Betriebsspannung möglich. Die Eingangsspannung darf bis zu 2,1 V ( $U_B = 4.5$  V) bzw. 10,6 V ( $U_B =$ 13 V) betragen.

Der Schaltkreis ist in den Gehäusevarianten MP 8, DG 8 und DP 8 lieferbar. Neben dem Einsatz im Audiobereich ist er auch als Leistungs-Operationsverstärker vielseitig nutzbar. Eine Offsetspannung von typisch 2 mV, ein Offsetstrom von typisch 50 nA und eine Gleichtaktunterdrückung von typisch 60 dB gewährleisten dabei problemlose Anwendung.

### **FUNKAMATEUR - Bauelementeinformation**

#### Hochpegel-Mischerschaltkreis

#### Grenzwerte

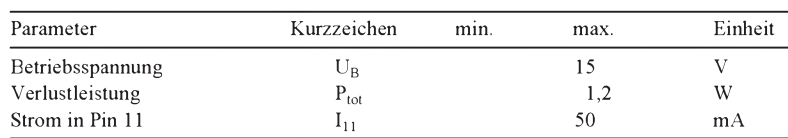

#### **Kennwerte** ( $U_B$  = 10 V,  $I_{11}$  = 25 mA)

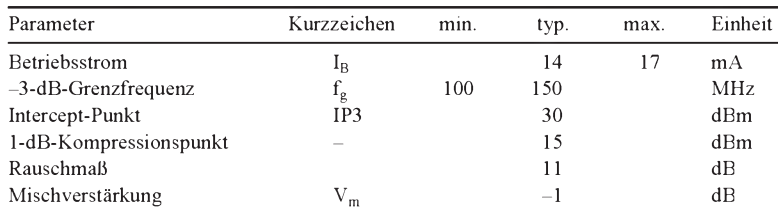

#### **Typische Anwendungsschaltung**

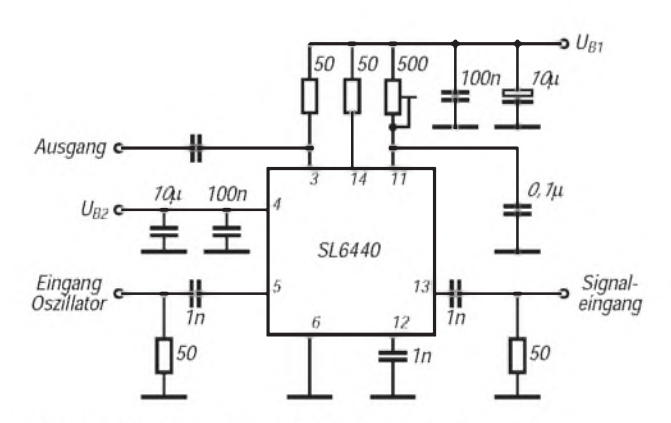

**Bild 2: Typische Beschaltung des Balancemischers** 

#### **Anwendungsschaltung für hohe Leistungsfähigkeit**

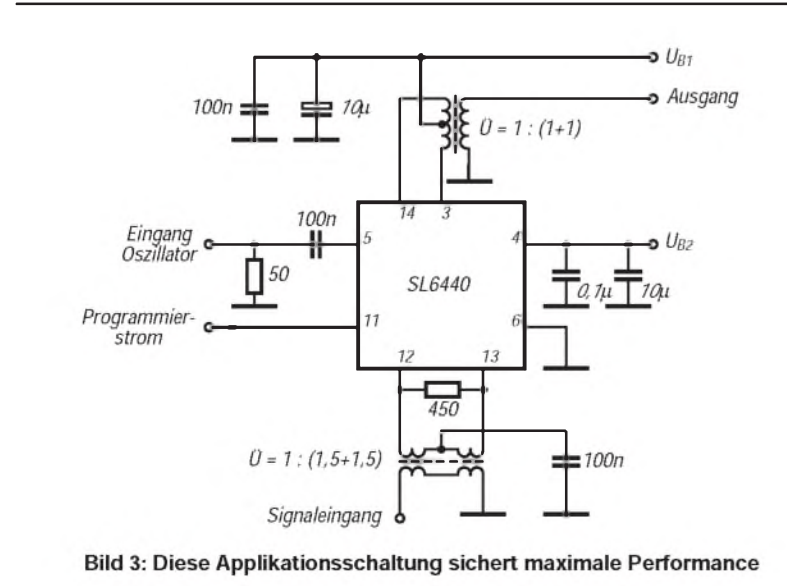

### **SL 6440**

#### **Kurzcharakteristik**

- Doppelbalance-Mischer
- Arbeitspunktoptimierung über externen Widerstand
- sehr geringe Intermodulationsverzerrungen

#### **Pinbelegung**

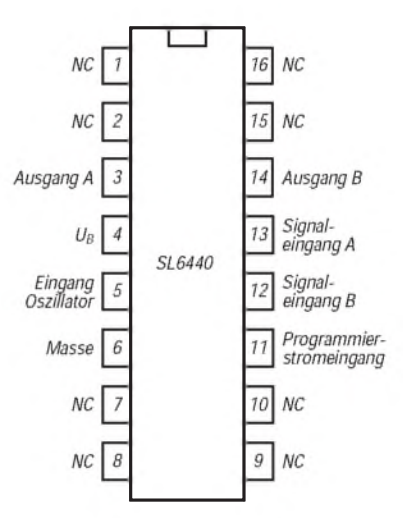

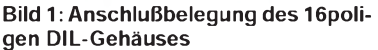

#### **Beschreibung**

Der monolithisch integrierte Mischer SL 6440 kann mit Frequenzen bis zu 150 MHz arbeiten. Über einen Strom in Pin 11 läßt sich die Linearität beeinflussen. Der Schaltkreis besitzt Open-Collector-Ausgänge. Durch eine zusätzliche Betriebsspannung muß sichergestellt werden, daß die Spannung an den Pins 3 und 14 höher ist als die an Pin 4. Dort legt man die Betriebsspannung UB des Oszillator-Puffers an. Die Stromaufnahme aus  $U_B$  ist mit typisch 7 mA gering; der Stromverbrauch aus beiden Quellen liegt bei 60 mA. Der Träger erscheint am ZF-Ausgang typisch um 25 dBm gedämpft. Bei 35 mA in Pin 11 darf die Oszillatorspannung im Bereich von 100 mV bis 500 mV liegen. Die Eingangsimpedanz an Pin 11 beträgt typisch 1,5 k**Q**. Der Differenzeingangswiderstand für das Signal wird mit typisch <sup>1</sup> k**Q** angegeben.

### *Meßtechnik (8) - Tonfrequenzgeneratoren, Aufbau undAnwendung*

#### *Dipl.-Ing. HEINZ W. PRANGE - DK8GH*

*Im NF-Bereich gibt es immer viel zu messen. Überall braucht man dazu Tonfrequenzspannungen definierten Pegels und fester oder durchstimmbarer Frequenz. Dieser Beitrag beschreibt einige Grundschaltungen von Tonfrequenzgeneratoren und gibt Dimensionierungshinweise. Sie können die meisten Schaltungen mit handelsüblichen Bauteilen aufbauen, damit experimentieren und für Ihre speziellen Anwendungsbereiche anpassen, ändern und einsetzen.*

#### **Erzeugung von Schwingungen**

Bild <sup>1</sup> zeigt die Grundschaltung einer Anordnung zur Erzeugung von Schwingungen. Jede Schwingschaltung besteht aus einem verstärkenden Schaltungsteil und einem Rückführungsteil. Die Ausgangsspannung des Verstärkers wird über ein Netzwerk aus passiven Bauelementen auf dessen Eingang zurückgeführt. Unterstützt die rückgeführte Spannung die amVerstärkereingang bereits anliegende Spannung, spricht man von einer Mitkopplung, ansonstenvon Gegenkopplung. Mitkopplung und Gegenkopplung unterscheiden sich nur in der Phasenlage der über das Netzwerk rückgeführten Spannung. Typische Grundschaltungen für RC-Netzwerke sind bereits in [1] angegeben.Ist die Verstärkung hinreichend groß, kommt es bei Mitkopplung zu einer Dauerschwingung, deren Frequenz vomfrequenzabhängigenÜbertragungsverhalten des Netzwerks bestimmt wird. Die Amplituden- und die Phasenbedingung im

gesamten Schaltungskreis muß genau erfüllt sein, wenn nach dem Anschwingvorgang eine kontinuierliche, sinusförmige Spannung mit einerbestimmten Amplitude und Frequenz erzeugt werden soll.

Bezeichnet man den Kopplungsfaktor des rückführenden Netzwerks mit k und die Verstärkung mit V, dann gilt für die Amplitudenbedingung:  $k \cdot V = 1$  (d. h. Dämpfung mal Verstärkung muß gleich eins sein) und die Phasenbedingung:  $\varphi = 0^{\circ}$  bzw. 360°.

Verursacht die Verstärkerstufe (beispielsweise ein Transistor in Emitterschaltung) eine Phasenverschiebung von 180°, dann muß das rückführende Netzwerk ebenfalls eine Phasenverschiebung von 180° bringen, damit die Phasenbedingung  $\varphi$  im Schaltungskreis mit 360° =  $180^{\circ}$  +  $180^{\circ}$  erfüllt ist.

#### **RC-Generatoren**

Generatorschaltungen für den Tonfrequenzbereich baut man für gewöhnlich mit Kombinationen von Widerständen (R) und

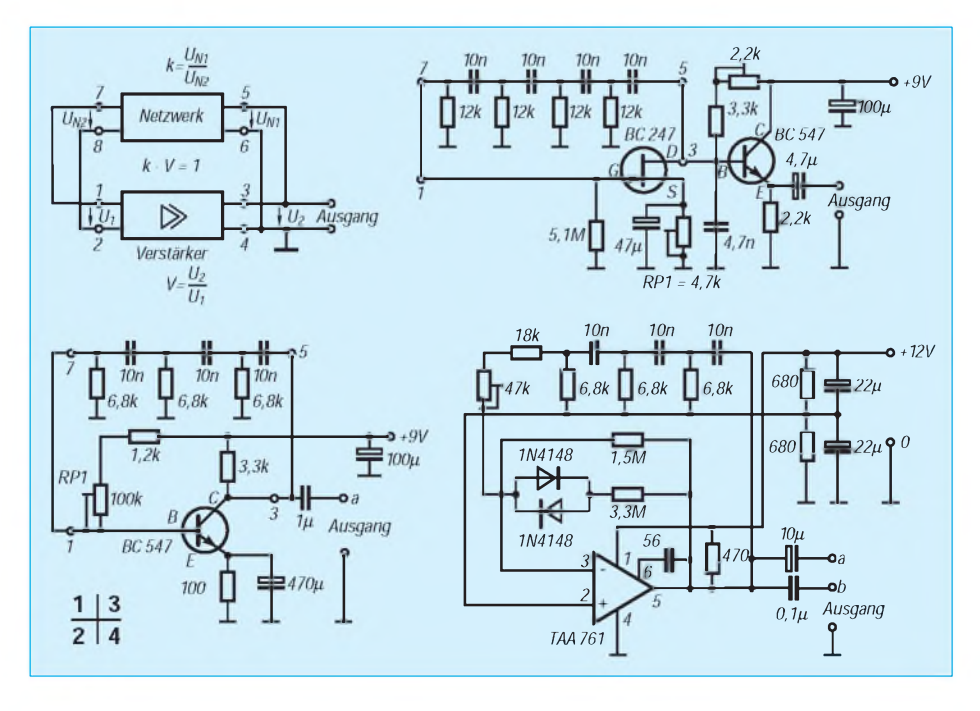

Kondensatoren (C) auf. Deshalb nennt man die so aufgebauten Schaltungen auch RC-Generatoren. Die bekanntesten Formen sind mehrgliedrige RC-Kettenschaltungen, manchmal auch eine Mischung aus einer RC-Parallelschaltung und einer RC-Reihenschaltung.

#### **RC-Phasenschieberschaltung**

Bild 2 präsentiert ein Beispiel mit einer Kette von drei als Hochpaß geschalteten RC-Gliedern und einer Transistorstufe als Verstärker. Meist nimmt manbei allenRC-Gliedern gleiche Werte für R und C. So tritt zwischen Ein- und Ausgang pro RC-Glied eine Phasenverschiebung von rund 60° auf, insgesamt also die erforderlichen 180° für die Mitkopplung, denn die Transistorstufe dreht die Phase ja auch um 180°, anders ausgedrückt: Ein- und Ausgangsspannung der Transistorstufe liegen in Gegenphase zueinander.

Die Hochpaßkette wirkt somit als frequenzbestimmendes, phasenschiebendes Netzwerk. Die Frequenz der Ausgangsspannung hängt von der Grenzfrequenz der Hochpässe ab, also von den Kapazitätsund Widerstandswerten der RC-Glieder.

Damit es zu einer stabilen Schwingung kommt, muß die Verstärkung in dieser Schaltung wenigstens 29 betragen. Den Verstärkungswert der Transistorstufe kann man mit dem Einstellregler R1 beeinflussen. Die Schaltung ist für eine Frequenz von etwa <sup>1</sup> kHz ausgelegt.

In Bild 3 erkennen Sie eine weitere Schwingschaltung, deren Netzwerk ebenfalls vier RC-Glieder in Form von Hochpässen enthält. Möchten Sie eine andere Frequenz erzeugen, helfen Ihnen die Formeln der Tabelle. Der FET übernimmt die Verstärkung. Der Transistor arbeitet in einer Kollektorschaltung und sorgt für einen niederohmigen Ausgang. Zudem ergibt sich mit der viergliedrigen Kette eine andere Ausgangsfrequenz (vgl. Tabelle). Statt der Hochpässe kann man natürlich auch Tiefpässe einsetzen. Damit ergibt sich allerdings mit gleichen R- und C-Werten eine andere Ausgangsfrequenz, denn mit Tiefpässen schwingt die Schaltung oberhalb der Grenzfrequenz eines RC-Glieds, mit Hochpässen dagegen unterhalb der Grenzfrequenz (vgl. Tabelle).

**Bild 1: Prinzipschaltung zur Erzeugung von sinusförmigen Spannungen.**

**Bild 2: NF-Generatorschaltung mit einer Transistor und dreigliedriger RC-Kette.**

**Bild 3: NF-Generatorschaltung mit einem Feldeffekttransistor, viergliedriger RC-Kette und einer Transistorausgangsstufe in Kollektorschaltung.**

**Bild 4: NF-Generatorschaltung mit einem Operationsverstärker TAA 761 und dreigliedriger RC-Kette mit Hochpässen.**

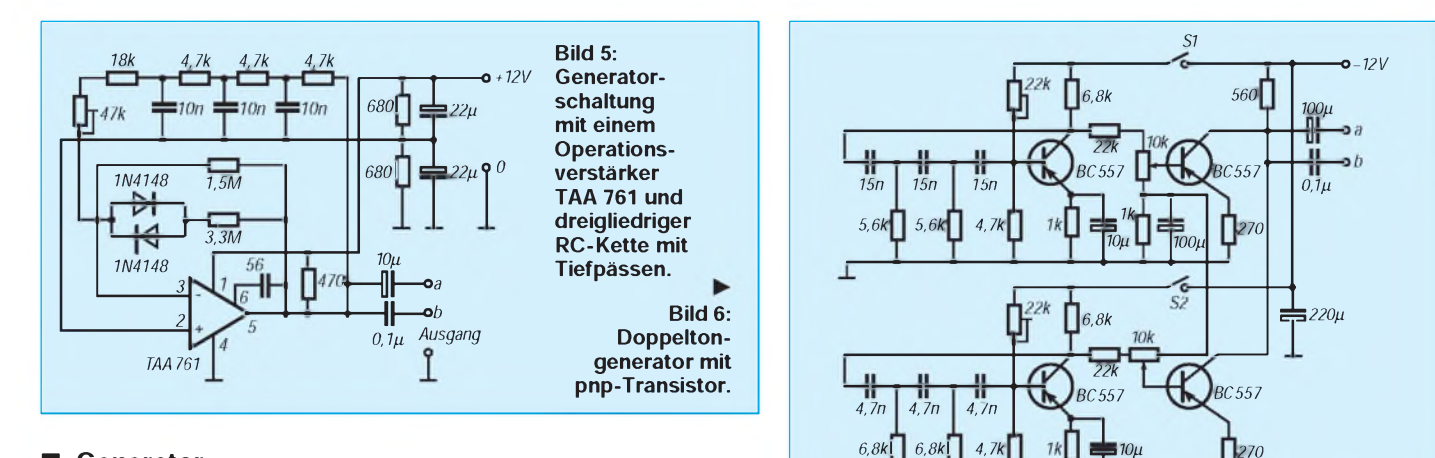

#### $\mathcal{L}_{\mathcal{A}}$ **Generator mit Operationsverstärker**

Anstelle eines Transistors kann man selbstverständlich auch einen Operationsverstärker nehmen. Bild 4 verwendet den Operationsverstärker TAA 761 mit drei RC-Gliedern als Hochpässe. Die Ausgangsfrequenz beträgt bei der gezeigten Bestückung etwa 1000 Hz. Mit denbeiden 680-Q-Widerständen symmetriert man die Versorgungsspannungen und kommt so mit nur einer Spannungsquelle aus. Die beiden Universal-Dioden bewirken eine Begrenzung und Stabilisierung der Ausgangsamplitude. Der Ausgang a (Elektrolytkondensator) kommt bei niedrigen Anschluß-Impedanzen, der Ausgang b (0,1-pF-Kondensator) bei mittleren bis hohen Impedanzen in Frage.

Bild 5 unterscheidet sich von der Schaltung imBild 4 dadurch, daß nun RC-Glieder als Tiefpässe in der Schaltung liegen. Wie erwähnt wird dadurch die Ausgangsfrequenz grundsätzlich höhersein. Bis auf die frequenzbestimmende Rückführung ist die Schaltung genau so ausgelegt wie vorher.

#### $\blacksquare$  Doppeltongenerator

Zum Abgleich von SSB-Sendern und zum Untersuchen von Amateurfunkgeräten empfehlen Meß- und Abgleichanleitungen hin und wieder Doppeltongeneratoren. Das Bild 6 präsentiert die Schaltung eines einfachen Doppeltongenerators, der zweimal die Grundschaltung nach Bild <sup>1</sup> mit unterschiedlichen RC-Bestückungen benutzt. Den Verstärkungswert legt man wieder mit dem Einstellregler fest. Die obere Schwingschaltung liefert eine Ausgangsspannung mit etwa 700 Hz, die untere eine mit rund 2 kHz. An den Ausgang jeder Schwingschaltung ist eine Trennverstärkerstufe angeschlossen, die auf einen gemeinsamen Abschlußwiderstand R arbeiten. Über einen Koppelkondensator nimmt man wie bei Bild 5 die "Töne" an Buchse a oder b ab. Sind die Schalter S1 und S2 eingeschaltet, stehen beide Töne an, ist nur einer geschlossen, liefert die Schaltung nur einen Ton.

#### **Generator mit Doppel-T-Netzwerk**

Die nächsten Experimentierschaltungen wollen wir mit Vierfach-Operationsverstärkern aufbauen. Besonders gut eignet sich der Typ LM 3900 bzw. MC 3401. Die IS enthält vier gleiche Operationsverstärker und benötigt zur Versorgung nur eine einzige positive Spannung zwischen 5 V und 18 V. Sie kann demnach im Versuchsaufbau mit einfachen Batterien versorgt werden.

Г

Die Schaltung inBild 7 besteht aus einem der vier Operationsverstärker und einem Doppel-T-Netzwerk. Das Doppel-T-Netzwerk wirkt in der Rückführung selektiv und bestimmt die Frequenz der Ausgangsspannung. In der gezeigten Bestückung beträgt die Frequenz der Ausgangsspannung einige hundert Hertz. Verkleinern Sie die Kapazitätswerte, bekommen Sie eine höhere Frequenz.

#### **Getaktete Sinuspakete**

Die Schaltung nach Bild 7 läßt sich leicht takten. Das bedeutet: Man kann die Schaltung zeitlich so steuern, daß sie periodisch eine bestimmte Zeitspanne (z.B. 500 ms lang) eine Sinusspannung liefert, und eine Zeitlang keine Ausgangsspannung (Bild 8). Zur Steuerung nimmt man meist ein Rechtecksignal mit einstellbarem Impuls/Pause-Verhältnis.

Mit der Schaltung im Bild 9 läßt sich eine Rechteckwechselspannung erzeugen, deren Frequenz gegenüber der Sinusfrequenz hinreichend klein ist. Mit der Rechteckspannung können Sie die Schaltung nach Bild 7 (hier nur als "Kasten" dargestellt) takten. Der Einstellregler RP dient zur Variation derTaktfrequenz. Wollen Sie Taktfrequenz und Impuls/Pausen-Verhältnis getrennt voneinander einstellen können, empfiehlt sich der Aufbau einer Timerschaltung mit der IS 555 oder IS 556 [4].

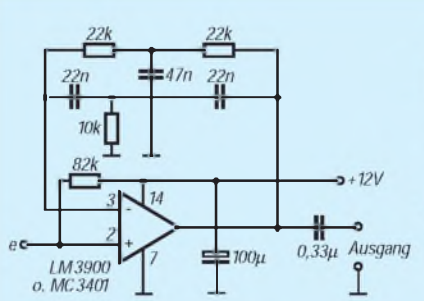

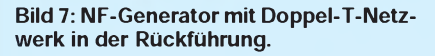

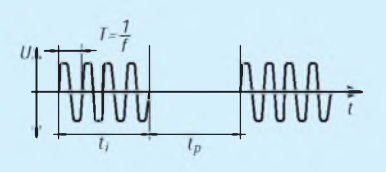

**Bild 8: Getaktete Sinuswellenpakete erreichen wir mit der Kombination der Schaltungen im Bild 7 und Bild 9.**

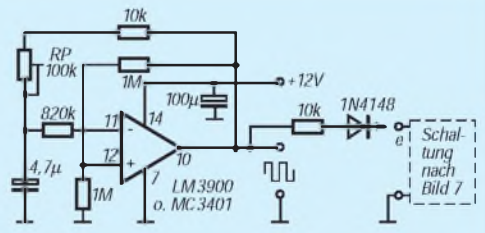

**Bild 9: Rechteckspannungsgenerator mit Operationsverstärker zur Erzeugung der Taktsteuerspannung für den Generator nach Bild 7.**

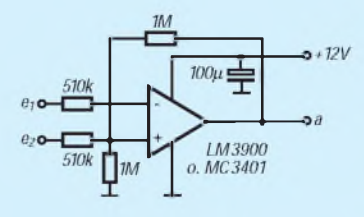

**Bild 10: Additionsschaltung mit Operationsverstärker zum Zusammenfügen zweier Tonfrequenzen.**

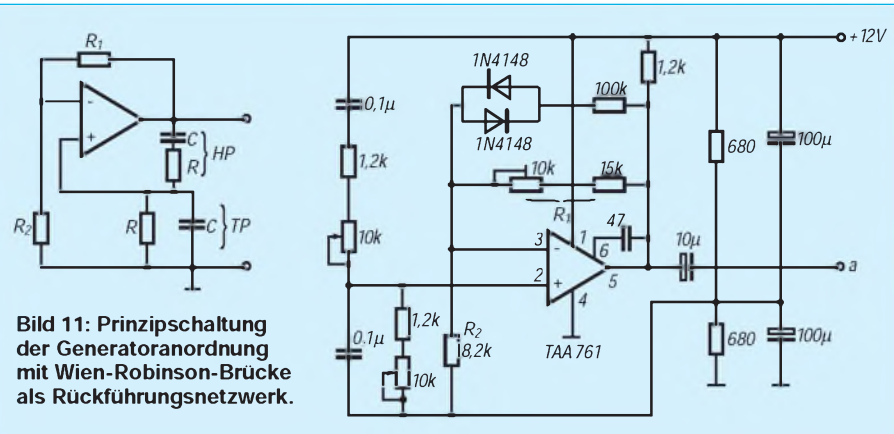

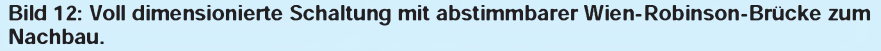

#### **Zweiton-Schaltung mit IS**

Die vorher gezeigte Zweiton-Schaltung mit Transistoren können Sie schon mit nur einer IS vom Typ LM 3900 aufbauen. Setzen Sie je einen Operationsverstärker in eine Tongeneratorstufe mitDoppel-T-Netzwerken nach Bild 7 ein. Die Entkopplung und Zusammenführung der Signale auf einen gemeinsamen Ausgang übernimmt ein dritter Operationsverstärker (aus derIS) mit den beiden Eingängen nach Bild 10. Dann bleibt immer noch ein OV zur freien Verfügung.

#### **Abstimmbarer Generator**

Bisher betrachtetenwir nur Schwingschaltungen mit fester Ausgangsfrequenz. RC-Generatoren mit abstimmbarer Ausgangsfrequenz sind nicht ganz so einfach aufzubauen wie solche von HF-Generatoren. In Schwingkreisen genügt es, einen Drehkondensator zum Abstimmen einzusetzen. In RC-Schaltungen mit Phasenschieberkette ist dastheoretisch ebenfalls möglich, wenn ein Dreifachdrehkondensator mit Plattenpaketen ausreichender Kapazität greifbar ist. Da in RC-Schaltungen meist verhältnismäßig große Kapazitätswerte vorkommen, ist es jedoch schwer, passende Drehkondensatoren zu finden. Einfacher sind Schaltungen, in der nur zwei Bauelemente ihren Wert ändern müssen.

Bild 11 zeigt eine Grundschaltung, in der das möglich ist. In dieser Schaltung ist ein Hochpaß und ein Tiefpaß zur sogenannten Wien-Robinson-Brücke zusammengeschaltet. ImRückführungsnetzwerk bestimmt also die Wien-Robinson-Brücke die Frequenz der Ausgangsspannung. Die Schaltung kommt schon mit einer relativ kleinen Verstärkung aus, die sich mit den Werten von R1 und R2 einstellen lassen [2]. R und C sind in beiden Pässen gleich groß. Darum kann man entweder einen Doppeldrehkondensator oder ein Doppelpotentiometer einsetzen. Doppelpotentiometer sind als sogenannte Tandemdrehwiderstände mit

verschiedenen Widerstandswerten und Kennlinien preiswert auf dem Markt zu haben. Im Grunde genommen sind dabei nur zwei handelsübliche Potentiometer auf einer gemeinsamen Welle montiert.

Die Schaltung im Bild 12, zum Nachbau mit allen Werten angegeben, ist u. a. mit einem  $10 - k\Omega$ -Doppelpotentiometer und dem schonvorher eingesetzten Operationsverstärker TAA 761 bestückt. Die gezeigte Dimensionierung bringt einen Frequenzbereich von etwa 150 Hz bis zu über 800 Hz. Sie können die Frequenz zu höheren Werten hin verschieben, wenn Sie die 0,1-uF-Kondensatoren verkleinern und mit einem Doppelpotentiometer größeren Widerstandswerts den Frequenzbereich erweitern. Die Widerstandswerte der beiden Pässe in der Wien-Robinson-Brücke sollten bei jeder Einstellung immer gleich groß sein, sonst kommt es zu Abweichungen in der Phasenbedingung und der Stabilität der Schwingung.

Die Werte von C und R in der Brücke lassen sich nahezu beliebig wählen. Die Schaltung ist für gutes und sicheres Anschwingenbekannt. Bei sorgfältigem Aufbau erzeugt die Schaltung Frequenzen in Bereichen von wenigen Hertz bis hin zu 200 kHz und darüber. Bei höheren Frequenzen steigt der Klirrfaktor etwas an. Außerdem braucht man bei höheren Frequenzen immer Operationsverstärker mit

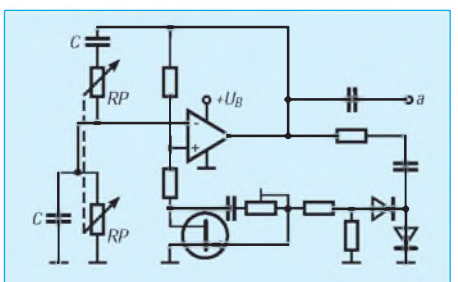

**Bild 13: Prinzipschaltung für die automatischen Verstärkungseinstellung mit Hilfe eines von der Ausgangswechselspannung gesteuerten Feldeffekttransistors**

einem hohen Wert (1 bis 10 MHz) des Kennwerts "Slew-Rate".

Da die Reihenschaltung von Tiefpaß und Hochpaß am nichtinvertierenden Eingang des Operationsverstärkers eine frequenzabhängige Spannungsteilung bewirkt, reicht bei größeren Frequenzbereichen die einfache Stabilisierung und Amplitudenbegrenzung mit den beiden Dioden und dem Vorwiderstand nicht mehr aus. Sauberer arbeitet die Schaltung mit einer Verstärkung, deren Wert sich automatisch in Abhängigkeit von der Ausgangsspannung einstellt. Im einfachsten Fall wäre der ohmsche Widerstand R2 imBild 11 durch einen spannungsabhängigen VDR-Widerstand zu ersetzen. Das Problem ist nur, einen VDR zu finden, dessen Kennlinie genau so verläuft, wie man sie für die Steuerung braucht.

Günstigerist hier die Lösung mit demFeldeffekttransistor (FET), wie in der Schaltung nach Bild 13 dargestellt. Sein Kanalwiderstand ändert sich in Abhängigkeit von der Gate(gleich)spannung. Man gewinnt die Steuerspannung mit Hilfe der Gleich-

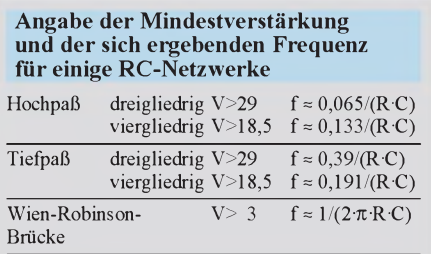

richterschaltung am Ausgang der Schwingschaltung. Gleichgerichtet wird in einer Verdopplerschaltung [3]. Deren Ausgangsspannung liegt dann über einen Teiler als Steuergleichspannung am Gate des Feldeffekttransistors. Der Kanalwiderstand des FET ist mit seinem Arbeitswiderstand in Reihe geschaltet. Diese Reihenschaltung bestimmt (wie der Widerstand R1 in der Schaltung nach Bild 11 zusammen mit dem Widerstand R2) die wirksame Verstärkung des Operationsverstärkers. Da -wie gesagt - der Kanalwiderstand von der Steuerspannung am Gate abhängt, die aus der Ausgangsamplitude der Schwingschaltung herrührt, ändert sich die Verstärkung in Abhängigkeit von dieser Amplitude.

#### **Literatur**

- [1] Prange, H. W. DK8GH: RC-Glieder Funktion und Anwendung, FUNKAMATEUR 42 (1993), H. 3, S. 157 ff.
- [2] Prange, H. W. DK8GH: Operationsverstärkervielseitig einsetzbar, FUNKAMATEUR 41 (1992), H. 6, S. 333 ff.
- [3] Prange, H. W.: Gleichrichtung und Spannungsvervielfachung, FUNKAMATEUR 41 (1992), H. 4, S. 213 ff.
- [4] Prange, H. W. DK8GH: Timerschaltungen rund um die IS 555 und 556, FUNKAMATEUR 41 (1992), H. 9, S. 513 ff.

### *Intelligente Schaltungen rundumdie Sekundärstromquelle (1)*

#### *Ing. FRANK SICHLA - DL7VFS*

*Wie die meisten anderen Anwender nutzt auch der Funkamateur in erster Linie NiCd-Akkus in seinen batteriebetriebenen Geräten - sei es UKW-Handy, portablerKW-QRP-TransceiveroderKontrollempfänger für unterwegs. Wenn er besonders lange Betriebszeiten anstrebt, wird er allerdings mit den neuen NiMH-Akkus liebäugeln, die gegenüber NiCd-Zellen bis zu 40% mehr Ladung fassen können. Beide Akkutypen sind nicht billig und wollen gut behandelt sein, sollen sie ihre Leistungsfähigkeit über viele Lade/Entlade-Zyklen bewahren. Einen angemessenen Aufwand bei den Lade- bzw. Kontrollschaltungen sollte man daher nicht scheuen.*

*Dieser Rundblick in aktuelle internationale Quellen liefert dem am Selbstbau interessierten Elektronikamateur teils pfiffige, teils hochmoderne Schaltungslösungen für ein langes Akkuleben.*

#### *Heimlader mit Abschaltautomatik*

Das rechtzeitige Abschalten eines solch einfachen Laders darf man nicht vergessen - und wird es einmal dennoch versäumen. Überladung aber ist für NiCd-Zellen besonders schädlich. Der Aufwand für eine Abschaltautomatik lohnt sich schon wegen der Entlastung der Nerven. Es gibt verschiedene Abschaltkriterien. Das einleuchtendste Kriterium ist die Zeit. Im Gegensatz zu handelsüblichen Ladegeräten, wo~sich die Abschaltung nach dem Minus-AU-Kriterium hunderttausendfach bewährt hat, wird es in Hobbyschaltungen bevorzugt. Bild <sup>1</sup> beweist, daß der Aufwand hierfür von jedem Bastler getragen werden kann.

VonVorteil ist, daß dieses Gerät nach rund 14 h nicht einfach ab-, sondern auf Erhaltungsladung umschaltet. Der – besonders bei hohen Umgebungstemperaturen nicht zu vernachlässigenden - Selbstentladung von NiCd-Akkus wird also aktiv entgegengewirkt, so daß sie auch nach längerem Verbleib im eingeschalteten Gerät eine optimale Ladung bereithalten. Für die Umschaltung sorgt ein mit doppelter Netzfrequenz über das Schmitt-Trigger-Gatter D11 getakteter Timer aus zwei Binärzählern vom Typ CD 4040.

Diese CMOS-Schaltkreise enthalten 12 hintereinandergeschaltete Flipflops mit zusammengefaßten Rücksetzeingängen. (Bezüglich der zwölf Ausgänge sollte man sich an den Pin-Nummern orientieren, da die Bezeichnung manchmal mit Q1 und manchmal - wie hier - mit Q0 beginnt.) Durch entsprechende Nutzung bzw. UND-Verknüpfung der Ausgänge wird eine Zeitvon nominell 14 h, <sup>1</sup> min und 3 s erreicht. Der Zeitablauf beginnt nach Betätigung des Tasters ST. Der Pegel am Ausgang des mit D1.2 und D1.3 realisierten RS-Flipflops ist dann gering; die Zähler können arbeiten. Nach Ablauf der Ladezeit befindet sich keiner der vier mit Dioden beschalteten Ausgänge mehr auf L-Potential, so daß am Eingang von D1.4 logischer H-Pegel entsteht. Das führt zur Blockierung des Tors D1.1 und zum Durchschalten des nachfolgenden Transistors. Der Transistor BD 140, der zuvor 45 mA Konstantstrom geliefert hatte, muß sperren, und der Ladestrom besteht nur noch aus den vom BC 557 B stammenden 5 mA.

Beim Einschalten des Laders erfolgt über das RC-Glied am Pin <sup>1</sup> von D1.3 ein "Power-On-Reset" des Flipflops und des Zählers. Nach erfolgtem Start ist ein vorzeitiges Ausschalten nur noch über die Netztrennung möglich. Die Gesamtstromaufnahme der Schaltung nach der Gleichrichterbrücke liegt bei maximal 100 mA. Die grüne Leuchtdiode dient auch als Betriebskontrolle, die rote zeigt neben ihrer Funktion als Konstantspannungsquelle durch ihr Verlöschen das Ende der Normalladung an. Und egal, ob nomineller Ladestrom oder Erhaltungsladestrom, der Stromfluß ist bei dieser aus o. g. Beitrag stammenden Schaltung durch einen Zellenhalter für acht Mignonzellen mit insgesamt 24 ( $3 \times 8$ ) Dioden, z. B. vom Typ <sup>1</sup> N 4148, unabhängig von der Anzahl der eingesetzten Akkus stets gewährleistet.

#### *Stromstop ganz einfach*

Hoffentlich nicht nur aus finanziellen Gründen wurde in Polen die Schaltung eines simplen Laders mit Ladestrombegrenzung nach Bild 2 entwickelt (Quelle:

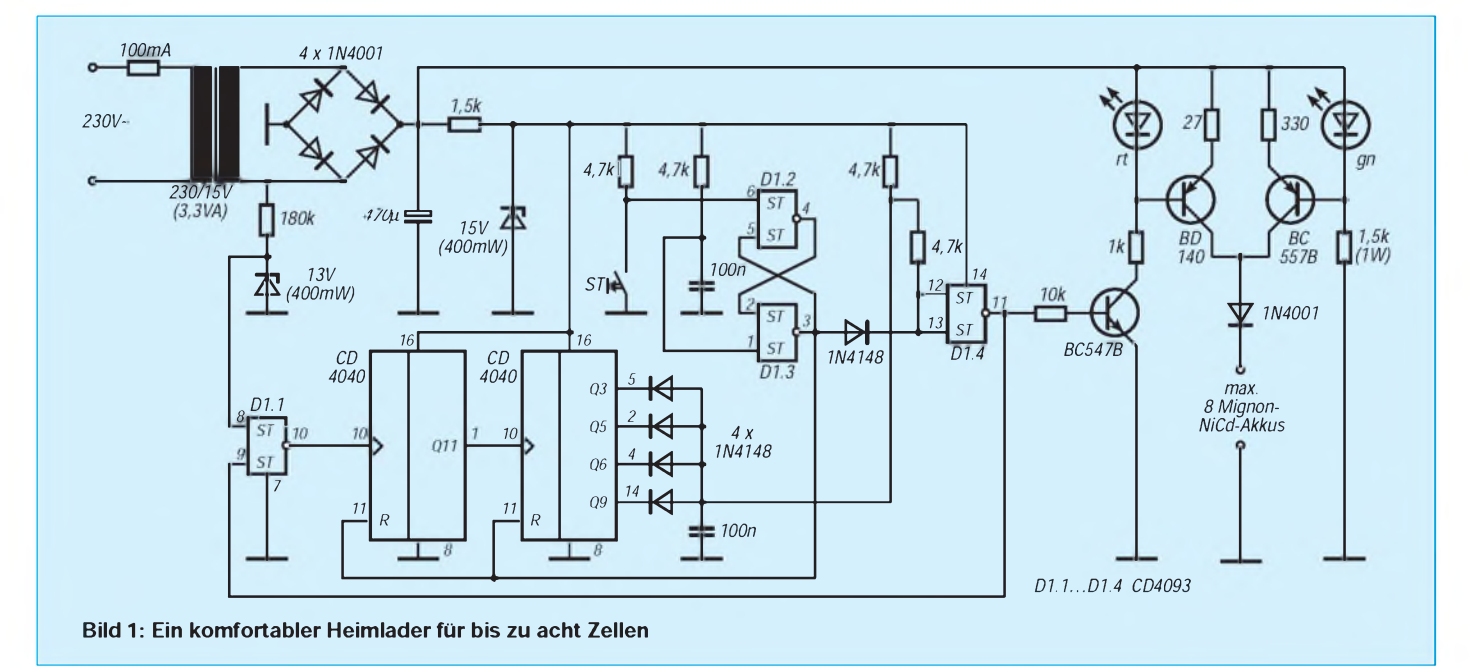

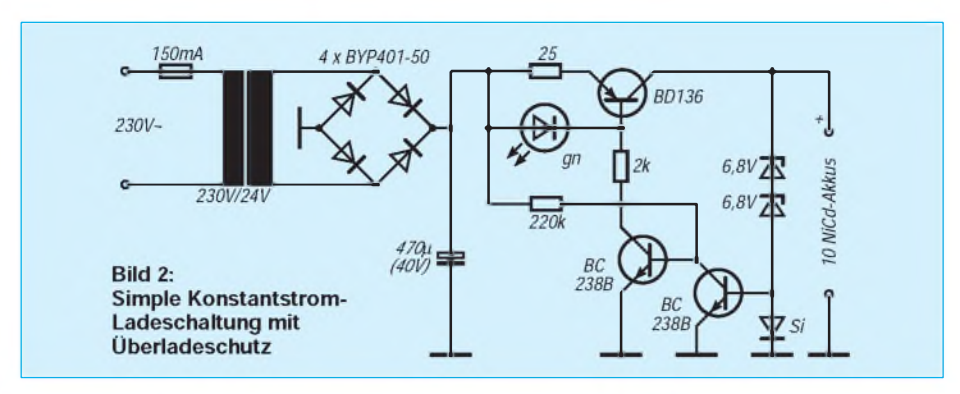

#### Zeitschrift Radioelektronik 8/93). Sie ist für das Akkupack eines CB-Funkgeräts bestimmt, aber natürlich auch überall dort einsetzbar, wo 10 NiCd-Akkus in Reihe zu laden sind. Im Gleichrichterteil können fast beliebige 1-A-Dioden eingesetzt werden; ebenso unkritisch ist die Si-Diode parallel zur B/E-Strecke des einen Transistors. Den Konstantstrom von etwa 60 mA liefert der pnp-LeistungstransistorBD 136. Überschreitet die Akkupack-Ladespannung

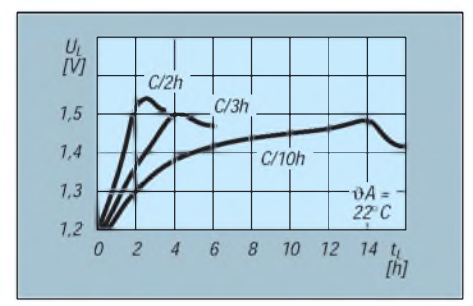

**Bild 3: Verlauf der Ladespannung an einer schnelladefähigen Mignonzelle bei drei verschiedenen Ladeströmen**

den Wert von nominell 14,2 V (6,8 V +  $6,8$  V + 0,6 V), erhält der Kleinleistungstransistor rechts Basisstrom und sperrt den nachgeschalteten Transistor und somit die Konstantstromquelle. Die grüne Leuchtdiode verlischt dann. Dies alles ist jedoch ein "schleichender" Vorgang, was nichts daran ändert, daß eine Überladung im Sinne einer Überschreitung der genannten Ladespannung mit Sicherheit verhindert wird. Im Zuge einer Typenbereinigung wurde die Produktion der Transistoren BC 238 übrigens eingestellt; diese Typen sind durch den BC 548 zu ersetzen. Für die Z-Dioden sollte man kleine Ausführungen mit 5 % Toleranz bevorzugen.

Bild 3 macht auf einen Nachteil dieser Art von Abschaltung aufmerksam: Bei Normalladung verläuft die Ladespannung in einem weiten Bereich vor Erreichen des Maximums relativ flach, so daß der Ansprechzeitpunkt kritisch ist. Man merkt aber in der Praxis an der Zeit, ob die Ladung einigermaßen optimal erfolgte. Auf keinen Fall darf man die Ansprechschwelle für die Elektronik zu hoch legen, da sonst gar keine Abschaltung erfolgt. Auf Grund des negativen Temperaturkoeffizienten des Innenwiderstands des Akkus nimmt die Ladespannung nämlich nach Erreichen des Maximums infolge Erwärmung rasch ab.

#### *Ein Low-Cost-Solarlader*

In der Zeitschrift Electronics Australia 2/92 findet sich die Schaltung eines Ladegeräts, das seine Energie aus einem Solar-Panel bezieht. Bild 4 zeigt sie.

Solar-Panels sind ja leider immer noch relativ kostspielige Komponenten, aber hier wird vom "vielleicht billigsten Solarlader-Projekt, das je publiziert wurde" gesprochen. Verwendung findet ein Amorphus-Solarmodul für 6 V/1 W zum Preis von etwa 6 £. Für ein 2-W-Panel muß man in Deutschland ungefähr 90 DM bezahlen.

#### *Stromversorgungstechnik*

(D1.6) nachgeschaltet und so die Voraussetzung zum alternierenden Durchschalten der Ge-Endstufentransistoren geschaffen. An dieser stromergiebigen Endstufe sind zwei Verdopplerschaltungen angeschlossen, die eine positive und eine negative Ausgangsspannung liefern. Die Eingangsspannung wird in diesem Fall also prinzipiell vervierfacht. Zwischen den Verdopplerschaltungs-Ausgängen liegt normalerweise das Akkupack.

In Abhängigkeit von der Intensität der Sonneneinstrahlung konnte mit der beschriebenen Solar-Panel-Schaltung ein 12-V-Akku mit einem effektiven Ladestrom zwischen 30 mA und 80 mA geladen werden. Im U/I-Diagramm (Bild 5) wird die Leistungsfähigkeit des Solar-Moduls bei variablen Lastverhältnissen demonstriert - dies alles hat man allerdings unter dem Aspekt der Sonneneinstrahlungsintensität unter australischen Sommerbedingungen zu sehen. Bei einem Ladestrom von 100 mA nimmt die Ausgangsleistung einen Maximalwert an. Unter diesen Voraussetzungen könnten dann vier 1-Ah-Akkus (z.B. NiMH-Typen) mit Normalladestrom versorgt werden -wenngleich wohl aber kaum über 14 h Dauer. Daher ist es sinnvoll, hier auf weniger leistungsfähige, dafür aber schnelladefähige Zellen zu setzen. (wird fortgesetzt)

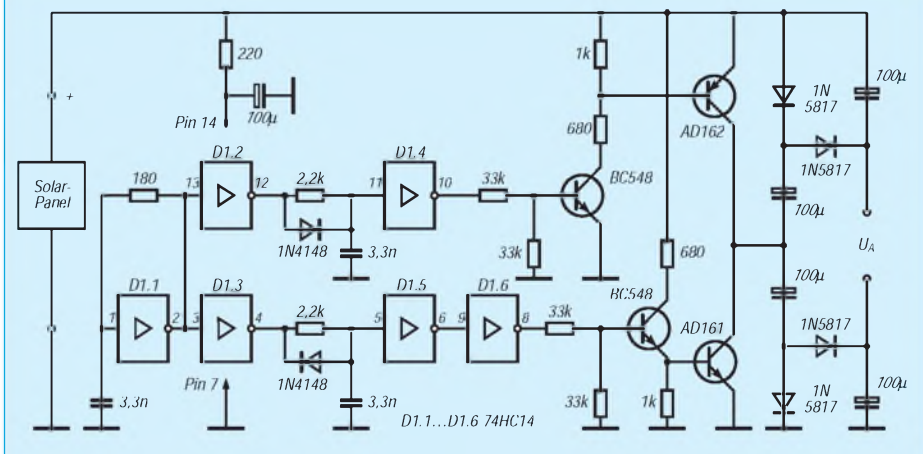

**Bild 4: Stromlaufplan eines Bausatzes für die Vervierfachung der Ausgangsspannung eines Solar-Panels zum Laden eines 12-V-Akkupacks**

Ein DC/DC-Umsetzerbringt die Spannung an den Elektroden des Moduls auf einen Wert, der auch zum Laden eines 12-V-Fahrzeugakkus oder von bis zu 10 NiCd-Akkus inReihenschaltung ausreichend ist. D1.1 ist der Frequenzerzeuger (etwa 400 Hz), an den - über D1.2 und D1.3 quasi entkoppelt - je drei passive Bauelemente so angeschlossen sind, daß es einmal zu einer schnellen Auf- und zum anderen zu einer schnellen Entladung des jeweiligen Kondensators kommt.

Im letzteren Fall wurde ein Gatter mehr

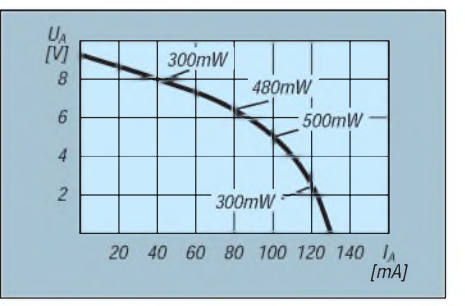

**Bild 5: Ausgangsspannung der Schaltung nach Bild 4 in Abhängigkeit vom Ausgangsstrom (bei strahlendem Sonnenschein)**

### *Panoramaempfängerfür 144 MHz*

#### *WOLFGANG SCHNEIDER - DJ8ES*

*Der Einsatz eines Personal-Computers im Amateurfunk erlaubt neue interessante Anwendungen. Ein Beispiel dafür ist der dieser im FA-Konstruktionswettbewerb ausgezeichnete Panoramaempfänger für 144 MHz. Der Schaltungsaufwand ist erstaunlich gering.*

Die schnelle Entwicklung, insbesondere der Computertechnik, schafft für immer neue Anwendungen eine relativ preisgünstige Basis. Ein Beispiel ist dieser Panoramaempfänger. Moderne Schaltkreise verringern den Umfang der beiden Schaltungsteile erheblich, und sämtliche Steuerungsfunktionen übernimmt, ebenso wie die grafische Darstellung, der PC.

Der Panoramaempfänger besteht aus dem für 144 MHz zugeschnittenen HF-Eingangsteil und einem Analog/Digital-Umsetzer zur Anpassung an den Computer.

Eine Auslegung für andere Frequenzbereiche durch Umdimensionierung von Vorverstärker und Oszillator ist leicht möglich.

#### **HF-Baugruppe**

ImEingang derHF-Baugruppe (Bild 2) liefert ein Vorverstärker mit dem Dualgate-MOSFET BF 981 die erforderliche Verstärkung. Direkt darauf folgen das zweikreisige Bandfilter, das den entscheidenden Anteil an der HF-Selektion hat und ein weiterer integrierter Breitbandverstärker mit einem MSA 0185.

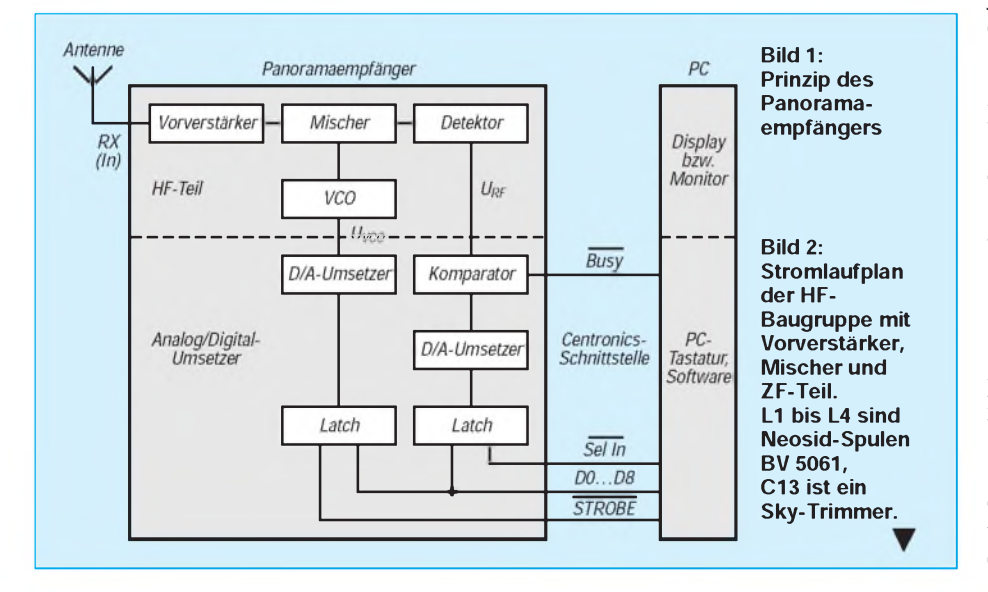

Der Mischer (NE 612) ist eine integrierte Schaltung aus der FM-Empfängertechnik. Das achtpolige Gehäuse enthält einen doppelt symmetrischen Mischer sowie eine Oszillatorschaltung. Eine externe Kapazitätsdiode zusammen mit L4 bestimmen die Oszillatorfrequenz.

Der Mischer setzt den Eingangsfrequenzbereich (z. B. 144 bis 146 MHz) auf die Zwischenfrequenz von 10,7 MHz um. Das anschließende Quarzfilter 10 M 15 A sorgt für die notwendige Selektion auf der ZF-Ebene. Für noch schmalbandigere Anwendungen sieht das Platinenlayout Einbaumöglichkeiten für ein Sechspolfilter 10M 15 C vor.

In einer weiteren integrierten Schaltung NE 614 zusammengefaßt ist ein kompletter ZF-Verstärker mit S-Meter-Ausgang. Der S-Meter-Ausgang ist das wichtigste Element der Schaltung, denn dieser (eigentlich) Gleichspannungsanschluß gestattet die logarithmische Anzeige der jeweiligen Empfangsfeldstärke. Er liefert einen Strom von 0,5  $\mu$ A/dB bis maximal 50 gA, was einen Anzeigeumfang von 100 dB erwarten läßt.

Bei der Standardanwendung erfolgen die Änderungen der Ausgangsspannung für das S-Meter nur sehr langsam; für unseren Anwendungszweck überträgt der Anschluß aber auch Anzeigewerte für recht schnelle Änderungen des ZF-Eingangspegels: Wenn man den Oszillator wobbelt, erscheint am S-Meter-Ausgang fast trägheitslos ein Signal, das demLogarithmus des Empfangspegels (bei der zur jeweiligen Oszillatorfrequenz gehörenden Eingangsfrequenz) entspricht. Diese von der HF-Baugruppe abgegebene Ausgangsspannung  $U_{RF}$  schwankt entsprechend der Wahl des Widerstandswertes am Pin 5 des NE 614 zwischen 0 und +5 V.

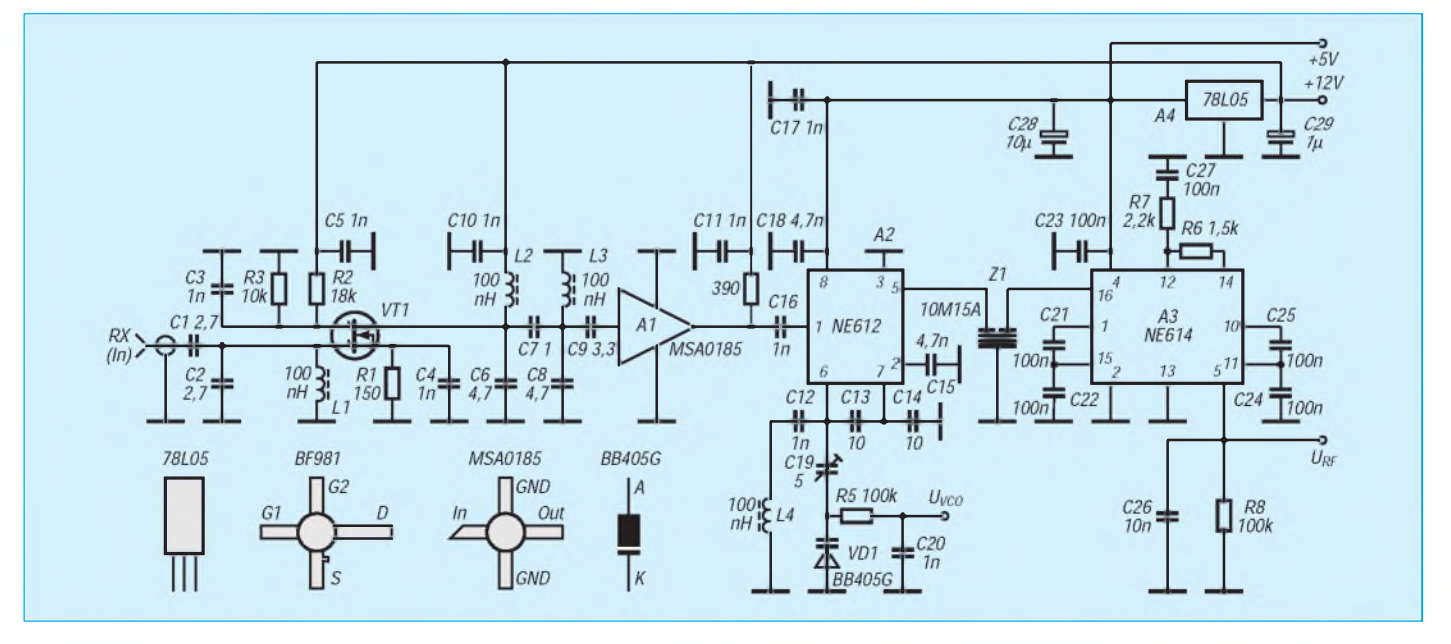

#### **Analog/Digital-Umsetzer**

Das von der HF-Baugruppe gelieferte Signal  $U_{RF}$  muß für den PC in Digitalwerte umgesetzt werden. Das geschieht "von rückwärts" (!) in der Baugruppe Analog/ Digital-Umsetzer (oberer Teil von Bild 6). Der PC steuert nämlich diese Digitalisierung, indem er am Centronics-Port LPT1 (Parallelschnittstelle) ein 8 Bit breites Datenwort ausgibt. Die Port-Leitung SELECT IN(PUT) steuert dabei die Übergabe an das Latch 74 HC 573. Anschließend setzt der Digital/Analog-Konverter mit einem ZN 426E-8 dieses Datenwort in eine Spannung zwischen 0 und +5 V um.

Der nachgeschaltete Komparator (1/4 LM 324) vergleicht die so erzeugte Referenz mit der Gleichspannung aus der HF-Baugruppe. Das resultierende Ausgangssignal auf Leitung PE (BUSY) der Schnittstelle sagt schließlich aus, ob die Vergleichsspannung höher bzw. niedriger als die Referenzspannung ist. Das Programm im PC erkennt den jeweiligen Zustand und erzeugt seinerseits ein neues Datenwort für die Digital/Analog-Konvertierung.

Anwendung findet hier die Methode der sukzessiven Approximation: Dabei erzeugt das neue Datenwort eine Vergleichsspannung, die (abhängig von der zutreffenden Aussage höher oder niedriger) jeweils den Mittelwert zwischen der vorigen und einer früheren Vergleichsspannung bzw. dem einen Bereichsendwert darstellt. Dabei werden nacheinander die Bits, beim höchstwertigen beginnend, nach dem Ergebnis des Vergleichs gesetzt, und die Sprungweiten halbieren sich jedesmal. Diese Methode kommt mit einer Sprunganzahl aus, die der Auflösung in Bit entspricht.

Schließlich ergibt sich eine Referenzspannung, die dem  $U_{RF}$ -Wert soweit möglich, nahekommt; der Pegel an PE (BUSY) wechselt. Durch die 8 Bit ist auch die Anzeigeauflösung von maximal 256 Stufen festgelegt.

Darüber hinaus erzeugt die Baugruppe Analog/Digital-Umsetzer auch die sägezahnförmige Abstimmspannung für den VCO (unterer Teil von Bild 6). Dazu übergibt der PC die Daten schrittweise wiederum mittels der Centronics-Schnittstelle. Diesmal steuert die STROBE-Leitung diesen Vorgang. Der folgende Digital/Analog-Konverter mit Verstärker liefert die Abstimmspannung 0 bis +8 V für die Kapazitätsdiode.

Alle analogen Ein- und Ausgänge sind zur Entkopplung mit OVs beschaltet.

#### $\blacksquare$  Software

Das Ablaufdiagramm (Bild 12) beschreibt das Programm in groben Zügen. Als Programmiersprache dient Turbo-Pascal. Der Beobachtungsbereich (z. B. 144 bis 146

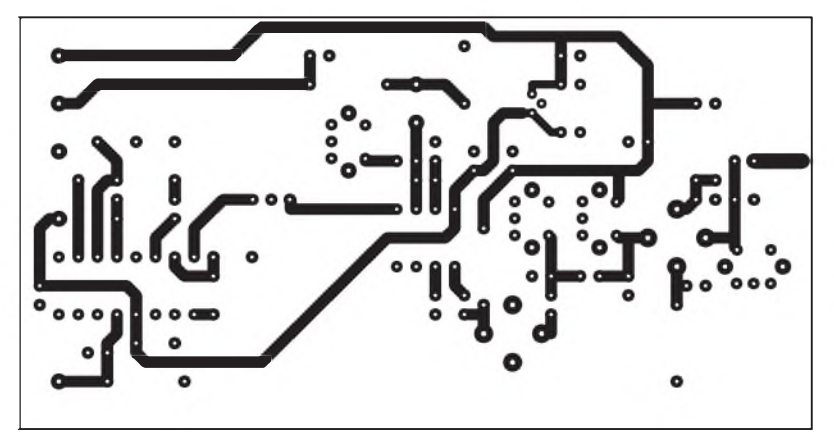

**Bild 3: Leitungsführung der zweiseitig kaschierten Platine für die HF-Baugruppe. Die Kupferfläche der Bestückungsseite dient als Massefläche.**

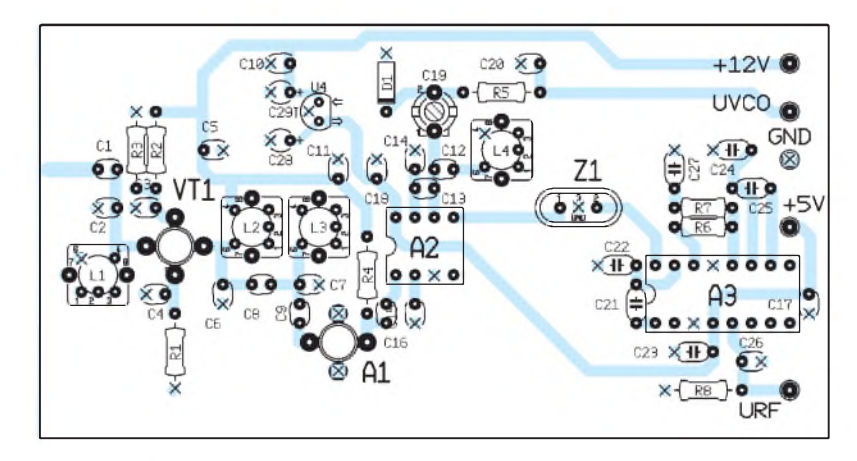

**Bild 4: Bestückungsplan der Leiterplatte der HF-Baugruppe. Die Bohrungen für nicht an Masse legende Anschlüsse sind vor dem Bestücken freizusenken. Mit Masse zu verlötende Anschlüsse mit x gekennzeichnet**

MHz) wird Stufe für Stufe durchfahren. Auch er ist in 256 Schritte (entsprechend 8 Bit) unterteilt. Dabei überlappen sich die einzelnen "Kanäle" bereits, denn 2 MHz/ 256 Stufen = 7,8 kHz, das ist etwa die halbe Filterbandbreite; man könnte also den Panoramabereich ohne Frequenzen zu überspringen, noch etwa verdoppeln.

Sobald beim "Scannen" ein gewisser Schwellwert (Grundrauschen) überschritten ist, heißt das: Signal gefunden! Den exakten Spannungswert ermittelt der PC wie oben beschrieben. Dieser Meßwert stellt sich als senkrechte Linie (in logarithmischer Darstellung mit 70 dB Anzeigeumfang) an der der Frequenz entsprechenden Bildschirmposition zum jeweiligen

Zeitpunkt der Abtastung dar (Bild 13). Ein kompletter Durchgang dauert 2 bis 4 s.

Das Programm PANORAMA.EXE erfordert lediglich ein 286er mit VGA-Karte! Vor dem Programmstart werden alle Dateien auf die Festplatte kopiert, sinnvollerweise in ein eigenes Unterverzeichnis wie C:\P0NANORAMA. Im Programm finden sich unter der Help-Funktion (F1-Taste) nähere Erläuterungen zum Ablauf und zur Steuerung, die Diskette enthält ein READ.ME-File zur Installation.

Für den Ablauf wichtige Parameter wie Schnittstellenadresse, Abtastrate und Schwellwert sind in einer Datei PAN-ORAMA.CFG abgelegt; nachfolgend die Vorgabewerte:

**Bild 5: Ansicht des Prototyps der HF-Baugruppe in der Abschirmbox**

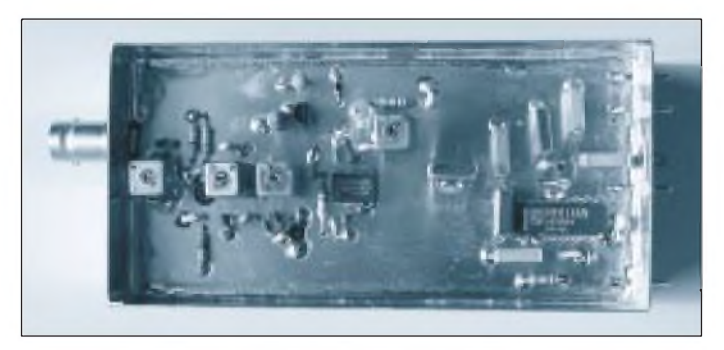

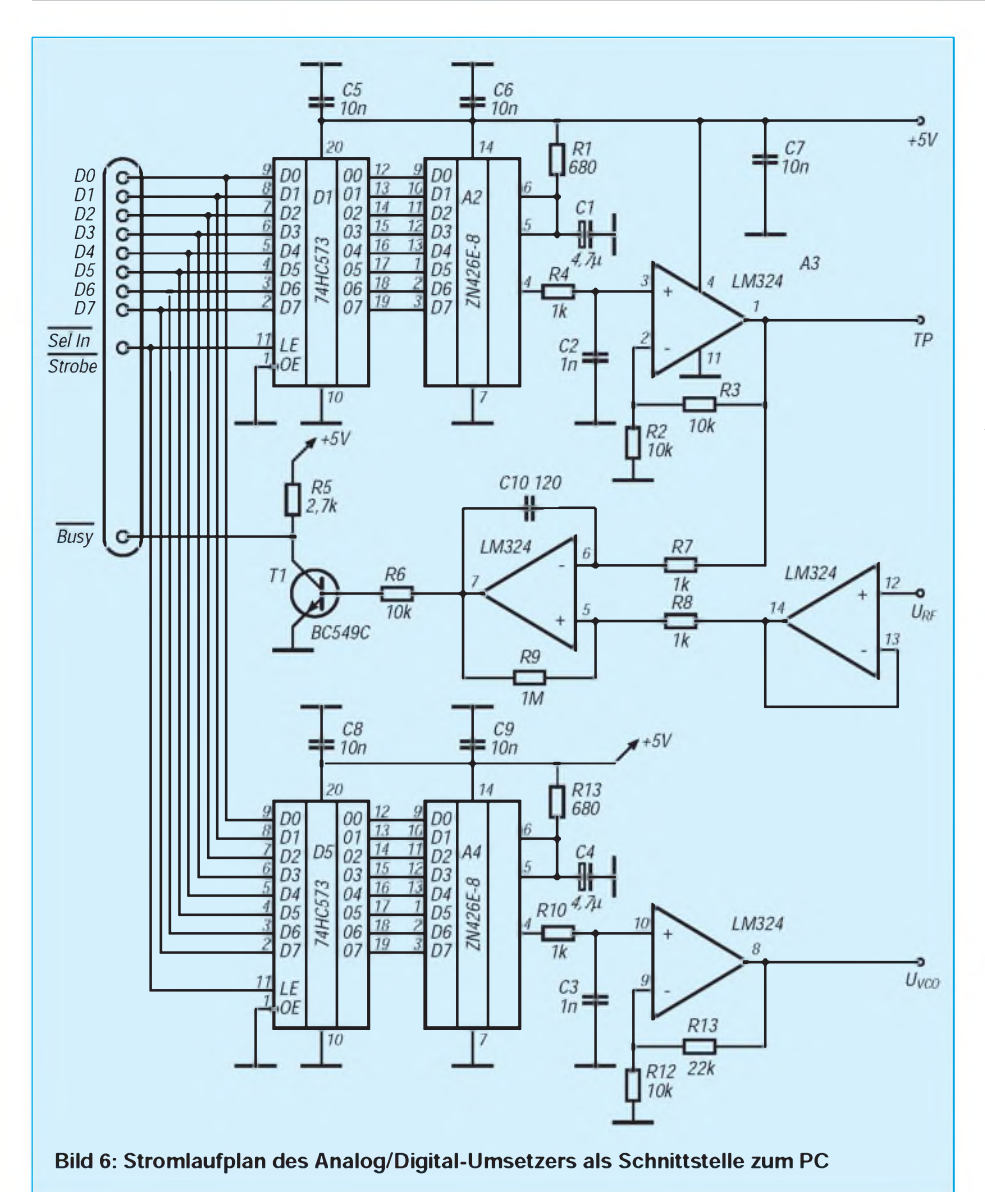

 $MIN=20$ ABTAST=50 PRNPORT=LPT1  $TVTITEL=144 - 146 MHz$ SPEED=10

Dabei ist MIN die Rauschschwelle (0 ... 127), ABTAST die Zeitverzögerung für den A/D-Umsetzer (0 ... 999), PRN die parallele Schnittstelle (LPT1 bis LPT3), TVTITEL die Beschriftung der Panorama-

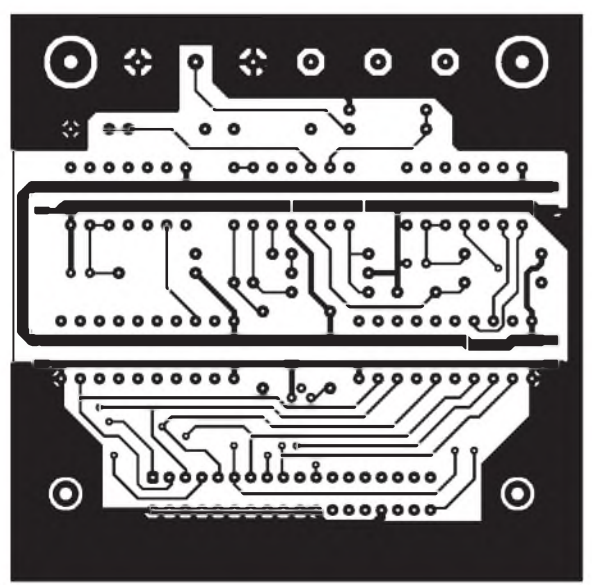

**Bild 7: Leitungsführung der Platine für den Analog/Digital-Umsetzer (Leiterseite)**

> **Bild 8: Leitungsführung der Platine für den Analog/Digital-Umsetzer (Bestückungsseite)**

Darstellung und SPEED die Zeitkonstante fürAbtast-Verzögerung (1 bis n); derA/D-Umsetzer ist leider nicht schneller! Der Nutzer kann auch spezielle Parameter für Schnittstelle oder aber Steuerung für den Programmstart bestimmen, die Einstellungen für Rauschschwelle und Abtastrate lassen sich sogar während des Betriebs per Tastendruck ändern. Eine den örtlichen Gegebenheiten entsprechende Einstellung vermeidet dabei unnötige Abtastungen. Das System wird schneller. Aber Vorsicht: Eine zu schnelle Abtastung verzerrt das Meßergebnis!

#### **Aufbau**

Beide Baugruppen, HF-Eingangsteil und Digital/Analog-Umsetzer, sind auf doppelseitig kaschierten Epoxid-Leiterplatten realisiert (Bilder 3 und 4 sowie 7 bis 10). Alle Widerstände sind 1/8-W-Typen im 10-mm-Raster, die beiden 4,7-µF-Elektrolytkondensatoren stehende Ausführungen, die sechs 100-nF-Kondensatoren haben 5-mm-Raster, alle anderen Kondensatoren (außer fünf SMD-10-nF-Kondensatoren der Bauweise 1206) sind Keramikausführungen.

Das HF-Teil wurde zur Abschirmung in einem Standard-Weißblechgehäuse 55 mm  $\times$  108 mm  $\times$  30 mm untergebracht (Bild 5). Bis auf den 2-m-Eingang (BNC-Buchse UG 88) sind für alle weiteren Anschlüsse Teflondurchführungen vorgesehen.

Besonderes Augenmerk verlangen die Massedurchkontaktierungen. Wenn die Platine nicht durchkontaktiert ist, sind die Anschlußdrähte bzw. -stifte hierbeidseitig zu verlöten! Wo dies, bedingt durch die Bauform (z. B. Neosidspulen), nicht möglich ist, werden vorab Hohlnieten eingesetzt und rundherum mit der Massefläche verlötet. Außerdem müssen die acht Datenleitungen mit dünnen Drähten durchverbunden werden.

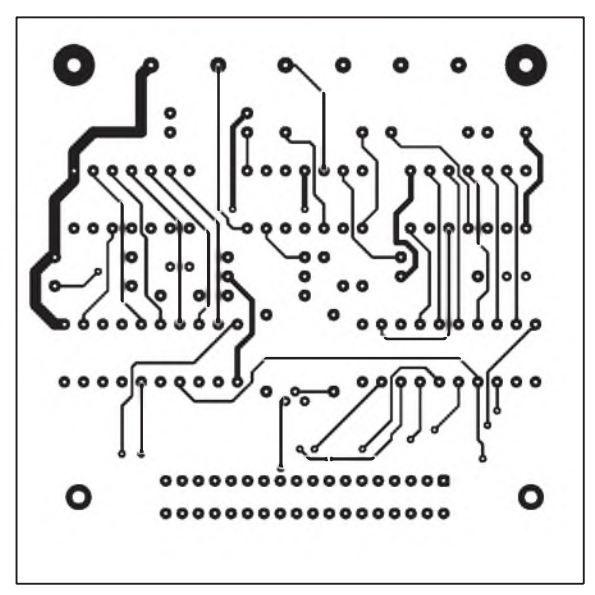

#### *Amateurfunktechnik*

 $0.110 0.010$  $0000000$ 

 $A<sub>4</sub>$ 

 $0000000$ 

0000000000

D<sub>5</sub>

 $000000$ 

olic

O

**GND UVCO GND** 

 $+5V$ 

0000000

 $000000$ 

 $0.16$  $\bullet$  ( $\overline{R4}$ ) $\bullet$  ( $\bullet$   $\overline{410}$  $\overline{0}$ 

0000000000

nt

 $00000000000$ 

 $\bullet$ 

 $\mathbf{o}$ 

TF

URF

 $00000$ АЗ

 $900000000000000000$ 

000000000000000000

 $\overline{0}$ 

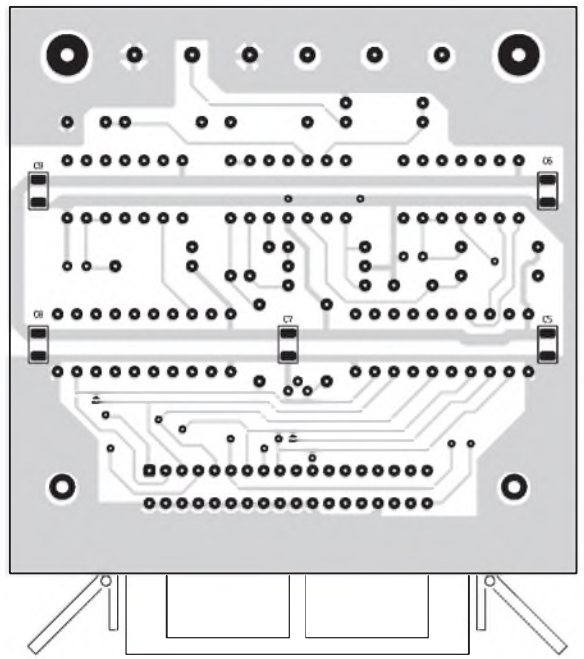

Bei beiden Baugruppen korrespondieren über die Anschlüsse  $_{\text{VCO}}$  und  $\text{U}_{\text{RF}}$  miteinander. Die Betriebsspannung (+5 V) für den Digital/Analog-Umsetzer kann der HF-Baugruppe entnommen werden. Verdrillte Anschlußdrähte für die einzelnen Verbindungen minimieren eventuelle Störeinflüsse.  $Bei +12$  V gibt sich die gesamte Einheit mit nur 60 mA Stromaufnahme zufrieden.

#### **Abgleich**

Nun kann der Panoramaempfänger erstmalig in Betrieb genommen werden. Der

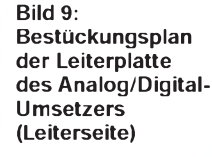

**Bild 10: Bestückungsplan der Leiterplatte des Analog/Digital-Umsetzers (Bestückungsseite)**

oder einem Relais als Signalquelle gleicht man die drei Kreise des Vorverstärkers mittels der Spulenkerne auf maximalen Empfangspegel ab.

Die Festlegung von Mittenfrequenz und Darstellungsbandbreite sind die zweite Phase. Zuerst stellt man die Mittenfrequenz mit der Oszillatorspule des VCO des NE 612 (Pin 6) ein. Dabei ist der Trimmer zunächst ganz eingedreht. Auch hierbei hilft der eigene 2-m-Transceiver – einfach als Meßsender zweckentfremdet. Mit dem 5-pF-Trimmerist danach der Darstellungsbereich auf das gewünschte Maß einzuschränken. Die Abstimmung geschieht dabei wechselseitig mit Trimmer und Spule. So läßt sich der SSB-Bereich, das Bakenband oder wie im Originalaufbau auch das gesamte 2-m-Band anzeigen (Bild 13). Für die Kontrolle der Darstellungsgrenzen und konkreter Frequenzen innerhalb des Darstellungsbereichs bedarf es dabei immer einer Referenzfrequenz, dazu eignen sich neben einem 2-m-Gerät wie demeigenen Handy natürlich auch Relaisfunkstellen oder nahe gelegene Baken.

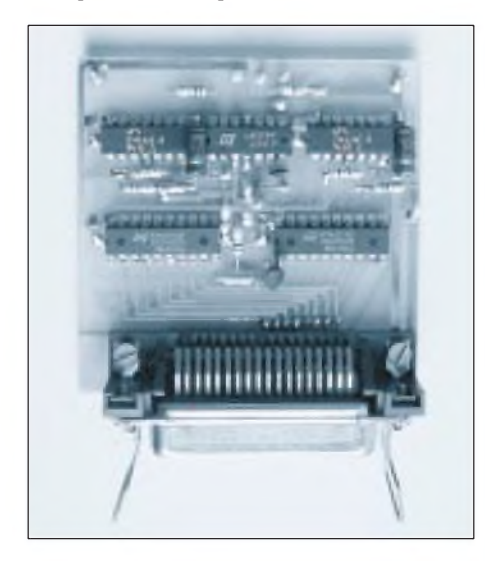

**Bild 11: Ansicht des Prototyps der Baugruppe Analog/Digital-Umsetzer**

Abgleich konzentriert sich auf das HF-Teil, wobei es sich empfiehlt, als ersten Schritt den Vorverstärker mit dem Zweikreis-Bandfilter abzustimmen. Über einen Koppelkondensator von <sup>1</sup> nF läßt sich dazu an Pin <sup>1</sup> des NE 612 das verstärkte Eingangssignal abgreifen. Mit einem nachgeschalteten 2-m-Empfänger und einer Bake

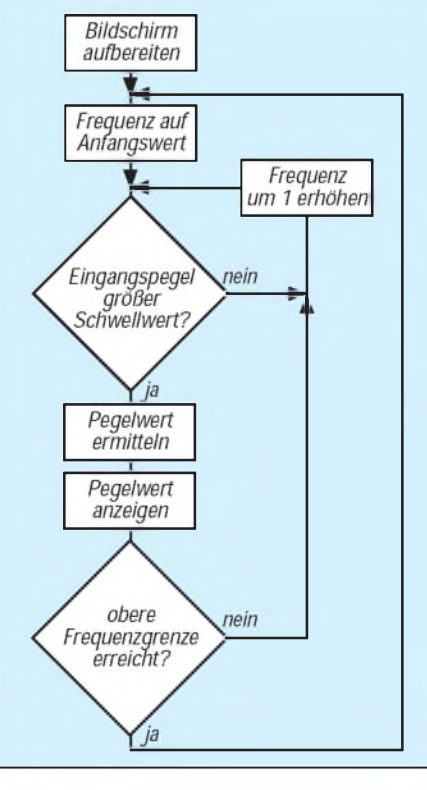

**Bild 12: Ablaufdiagramm des Auswerteprogramms**

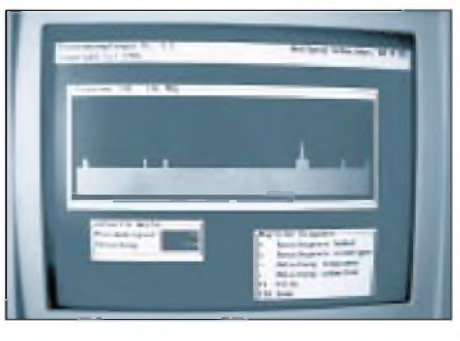

**Bild 13: Beispiel einer Messung mit dem Panoramaempfänger**

Das Programm ist von der Redaktion gegen adressierten und für den Versand einer Diskette geeigneten Rückumschlag sowie 10 DM erhältlich. Sobald die FA-Mailbox unterihremneuen Anschluß betriebsbereit ist, steht es auch dort zur Verfügung.

#### **Literatur**

- [1] Zavrel Jr., R. J.: Designing with the NE 602/ NE 604, Valvo Application Note, Februar 1987
- [2] FA-Bauelementeinformation: NE/SA 602, NE 612 Mischer und Oszillator, FUNKAMATEUR 43 (1994), H. 4, S. 94
- [3] FA-Bauelementeinformation: NE/SA604, NE 614 - Low-Power-ZF-Verstärkersystem für FM, FUNKAMATEUR 43 (1994), H. 12, S. 1107

### *DDS<sup>1</sup> - Computergesteuerter Digital Direkt Synthesizer (1)*

#### *Dipl.-Ing. DETLEF ROHDE - DL7IY*

*Digital Direkt Synthese (DDS) ist ein häufig erwähnter Begriff der modernen Funktechnik. Nahezu jeder neu auf dem Markt erscheinende Kurzwellentransceiver besitzt als Herzstück der Frequenzaufbereitung einen DDS-Baustein. Das geringe Phasenrauschen und die Fähigkeit, Frequenzänderungen schnell zu übernehmen, ist als Vorteil gegenüber einem PLL-Oszillator hervorzuheben.*

*Gegenüber einem Analog-VFO klassischer Bauart reduzieren sich der Bauelementeaufwand und damit das Volumen erheblich. Stabilitätsprobleme, die zumeist mechanische Ursachen haben und der zuweilen recht unterschiedliche Temperaturgang frequenzbestimmender Bauelemente spielen nun keine Rolle mehr. Nahezu beliebige Feinverstimmung erlaubt den Einsatz als Signalgenerator für Meßzwecke.*

Die Computersteuerung gestattet es dem Anwender, die Eigenschaften des Generators per Software weitgehend selbst zu bestimmen. Es kann die Voraussage gewagt werden, daß es eine Generation von Funkgeräten geben wird, die sich der Amateurin bezug auf Bedienung und Übertragungseigenschaften rechnergestützt seinen Bedürfnissen angepaßt, selbst wird entwickeln können. Ein voll digital arbeitender Einchip-Transceiver ist nicht unmöglich.

Ein Schritt in diese Richtung ist die Entwicklung neuer DDS-Bausteine mit faszinierenden Eigenschaften zu moderaten, auch für Amateure erschwinglichen Preisen. Der vorliegende Beitrag beschreibt Aufbau und Wirkungsweise eines rechnergesteuerten DDS-VFO als Einstieg in diese moderne Technik und zugleich als Anregung für eigene Experimente. Es wird außerdem ein Rechnerprogramm vorgestellt, das, flexibel gestaltet, auch für andere Bausteine als Steuersoftware dienen und nach Belieben erweitert werden kann.

#### **Prinzipielles zur digitalen Direktsynthese**

Zerlegt man eine Sinusschwingung in einzelne Segmente, denen in gleichmäßig aufeinanderfolgenden Abständen bestimmte konstante Amplitudenwerte zugeordnet werden, bezeichnet man dieses als Quantisierung. Bei einer großen Anzahl von Quantisierungsschritten bleibt auch nach der Zerlegung die ursprüngliche Form der Schwingung noch gut erkennbar.

#### *Synthetisierter Sinus*

Die Amplitudenwerte einer Sinusschwingung sind entsprechend ihrem Auftreten im Zeitbereich digital kodiert in einer sogenannten "Look up table" (LUT) in einem Speichermedium innerhalb eines DDS-Bausteins abgelegt. In einem bestimmten Rhythmus, der von einem Taktgenerator und einem der gewünschten Arbeitsfrequenz entsprechenden Teilerfaktor abhängig ist, werden die zuvor abgelegten Amplitudenwerte zyklisch aufgerufen. Ein Digital/Analog-Umsetzer (DAU, DAC) setzt sie wieder in Spannungswerte um, wonach sie als quantisierte Sinusschwingung mit der gewünschten Frequenz zur Verfügung stehen. Nachfolgend muß eine Tiefpaßfilterung dafür sorgen, daß die durch die Quantisierung erzeugten Nebenwellen verschwinden. Meist genügt ein einfacher passiver Tiefpaß für diesen Zweck.

Als Ergebnis steht eine Sinusschwingung zur Verfügung, deren Frequenzkonstanz lediglich von der des Taktoszillators abhängt. Dabei kommt es nicht darauf an, daß dieser exakt auf einer bestimmten Frequenz arbeitet; es ist nur notwendig, sie genau zu kennen, um die Ausgangsfrequenz des DDS exakt berechnen zu können. Da nur in einem bestimmten Rhythmus schon vorhandene Amplitudenwerte aufgerufen werden, entfallen Einschwingvorgänge, wie sie beim Einrasten einer PLL üblich sind. Lediglich die Speicherzugriffszeiten und die Transfergeschwindigkeit der gespeicherten Werte zum DAC bestimmen die Verfügbarkeit der gewünschten Frequenz.

Die spektrale Reinheit einer so erzeugten Schwingung ist beachtlich (Bilder <sup>1</sup> und 2). Das Phasenrauschen ist stets geringer als das des verwendeten Taktgenerators (s. u.). Als maximale Ausgangsfrequenz des DDS sollte man üblicherweise nicht mehr als ein Drittel, keinesfalls aber mehr als die Hälfte der Taktfrequenz wählen. Die Beseitigung unerwünschter Nebenwellen wird sonst zu schwierig [1].

#### *Schrittweite*

Der Ablauf bis zur Synthetisierung eines kompletten Kurvenzuges besteht aus einzelnen Phaseninkrementschritten. In DDS-Bausteinen gibt es einen Phasenakkumulator, dessen Bitstruktur die Schrittweite bestimmt. Beim verwendeten Baustein (AD 7008 von Analog Devices) sind bei

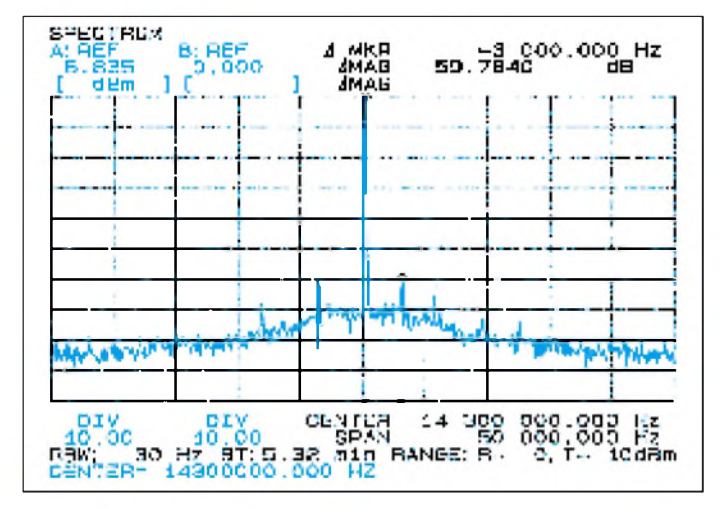

**Bild 1: Spektrum einer per DDS erzeugten Schwingung von 14300 kHz. Ihre spektrale Reinheit ist beachtlich.**

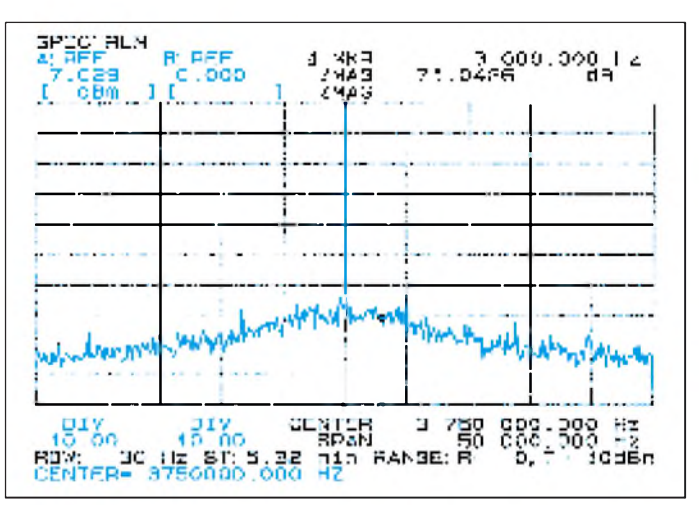

**Bild 2: Spektrum einer mittels DDS erzeugten Schwingung von 3750 kHz. Die Ergebnisse sind mit denen von Bild <sup>1</sup> vergleichbar.**

32 Bits im Phasenakkumulator 2<sup>32</sup> Phaseninkrementschritte möglich. Aus der Taktfrequenz ergibt sich ein minimal möglicher Frequenzschritt mit 2<sup>32</sup> als Teilerfaktor. Bei einer gewählten Taktfrequenz von 55 MHz ist dies ein kleinster Frequenzschritt von 55 000 000/2<sup>32</sup> = 12,806 mHz. Wollte man diese Auflösung tatsächlich nutzen, wären allerdings auch 2<sup>32</sup> Einträge in der LUT notwendig, was zu aufwendig und unpraktisch wäre. Es wird deshalb der Phasenakkumulator mit geringerer Auflösung ausgelesen [2].

#### *Ablauf*

Für die Synthetisierung einer Ausgangsfrequenz ist es notwendig, ein sogenanntes FTW (Frequenz Transfer Wort), auch Settingzahl genannt, als Binärzahl zu berechnen. Das FTW bestimmt den Rhythmus des Aufrufs von in einem ROM abgelegten binär kodierten Amplitudenwerten der Sinusfunktion. Sie werden von einem Taktzyklus zum nächsten aufgerufen. Der oben errechnete kleinste Frequenzschritt ist zugleich auch Teilerfaktor für das sich aus der gewünschten Ausgangsfrequenz ergebende FTW. Beispiel für eine Arbeitsfrequenz von 3750 kHz:

 $\frac{3750000 \text{ Hz}}{55000000} \cdot 2^{32} = 292838679,3 \text{ Hz}.$ 

Das erhaltene Ergebnis soll als 32-Bit-Wort binär ausgegeben werden. Man rundet es deshalb auf den ganzzahligen Wert und wandelt es in eine Binärzahl um:

FTW = 0001 0001 0111 0100 0101 1101 0001 0111  $= 1174$  5D17h.

Die Steuerung des DDS muß dieses FTW in den Phasenakkumulator des Bausteins laden. Einige auf dem Markt verfügbare Bausteine bieten die Möglichkeit, das FTW

als komplettes Datenwort an Paralleleingängen zu übergeben.

Ein von John Welsh, N9JZW, in der Zeitschrift "73" vorgestelltes Konzept verwendet einen Baustein mit 24-Bit-Struktur und Paralleleingängen [3]. Leider läßt er sich weder modulieren noch alternativ seriell steuern. Der Beitrag beschreibt einen CW-Sender (Techno Whizzy 1) mit ausgewählten Festfrequenzen. Über einen Schalter wird das für die gewünschte Frequenz erforderliche 24-Bit-FTW als in einer Diodenmatrix realisiertes Datenwort eingestellt. Ein weiterführender Beitrag beschreibt eine Computersteuerung mit etwas aufwendiger Hardware mit einigen EPROM- und TTL-Bausteinen [4].

#### *DDS-Schaltkreis AD 7008*

Der von mir verwendete Baustein AD 7008 (s. Bild 3) läßt kaum noch Wünsche offen: Bis auf die Tatsache, daß seine maximale Taktfrequenz (Datenblattangabe 50 MHz) es noch nicht erlaubt, Signale im gesamten Kurzwellenbereich direkt zu synthetisieren, ist in einem 44-Pin-PLCC-Gehäuse ein kompletter Generator plus Modulator für nahezu alle gängigen Modulationsarten (so auch SSB) einschließlich DAC enthalten. Der AD 7008 von Analog Devices ist somit ein erster Schritt in die in der Einleitung aufgezeigte Richtung zum Einchip-Transceiver.

Erste abgeschlossene Experimente führten zunächst zu einem digital über serielle Datenleitungen (SCLK, SDATA, GROUND) vom Rechner steuerbaren VFO mit komfortabler Bedienung, wie man sie bei modernen Transceivern selbstverständlich findet. Die Modulationseigenschaften wurden dabei noch nicht ausgenutzt.

Der äußerst bescheidene Aufwand bei der Hardwarerealisierung verlockt geradezu zum Nachbau und darüber hinaus zu weiterführenden Experimenten der möglicher-

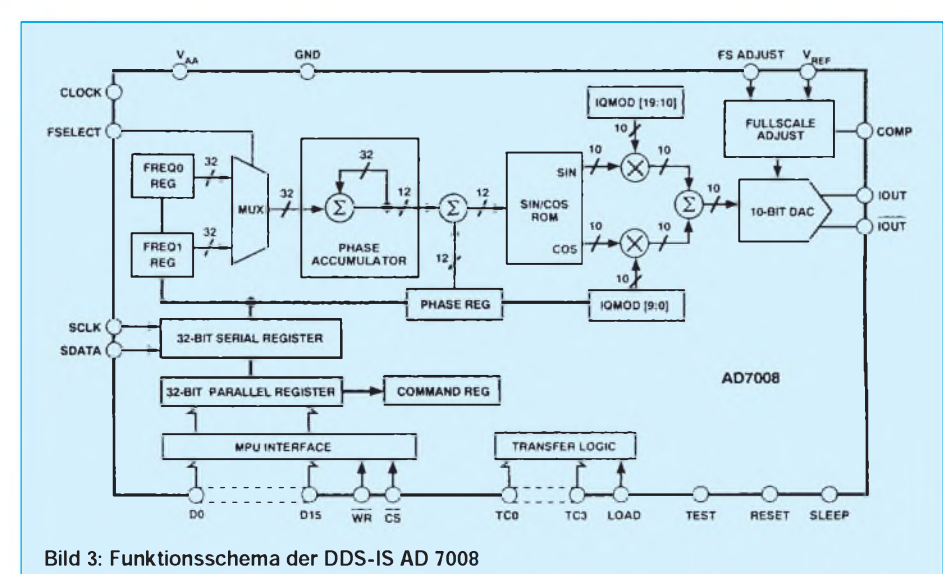

weise computererfahreneren geneigten Lesergemeinde. Es bleibt auch "Altelektronikern" nicht erspart, sich mit Programmierung, Schnittstellen- und Timing-Problemen zu beschäftigen, will man es wagen, sich aktiv mit der neuen Technik auseinanderzusetzen.

Für den weniger anspruchsvollen "Nur-Anwender" wird hier jedoch ein überschaubares Rechnerprogramm vorgestellt, das auch als Quellkode auf Diskette erhältlich ist, um einfache Änderungen selbst vornehmen zu können. Der Einstieg ins Digitalzeitalter wird somit erleichtert.

Auch wenn man keinen kompletten Sender bzw. Transceiver bauen möchte, ist der DDS <sup>1</sup> als Prüfgenerator für die verschiedensten Zwecke einsetzbar. Erwähnt sei auch seine besondere Eignung als Ersatz für Quarze in älteren Funkgeräten odersein Einsatz als Basisgenerator in einer PLL für die VHF- und UHF-Bereiche. Wegen der im verwendeten Baustein enthaltenen zwei Frequenzregister ist der Baustein besonders für sehr schnelle FSK-Systeme geeignet, da das Auslesen der Frequenzregister von einem Taktzyklus zum nächsten geschehen kann.

#### **Zwei Softwareversionen**

Es werden zwei verschiedene Programmversionen angeboten, die auf unterschiedlichen Rechnersystemen (ATARI ST, PC) laufen und beide von mir erprobt wurden. Die Programmentwicklung erfolgte für den noch immer weit verbreiteten ATARI ST in GFA-BASIC 3.0, einer Programmiersprache, die bereits recht ähnlich anwendbar ist, wie z.B. PASCAL.

Die PC-Version hat Bernd Hoen in Borland Pascal 7.0 zunächst als Übersetzung des BASIC-Quelltextes erstellt. Wir haben bewußt darauf verzichtet, eine besonders "schöne" Programmoberfläche zu schaffen, da sie Funktionalität nicht verbessert, dafür aber Speicherraum und Verarbeitungsgeschwindigkeit negativ beeinflußt. (wird fortgesetzt)

#### **Literatur**

- [1] Bergeron, B., NU1N: Direct Digital Synthesis, An introduction, Communications Quarterly, Summer 1993
- [2] Analog Devices, Datenblatt CMOS DDS Modulator AD 7008
- [3] Welch, J., N9JZW: The Techno-Whizzy 1, Build a direct digital synthesis (DDS) radio, 73 Amateur Radio Today, (1992), H. 12; (1993), H. <sup>1</sup>
- [4] Morin, V., VE1ABC: Computer Control for Your Digital Direct Synthesis (DDS) VFO, 73 Amateur Radio Today, (1994), H. 2
- [5] Campbell, R., KK7B: High-Performance, Single-Signal Direct-Conversion Receivers, QST (1993), H. <sup>1</sup>
- [6] Campbell, R., KK7B: A Multimode Phasing Exiter for <sup>1</sup> to 500 MHz, QST (1993), H. 4
- [7] Reuter, B.: Digitaler Sinusgenerator, FUNKAMA-TEUR 44 (1995), H. 2, S. 146; H. 3, S. 266; H. 4, S. 377; H. 5, S. 492; H. 6, S. 614

### *Erfahrungen mit Multiband-Dipolund -Vertikalantennen*

#### *Dipl.-Ing. JOSEF GRIMM - DJ6PI*

*Wer nicht über genügend Platz für Fullsize-Dipole auf den niederfrequenten und für Yagis auf den oberen Kurzwellenbändern verfügt, muß mit Kompromißantennen auskommen. Auf einem Grundstück von 35 m mit einem Reihenhaus von 5,6 m Dachlänge sollten möglichst effektive Antennen von 160 m bis 10 m errichtet werden, wobei ein Teil der Dachfläche schon durch drehbare Yagis für 6 m, 2 m, 70 cm, 23 cm und 13 cm "verbraucht" war.*

#### **Antenne für 160 m, 80 m und 40 m**

Von früheren KW-Aktivitäten her verfügte ich über eine W3DZZ-Antenne für 80 m und 40 m. Auf 160 m hat sie, ihrer Konzeption entsprechend, keine Resonanz. In einem Inserat fand ich als artverwandte Konstruktion einen verkürzten Sperrkreisdipol für 160 m, 80 m und 40 m. Die Antenne paßte mit 34 m Länge exakt in den verfügbaren Platz quer über dem Reihenhaus. In jeder Dipolhälfte befinden sich zwei Sperrkreise, für 40 m und für 80 m. Bild <sup>1</sup> zeigt die Details der Antenne mit den Abgleichmöglichkeiten für 40 m, 80 m und 160 m.

Hersteller der Sperrkreise ist die Fa. ECO, Asti, Italien. Für 40 m stellt die Antenne einen Fullsize-Dipol mit Sperrkreisen an den Enden dar. Die Kondensatoren sind als koaxiale Rohre ausgeführt und damit spannungsfester als keramische Kondensatoren,

wie sie üblicherweise in einer W3DZZ zur Anwendung kommen.

Zur exakten Einstellung der 40-m-Resonanz hat der Hersteller einen besonderen Weg gewählt: Die Drahtlänge vom Dipolmittelpunkt bis zu den 40-m-Sperrkreisen ist nicht veränderbar.

Über den Sperrkreis in jeder Dipolhälfte hinweg befindet sich aber ein Draht, der sich verkürzen läßt (Detail 40 m in Bild 2). Dieser Draht wirkt als zusätzliche Parallelkapazität: Große Drahtlänge bedeutet große Kapazität, die Resonanzfrequenz auf 40 m ist niedrig. Je weiter der Draht abgeschnitten wird, desto höher wandert die 40-m-Resonanzfrequenz.

Bei einer W3DZZ-Antenne befinden sich an den Enden der (80-m-) Dipolhälften jeweils Isolatoren. Bei der ECO-Antenne ist dieser Isolator eine Spule mit vielen Windungen, die vornehmlich durch ihre Eigenkapazität zu einem 80-m-Schwingkreis Zum exakten Einstellen der Resonanzpunkte muß die Antenne mehrfach abgelassen, verlängert oder verkürzt und wieder hochgezogen werden. Als Meßgerät hat sich dabei z. B. das SWR- und Impedanz-Meßgerät MFJ 259 von MFJ Enterprises, USA bewährt. Die Mühe wird belohnt durch 50  $\Omega$  bei den Resonanzstellen, am Dipoleinspeisungspunkt gemessen. Am Transceiver benötigt man deshalb kein besonderes Antennenanpaßgerät.

Bild 4 zeigt die SWR-Kurven dieser Antenne auf allen drei Bändern. Man erkennt, daß die Resonanzbandbreite für ein SWR besser als 3:1 auf 160 m durch die erhebliche Verkürzung nur 30 kHz beträgt. Damit kommt der in den handelsüblichen KW-Transceivern eingebaute Antennentuner noch zurecht. Für gute Anpassung außerhalb dieses Bereichs benötigt man ein externes Antennenanpaßgerät. Auf 80 m und 40 m dagegen wird jeweils das gesamte Band mit einem akzeptablen SWR abgedeckt.

Im Gegensatz zu den Angaben besitzt die Antenne keinen Baluntransformator zur symmetrischen Speisung beider Dipolhälften. Dieser Mangel machte sich bemerkbar, als ich direkt am Dipoleinspeisepunkt ein geerdetes koaxiales Blitzschutzgerät einbaute. Die Resonanzen verschoben sich "total". Nach Einbau eines breitbandigen Baluns in der Dipolmitte war dieser Effekt beseitigt. Die Belastbarkeit der Antenne ist auf 80 m und 40 m mit 2 kW SSB, auf 160 m mit <sup>1</sup> kW SSB angegeben.

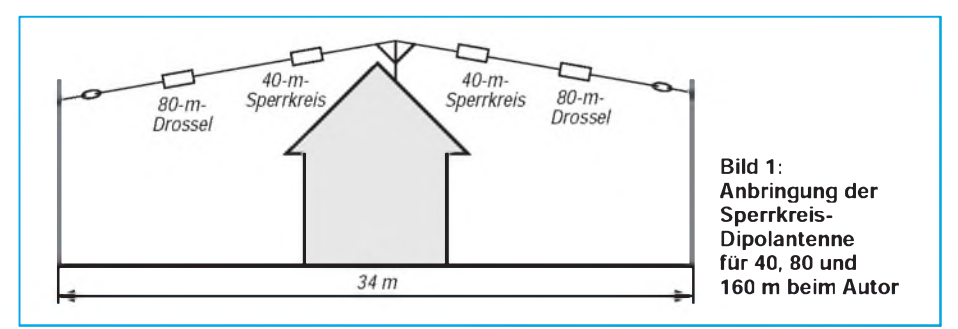

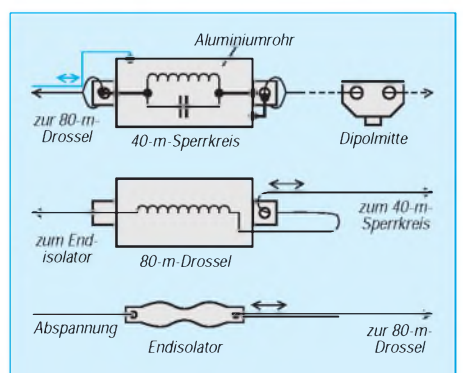

**Bild 2: Details des Abgleichs der Sperrkreis-Dipolantenne; oben für 40 m, in der Mitte für 80 m, unten für 160 m**

mit hohem L/C-Verhältnis ergänztwird und damit auf diesem Band als Isolator, auf 160m dagegen als hochinduktive Verlängerungsspule wirkt. An diese Drossel schließt sich bei jeder Dipolhälfte für 160 m noch ein Stück Draht an, das wegen der hohen Verlängerungsinduktivität vergleichsweise kurz ist.

Die Resonanz auf 80 m läßt sich einstellen, indem man den Dipolteil vor der Drossel verkürzt oder verlängert. Genügend Drahtlänge zum Verlängern ist zusammengefaltet (Detail 80 m in Bild 2). Die 160-m-Resonanz ist durch Verkürzen oder Verlängern der Dipolenden an den Endisolatoren einstellbar (Detail 160 m in Bild 1).

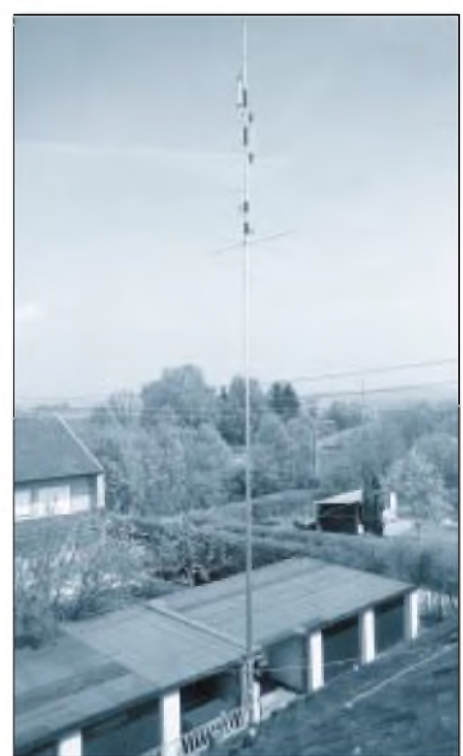

**Bild 3: Die erhöht und abgespannt aufgebaute R 5 für die Amateurbänder von 10 m bis 20 m**

#### **Antennen für 30 m, 20 m, 17 m, 15 m, 12 m, 10 m**

Meine frühere Groundplane GPA 30 von Fritzel wurde durch Blitzschlag zerstört. Als Ersatz habe ich eine Sperrkreis-Dipolantenne von ECO für 30 m, 17 m, 12 m und eine Groundplane-Antenne S 3 von WiMo für 20 m, 15 m und 10 m aufgebaut. Die Sperrkreis-Dipolantenne ist ähnlich konzipiert wie die 160-m-, 80-m- und 40 m-Antenne. Mit nur 10 m Länge paßte sie längs des Dachfirstes zwischen einen Kamin und eine Fernsehantenne. Auf 30 m war keine Resonanz einstellbar, und durch die bei mir geringe Montagehöhe fing sie auf 17 m und 12 m von den Hausgeräten so viel Störnebel auf, daß kein brauchbarer Empfang möglich war. Der im Inserat angegebene Symmetrierübertrager war wiederum nicht eingebaut.

Die S 3-Antenne von WiMo wurde in Inseraten als verkürzter Halbwellenstrahler ohne Radials angegeben. Tatsächlich handelt es sich um eine klassische Viertelwellen-Groundplane, wie es auch im (neueren) WiMo-Katalog steht. Die S 3 besitzt im Vertikalelement zwei Sperrkreise für 10 m und 15 m, deren Spulen für das jeweils niederfrequentere Band als Verlängerung wirken. Die Sperrkreiskondensatoren sind als koaxiale Rohre mit Teflon-Dielektrikum ausgeführt.

Die Resonanz auf den drei Bändern ist durch Variation der koaxialen Sperrkreis-Kapazitäten und der teleskopisch verschiebbaren Enden der Radial-Stummel einstellbar. Die Antenne ist im Prospekt für eine Belastung von 500 W SSB angegeben. Sie bestand den ersten Test nicht einmal mit 100 W SSB. Die PTFE-Isolation im koaxialen Kondensator des 15-m-Sperrkreises schmorte nach wenigen Sekunden durch (WiMo erklärte dazu, daß es in dieser Hinsicht nur eine Reklamation gegeben hätte, und der Fehler wohl durch eine Fehlabstimmung verursacht worden sein müßte – d. Red.).

Bei der Suche nach Alternativen stieß ich dann auf die 5 m lange Halbwellen-Vertikalantenne R 5 für 20 m, 17 m, 15 m, 12 m und 10 m von Cushcraft (Bild 3). Die Antenne wird am Fußpunkt durch ein 50-Q-Koaxkabel gespeist. Die Transformation von 50  $\Omega$  nach etwa 600  $\Omega$  geschieht in einer abstimmungsfreien breitbandigen Anpaßbox. Als Sperrkreise für das jeweilige Band dienen Spulen auf Glasfiberrohr und Kondensatoren aus koaxialen Rohren.

Die Spulen der Sperrkreise wirken für das jeweils niederfrequentere Band als Verlängerung. An den koaxialen Kondensatoren soll nach Herstellerangaben nichts eingestellt werden; sie sind mit Schrumpfschlauch fixiert. Eventuelle Resonanzfrequenzkorrekturen sollen allein durch Verlängern oder Verkürzen der Teleskoprohrsegmente geschehen. Dies gelang mir nach feinfühligen Korrekturen auch. Die Resonanzbandbreiten erwiesen sich sogar größer, als es nach den Angaben des Herstellers zu erwarten gewesen wäre (Bild 5).

Ich habe mein Hausdach mit aluminiumbeschichteten Mineralwollematten gegen Wärmeverlust isoliert. Diese Aluminiumbeschichtung, direkt unter den Fußpunkt der Antenne, wirkte sich auf die Antenne so aus, daß alle Resonanzfrequenzen gegenüber den Herstellerangaben zu niedrig lagen. Durch feinfühliges Einschieben der einzelnen Teleskoprohrelemente ließen sich die Resonanzpunkte exakt jeweils in die Mitte der fünf Amateurbänder legen.

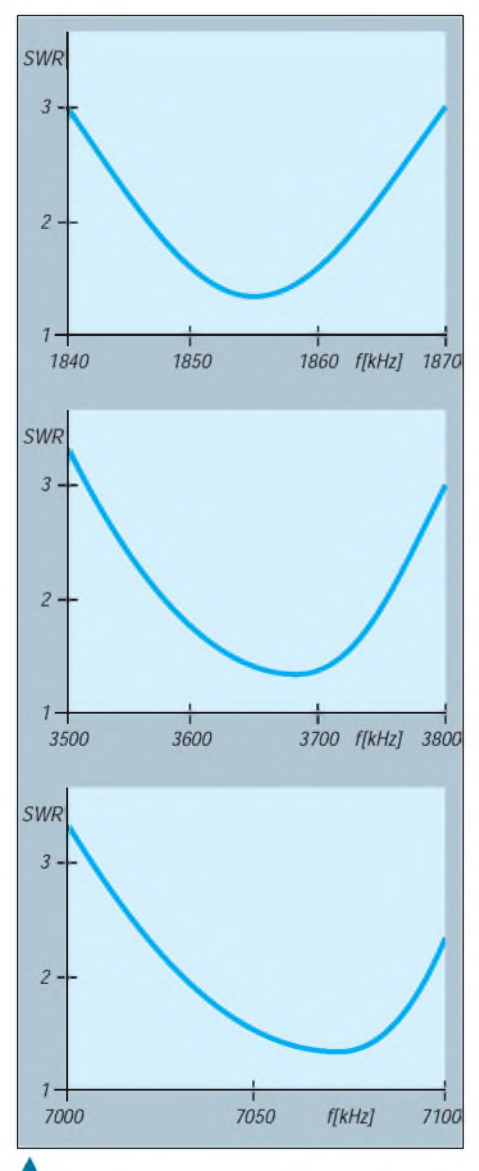

**Bild 4: Bandbreiten der Sperrkreis-Dipolantenne auf den drei niederfrequenten KW-Bändern**

**Bild 5: An der Vertikalantenne R 5 gemessene Bandbreiten auf den fünf hochfrequenten KW-Bändern**

Die Antenne ist für eine Belastung von 1,5 kW SSB angegeben. Die volle Leistung konnte ich noch nicht testen, 600 W hat die Antenne aber problemlos ausgehalten. Trotz des derzeitigen Sonnenfleckenminimums können bei Bandöffnungen alle Kontinente mit einem 100-W-Transceiver mühelos erreicht werden.

#### **30-m-Band**

Obwohl weder der Sperrkreisdipol für 160 m, 80 m, 40 m, noch die Vertikal für 20 m, 17 m, 15 m, 12 m, 10 m eine eindeutige Resonanz auf 30 m aufweisen, lassen sich beide mit den in den handelsüblichen Transceivern eingebauten Antennentunern anpassen. Das ist schlechter als bei einer resonanten Antenne, doch besser als nichts.

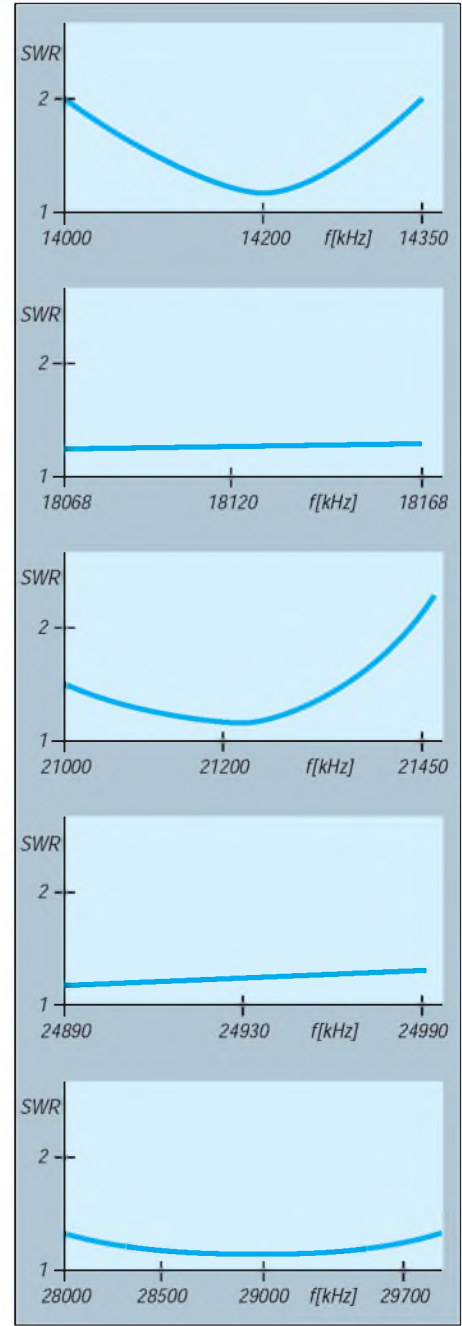

# *TJFBV e.V.*

**Bearbeiter: Thomas Hänsgen, DL7UAP PF 25, 12443 Berlin Tel. (030) 63887-241, Fax 635 34 58**

#### Auf einer Wiese das Einmaleins des Amateurfunks gelernt

Vom 24. bis 28.5. hatte der Technische Jugendfreizeit- und Bildungsverein am Amateurfunk interessierte Kinder und Jugendliche zu seinem 3. Bundesjugendtreffen in das Freizeit- und Erholungszentrum in die Berliner Wuhlheide eingeladen. Gefolgt waren dieser Einladung Mädchen und Jungen aus vielen Bundesländern, die wir bei schönstem Sonnenschein am Mittwochabend in unserem Zeltlager begrüßten.

Am nächsten Morgen eröffnete der Vorsitzende des TJFBV, Thomas Hänsgen, das Bundesjugendtreffen und verlas das Grußwort der Bundesministerin für Familie, Senioren, Frauen und Jugend, Claudia Nolte, die die Schirmherrschaft übernommen hatte.

Dann ging es richtig los. Unter Arbeitsgruppen wie "Grundlagen der Elektronik", "Antennenbau" oder "Amateurfunkempfängerbau" konnte jeder Teilnehmer seinen Interessen entsprechend wählen.

Newcomer im Amateurfunk beschnupperten bei Packet Radio mit CB-Stationen oder beim Hören von QSOs die neue Materie, das "Funkmobil" präsentierte sich mit seiner Kurzwellenund UKW-Technik schon seit dem Vorabend. Einige waren so begeistert, daß sie sofort an dem Lehrgang zumFunkempfangsamateur teilnahmen. Rufzeichenaufbau, Q-Gruppen, Gesetze und Schwingkreis ... auch auf einer Wiese läßt sich das Einmaleins des Amateurfunks lernen, wie die neuen SWLs bewiesen. Ihnen herzlichen Glückwunsch!

#### Knobelecke

**Heute ist wieder Euer technisches Verständnis gefragt. Der Stromlaufplan zeigt Euch die Zusammenschaltung von drei Kondensatoren. Jeder hat eine Kapazität von 500 pF.**

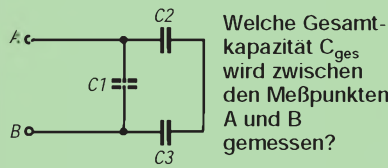

**kapazität C**ges **wird zwischen den Meßpunkten**

**Schreibt Eure Antwort bitte auf eine Postkarte und schickt diese an den TJFBV e.V., Postfach 25, 12443 Berlin. Einsendeschluß ist der 23.7.95 (Poststempel!).**

#### **Viel Spaß und Erfolg!**

#### **Auflösung aus Heft 6/95**

**Die beiden Wissenschaftler und Funkpioniere waren Guglielmo Marconi (1874 bis 1937) und Alexander Stepanowitsch Popow (1859 bis 1906). Der aufmerksame Leser des FUNKAMATEUR fand die Lösungen auf den Seiten 351 bis 353 (Heft 4) und 469 bis 471 (Heft 5).**

Daß Elektronik-Basteln Spaß macht, erfuhren unerfahrene Teilnehmer in der Arbeitsgruppe von Dr. Ingo Goltz, DL1BLV. Im Handumdrehen ließ sich der "astabiler Multivibrator" in einen Wasserstands- oder Regenmelder, in einen Morsegenerator oder Durchgangsprüfer verwandeln. Einigen gefiel diese elektronische Bastelei so gut, daß sie dem zu Hause gebliebenen Freund gleich noch einen Bausatz mitnahmen.

Erfahrene Bastler bauten unter der Anleitung von Günther Borchert, DF5FC, ihren ersten Empfänger. Bis jedoch jeder Widerstand, jeder Kondensator und jeder integrierte Schaltkreis seinen Platz gefunden hatte, stand so manchem der Schweiß auf der Stirn. Mühen und Anstrengungen waren jedoch vergessen, als das selbstgebaute Gerät nachts im Zelt einem ersten Praxistest unterzogen wurde.

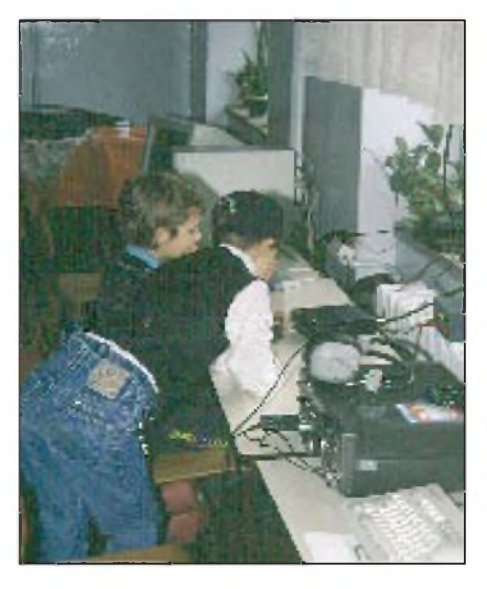

"Eine gute Antenne ist der beste Hochfrequenzverstärker", diese alte Weisheit aus den Kindertagen der Funktechnik gilt auch heute noch. Mit Fachverstand, Geduld und Witz verhalf Helmut Schlademann, DH7UFI, jedem an dieser Arbeitsgruppe interessierten Jugendlichen zum Erfolg.

Und auch die digitalen Betriebsarten kamen nicht zu kurz. Siegfried Schreiber, DL7USC, und Fred Becker, DD6UFB, zeigten, was mit

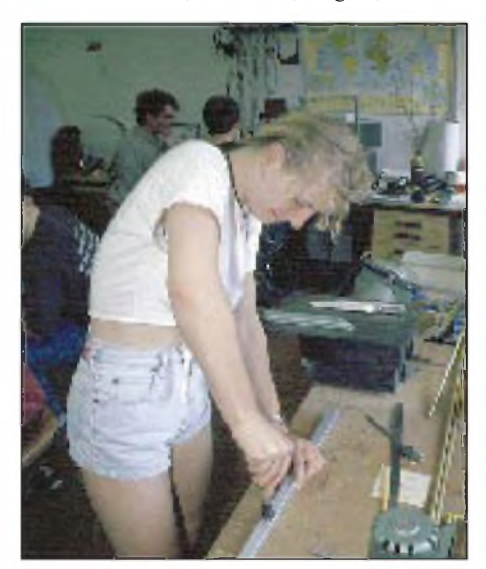

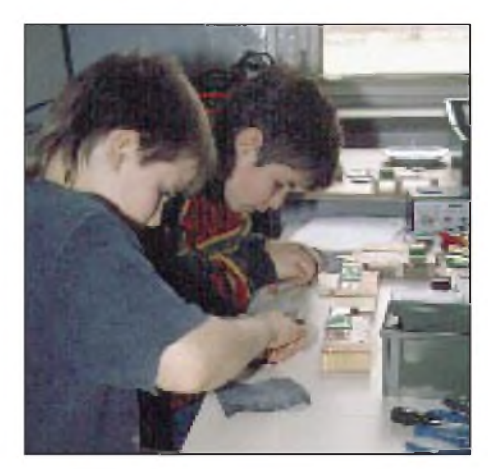

Fax und SSTV alles möglich ist. Wer Spaß daran fand, baute sich gleich selbst ein Fax-Modem.

Am Sonnabendnachmittag hieß es für alle: "Jagt den Fuchs!". Björn, DD6UBM, Henning, DD6VEX, und Jan, DD6VJS, von der Arbeitsgruppe "Amateurfunk" hatten sich für den Fuchs ganz schön raffinierte Verstecke ausgesucht. Doch das war für die "Jäger" kein Problem! Der Fuchs wurde "erlegt"

Exkursionen zum "Funkerberg" der ehemaligen Großsendestelle in Königs Wusterhausen und in das Museum für Verkehr und Technik ergänzten das Programm.

Nach fünf erlebnisreichen Tagen ging unser Jugendtreffen zu Ende. Aber das 4. Bundesjugendtreffen kommt bestimmt! Es findet vom 15. bis 19.5.96 wieder in der Berliner Wuhlheide statt.

Allen ehrenamtlichen Helfern, den Mitarbeitern des TJFBV e.V. und des Freizeit- und Erholungszentrums, den Behörden und Firmen, die uns unterstützten, sei an dieser Stelle herzlich gedankt. Unser besonderer Dank gilt der Bundesministerin Claudia Nolte und ihren Mitarbeitern. Ohne den Einsatz aller wäre diese Veranstaltung nicht möglich gewesen.

#### Noch freie Plätze bei Jugendbegegnung Deutschland/Tschechien

Gemeinsam mit der Vereinigung der Mittelschulklubs Brno lädt der TJFBV e.V. Jugendliche im Alter von 14 bis 17 Jahren zu einer Jugendbegegnung unter der Thematik "Jugend und Technik" nach Tschechien ein.

Bei Spiel und Sport haben die Teilnehmer die Möglichkeit, sich in Arbeitsgruppen mit Amateurfunk, CB-Funk, Grundlagen der Elektronik und Computeranwendungen zu beschäftigen, aber auch Exkursionen sind geplant.

Der Ort der Begegnung, die vom 24.7. bis 5.8. stattfindet, ist Dobruška, in der Nähe von Hradec Kralove. Die Unterbringung der Teilnehmer erfolgt in 2- und 3-Bett-Zimmern eines Jugendheimes. Die Kosten pro Teilnehmer betragen 300 DM.

Bis zum gemeinsamen Treffpunkt, dem Berliner Hauptbahnhof, ist die Anreise individuell.

Eine Anmeldung kann schriftlich beim TJFBV e.V., Postfach 25, 12443 Berlin, oder telefonisch unter (0 30) 6 38 87-241 vorgenommen werden. Die Vergabe der Plätze erfolgt in der Reihenfolge der Anmeldungen.

### *Arbeitskreis Amateurfunk & Telekommunikation in derSchule e.V*

**Bearbeiter: Wolfgang Lipps, DL4OAD Sedanstraße 24, 31177 Harsum Wolfgang Beer, DL4HBB Postfach 1127, 21707 Himmelpforten**

#### Textmarker, Filmdosen und Überraschungseier für den Elektronik-Bastler

Elektronikaufbauten bleiben oft "unverpackt" liegen, weil kein passendes Gehäuse aufzutreiben ist. "Passend" bedeutet dabei nicht nur die Größe, sondern auch die Kosten. Aber gerade Gehäuse für elektronische Schaltungen lassen sich leicht durch Verpackungsmaterial ersetzen.

#### **Gehäuse von Textmarkern zweckentfremdet**

Gerade an Schulen fallen große Mengen an ausgetrockneten oder verbrauchten Textmarkern und anderen Faser- und Filzstiften an. Sie sind hervorragend zum Einbauen kleinerer Elektronikschaltungen geeignet.

Als vielseitig verwendbar hat sich beispielsweise folgende Schaltung erwiesen, die in das Gehäuse eines Filzstiftes paßt.

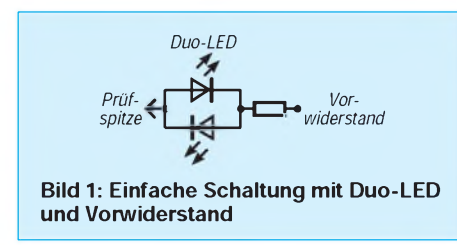

Die in Bild <sup>1</sup> dargestellte Schaltung ist als Spannungsindikator, Batterietester und (beim Einsatz einer 4,5- oder 9-V-Batterie) als Durchgangsprüfer einsetzbar. Als Duo-LED (= grüne und rote LED in einem Gehäuse) empfiehlt sich ein Typ mit zwei Anschlüssen. Berührt die Meßspitze den Pluspol einer Batterie, sollte die LED rot leuchten: "Rot ist plus!". Wird ein Vorwiderstand von 470 bis 500 **Q** gewählt, lassen sich Spannungen zwischen 3 und maximal 15 V überprüfen.

Ein solcher Pol- und Spannungsprüfermit Duo-LED und einem Vorwiderstand findet selbst in flachen Gehäusen ausreichend Platz.

#### **Bild 2: Ausgediente Textmarker bilden geeignete Gehäuse für Durchgangs- und Polprüfer.**

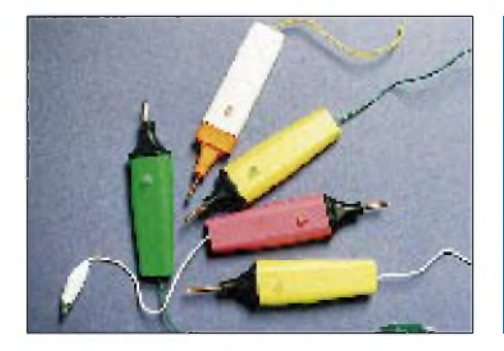

Einige Musteraufbauten in einem Stabilo-Textmarkergehäuse zeigt Bild 2. Die Prüfspitze wurde aus 6-mm2-Kupferdraht in wenigen Minuten durch Anspitzen auf Schmirgelpapier hergestellt und mit Heißkleber oder Zweikomponentenkleber fixiert. Am anderen Ende wird die LED angelötet, was nach Vorverzinnen desDrahtstückes unproblematisch ist. An die LED kommt der Vorwiderstand und daran schließlich das Meßkabel mit Miniatur-Krokodilklemme. Vor dem Zusammenlöten darf nicht vergessen werden, in das Meßkabel einen Knoten zur Zugentlastung zu machen.

#### **Filmdosen für Kleinteile und elektronische Schaltungen**

Als Gehäuse für kleinere Elektronikschaltungen eignen sich Innenbehälter von Überraschungseiern und Filmdosen. In beiden läßt sich eine ganze Menge Elektronik unterbringen.

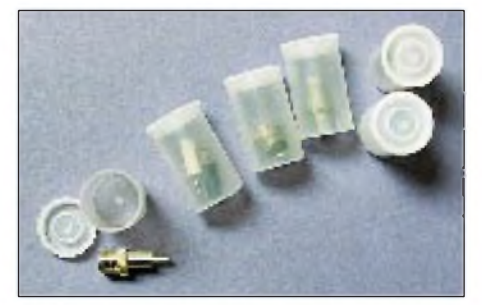

**Bild 3: Filmdosen finden als Gehäuse elektronischer Schaltungen Verwendung oder dienen der Aufbewahrung von Kleinteilen. Fotos: Wolfgang Lipps, DL4OAD**

Eine durchgesägte und etwas verkürzte Streifenleiterplatine bietet sich zum Aufbau eines Multivibrators als Tongenerator oder als Blinkgeber an. Punkt- und Streifenleiterplatinen können ebenfalls von beiden Seiten bestückt werden. Blinkende rote und grüne LEDs sind gut durch das klare oder milchige Gehäuse erkennbar - es leuchtet insgesamt auf, insbesondere, wenn sehr helle LEDs zum Einsatz kommen. Als "Lautsprecher" dienen Piezoscheiben, die man in den Boden der Filmdose einklebt und die bei ihrer Resonanzfrequenz einen sehr durchdringenden Laut ergeben. Ein lageabhängiger Quecksilberschalter ist zuweilen empfehlenswert. Problematisch ist die Spannungsversorgung, denn hier passen neben Knopfzellen höchstens die kleinen AAA-Batterien.

Filmdosen lassen sich noch für andere Zwecke verwenden: zum staubfreien Aufbewahren von Steckern, Buchsen und Adaptern verschiedener Normen. Auch Elektronikbauteile wie z.B. ICs und LEDs sind darin gut aufgehoben.

#### Wolfgang Lipps, DL4OAD

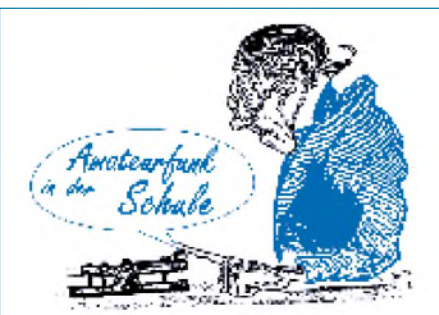

#### Wettbewerb "Sommer/Herbst '95": **Elektroniklösungen in der Dose**

Elektronische Schaltungen sollte man gut "verpacken", um sie beispielsweise gegen Verunreinigungen oder Stöße zu schützen. Des weiteren gilt es, möglichst viele Produkte einer neuen Verwertung zuzuführen, sie zu recyclen. Dabei läßt sich nicht nur Geld sparen, sondern auch kreativ arbeiten. In unseren Wettbewerben, die wir nur noch halbjährlich ausschreiben, weil sich die Fristen oftmals als zu kurz erwiesen, waren Ihre kreativen Lösungen schon immer gefragt. Und auch diesmal fordern wir Sie auf, Ihrer Fantasie freien Lauf zu lassen, denn es bieten sich nicht nur Filmdosen und Textmarker als Gehäuse an!

#### **Schicken Sie uns Ihre "Elektroniklösung in der Dose"!**

Die Schaltungen sollten einfach nachzubauen sowie motivierend bzw. praktisch (z. B. Blinker, Pieper bzw. Prüfschaltungen) sein. Verwenden Sie bitte nur allgemein zugängliche und stabile Verpackungen, die ein Volumen von 150 cm<sup>3</sup> (5 cm x 5 cm x 6 cm) nicht überschreiten!

Reichen Sie uns Ihre Elektroniklösungen mit Skizzen und/oder Fotos sowie einem funktionstüchtigen Muster bis zum 31.10.95 (Poststempel) ein!

Wer schnell ist, hat die Chance, mit seiner Idee in das Praxisheft 4 aufgenommen zu werden. Als Preise winken Bücher und Bausätze aus unserem Medienprogramm. Der Rechtsweg ist ausgeschlossen.

Unsere Anschrift: Arbeitskreis Amateurfunk & Telekommunikation in der Schule e.V., Kennwort: Wettbewerb, Wolfgang Beer, Postfach 1127, 21707 Himmelpforten.

#### Lehrer- und Schülerseminare

Zur Vorbereitung und Begleitung des Ballon-Projektes wird es 1995 und 1996 diverse Lehrerund Schülerseminare geben, deren Durchführung in der Regel als Wochenend- oder aber als Ferienseminare erfolgt.

Einigen Teilnehmern kann dank der Förderung durch die Robert-Bosch-Stiftung unter besonderen Bedingungen ein Zuschuß durch den Arbeitskreis Amateurfunk & Telekommunikation in der Schule e.V. (AATiS) gewährt werden.

#### Mecklenburg-Vorpommern

Termin: Sommercamp vom 17. bis 27.7.95 bei Ludwigslust, Seminar 25. bis 28.8.95 bei Plau, verschiedene Veranstaltungen im Sommer und Herbst '95 Zielgruppe: Schüler, Lehrer, Jugendleiter. Ansprechpartner: Edeltraud Kunkel, DL1SYL. Aufgrund der engen Terminvergabe bitte direkt bei E. Kunkel, Fischerstraße 2, 19395 Plau, Tel. (03 87 35) 5 39, melden!

#### Niedersachsen/Goslar

Termin: 8. bis 10.9.95; Frühjahr '96 Zielgruppe: Schüler; Lehrer. Ansprechpartner: Wolfgang Lipps, DL4OAD.

Anfragen richten Sie bitte mit Rückporto und Adreßaufkleberan denArbeitskreis, Sedanstraße 24, 31177 Harsum. DieAnfragen werden zentral weitergeleitet. Sollten Sie ein Seminar mit einer größeren, geschlossenen Schüler- oder Lehrergruppe planen, so fragen Sie ebenfalls zunächst zentral an! (wird fortgesetzt)

### *SWL-QTC*

**Bearbeiter: Andreas Wellmann DL7UAW @ DB0GR Rabensteiner Straße 38 12689 Berlin**

#### **Lizenzkurs des OV Bonn, G 03**

Der DARC-Ortsverband G 03 (Bonn) plant einen Lizenzkurs für das Ausbildungsjahr 1995/ 1996. Er ist sowohl für Anfänger als auch für Fortgeschrittene geeignet. Neben den Angeboten der Technik, Betriebsdienst und Gesetzeskunde, ist auch ein Telegrafieteil vorgesehen. Am 16.9.95, 14 Uhr, findet im Klubheim des Ortsverbandes, Weinbergweg 34, 53227 Bonn, Tel. (02 28) 46 88 67, eine Vorbesprechung statt. Nähere Informationen können auch unter folgenden Rufnummern eingeholt werden: DL3KAA, Helmut Arenz (0 22 36) 4 83 69, DL4KAI, Axel Ollenschläger (0 22 41) 94 65 23.

#### m **Feldwaage** "Moderne **Kommunikationsbetriebsarten"**

Der Feldwaage findet vom 25. bis 27.8.95 im Schülerfreizeitzentrum Alt-Jabel, nahe Ludwigslust statt. Es werden SSTV, Wetterfunk, RTTY, ATV und Packet Radio bei praktischen Betätigungsmöglichkeiten vorgestellt. Außerdem stehen der Selbstbau eines Fax-Modems und eines Längstwellenempfängers sowie derUmbau eines normalen Astra-1-D-tauglichen SAT-Receivers zu einen ATV-Empfänger (Umbau des eigenen Geräts möglich) auf dem Programm. Für die Softwarebörse und den Flohmarkt sollen die Teilnehmer auch selbst etwas mitbringen. Lagerfeuer und Grillen je nach Wetter.

Die Teilnehmer sollten mindestens 14 Jahre alt sein. Es stehen feste Unterkünfte mit Vollverpflegung zur Verfügung. Gebühren: Schüler 20 DM, Teilnehmer bis 27 Jahre 25 DM, darüber 50 DM. DARC-Mitglieder genießen in diesen Zeitraum Haftpflicht-Unfallversicherungsschutz. Die Anmeldung ist bis spätestens 15.7.(!) an Edeltraut Kunkel, DL1SYL, Fischerstraße 2, 19395 Plau am See, Tel.: (03 87 35) 5 39, erforderlich. Anreise am 25.8. bis 18 Uhr, Abreise am 28.7., 16 Uhr. Eine Einweisung erfolgt auf 145,500 MHz.

#### **Funkbrücke zur Heimat**

Die Urlaubszeit ist angebrochen, und es treibt den einen oder anderen auch außer Landes. Entfernungen sind heute ja kein Problem mehr. Es könnte eher sein, daß der Stand des Girokontos die maximale Reiseentfernung etwas einschränkt. Für all diejenigen, die vielleicht nur faul am Strand liegen, würde es sich durchaus lohnen, auch einen kleinen KW-Reiseempfänger (SSB-tauglich) mit ins Urlaubsgepäck zu legen.

Die Abmessungen eines solchen Empfängers sind gering und werden sicher zu keinem Problem mit dem Rest der Familie führen. Es ist schon mal interessant, die KW-Bänder aus einem anderen "Blickwinkel" der Welt zu belauschen. Es werden auf den niederfrequenten Bändern zwar nicht so viele deutschsprachige Stationen zu hören sein, dafür wird man jedoch mit anderen, sonst nie gehörten Rufzeichen belohnt.

### *QRP-QTC*

**Bearbeiter: Peter Zenker DL2FI @ DB0GR Saarstraße 13, 12161 Berlin E-Mail: Zenkerpn @ Perkin-<Elmer.com>**

#### **Neuer Bearbeiter**

Wie aufmerksame Leser bereits dem Kopf der Spalte entnommen haben, habe ich unseren Freund Hans, DL7UKT, als Bearbeiter des QRP-QTC abgelöst. Hans ist durch seine beruflich bedingte häufige Abwesenheit leider nicht mehr in der Lage, das QTC auf dem für ihn üblichen hohen Niveau weiterzuführen. Danke Hans, auch im Namen der Redaktion und der QRP-Freunde, für die vielen Stunden Arbeit an den QRP-QTCs, die viele Funkamateure erst mit dem besonderen Reiz des Funkens mit kleinen und kleinsten Leistungen bekanntgemacht haben. Ich werde versuchen, erfolgreich in Deine Fußstapfen zu treten.

#### **Umfrage in Pottenstein**

Anläßlich des Treffens der deutschen Mitglieder des G-QRP-Clubs vom 19. bis 21. Mai 1995 in Pottenstein führten wir eine Umfrage unter den anwesenden Mitgliedern durch. Das Ergebnis der Umfrage erhebt nicht den Anspruch, repräsentativ zu sein. Da die anwesenden Funkamateure jedoch mit Sicherheit einen Querschnitt durch den aktivsten Teil der QRPer darstellen, sind die Ergebnisse doch sehr interessant.

Gar nicht so erstaunlich war für mich, daß auf der Wunschliste der QRPer die *guten Telegrafiefähigkeiten* eines Kurzwellen-Transceivers

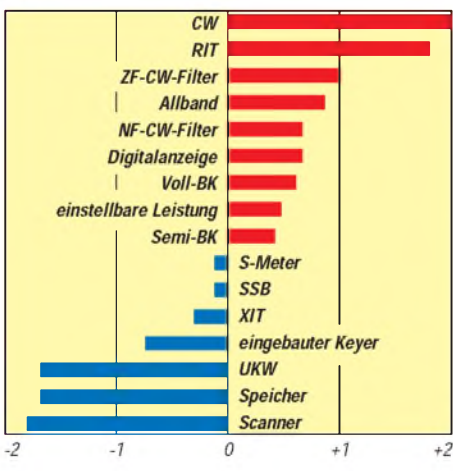

#### **Beliebtheitsskala von Features bei QRP-Geräten**

ganz oben stehen. Wenig überraschend erscheint, daß Features wie eingebautes UKW-Teil, Scanner, viele Memorys usw., mit denen viele Hersteller heute besonders werben, von den meisten Aktiven für überflüssig gehalten werden. Ob da wohl einige Entwickler den Kontakt zum Markt verloren haben?

Allerdings werden auch scheinbare Notwendigkeiten, wie ein S-Meter, überraschend realistisch als "weniger wichtig" eingestuft. Das deckt sich mit der aktuellen Diskussion innerhalb der QRP-Gruppen über Sinn und Unsinn von S-Meter-Rapporten gegenüber einer QSA-Angabe, wobei die Vertreter letzterer Meinung

vor allem ins Feld führen, daß S-Meter-Rapporte den Signal/Störsignal-Abstand unterschlagen, der dagegen vom (wenn auch subjektiven) QSA-Rapport berücksichtigt wird. Möglicherweise müssen sich an dieser Stelle die Tester von Geräten (mich selbst eingeschlossen) die gleiche Frage stellen lassen wie die Entwickler: Wird eigentlich marktgerecht getestet? Gerade der "Genauigkeit" von S-Metern wird in nahezu allen Testberichten große Aufmerksamkeit gewidmet.

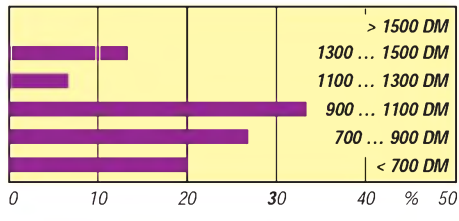

**Was QRPer für ihre Geräte ausgeben wollen**

Die Skala der Ergebnistabelle gibt den Durchschnitt des Umfrageergebnisses wieder, die Skalierung besagt:

- -2 unwichtig
- -1 weniger wichtig
- +1 wichtig
- +2 sehr wichtig

Einige Funkamateure machten von der Möglickeit Gebrauch, zusätzlich zu den aufgeführten Features eigene Wünsche auf den Umfragebogen zu schreiben. Hier rangierten in der Reihenfolge:

- 1. Abschwächer,
- 2. Handregelung zusätzlich zur AGC,
- 3. Verfügbarkeit als Bausatz zum deutlich reduzierten Preis.

Der erlaubte Stromverbrauch wurde überwiegend mit weniger als 250 mA für den Empfänger und niedriger als 3 A Gesamtstrom angegeben. Als Hochfrequenzleistung wurde überwiegend 5 W gewünscht, was nicht ganz verständlich ist, da der Sendeart SSB, wie die Auswertung zeigt, doch ein gewisser Wert beigemessen wurde und die QRP-Definition für SSB eigentlich 10 W PEP Output zuläßt.

Interessant sind auch die Preisvorstellungen. Mehr als die Hälfte der Befragten schätzt einen Preis, der sich je nach Ausstattung zwischen etwa 900 und 1500 DM bewegt, als realistisch ein. Wenn ich die konsequenten Hardliner, die als Preis für einen vollwertigen, digitalen Kurzwellenbandtransceiver mit eingebauter Taste, CW-Filter in der ZF, zusätzlichem CW-Filter in der NF und von <sup>1</sup> mW bis 5 W einstellbarer Leistung 300 DM nennen, ausklammere, wird dieser Bereich noch realistischer.

Anzeige

# *IOTA-QTC*

#### **Bearbeiter: Thomas M. Rösner DL8AAM @ DB0EAM.#HES.DEU.EU Wörthstraße 17 D, 37085 Göttingen**

#### **Berichte**

Europa: IOTA-Contest-Aktivitäten: Unter GM5VG/p funkt die Windy Yetts Contest Group um GM4FDM von Gigha, EU-008, zu den Inneren Hebriden gehörig. QSL *nur* via Büro. - G4QK/p plant mit Mull, EU-008, eine weitere Insel der Inneren Hebriden zu aktivieren. - Die Äußeren Hebriden werden u.a. durch die East York Contest Group von Barra, EU-010, QRV, Rufzeichen GM3ZRC/p. - Bob, GM0DEQ et al. aktivieren Great Cumbrae, EU-123. - Auch G5LP/p ist mit einer Gruppe von Anglesey, EU-124, vertreten. - Helgoland, EU-127, wird durch Felix, DL8OBC/p, in die Luft gebracht. Er will vom 27.7. bis etwa 5.8. dort bleiben und plant dabei eine Kurzaktivität von der Insel Düne, auch EU-127.

Während des 7. Bornholmer Ham-Camp, EU-030, inBraunehj vom 15. bis 22.7. ist OZ3BAU wieder in der Luft. - Gabriele versucht vom 13.7. bis 3.8. unter SV8/IK3GES/p u.a. Thassos, EU-049, und Lefkada, EU-052 zu aktivieren. - Frank ist vom 26.6. bis 14.7. auf der Kattegat-Insel Læsø, EU-088, unter OZ/DL2SWW/p QRV; 2-m-Betrieb durch Gabi, OZ/DG2TM/p. Von dort will auch Ullrich vom 10. bis 29.7. unter OZ/DL2HEB/p aktiv sein.

Asien: Bryn, VR2EZ (G4DEZ), will im IOTA-Contest von Ma Wan, einer der VR2-Inseln, AS-006, arbeiten. Dort kann er einen etwa 200 m hohen "Antenna Support" benutzen. -UA9OBA ist wieder unterwegs! Ab Juni 95 will Yuri u.a. die Insel Nanskian, AS-neu, Kharbarovsk Region (UA0C), Okhotsk Sea North Group, besuchen. Die Rede ist auch von Scott Island, AN-neu, und Bouvet, AN-002.

Nordamerika: Für den IOTA-Contest am 29./30.7. sind bisher folgende Aktivitäten aus Nordamerika angekündigt: Brian, WA3WJD, und Mark, AA3HU, von Assateague Island, NA-139, als Allbandstation (3,5 bis 28 MHz); Charley, K5LBU, Mike, KG5CM, und Dave, WQ5Y, von Mustang Island, NA-092, in Texas; die South Coast Wireless Soc. Pawcatuck (CT) vonBlock Island, NA-031; YL Debby, AA7RW, von Guemes Island, NA-065; N2US/4 von Chincoteague Island, NA-083, in SSB und CW.

John, VE3VGI, Laird, VE3LKS, und Winston, VE3WFS, sind vom 30.6. bis 4.7. von Sanikiluaq auf der Insel Flaherty, C-IS-A: NW-040 (Belcher Inseln, VE8), NA-196, QRV (tnx VE3LKS @ VA3BBS) - Lanny, W5BOS, ist vom 12. bis 15.7. von Popof Island in der Sumagin Gruppe, NA-087, unter W5BOS/KL0 QRV. - Die United States Islands Award Program (US I) Group wird zusammen mit dem South Central Radio Club (Anchorage, Alaska) vom 3. bis 7.7. von Ushagat Island, NA-neu, Barren Islands, KL7, mit zwei Stationen gleichzeitig arbeiten. OPs: NL7TB, N6IV und KF6XC. Hauptfrequenzen: 3950, 7250, und 14250 kHz. Auf 80 und 40 m QSX. Südamerika: KK6EK & Co. wollen im August/September neben der Osterinsel auch Sala Y Gomez, SA-neu/CE0, aktivieren.

Ozeanien: Walter, OE5LW, ist für Juli von verschiedenen Inseln in DU angekündigt; bis zum 5.7. auf Bohol in DU7 (nr Cebu), OC-129, vom 8. bis 18.7. von La Union, DU3.

#### **IOTA-Contest**

Der Contest findet vom 29.7., 1200 UTC, bis 30.7., 1200 UTC, auf den klassischen KW-Bändern in CW und SSB statt. Kategorien: <sup>A</sup> -Einmannstationen CW, SSB oder gemischt; <sup>B</sup> - Einmannstationen limited (wie A, aber nur 12 Std. und max. drei Bänder; Pausen min.  $60$  min); C - Mehrmannstationen mit einem Sender, gemischt (Clusterbenutzung heißt Mehrmann!); Sektionen: <sup>A</sup> - IOTA-Insel-Stationen;  $B -$  "World" (alle ohne IOTA-Ref.-Nr.);  $C - SWLs$ . Es werden ausgetauscht RS(T) + lfd. Nr. ab 001 (keine separate Numerierung für SSB/CW/Bänder), ggf. IOTA-Ref.-Nr., z. B. 599001 EU-005. QSOs Land - Insel oder Insel-Insel zählen 15, Land - Land oder Insel - Land 5, QSOs mit eigenem DXCC-Land oder eigener IOTA-Nummer 2 Punkte. Multiplikatoren sind die IOTA-Ref.-Nummern je Band, getrennt für CW und SSB. SWLs erhalten Punkte wie die Sendeamateure, das gleiche Gegenrufzeichen darf erst wieder nach zwei

#### IOTA-Vorzugsfrequenzen **SSB: 7060, 14260 und 21260 kHz CW: 14040 kHz**

anderen QSOs oder 10 min erscheinen. Logs bis zum 26.8. (Poststempel) an RSGB IOTA Contest, c/o S.Knowles, G3UFY, 77 Bensham Manor Road, Thornton Heath, Surrey CR7 7AF, England. Contestdiplome gibt es für die führende Station in jeder Kategorie/Sektion jedes Kontinents, zusätzlich werden verschiedenen Trophys vergeben.

#### **DIE-Contest 1995 (Spanish Islands Contest)**

Der Contest läuft am 16.7.95 von 0600 bis 1200 UTC auf allen KW-Bändern (auch WARC?? - AAM) in SSB, CW und RTTY. Klassen: A - spanische Insel-Stationen (DIE)/Einmann; <sup>B</sup> - wie A, aber Mehrmann; C - spanische Inlands-Insel-Stationen (DIEI)/Einmann; <sup>D</sup> - wie C, Mehrmann; <sup>E</sup> - Residents auf spanischen Inseln inklusive Mallorca, Menorca, Ibiza, Formentera, Gran Canaria, Tenerife, Lanzarote, Fuerteventura, La Palma, Hierro und Gomera; F - alle anderen EAs; <sup>G</sup> -Rest der Welt; <sup>H</sup> - SWLs. AusgetauschtwerdenRS(T) und lfd. QSO-Nummer ab 001, DIE/DIEI-Stationen senden RS(T) + DIE bzw. DIEI-Ref.-Nr. Für Nicht-DIE/DIEI-Stationen gelten nur QSOs mit spanischen Inseln. QSOs auf 1,8 bis 7 MHz zählen 2 Punkte, sonst <sup>1</sup> Punkt.

Separate Logs für je Band und Betriebsart mit Duplikatkontrolliste und Abrechnungsblatt bis spätestens 15.8.95 an die U.R.E. Pedreguer, Box 194, Pedreguer (Alicante), Spanien. Kommentare/Anregungen sind willkommen.

Die Gewinner in jeder Klasse erhalten Plaketten, alle Einsender ein Diplom. Wer im Contest 25 DIE-Inseln (nicht DIEI) erreicht, kann für US-\$ 12 das DIE-Grunddiplom beantragen. Dafür werden keine QSL-Karten verlangt und max. nur 25 Inseln gutgeschrieben. Für US-\$ 5 hat EA5OL eine spezielle Contestsoftware.

### *Sat-QTC*

**Bearbeiter: Frank Sperber DL6DBN @ DB0SGL E-Mail: [dl6dbn@amsat.org](mailto:dl6dbn@amsat.org) Ypernstraße 174, 57072 Siegen**

#### **Änderungen bei 2-Line-Keplerelementen**

USSPACECOM, die NASA und das Goddard Space Flight Center haben das Erscheinungsbild der 2-Line-Keplerelemente verändert: Die Prüfsumme am Ende jeder Zeile entfällt, und derinternationale Satellitenkenner in der ersten Zeile erscheint in einer neuen Form. Die Null der Ephemeridenkennung in Spalte 63 der ersten Zeile ist ebenfalls vollständig weggefallen. Warum diese Änderungen erfolgten und inwieweit sich zukünftig noch weitere Änderungen ergeben, muß noch geklärt werden. Das Beispiel zeigt die Änderungen hervorgehoben (aus drucktechnischen Gründen mittlerer Teil .... der Zeilen weggelassen):

Mir (alt)

16609U **86017A** 95144.12 57842-4 **0** 49**1** 16609 51.6459 278.0913 ....15.5660711852928**7**

Mir (neu)

16609U **86 17 A** 95144.12 .... 57842-4 49 16609 51.6459 278.0913 ....15.5660711852928

Ray Hoad, WA5QGD, der die Keplerelemente für die AMSAT-NA bearbeitet, wandelt z. Z. die Daten in das frühere Format um, um sie für viele Programme lesbar zu halten. Diese aufbereiteten Daten sind jedoch nicht in allen Mailboxen verfügbar, so daß sich unter Umständen bei der automatischen Verarbeitung durch ein BahnberechnungsprogrammFehler ergeben. Im Zweifelsfall kann man auf die Daten im AMSAT-Format zurückgreifen, deren Erscheinungsbild unverändert bleibt.

#### **AMSAT-UK-Kolloquium**

Vom 27. bis 30.7.95 findet das 10. AMSAT-UK Colloquium in Guildford, England an der University of Surrey statt. Diese Universität ist die Geburtsstätte der zahlreichen UoSAT- und KITSAT-Amateurfunksatelliten. Das Kolloquium ist inzwischen zu einem Anziehungspunkt für Satellitenfreunde der ganzen Welt geworden. Nur selten findet man bei einem AmateurfunktreffenTeilnehmerinnen und Teilnehmer aus nahezu allen Kontinenten, von denen sich viele auch aktiv am Satellitenbau beteiligen. Neben einem umfangreichen Vortragsund Workshop-Programm für Anfänger, Fortgeschrittene undExperten besteht die einmalige Möglichkeit, einen Blick in die Satellitenschmiede von Surrey zu werfen.

Da zur Zeit des Kolloquiums kein Vorlesungsbetrieb an der Hochschule stattfindet, bestehen Unterkunfts- und sehr gute Verpflegungsmöglichkeiten aufdem Universitätsgelände. Je nach gewünschtem Komfort kostet die Vollpension zwischen £ 52 und £ 73 je Tag. Darin ist bereits die reine Tagungsgebühr von £ 27 je Tag enthalten. Das ausführliche Programm und die Buchungsunterlagen können gegen SAE plus einem IRC bei der AMSAT-UK, 94 Herongate Road, London, E12 5EQ, England, angefordert werden.
# *UKW-QTC*

**Bearbeiter: Dipl.-Ing. Peter John DL7YS Kaiserin-Augusta-Straße 74, 12103 Berlin**

### **50 und 144 MHz im Mai und Juni 1995**

Nach den ersten E<sub>s</sub>-Öffnungen im 6-m-Band im April und Anfang Mai, ging es in der zweiten Maihälfte richtig los. Das ständig steigende Stationsangebot brachte neben altbekannten Rufzeichen auch einige Exoten und Expeditionen in die Luft. CT3FP (IM13) und CT3/DL5MAE (IM12) brachten Madeira ins Log zahlreicher DLs, während 4U0ITU aus Genf sich am 2.6.95 erreichen ließ. Seltene Vögel waren sicherlich auch EH7CD (IM86), I2ADN/8 (JM88) und YU50NR (KN02). Von einer Insel vor Stockholm war SM0VFI (JO99FJ) zu arbeiten und

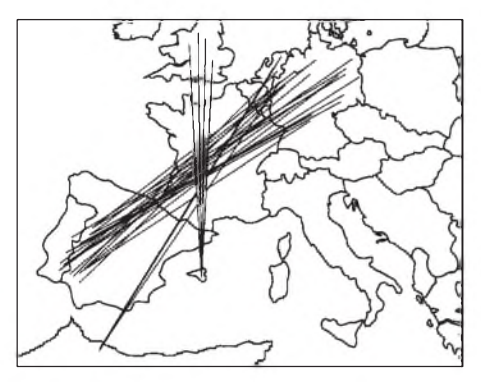

**Sporadic-E-Verbindungen am 2.6.95 zwischen 1430 und 1600 UTC auf 144 MHz**

Anzeige

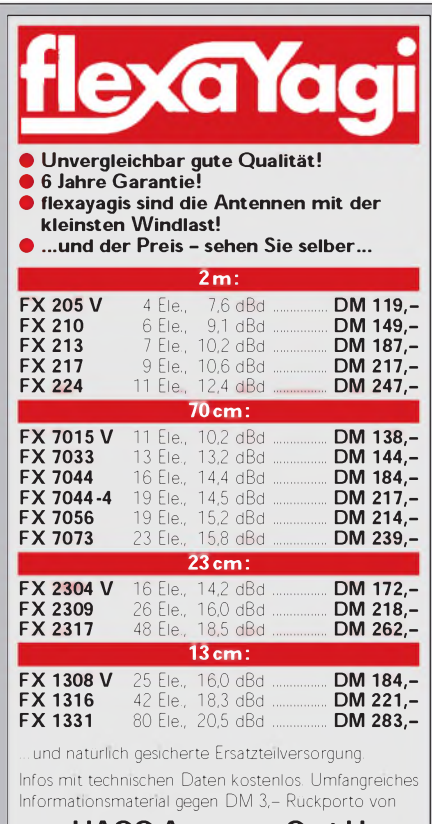

**HAGG Antennen GmbH** 21258 Heidenau, Postfach <sup>1</sup> Telefon: (04182) 4898, Fax: (04182)48 97

G0VHF/p verteilte (teilweise im Split-Betrieb) das seltene Mittelfeld IN79. KN22 wird von LZ2DF (meist in CW) vertreten und CT1DDW bringt nach Kräften IN60 unter die Leute. Wegen der ungünstigen Sprungdistanz eher selten für Stationen im ostdeutschen Raum zu arbeiten und deshalb umso erfreulicher am 2.6. problemlos abzuhaken waren aus Frankreich die Felder JN07, JN09, JN15, JN17 und JN18.

Um 1902 UTC tauchte 4X1IF (KM72) in CW auf 50,110 MHz auf. Er arbeitete PA und G (mit Rapporten zwischen 319 und 559) und überhörte die Anrufe aus dem Raum Berlin geflissentlich, aus seiner Sicht sicherlich verständlich. 4X1IF war zeitgleich mindestens in den Feldern IO82 (3800 km), JO32 (3160 km), JO62 (2800 km) und JO81 (2510 km) zu hören! Die Grafik gibt einenAnsatz zurLage derReflexionszentren, die zu den Verbindungen mit 4X1IF geführt haben. Ebenfalls denkbar wäre übrigens

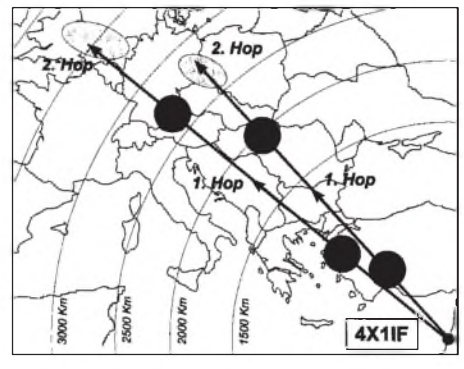

**Mögliche Lage von 50-MHz-Es-Reflexionszentren, die Verbindungen mit 4X1IF ermöglichten**

eine zusammenhängende Es-Wolke über der Türkei, von der aus sich der jeweils erste Hop verzweigt haben könnte.

Im übrigen hielt die 6-m-Öffnung am 2.6. bis in die späte Nacht hinein an. In Berlin konnte Falk, DL7UTA, um 2307 UTC noch ein QSO mit CT3FT loggen, und Andreas, DL7ANR, hörte bis 0030 UTC (!) GJ-Stationen und mehrere englische Baken.

Auf2 m wurden von Berlin aus insgesamt über den Tag verteilt drei Öffnungen nach EA, 9H, IT und nochmals EA beobachtet. Die Karte gibt einen groben Überblick über die Gebiete in Westeuropa, von denen aus am Nachmittag des 2.6.95 2-m-Es-Verbindungen möglich waren.

Vom Ruhrgebiet und von PA aus gelangen QSOs mit EA9AI sowie nach Portugal und Spanien. Von Berlin aus konnten EA4- und EA7-Stationen (IN70, IM68) geloggt werden; CT1DRR und CT1DWW (IM58 und IN61) waren mit kräftigen Signalen zu hören.

#### **DXpeditionen im Sommer 1995**

DL5BAC und DJ9YE werden vom 20.6. bis zum 10.7. aus Weißrußland auf 50 MHz und 144 MHz QRV. Zusammen mit Alex, UT8AL, und Vlad, UT5AO, werden die Mittelfelder KN49, KO40 und KO41 via MS, Tropo und E<sub>s</sub> aktiviert. Skedvereinbarungen über das VHF-Net auf 20 m. - HB9QQ wird vom 9.8. bis zum 13.8. aus HB0 (JN47TC) auf 2 m und 6 m via MS arbeiten. -Zum Baltischen UKW-Meeting 1995 wird vom 22. bis zum 31.7. das seltene Feld KO05 auf 50 MHz, 144 MHz und 432 MHz aktiviert. MS-Skeds via VHF-Net.

#### **FA-Topliste**

Am 30.6.95 ist Einsendeschluß für die FA-Topliste der Bänder 50 MHz bis 1296 MHz. Bitte senden Sie Ihren aktuellen Mittelfelderstand (gearbeitete Felder, es müssen keine QSLs vorgelegt werden!) unter Angabe Ihres eigenen Locators, der Anzahl der gearbeiteten DXCC-Länder sowie Ihres ODX auf dem jeweiligen Band bis zum 30.6.95 an die Adresse des UKW-QTC. Es zählen nur Direktverbindungen, keine Satelliten- oder Relais-QSOs!

#### **144-MHz- und 432 MHz-Aktivitäts-DX-Contest 1995**

Zum vierten Mal veranstaltet die VHF-DX-Gruppe West diese beiden exklusiven DX-Jahresconteste. Aufgabe dieser Wettbewerbe ist die Aktivierung derBänder 144 und 432MHz im Sinne des DX-Geschehens, wie z.B. DXpeditions-Aktivitäten oder das Aufspüren von seltenen Ausbreitungsphänomenen. Es gilt, innerhalb eines Kalenderjahres möglichst viele verschiedene Stationen zu arbeiten, die auf 144 MHz mindestens 500 km und auf 432 MHz mindestens 300 km entfernt sind. Bei Standortwechsel (Portabel-Betrieb oder Expeditionen, die von verschiedenen Feldern aus arbeiten) einer der beiden am QSO beteiligten Stationen, kann ein weiterer QSO-Punkt gewertet werden. Jedes dieser QSOs zählt einen Punkt, die Anzahl der gearbeiteten Felder ist der Multiplikator. Die ausführliche Ausschreibung ist gegen SASE erhältlich bei der VHF-DX-Gruppe West, c/o DL8EBW, Guido Jünkersfeld, Geibelstraße 13, D-42327 Wuppertal.

Inzwischen liegt auch die Endauswertung der Conteste des Jahres 1994 vor. Um den Lesern des UKW-QTC einmal ein Gefühl dafür zu geben, was bei einer ernsthaften DX-Arbeit in einem Kalenderjahr zu erreichen ist, sind nachfolgend die Top-Resultate der verschiedenen Sektionen aufgelistet. Darunter befinden sich auch echte Raritäten wie JN22, 32, JM48, 79, KN21, 43, JO16, 47, KO08, 48, 58 und 68! Die Spalten bedeutung v.l.n.r.: Platz, Rufzeichen, Locator, DX-QSOs, Locator-Mittelfelder, Punktzahl, benutzte Ausbreitungsarten.

#### Sektion 144 MHz, nur CW

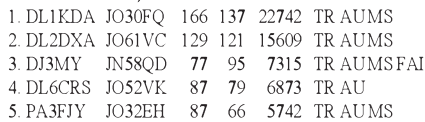

#### Sektion 144 MHz, nur SSB

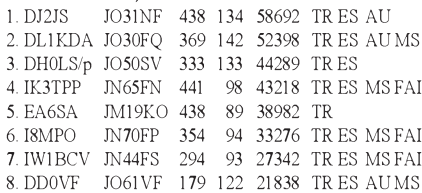

#### Sektion 144 MHz, gemischt

1.DL9GJW JO54WC 601 236141836 TRES AUMS 2.DF7KF JO30GU 662 212140344 TRES AUMS 3. DL1KDA JO30FQ 504 199100296 TRES AUMS 4. DK0OG JN68GI 568 142 80656 TRES AUMS<br>5. SM5BSZ JO89IJ 377 169 63713 TRAUMSION 377 169 63713 TRAUMSIONO<br>360 135 48600 TRES 6. DH0LS/p JO50SV 7. DL5MAE JN58VF 325 146 47450 TRES MS 8. PA3FJY JO32EH 284 153 43452 TRES AUMS 9. OZ9EDR JO55UL 10. DL1EAP JO31IK 248 156 38688 TRES AUMS

# *Packet-QTC*

**Bearbeiter: Jürgen Engelhardt DL9HQH @ DB0MER Rigaer Straße 2, 06128 Halle**

#### **Internationales Packet-Treffen in Darmstadt**

Am 20.5. und 21.5. fand im Hans-Busch-Institut der Technischen Hochschule Darmstadt die 11. Internationale Packet-Tagung statt. In seinem Grußwort hob der erste Vorsitzende des DARC, Dr. Horst Ellgering, DL9MH, hervor, daß sich die Tagung neben technischen Aspekten auch zum ersten Mal mit sozialen Fragen von Packet-Radio beschäftigte. Der DV Hessen, Fritz Edinger, DL5FAU, dankte den Sysops und Hardund Software-Entwicklern für ihre Arbeit und appellierte gleichzeitig an alle PR-Treibenden, mehr Vernunft walten zu lassen und gegenseitig Rücksichtnahme zu üben.

Anschließend eröffnete der Hausherr des Instituts, Prof. Dr. Cramer, DL3XC, die Tagung und zog dabei Vergleiche zwischen dem Experimentalfunk der Anfangsjahre und dem gegenwärtigen Amateurfunk. Heute sei es kaum noch möglich, mit den kommerziellen Herstellern von Funkgeräten Schritt zu halten. Der Experimentiercharakter habe sich mehr in den Bereich der "Spezialfunktechnik" und Softwareentwicklung verschoben.

Es folgte ein Packet-Einführungsvortrag von Ekki Pflicht, DF4OR. Parallel referierte Holger Thomsen, DB6KH, für die Sysops über die Beurteilung und Planung von Linkstrecken anhand von Geländeschnitten.

Den wohl interessantesten Vortrag hielten Gunter Jost, DK7WJ, und Thomas Seiler, HB9JNX. über das "Baukastensystem" der neuen PC-FlexNet-Software. Sie ist durch die verschiedenen nach Bedarf zu installierenden Treiber für Sysops wie für den "normalen" PR-User von Interesse. So läßt sich z. B. durch die TSR-Routine TFEMU ein TNC emulieren, das dann als Schnittstelle zwischen PC-FlexNet und Anwenderprogrammen (z. B. GP oder SP) dient. Dadurch kann dann u. a. ein PC-FlexNet-Knoten mit GP als Benutzeroberfläche fungieren. Das System befindet sich noch im Experimentierstadium, so daß Gunter bittet, Fragen zur Installation an Sysops zu richten, die ebenfalls damit experimentieren.

Am Samstagnachmittag legten dann Karl Erhard Vögele, DK9HU, und Hermann Böhm, DK6XH, ihre Gedanken zu dem recht anspruchsvollen Thema "PR - ein soziales Labor" dar. Dabei ging es ebenso wie in der anschließenden Diskussion um betriebliche, rechtliche, psychologische und vor allem soziale Aspekte.

Beendet wurde der Samstag mit Vorträgen von Johannes Kneip, DG3RBU, über 9600-Baud-FSK-Technik und von Wolf-Henning Rech, DF9IC, über den von ihm entwickelten 23-cm-Packet-Transceiver für 12 Kanäle und ±28 MHz Ablage für die allgemeine Nutzung. Die Teilnehmer konnten auch ein Mustergerät begutachten. Zeitgleich gab es Tips und Infos für Insider zu PC-FlexNet, TCP/IP, TFEMU, Six-Pack-TNC-Ringe, effizient angesteuert, und zu DSP-Modemtreibern. Mit Rat und Tat zur Seite standen dabei G. Jost, DK7WJ, M. Welwarsky, DG2FEF, Th. Sailer, HB9JNX, und F. Baumgarten, DC6IQ. Den Abend beschlossen Diskussionen in gemütlicher Runde.

Der Sonntag begann mit einem Vortrag von Jürgen Hasch, DG1SCR, zu digitaler Signalverarbeitung am Beispiel des TMS 320 C 25, der sich mit den Grundlagen der DSP, Hardware und Einsatzmöglichkeiten und Programmierbeispielen beschäftige und doch schon einige Anforderungen an die Zuhörer stellte. Aufbauend stellte Thomas Sailer, HB9JNX, einige Algorithmen vor, die es erlauben, Modems für gängige Amateurfunkbetriebsarten mit DSP-Hardware bzw. DSP-Soundkarten zu realisieren.

Mailboxeinspielungen unter falschem Rufzeichen sagte Gunnar Bernstein, DG1IE, den

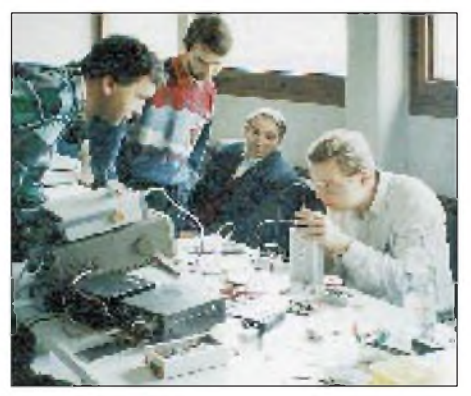

**DF9IC bei der Überprüfung von 23-cm-Link-Technik**

Kampf an. Er stellte in seinem Vortrag mit anschließender Diskussion seine Ideen zum Authentisieren von Mails mit Hilfe von PGP (Pretty Good Privacy) vor. Mit diesem Verfahren ist es möglich festzustellen, ob eine Mail auch wirklich von ihrem Absender stammt. Angesichts des Unfugs, der, oft mit falschen Rufzeichen getarnt, getrieben wird, eine sehr aktuelle Sache.

Günter Fiedler, DJ3LD, zeigte Unterschiede zwischen 7PLUS und dem von ihm entwickelten Filetransportersystem 3LD auf. Mit letzterem ist es möglich, Dateien zwischen zwei Rechnern auch per AMTOR oder RTTY zu übetragen.

Der Nachmittag brachte dann wieder zwei parallele Themen. Walter Koch, DG9EP, gab eine Übersicht über im Packet-Radio verwendete Protokolle und erläuterte damit zusammenhängende Begriffe; Wolf Henning Rech, DF9IC, stellte in einem wiederum sehr gut besuchten Vortrag die von ihm entwickelten Baugruppen für einen 6-cm-Link-Transceiver, der für Datenraten bis über 100 KBit/s geeignet ist, vor.

Den Abschluß der Tagung bildete eine sachlich, aber auch kontrovers geführte Diskussion unter Leitung von Ekki Pflicht, DF4OR, über die Kopplung zwischen Packet-Radio-Netz und Internet.

Zur Veranstaltung waren im Foyer des Hans-Busch-Institutes gut besuchte Infostände zu den ThemenLinkkoordinierung (DG1DS), Afu-Anwendungen unter Linux (DC6IQ), PC-FlexNet (natürlich mit DK7WJ) aufgebaut, darüber hinaus waren direkte Kontakte zu den Softwareautoren von GP und WinGT möglich. Wie auf fast jeder größeren PR-Veranstaltung konnten auch in Darmstadtmitgebrachte Funkgeräte und Modems getestet, abgeglichen und eventuell repariert werden.

Die Tagung stellte übrigens mit etwa 200 Teilnehmern das bisher größte Treffen seiner Art dar. Laut Thomas, DL3FDU, sind zur Ham Radio Nachdrucke der Scripte verfügbar. Ein großes Dankeschön an alle Referenten, Helferinnen und Helfer. Der Erfolg dürfte auch 1996 für einen großen Zulauf sorgen.

Bedanken möchte ich mich für die Infos u. a. bei DL3FDU und DL8MWR. Bitte Nachrichten für das nächste PR-QTC in meine Box DB0MER in Merseburg.

# *DX-QTC*

#### **Bearbeiter: Dipl.-Ing. Rolf Thieme DL7VEE @ DB0GR**

**Landsberger Allee 489, 12679 Berlin**

Alle Frequenzen in kHz, alle Zeiten in UTC Berichtszeitraum 9.5.1995 bis 5.6.1995

#### **Conds**

Gute Short-Skip-Öffnungen auf den hochfrequenten KW-Bändern bis zu 6 und 2 m brachten zeitweise starke Aktivitäten auf den sonst ruhigen Bändern. Europäische Raritäten und sogar die Nachbarländer waren ab und zu mit sehr guten Feldstärken zu arbeiten. Das extrem gestiegene Interesse am 6-m-Band spiegelt sich in den DX-Cluster-Meldungen wieder. 17 und 20 m blieben teilweise über Nacht geöffnet. Bei niedrigen A- und K-Werten konnten speziell auf 20 m Stationen aus dem Pazifik geloggt werden, meist allerdings in SSB-Netzen. DX auf den niederfrequenten Bändern war sehr oft durch QRN gestört bzw. unmöglich.

#### $\blacksquare$  DXpeditionen

BV9P von Pratas war mit großer Besetzung ab 25.5. mit mehreren Stationen für eine gute Woche aktiv. Jeder interessierte OM konnte sie nach dem ersten Andrang leicht auf 17 m oder 20 m erreichen. Allerdings ist nach der 8:7- DXCC-Absage ein erneuter Antrag ohne neue Gründe frühestens nach zwei Jahren möglich, so daß Pratas wohl zur Zeit nur als IOTA AS-110 interessant ist. - OJ0/OH8AA von Market-Riff war Ende Mai eine gelungene DXpedition

für die Masse der lauernden EU-DXer aber waren das Signal zu dünn und die Betriebstechnik zu schlecht. So hoffen wir, daß die für Oktober angekündigte DXpedition von mehreren ZL-OPs nach ZL8 mehr Erfolg mit Europa hat. - DL6RAI und DL5MAE aktivierten Madeira

in CW, SSB und RTTY. Zum WPX erschienen sie unter CQ3B. - An rareren DXpeditionen wurden u.a. noch registriert: KG4ZE, 5H3EH, V31RD, 8P9GU, TZ5RS, TT8AB, TO9IS, SV9/HA0...

#### **Informationen**

Ein echter Höhepunkt dieses Jahres war die Demonstration des Amateurfunks in Nordkorea am 14.5. durch OH2BC, OH2BH und OH0XX. Unter P5/OH2AM wurden 20 verabredete Vorführ-QSOs auf 20 m in SSB und auf 40 m in CW gefahren. Da den offiziellen Stellen Amateurfunkgeräte übereignet wurden, ist bei positivem Echo eventuell noch in diesem Jahr mit einer Expedition zu rechnen! - Paul, 5Z4FO, als Lowbandspezialist in CW bekannt, wird ab Juli für ein Jahr unter 5X1MW aus Uganda QRV sein. Sein Manager KB4EKY bestätigt auch 100 % via Büro. - XV7SW darf jetzt zusätzlich auf 1827, 3505 und 7013 kHz senden. Rolf hofft auf großzügigere Amateurfunkbestimmungen noch in diesem Jahr. -XT2CH, ex XT/TU5BA, ist in SSB auf allen Bändern einschließlich WARC QRV. Wenn das Pile-Up zu groß wird, macht er QSY. - Alex, PA3DZN, ist jetzt unter 9Q2L in gewohnt exzellenter Betriebstechnik in der Luft. Die QSL geht diesmal über PA3DMH. 3V8BB ist wiederholt auf den Bändern zu

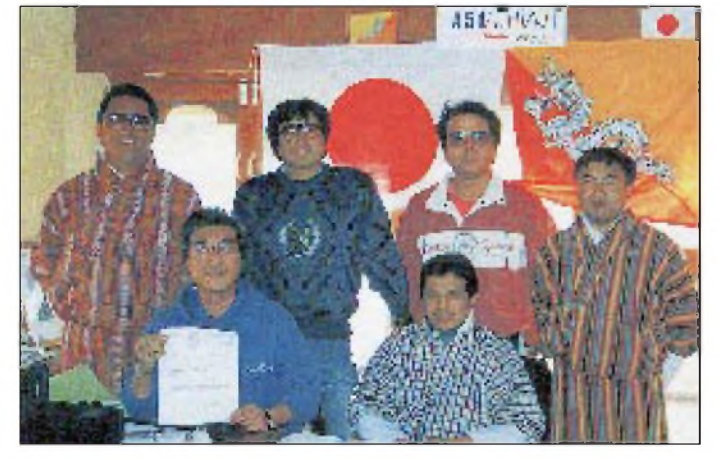

finnischer OMs. Die QSL geht via OH6LI. - JE1DXC funkte vom Pazifik unter 5W0XC, ZK1DXC und 3D2XC. Europäische Meldungen dazu beschränkten sich zumeist auf 20 m. - NH9/AL7EL, eine weitere Rarität im Berichtszeitraum, war oft in Netzen auf 20 m anzutreffen oder kam nur auf laute Europäer zurück, die CQ DX riefen! - CO0OTA, eine IOTA-Expedition von Europäern nach NA-neu, läßt Chancen auf den Erhalt von CO-QSLs zu, zumindest auf direktem Wege via CT1ESO. -Auch in Gaza war durch japanische Operateure wieder Funkbetrieb unter Heimatrufzeichen/ ZC6 zu verzeichnen. Die Anerkennung ist nach wie vor unklar. - Einige Europäer, vornehmlich aus dem Süden oder Westen konnten doch noch ein QSO mit G4MFW/ZL8 abhaken;

**Die OPs der Expedition nach Bhutan im Februar dieses Jahres, A51/JH1AJT: JH1AJT mit der Lizenz, stehend JF1IST und JR6GV mit Offiziellen der Bhutaner Regierung Foto via DJ9ZB**

hören; über den genauen Status ist jedoch nichts bekannt. -4U/KC0PA, Tim in der Westsahara, erfreute viele DXer trotz langsamen CW-Betriebs auf 30 m mit einem neuen Bandpunkt. QSL via VE9RHS. Er ist im Auftrag der UN noch bis Anfang August in  $SO = Im$  WPX-CW sorgte N6VI/KH7 für Aufregung. Es handelt sich aber nur um einen neuen Präfix von Hawaii. A92Q war in CW ebenfalls sehr gefragt. Spitzenstationen erreichten bei Sommer-Ausbreitungsbedingungen (meist Europa, wenig DX) <sup>5000</sup> QSOs! - KG4MN ist ex VP9MN. Er bleibt zwei Jahre in Guantanamo Bay und bevorzugt die WARC-Bänder. QSL über WB2YQH. - XU7VK/XU95HA, der an der ungarischen Botschaft in Kambodscha arbeitete (s. nebenstehender Fotobericht), machte Anfang Juni QRT. HA0HW bestätigt seine QSOs zuverlässig. - Eric, 5T5JC, wollte von Juni bis - August 5T6E erscheinen. - Der neue Bearbeiter des britischen DXNS ist Christopher J. Page, G4BUE. Er löst damit Brendan McCartney, G4DYO, ab, der dieses DX-Blatt über viele Jahre erfolgreich betreute. Das wöchentlich erscheinende deutsche DX-Mitteilungsblatt wird von Uwe, DL9GOA, erstellt; es ist schriftlich über den DARC zu beziehen oder kann im Packet-Radio-Netz nachgelesen werden.

#### **DXCC**

Im Hochsommer soll beim DX Advisory Committee die Entscheidung über Scarborough-Riff fallen. Die Minimalflächenregel wird noch nicht angewendet, da der Antrag von BZ1HAM auf ein eigenes DXCC-Land vor Inkraftsetzen dieser Festlegung gestellt wurde und man China aus den verschiedensten Gründen etwas entgegenkommen will. Ähnliches wurde bereits vor Jahren mit Okino Torishima (7J1RL) praktiziert: ein Gerüst im Meer, das für zwei Jahre ein eigenes DXCC-Land war!

#### **Vorschau**

Anfang Juli wollen KC1QF und SV1BKN von Mount Athos aktiv werden. Von Dominik, DL5EBE, als Kenner der Szene wird eine offizielle Genehmigung durch die Bruderschaft sehr bezweifelt.  $-$  Die geplante KP1-Expedition Ende Mai mußte wegen zu hoher Transportkosten abgesagt werden. Statt dessen hat die Crew um WA4DAN für Ende Juli eine DXpedition nach St. Paul, CY9, angekündigt. - DK9FE wird Mitte Juli unter DK9FE/OY meist in Telegrafie QRV.

#### **Bandmeldungen des Berichtszeitraums**

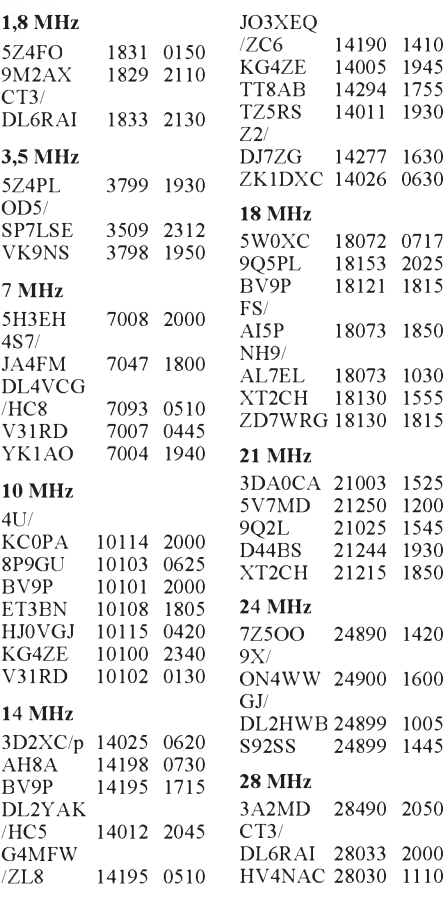

### *Amateurfunkpraxis*

## *Fotoreport aus Kambodscha*

Laci, HA0HW, war vom 9. bis 26.5.94 als XU0HW aus Phnom Penh QRV und besuchte dabei Sanyi, XU7VK (HA7VK), der bis Juni '95 in Kambodscha an der ungarischen Botschaft arbeitete. Sanyi funkte in Contesten auch unter dem Rufzeichen XU95HA.

An Transceivern bentzte HA0HW einen FT 840 und einen TR 7, die Antennen waren eine GAP DX VIII, eine logarithmisch-periodische Yagi für die hochfrequenten Bänder und eine Inverted Vee. Beide Rufzeichen XU0HW und XU7VK sind mit ordentlichen Papieren belegt (s. Faksimile unten links) und zählen für das DXCC. QSLs für beide Stationen 100% via HA0HW (auch über das Büro).

Text und Fotos: Laszlo Szabo, HA0HW

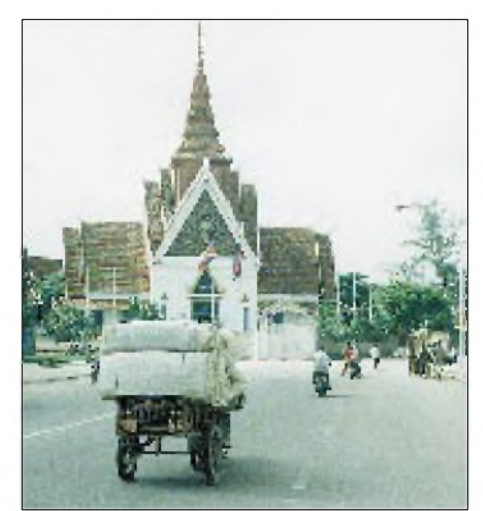

**Die begehrte QSL-Karte von XU0HW und XU7VK (r.o.)**

**Dieses Gebäude im Landesstil beherbergt das Ministerium für Finanzen.**

**Letzte Tests an der GAP-Antenne; links Laci, HA0HW, rechts Sanyi, XU7VK und XU95HA**

**Überhaupt nicht ungewöhnlich: eine Elektroreparaturwerkstatt auf dem Gehweg**

**Straßenbild in Phnom Penh. Rikschas und Fahrräder bestreiten einen großen Teil des Nahverkehrs.**

**Die Lizenzurkunde für XU0HW (l.u.)**

**HA0HW in Arbeits-Position - weit nach Mitternacht geht es gut nach Europa (r.u.)**

 $+ 72$  in RTTY

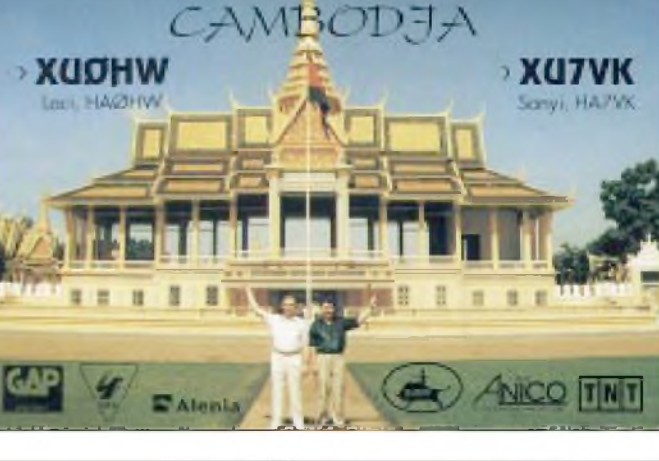

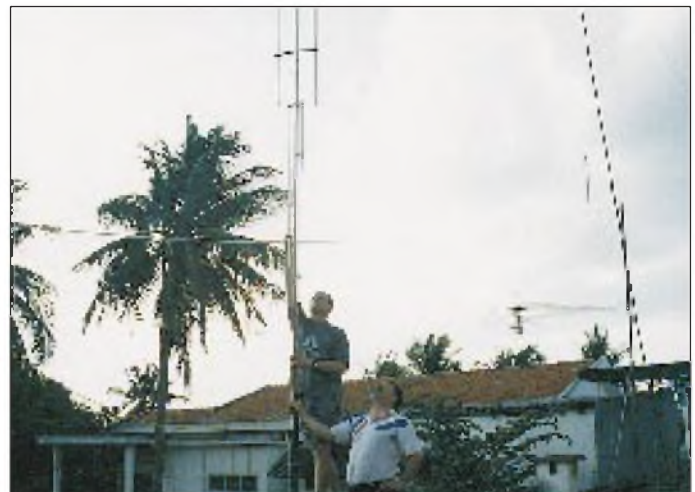

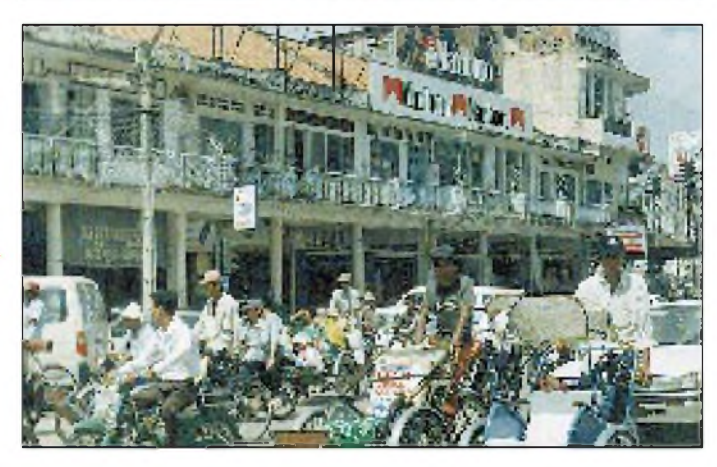

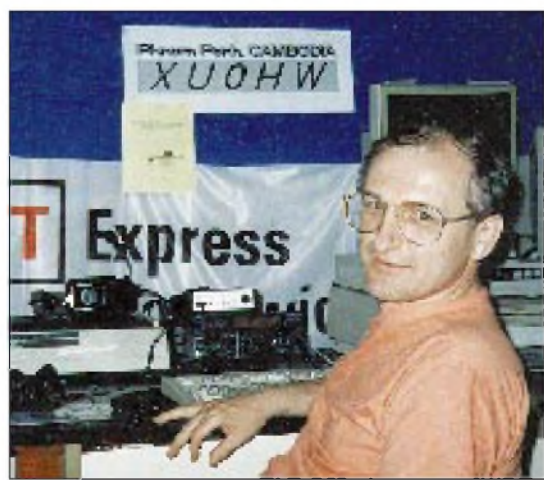

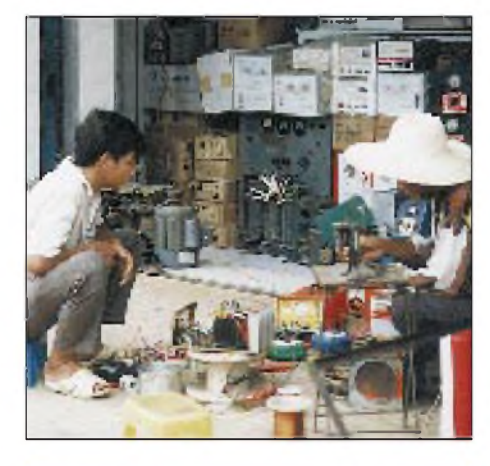

### NATIONAL BULLOCK PARADEL

**KARARZAT** OF FOSTS AND TELECOPTURES/ALLONS  $\theta$ *ug*  $H$ *Tc* 

FROM FREE.  $\bar{\sigma} \bar{\sigma} \sim \bar{\sigma} \bar{\sigma}^2 = i \bar{\gamma} \bar{\epsilon}$ 

FROM STORAL LICENSE RADIO AMASSIR

- NS SOCKEARY OF DEATH OF THE MINISTRY OF FOOTS AND<br>SUMMICATIONS OF THE KINGHOM OF GAUNOPIA MERSIT
- SERIORSEMENTORICO THE INCREDIBT CHARGE THREE AND SERIOR COMMISSION INTO A SUMMISSION INTO A SUMMISSION INTO A SUMMISSION CONTINUES IN THE CONTINUES IN THE CONDUCT SUPPORT IS THE CONDUCT IN THE CONDUCT IN THE CONDUCT IN TH
- 
- 
- 
- 
- 
- 
- B- LIGHTSY'S SIGNATURE of Scholar Line

**VESTELATIVES** CONCIL DE MINISTRAS CERD<br>NIMISTRY OF NATIONAL DESMIN<br>NIMISTRY OF NATIONAL NEURO<br>COMEDOR OF BURGE VIN

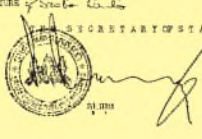

Band CW SSB ges.  $1,8$  1 1 2 3,5 180 12 192 7 899 8 907  $10 \t 299 \t - \t 299$ 14 585 1948 2533 18 621 543 1164 21 506 1340 1846 24 88 272 360 28 7 296 303 ges. 3186 4420 7606

QSO-Bilanz von XU0HA

# *Ausbreitung Juli 1995*

**Bearbeiter: Dipl.-Ing. Frantisek Janda, OK1HH CZ-251 65 Ondrejov 266, Tschechische Rep.**

Jüngste Prognosen sagen aus, daß die Kurve des Sonnenstroms wahrscheinlich im September bis Oktober 1996 mit 66 Einheiten durch das Minimum geht und der folgende Anstieg mit 199 Einheiten imAugust des Jahres 2000 seinen Höhepunkt erreicht. Gleichlaufend wird die Sonnenfleckenrelativzahl mit lediglich 66 im April 2000 kulminieren. Eine solche Übereinstimmung zweier verschiedener Vorhersagen aus verschiedenen Quellen erscheint zumindest einigermaßen glaubwürdig. Ein Jahr vor dem Minimum sollten wir bis dahin keine großen Überraschungen in Form eines sonderlich ungleichmäßigen Verlaufs mehr erwarten.

Jetzt, für Juli 1995, könnten wir von einem Sonnenstrom von 72 bzw. einer Sonnenfleckenrelativzahl von  $R_{12} = 17$  ausgehen. Das Ergebnis sehen wir auf den Vorhersagegrafiken.

Das 20-m- und das 40-m-Band werden sich die Rolle des Bandes für interkontinentale Verbindungen teilen. Wenn die Sonnenstrahlung kurzzeitig ein wenig wächst, ist das der Anlaß, auf 20 m zu wechseln. Die Art der Ausdehnung der Kurven zum 12-m-Band für die interessanten Richtungen signalisiert aber eine sehr geringe Stabilität; die ständigen Schwankungen der Erdmagnetikwerden öfters zu scheinbar markanten

Unterschieden führen. Als Folge ergibt sich eine große Selektivität der Öffnungen; sie können in einige Gebiete sehr gut sein, während zur selben Zeit in die benachbarten keine Verbindungen gelingen. Die Es-Aktivität läßt im Vergleich zu den vergangenen zwei Monaten nach.

*\**

Die Rückblende endete in der vergangenen Ausgabe bei einer Verschlechterung der KW-Ausbreitung. Diese Entwicklung schritt Anfang Februar mit einigen mittelstarken Eruptionen voran. Die aktiven Gebiete lagen dabei so auf der Sonnenscheibe, daß ihre Aktivität nicht ohne Echo in der Erdmagnetosphäre blieb, folglich dauerten die Störungen mit kleinen Unterbrechungen am 1., 5. und vom 9. bis 10. Februar über die gesamte erste Monatshälfte an. Der schlechteste Tag war dabei der 12.2. Die kurze Beruhigung nach dem 4.2. einschließlich der totalen Ruhe am 10.2. bewirkte leider keiner bedeutende Verbesserung der KW-Ausbreitungsbedingungen; dazu war sie zu kurz und gleichzeitig die Intensitität der Sonnenstrahlung zu niedrig.

Der Anstieg der Sonnenaktivität und die geomagnetische Ruhe spielten dann aber eine Schlüsselrolle bei der Entwicklung einer positiven Störungsphase und den damit verbundenen Öffnungen auf verhältnismäßig hohen KW-Frequenzen, selbst in den höheren Breiten, insbesondere nach Nordamerika auf Frequenzen über 20 MHz am 18. und 19.2. Die Beobachtung der Sonne bestätigte dabei das Verschwinden des erwarteten koronalen Loches, so daß sich die extrem ruhige Entwicklung in der Erdmagnetosphäre bis zum 25.2. fortsetzte. Auch den Tag darauf blieben die Ausbreitungsbedingungen auf ausgezeichnetem Niveau, dazu kam ein weiteres Ansteigen der höchsten nutzbaren Frequenzen, wobei uns ionosphärische Wellenleiter teils ungewöhnlich hohe Feldstärken bescherten.

Das 20-m-Band öffnete sich nachmittags und am frühen Abend in Richtung Nordamerika, in Richtung Süden bis Afrika und sogar bis Australien, und schließlich war selbst das 10-m-Band nutzbar. Dazu trug die erhöhte Es-Aktivität am 25. und 26.2. bei. Unter ihrem Einfluß waren auf 30 m über den größten Teil des Tages auch innereuropäische Verbindungen möglich. Den Abschluß bildete eine lange Störung vom 26.2. bis 2.3.

Die Tagesmessungen des Funkstroms (Penticton) waren im Februar sehr ausgeglichen: 87, 86, 83, 86, 81, 84, 84, 86, 84, 81, 81, 81, 86, 82, 85, 86, 89, 89, 95, 91, 89, 85, 85, 83, 83, 86, 88 und 91; der Durchschnitt lag bei 85,6, also etwas höher als im Januar. Ähnlich verhielt es sich mit der durchschnittlichen Fleckenzahl von 23,8 im Januar und 29,9 im Februar (die letzten bekannten Werte für Juli und August vorigen Jahres waren 28,7 und 27,0).

Und schließlich die Tagesindizes der Aktivität des Erdmagnetfeldes (Wingst): 14, 24, 25, 24, 4, 10, 14, 21, 3, 4, 27, 33, 42, 33, 23, 12, 7, 12, 8, 6, 6, 1, 4, 3, 1, 14, 28 und 31.

**Die Kurventeile oberhalb der maximal nutzbaren Frequenz (Kreuze) haben nur bei angehobenen Bedingungen Bedeutung!**

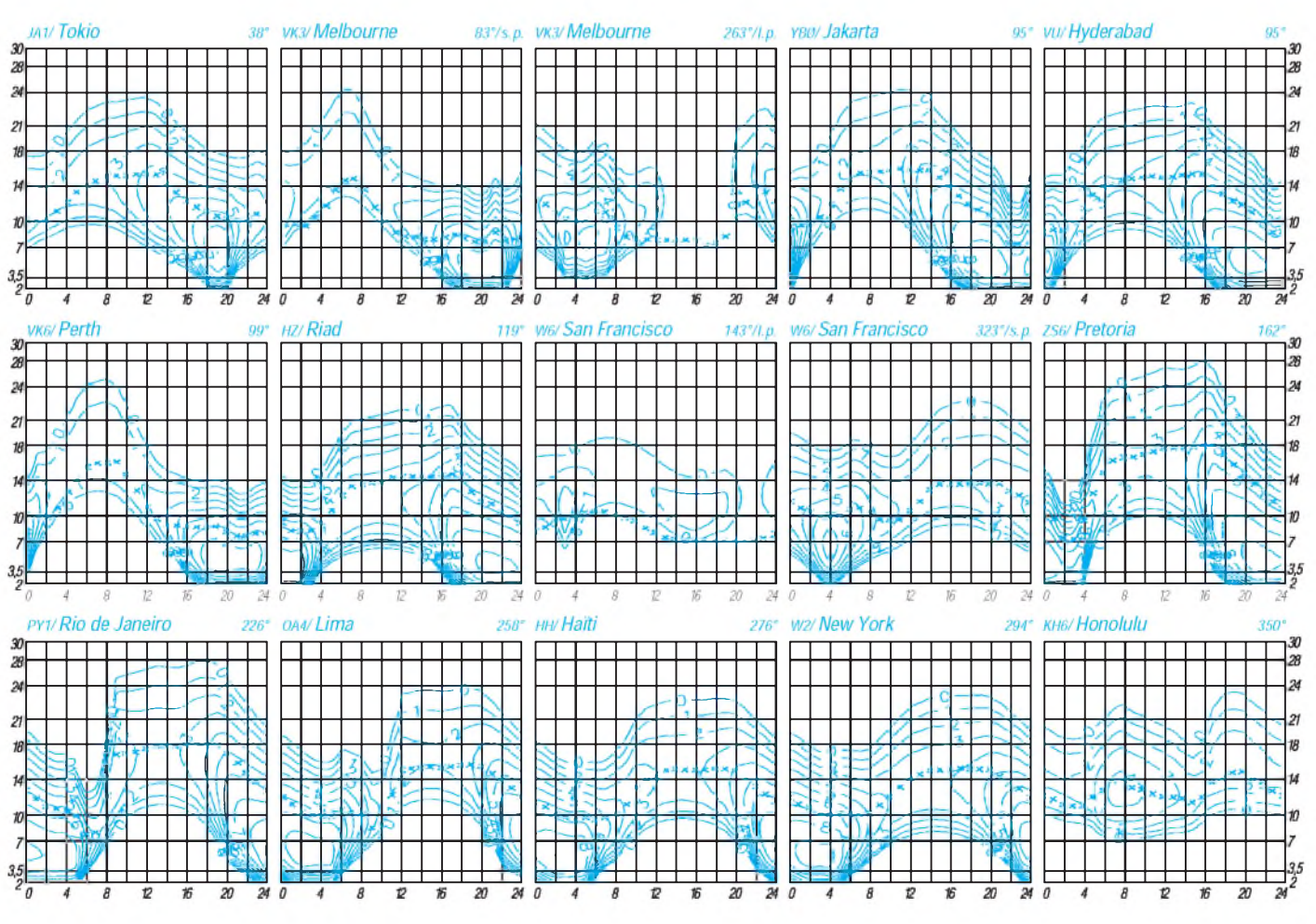

784 • FA 7/95

# *Diplome*

#### **Bearbeiterin: Rosemarie Perner DL7ULO**

**Franz-Jacob-Straße 12, 10369 Berlin**

#### 價 **Diplomprogramm**

#### **des Israel Amateur Radio Club, IARC** *4 x 4 = 16*

Erforderlich sind bestätigte Verbindungen mit insgesamt 16 verschiedenen Stationen in Israel, die auf vier verschiedenen Bändern gearbeitet sein müssen. Das heißt, je Band jeweils vier Stationen. Es gibt keine Betriebsartenbeschränkungen. Sinngemäß für SWL. Als Antrag ist eine GCR-Liste mit den Gebühren von US-\$ 3 oder 7 IRCs an den Israel Award Manager, P. O. Box 4099, 61040 Tel-Aviv, Israel, einzureichen.

#### *Israel Award*

Durch Verbindungen mit israelischen Stationen nach dem 1.1.83 sind 25 Punkte zu erreichen. Jede Verbindung oberhalb 10 MHz zählt je <sup>1</sup> Punkt, unterhalb 10 MHz je 2 Punkte. Jede Station darf nur einmal gearbeitet und gewertet werden. Es gibt keine Betriebsarten- und Bandbeschränkungen. Sinngemäß für SWLs. Als Antrag ist ein bestätigter Logauszug mit den Gebühren von US-\$ 3 oder 7 IRCs an den Israel

Award Manager, P. O. Box 4099, 61040 Tel-Aviv, Israel, einzureichen.

#### *Tel Aviv Award*

Erforderlich sind bestätigte Verbindungen mit 10 verschiedenen Stationen in der Stadt Tel-Aviv-Jaffa nach dem 1.1.84. Es gibt keine Band- und Betriebsartenbeschränkungen. Sinngemäß für SWLs. Als Antrag ist eine GCR-Liste mit den Gebühren von US-\$ 3 oder 7 IRCs an den Awardmanager, Shlomo Mussali, 4X6LM, P. O. Box 8225, 61081 Tel-Aviv, Israel, einzureichen.

#### *Rishon Le-Zion Award*

Erforderlich sind bestätigte Verbindungen mit fünf Stationen in der Stadt Rishon Le-Zion. Es gibt keine Band- und Betriebsartenbeschränkungen. Sinngemäß für SWLs. Als Antrag ist eine GCR-Liste mit den Gebühren von US-\$ 3 oder 7 IRCs an den Awardmanager, Ehud Levin,

4X1EL, P. O. Box 446, 75103 Rishon Le-Zion, Israel, einzureichen.

#### *Jerusalem Award*

Erforderlich sind bestätigte Verbindungen mit vier Stationen in der Stadt Jerusalem nach dem 1.1.83. Es gibt keine Band- und Betriebsartenbeschränkungen. Sinngemäß für SWLs. Als Antrag ist eine GCR-Liste mit den Gebühren von 4 IRCs an den Awardmanager, Dr. Milton Gordon, 4X1AA, P. O. Box 4079, 91040 Jerusalem, Israel, einzureichen.

#### *Kiryat Ono Award*

Erforderlich sind bestätigte Verbindungen mit vier verschiedenen Stationen in der Stadt Kiryat-Ono (Qiryat-Ono ist die einheimische Schreibweise) nach dem 1.3.90. Es gibt keine Band- und Betriebsartenbeschränkungen. Sinngemäß für SWLs. Als Antrag ist eine GCR-Liste mit Gebühren von US-\$ 3 oder 7 IRCs an den Awardmanager, Joseph Obstfeld, 4X6KJ, P. O. Box 873, 55000 Kiryat-Ono, Israel, einzureichen.

#### *Holyland Award Programm*

Herausgeber dieses Programms ist der Israel Amateur Radio Club. IARC. Es unterteilt sich in die Kategorien <sup>A</sup> - Stationen, die im Holyland selbst arbeiten, und B - Stationen in aller Welt. Für das Basisdiplom der Kategorie B sind Verbindungen (für SWLs Hörberichte) ab 1.1.92 mit 100 Areas und dabei 13 Regionen aus Israel, dem "Holyland" nachzuweisen. Zusätzlich gibt es für 12 Areas einschließlich einer neuen Region jeweils einen Sticker.

Die KategorieA betrifft israelische Stationen, die mobil und portabel Areas aktivieren. Sie können eine spezielle Trophy für 300 und 400 aktivierte Areas erwerben.

Vorzugsfrequenzen derHolyland-Stationen sind 7,060 MHz; 14,265 MHz (amWochenende von 1300 bis 1500 UTC); 21,320 MHz und 28,655 MHz, jeweils ±QRM. Zusätzlich findet im April ein spezieller Holyland Contest statt.

Das Awardprogramm beruht auf einer Einteilung Israels in ein Gittersystem. Ein Square, jeweils 10 km **x** 10 km groß, ist die kleinste Einheit. Es wird durch einen Buchstaben und zwei Ziffern, wie z.B. E-14, H-08 usw, präzisiert. Das Land ist verwaltungstechnisch in 23 Regionen mit willkürlichen Grenzen unterteilt. Eine Area ist die Basis für das Diplomprogramm und besteht aus dem Square und der Region, wie z.B. E-14-TA (Tel Aviv); G-18-JS (Jerusalem) usw. Als Arbeitsgrundlage (Liste der Regionen, Squares usw.) gibt es beim Awardmanager ein spezielles "Record Book" (Preis US-\$ 10; Buch und zusätzliches Material US-\$ 18). Als Antrag ist ein Logauszug an den Award-

manager, M. Webman, 4X4JU, P. O. Box 8181, Petah Tiqwa, 49651 Israel, zu senden.

(Stand Holyland April 1995, tnx 4X4JU)

#### **Bodensee-Diplom "Die Fischerin vom Bodensee"**

Dieses YL-Diplom wurde 1980 vom DARC-OV Konstanz anläßlich seines 25 jährigen Bestehens herausgegeben. Das Bodensee-YL-Diplom können lizenzierte Funkamateure und SWLs für Verbindungen in beliebigen Betriebsarten nur auf KW oder nur auf UKW beantragen. Nach dem 1.1.80 sind für dieses Diplom (X)YLs zu arbeiten (zu hören), die in HB9 in den Kantonen St. Gallen (SG), Schaffhausen (SH) oder Thurgau (TG), in OE9 (Vorarlberg) QRV oder Mitglieder der DARC- oder VFDB-Ortsverbände (OVs/ DOKs) im Bereich des Bodensees, z.Z. A25, A31, A38, A44, P03, T13, Z18 und Z29, sind. Stationen aus DL, HB, OE müssen 50 Punkte, dabei mindestens drei verschiedene DOKs und mindestens zwei Klubstationen, Stationen aus Europa 30 Punkte, dabei mindestens zwei verschiedene DOKs und eine Klubstation, außereuropäische 20 Punkte erreichen.

Jede QSL-Karte einer (X)YL am Bodensee zählt auf jedem Band nur einmal wie folgt: 5 Punkte an der Klubstation DL0KB (DARC-OV Konstanz, DOK A01), 3 aus dem DARC-OV Konstanz, DOK A01, 4 an einer Klubstation eines der Bodensee-OVs, 2 aus den OVs am Bodensee, OE9 oder den genannten HB9-Kantonen.

Anträge gehen mit GCR-Liste (Aufstellung vorhandener QSL-Karten) und einer Gebühr von 5 DM oder 10 IRCs oder US-\$ 3 an die Award-Managerin Eva Römer, DL1GCE, Klosterstraße 2A, D-78354 Sipplingen. Die Diplomgebühr kann auch unter dem Stichwort BO-YL-D auf das Konto Nr. 071480 der Stadt-Sparkasse Konstanz, BLZ 69050001, überwiesen werden.

(Stand Juni 1995, tnx DK8GH)

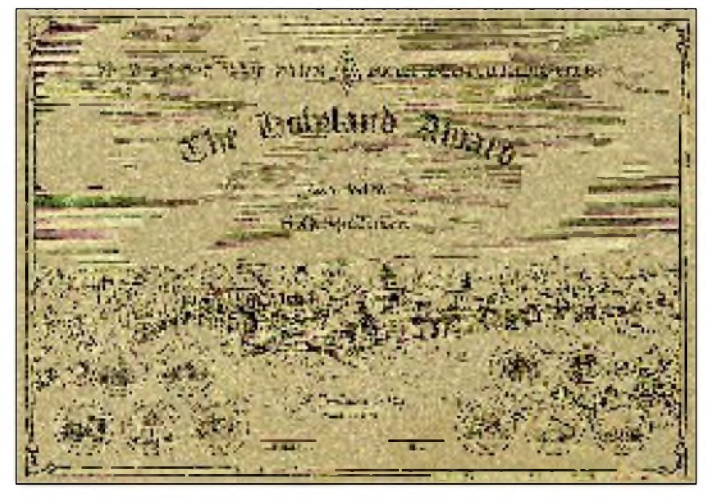

**Das Holyland Award ist eine eloxierte und zweifarbig bedruckte Aluminiumplatte, 440 mm x 320 mm groß. Sie zeigt das alte Panorama von Jerusalem.**

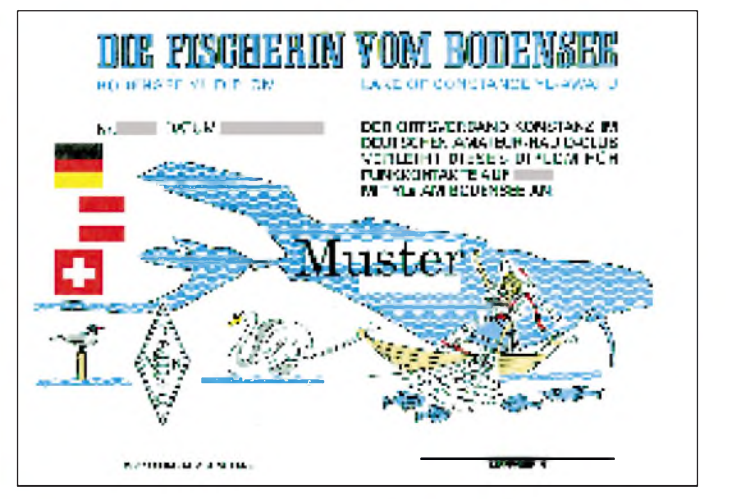

**Das Bodensee-Diplom "Die Fischerin vom Bodensee" ist 210 mm x 297 mm groß und auf weißem, holzfreiem Karton von 250 g/m<sup>2</sup> gedruckt.**

## *Amateurfunkpraxis*

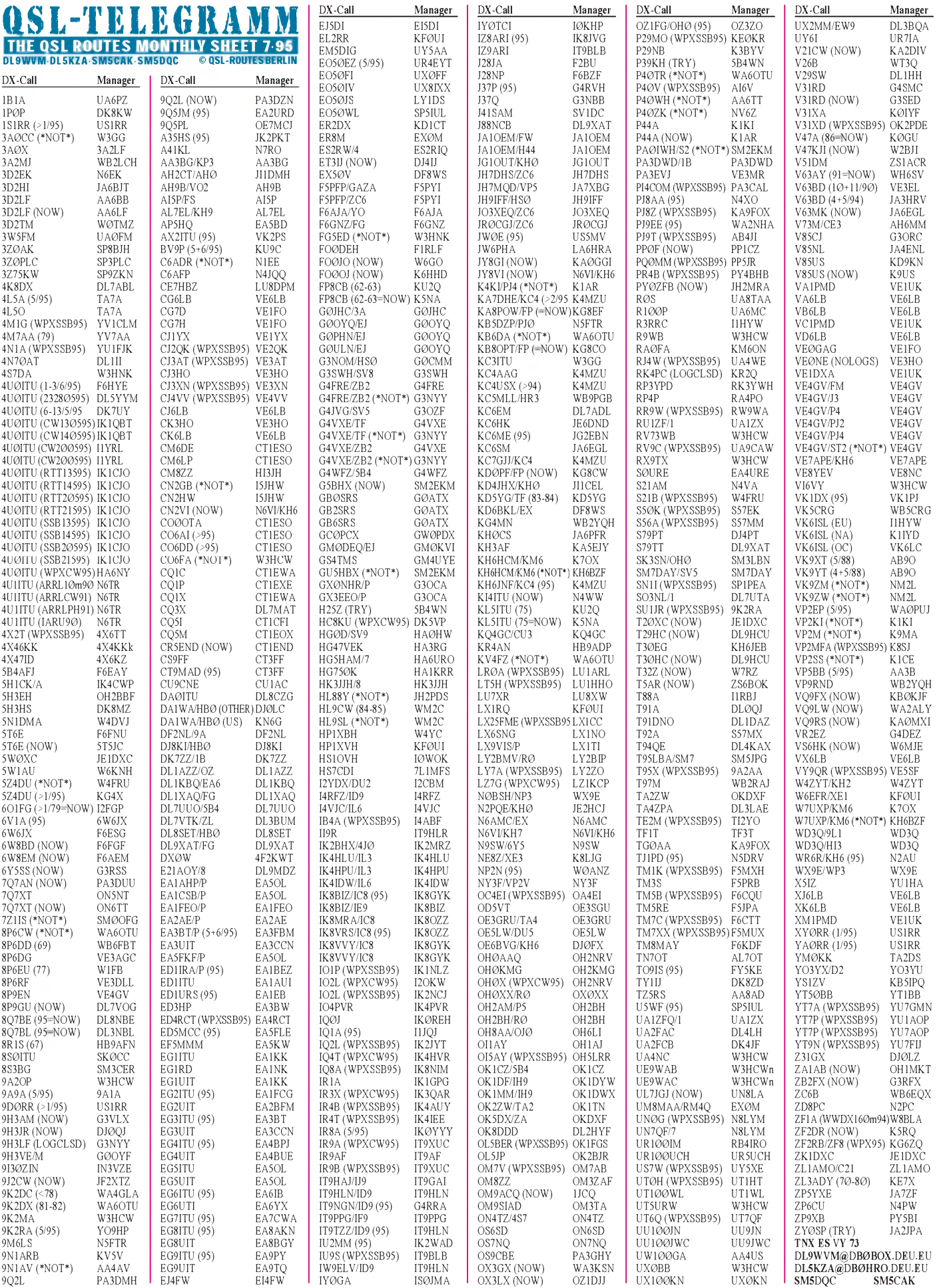

786 • FA 7/95

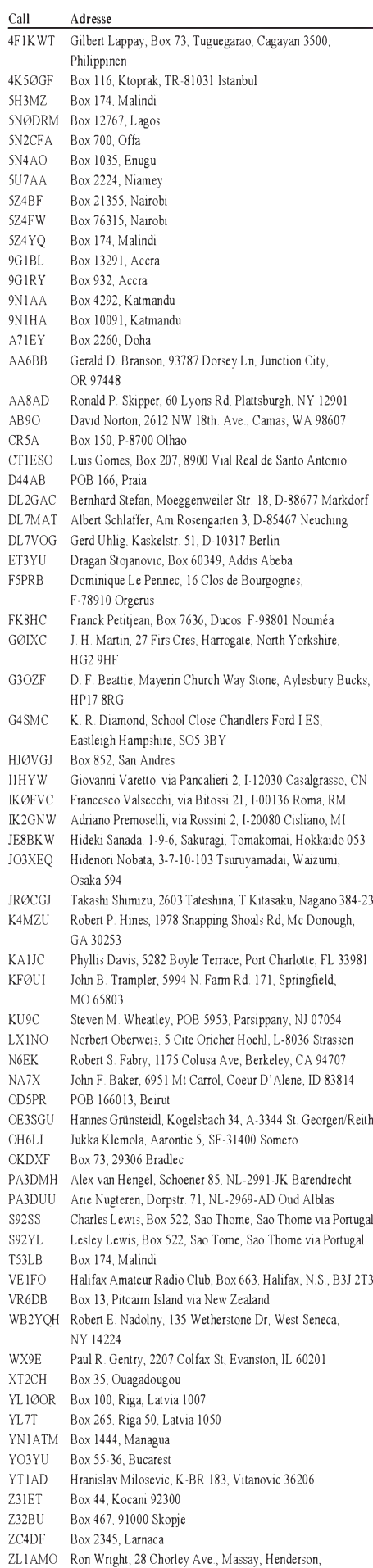

Auckland 1208

## *Jahresliste 1994 des DX Century <sup>C</sup>*

Das Diplom DXCC (DX Century Club) wird Funk- österreichischen Mitglieder mit einem Länderstand von amateuren zuerkannt, die Bestätigungen mit 100 oder 300 und mehr, geordnet nach Kategorien. Die Mitmehr Ländern der offiziellen ARRL-DXCC-Länder- glieder sind jeweils mit ihrem Rufzeichen und der liste vorweisen. Am 30.9.94 enthielt diese Liste 326 Summe der bestätigten Länder für den Zeitraum von liste vorweisen. Am 30.9.94 enthielt diese Liste 326 Summe der bestätigten Länder für den Zeitraum von Länder. In die Ehrenliste des DXCC (DXCC Honor 1.10.93 bis 30.9.94 aufgeführt. Mitglieder der Ehren-Länder. In die Ehrenliste des DXCC (DXCC Honor 1.10.93 bis 30.9.94 aufgeführt. Mitglieder der Ehren-Roll) finden auf Antrag all jene Eingang, die einen be- liste sind zusätzlich mit einem Stern gekennzeichnet. Roll) finden auf Antrag all jene Eingang, die einen be-

stätigten Länderstand von mindestens 317 Ländern vorweisen können.

Der hier veröffentlichte Auszug aus der Jahresliste des DXCC enthält alle deutschen, schweizerischen und

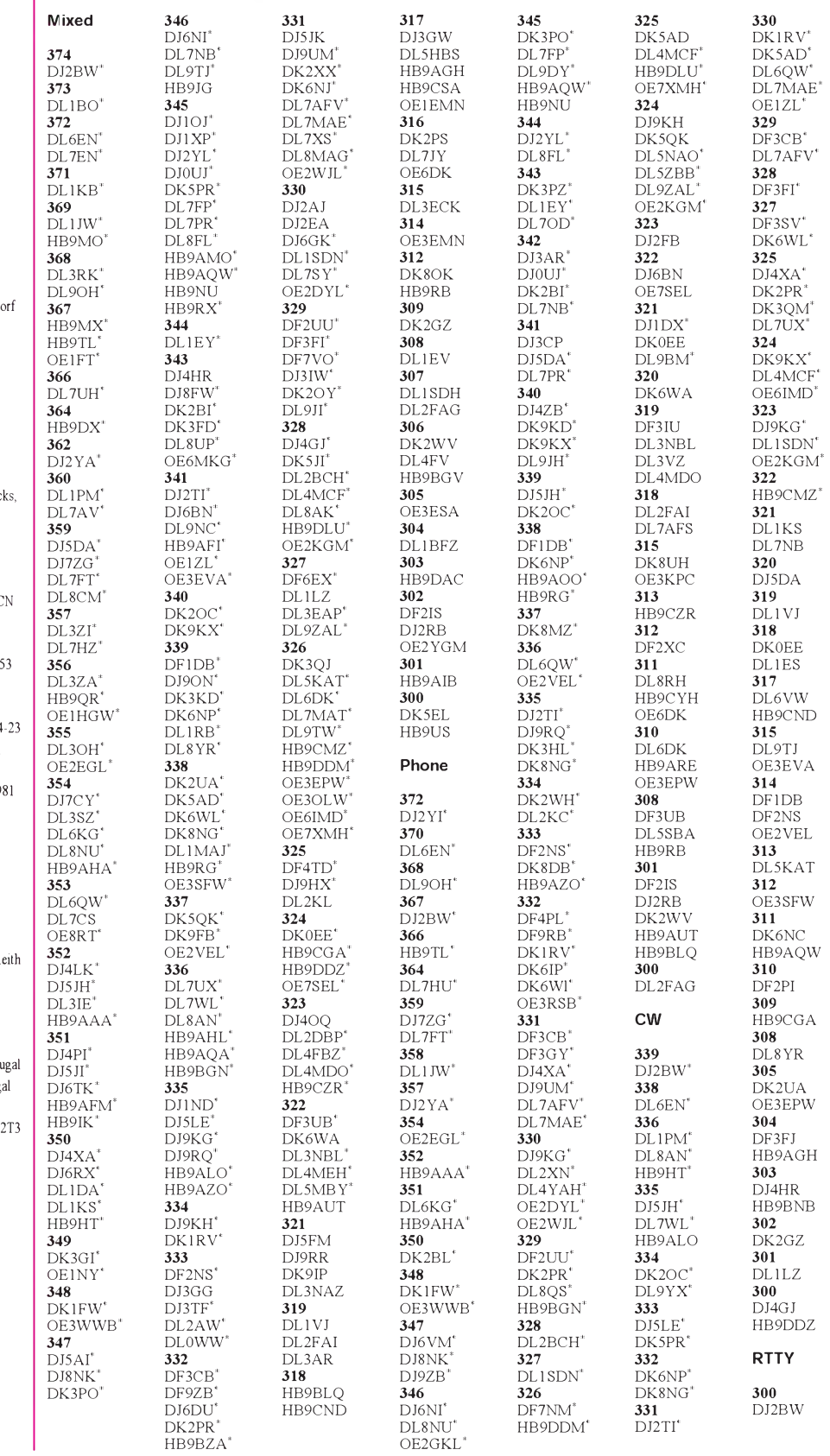

## *Termine - Juli <sup>1995</sup>*

1. bis 2.7.95

SARTG VHF-RTTY-Activity-Contest DARC-VHF/UHF/SHF-Wettbewerb 3. Amateurfunktage in Rickenbach-Altenschwand

2.7.95 DARC-Corona-10-m-RTTY-Contest

7.7.95 Canada Day Contest

#### 8.7.95

Amateurfunktreffen im Kultur- und Freizeitzentrum Demmin, 9 bis 16 Uhr

#### 8. bis 9.7.95

Venezuela Independence Day Contest CW BARTG-AMTOR-PACTOR-Contest IARU HF World Championship

#### 9.7.95

DARC-10-m/40-m-Contest DARC-Corona-Contest Fuchsjagd Distrikt M

12. bis 15.7.95 Internationale Tagung "Amateurfunk und Bildung" in London

14. bis 16.7.95 Relais-Fest bei Idar-Oberstein

#### 15.7.95

Colombian Independence Day Contest DARC-KW-RTTY-Contest

15. bis 16.7.95 AGCW-DL-QRP-Sommer-Contest SEA NET DX Contest

16.7.95 DARC-KW-RTTY-Contest

22. bis 23.7.95 Venezuela Independence Day Contest Fone RSGB IOTA Contest

23.7.95 Jubiläums-Fieldday 20 Jahre OV Donauried, T 18

#### 29.7.95

2. Flohmarkt des OV Linzer Höhe, K 30, bei Linz am Rhein, Gemeindehaus Vettelschoß-Kalenborn, Bernhardstraße, 9 bis 14 Uhr, Anmeldung und Info: Johann Schumacher, DE1JOH, Tel. (0 26 45) 33 67 oder via DJ5KX @ DB0MKA

29. bis 30.7.95 Sommerfest und 25jähriges Jubiläum des OV Loreley, K 24

# $\blacksquare$  DL-QTC

#### **Neuwahl des DARC-Vorstands**

Auf der Hauptversammlung des Amateurrates in Braunschweig am 13. und 14.5. dieses Jahres wurden Dr. Horst Ellgering, DL9MH, als Vorsitzender des DARC sowie Dr. Walter Schlink, DL3OAP, und Karl Erhard Vögele, DK9HU, als stellvertretende Vorsitzende in den Vorstand des DARC gewählt. Der neue Sprecher des Amateurrates ist Alfred Reichel, DF1QM, sein Stellvertreter Günter König, DJ8CY.

Die Ausschüsse des Amateurrates wurden wie folgt besetzt:

Satzung -Eugen Düpre, DK8VR, Jochen Hindrichs, DL9KCX, Konrad Krecher, DL4BZ; Haushalt - Ludwig Kalle, DJ4VF, Peter Raichle, DJ6XV, Dr. Dietrich Seyboth, DJ2MG; Ehrennadel - Claus Otte, DL3MC, Alfred Reichel, DF1QM, Dr. Dietrich Seyboth, DJ2MG; Diplome - Hans Reyzl, DL2ZA, Eberhard Warnecke, DJ8OT, Ludwig Weigele, DJ7WD; CQ-DL - Fritz Edinger, DL5FAU, Günter König, DJ8CY, Heinz Joachim Schilling, DJ1XK.<br>DARC  $ling$ ,  $DJ1XK$ .

#### **DARC: Bausteine**

**für neue Regelungen im Amateurfunk** Nachdem der Vorstand des Deutschen Amateur Radio Clubs e.V. seitens des Bundesministeriums für Post- und Fernmeldewesen darüber informiert wurde, daß möglicherweise bereits Ende Juli dieses Jahres mit einem ersten Entwurf für ein ergänztes Amateurfunkgesetz zu rechnen ist, hat der DARC ein von seinem Justitiar bereits vorbereitetes Material, "Bausteine zur rechtlichen Regelung im Amateurfunkdienst" aus der Schublade geholt.

Der Runde Tisch Amateurfunk (RTA) wird sie beraten, um sie nachfolgend den Fraktionen im Ausschuß für Post und Telekommunikation des Bundestages zu unterbreiten. Die "Bausteine" sollen den Abgeordneten als Informations- und Arbeitsmaterial dienen. Insofern stellen sie keine Vorwegnahme der ja erst zu erarbeitenden geänderten gesetzlichen Regelungen dar, sondern sind eine Bestimmung des gegenwärtigen Zustands inklusive wünschenswerter Erweiterungen aus Sicht des DARC.

Wesentliches Augenmerk lag auf einem geschlossenen, übersichtlichen Gesamtentwurf. Er enthält damit auch keine Unterscheidung zwischen Gesetz und Durchführungsbestimmungen. Die dem Klub besonders wichtigen Gesichtspunkte sind gesondert in zusätzlichen "Essentials", d.h. wesentlichen Gesichtspunkten, zusammengefaßt. In den Bausteinen finden sich die meisten der bereits bei den Entwürfen zur DV-AFuG diskutierten Fakten wieder. Größeres Gewicht erhielten u.a. EMV-Probleme sowie die Delegierung von Aufgaben der Behörde an andere Institutionen oder Personen. Internationale Regelungen des Amateurfunks einschließlich derIARU-Bandpläne sollten durch die Gesetzgebung verbindlich werden.

Der gesamte, recht umfangreiche Entwurf ist seit Anfang Juni unter der Rubrik DARC in den Packet-Radio-Mailboxen zu finden. Die Titel sind  $\sqrt{3}$ Teile 1/2: Novellierung  $\cdots$ ,  $\sqrt{3}$ Teil 3: Afu-Essentials" und "Teile 4A bis 4E: Bausteine ..." 3U

#### **Gefahr für des 70-cm-Band?**

Über das Thema Detailed Spectrum Investigation (DSI) war bereits im FA 5/95 auf Seite 440 zu lesen. In der Phase 2 geht es um die Erarbeitung eines europäischen Frequenznutzungsplans für den Bereich 29,7 bis 960 MHz, der auch die in den verschiedenen Ländern gegenwärtige und geplante Verwendung berücksichtigt.

Das DSI-Management-Team empfiehlt neben einigen Verbesserungen für den Amateurfunk eine Kürzung des 70-cm-Bandes auf 432 bis 438 MHz, wie sie bereits in einigen europäischen Ländern gilt. Der Vorstand des DARC sieht allerdings keine "unmittelbare Existenzbedrohung" für das 70-cm-Band, u. a., weil die deutsche Seite die Empfehlung nicht mitgetragen hat und hierzulande weder die Industrie noch der Gesetzgeber eine Kürzung anstreben und der DARC alle Mittel zur Erhaltung des gesamten Bandes ausschöpfen wird.

Auch zu dieser Problematik finden sich in der Rubrik DARC des PR-Netzes fünf Texte, die "Teile 1 bis 4: DSI – wer was wann?" von Ende Mai sowie "70-cm-Band derzeit nicht ge-<br>fährdet" von Mitte Juni. 3U fährdet" von Mitte Juni.

#### **Antrag auf Genehmigung zur Gründung eines internationalen Amateurfunkklubs**

Der Verein "Tunesische Jungingenieure" hat bei den zuständigen Behörden einen Antrag auf die Genehmigung zur Gründung eines internationalen Amateurfunkklubs gestellt. Ob dieser Antrag erfolgreich sein wird, bleibt abzuwarten, denn aufgrund negativer Erfahrungen mit "Schwarzfunkern" stehen die tunesischen Behörden dem Amateurfunk sehr skeptisch gegenüber.

Das bedeutet jedoch nicht, daß Amateurfunk in Tunesien unmöglich ist. Auf Anfrage des Deutsch-Arabischen Freundeskreises (DAFK) war zu erfahren, daß Amateurfunkaktivitäten nur an der Klubstation 3V8BB gestattet sind. Das gilt auch für ausländische Funkamateure. Eine Gastlizenz existiert in 3V nicht.

Mustapha, DL1BDF, hält als Verbindungsbeauftragter des DAFK ständig Kontakt zur Klubstation 3V8BB und tunesischen Funkamateuren. Die Klubstation kann im arabischen Netz, einer zwanglosen Runde arabischer Funkamateure, gearbeitet werden. Die Funkamateure treffen sich täglich um 0600 UTC auf 14,250 MHz und/oder um 1400 UTC auf 14,295 MHz.

### Wolfhard Goldschmidt, DL9ZWG

#### **Relais-Fest bei Idar-Oberstein**

Herzlich eingeladen sind alle YLs, XYLs, OMs und SWLs zum Relais-Fest auf Wäschertskaulen bei Idar-Oberstein vom 14. bis 16.7.95.

Am Freitag beginnt der Aufbau der Stationen. An den beiden folgenden Tagen steht dann ausreichend Zeit für Gespräche und den Informationsaustausch zur Verfügung. Die Relais-Interessengruppe informiert über die Fortschritte beim Ausbau der FM-Relais, Sprachmailbox und Digipeater. Der Weg zum Fielddaygelände ist ausgeschildert; eine Einweisung kann über DB0SD (R3) und DB0VV (R78) erfolgen.

> OV Idar-Oberstein, K 03, und Obere Nahe, K 49

#### **Jubiläums-Fieldday 20 Jahre OV Donauried**

Die Mitglieder des OV Donauried, T 18, laden alle YLs, OMs und am Funk interessierte Freunde zum Jubiläums-Fieldday ein, der am 23.7. in Höchstädt-Sonderheim am Jordansee stattfindet.

Eine Anreise für Camper ist bereits am Sonnabend, dem 22.7., möglich. Für das leibliche Wohl ist gesorgt.

Höchstädt liegt an der B 16 zwischen Ulm und Donauwörth. Zur Einweisung sind wir unter dem Klubrufzeichen DK0DO auf 145,500 MHz QRV.

#### Ernst Holl, DG5MEN

#### **Sommerfest und Jubiläum: 25 Jahre OV Loreley**

Das Sommerfest des OV Loreley, K 24, findet am 29. und 30.7. in der Grillhütte bei Weisel statt. Zeitgleich mit dem Sommerfest wird das 25jährige Bestehen des OV Loreley am Samstagabend mit einem Rahmenprogramm gewürdigt.

Der OV, der am 1.2.70 gegründet wurde, entstand aus einer Arbeitsgruppe des OV Koblenz und deckt die rechte Seite des Rheins von Rheinland-Pfalz zwischen Mainz und Koblenz ab.

Weisel liegt 5 km von der Loreley entfernt und ist von der B 42 am Rhein über St. Goarshausen oder Kaub, aus östlicher Richtung über Nastätten erreichbar. Eine Einweisung erfolgt über das Relais DB0ZK (145,725 MHz) oder die Direktfrequenz 144,825 MHz.

Horst Biege, DL2LAJ

#### **Funk-, Elektronikund Computerbörse in Rosenheim**

Eine Funk-, Elektronik- und Computerbörse veranstaltet die Schilowsky GmbH am 1.10. in Rosenheim. Die Tischmiete für Tische der Größe 0,75 m **x** 1,80 m beträgt 50 DM. Für die Bereitstellung eines Stromanschlusses für 220 V werden 10 DM berechnet.

Bitte reservieren Sie Ihre Tische so früh wie möglich, und informieren Sie uns für weitere Planungen bis zum 1.7. des Jahres! Reservierungen sind zu richten an: Schilowsky GmbH, Dachauer Straße 7, 80335 München, Tel. (0 89) 59 19 14, Fax (0 89) 5 50 17 14.

Schilowsky GmbH

#### **Nachlese**

Ende März dieses Jahres wurde das 11. Treffen der "Japanes Amateurs in Germany" (JAIG)

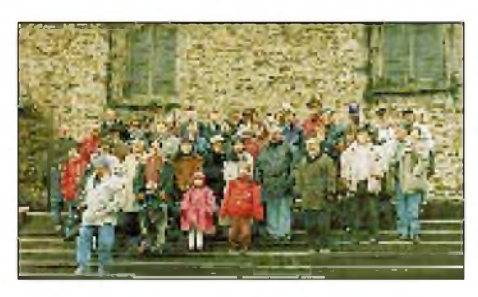

**Gemeinsam verlebten die Teilnehmer des 11. Treffens der JAIG drei schöne Tage in Oberwiesenthal**

**Foto: Bernd Schönherr, DL8JAB**

in Sachsen durchgeführt. Mehr als 100 Teilnehmer aus DL, G, OK und PA kamen nach Oberwiesenthal, um gemeinsam mit Mitgliedern des OV S 54 drei unvergeßliche Tage zu erleben. Bei Ausflügen in die Umgebung, die unsere japanischen Gäste mit den Schönheiten des Erzgebirges bekanntmachten, und geselligen Abenden verging die Zeit viel zu schnell. Vielen Dank an alle, die zum Gelingen des 11. Treffens der JAIG beitrugen, und "Sayonara 1996"!

#### Bernd Schönherr, DL8JAB

Das Haus Bergfried bei Dachsenhausen war am 9.4. Treffpunkt zum Frühjahrstreffen bei DB0ZK. Eröffnet wurde es durch einen Mobilwettbewerb, an dem sich 16 Mobilisten beteiligten.

Die ersten fünf Plätze belegten (Platz <sup>1</sup> bis 5) Gerd Cierpka, DJ6DO, Erna Kiewitz, DL1PT, Thomas Rossel, DG1PY, Hans-Peter Fuchs, DG6PY, und Hansgeorg Bähr, DJ2UU.

Zum gemütlichen Beisammensein hatten sich 70 Teilnehmer aus acht Distrikten sowie Gäste aus LX eingefunden. Das nächste Treffen der Freunde von DB0ZK findet im Herbst statt.

Hans-Peter Fuchs, DG6PY

Am 29. und 30.4. fand unter reger Teilnahme die Mitgliederversammlung der Interessengemeinschaft blinder Funkamateure, IbFD, am Timmendorfer Strand statt.

Der neugewählte Vorstand setzt sich wie folgt zusammen:

1. Vorsitzender - Paul Grzywatz, DK8LA; stellv. Vorsitzender - Walter Hämmerle, DL6SCX; Schatzmeister - Gabriele Lorek, DH1SUD, Schriftführer - Wilhelm Raeth, DH3LAR.

Wer mehr über die Interessenvereinigung blinder Funkamateure Deutschland erfahren möchte, kann sich an Paul Grzywatz, DK8LA, Lorenz-Nissen-Straße 2, Tel. (0 46 71) 35 33, wenden.

#### Wilhelm Raeth, DH3LAR

Vom 19. bis 21.5. fand das 6. YL-OM-Treffen in Ostrhauderfehn statt, dessen Höhepunkt der Besuch und Besichtigung des Marine-Längstwellensenders in Ramsloh war.

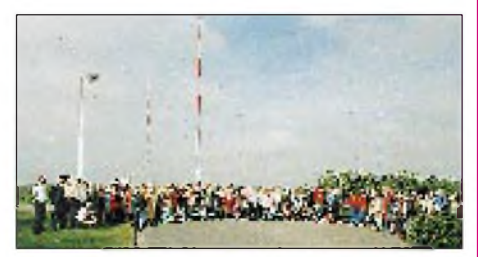

**Teilnehmer des 6. YL-OM-Treffen in Ostrhauderfehn vor den Sendemasten des Marine-Längstwellensenders in Ramsloh Foto: Lydia Zastrau, DF3BN**

Gut 186 Interessierte waren der Einladung gefolgt und verbrachten gemeinsam drei schöne Tage. Ein herzliches Dankeschön an Erika, DF4JX, und Alfred, DK8JM, die Gemeinde und allen Helfern!

Das 7. YL-OM-Treffen findet vom 3. bis 5.5.96, ebenfalls in Ostrhauderfehn, statt.

Lydia Zastrau, DF3BN

## **HB9-QTC**

**Bearbeiter: Ludwig F. Drapalik HB9CWA ILT-Schule, Hohlstraße 612,**

**CH-8048 Zürich**

#### **Packet Radio in der Schweiz**

In der Schweiz wird seit 1985 aktiv die Betriebsart Packet Radio betrieben. Waren es am Anfang noch ein Dutzend Funkamateure, sind es heute vermutlich um die Tausend.

Was das PR-Netz angeht, wurde zu Beginn der Entwicklung mehr Politik betrieben als aktiv am Aufbau des Netzes gearbeitet. Dies hatte zur Folge, daß der Aufbau eines PR-Netzes in der Schweiz so schnell nicht möglich war. Lediglich dem Einsatz einzelner OMs ist hier ein Erfolg zu verdanken.

Ebenfalls bis heute nicht geregelt sind die Probleme der Koordination. Über Landesgrenzen hinweg ist die Zusammenarbeit nicht immer optimal, besonders nicht mit Frankreich und Italien. Einerseits möchten die Verbände nicht die Packet-Radio-Netzkoordination übernehmen, andererseits finden sich die verschiedenen Betreiber von Digipeatern und Mailboxen nicht immer zusammen. Das bewirkt, daß jede Gruppe ihre eigenen Vorstellungen zu verwirklichen sucht. Daß das Ergebnis nicht ein ausgebautes Packet-Radio-Netz mit gut funktionierenden Linkstrecken ist, war vorhersehbar.

In den vergangenen drei bis vier Jahren unternahm man jedoch innerhalb der Schweiz große Anstrengungen, um das PR-Netz weiter auszubauen. Im Raum Winterthur wurde HB9W aktiv, im RaumZürich HB9AK, in Bern HB9PD und in Basel HB9EAS.

Dank dem Einsatz verschiedener Digipeater-Ersteller kann heute gesagt werden, daß wir die ersten in der Schweiz sind, die eine Vernetzung des Packet-Radio-Netzes auf diesem Niveau erleben.

Und auch für die kommende Zeit haben wir uns viel vorgenommen. Im Moment arbeiten wir an der Verbesserung der Linkstrecken unter den Digipeatern. Die Übertragungsgeschwindigkeit liegt bei 9600 oder 19200 Baud. Ebenfalls werden einige Benutzerzugänge (Zürich, Basel) auf 70 cm mit 9600 Baud betrieben.

Nicht alle Packet-Radio-Benutzer wissenjedoch, daß die Anlagen der Digipeater und der Mailboxen von Gruppen betrieben werden, die ausschließlich auf Spenden angewiesen sind, um den Betrieb der Anlagen aufrechtzuerhalten. Dank der USKA sind wir in der Lage, eine Stelle der Frequenzkoordination und eine des Netzkoordinators besetzt zu haben. Das hilft unserem Netz weiter. Die Mitarbeiter der USKA sind aktiv. Sie planen, koordinieren und besprechen in Zusammenarbeit mit den Betreibern der Umsetzer und Mailboxen die sinnvolle Vernetzung der Anlagen untereinander.

nach Martin Jenzer, HB9RCJ, old man 6/95

#### **SysOp-Treffen '95**

Das Treffen aller Packet-Radio-Digipeater und Mailbox-System-Operator (SysOps) aus dem Raum Deutschschweiz findet in diesem Jahr am Samstag, dem 30.9., in Winterthur statt.

Martin Jenzer, HB9RCJ, old man 6/95

# **OE-QTC**

#### **Bearbeiter: Ing. Claus Stehlik OE6CLD Murfeldsiedlung 39, A-8111 Judendorf**

#### **8. Fieldday der Ortsgruppe <sup>601</sup> - Graz**

Auch heuer findet vom 7. bis 9.7. der bereits 8. Fieldday der Ortsgruppe Graz auf dem Gelände des ehemaligen MW-Senders Dobl bei Graz statt, wozu wir herzlich einladen möchten.

#### *Freitag, 7.7.*

Am Freitag stellen wir die Großraumzelte und Antennen auf, errichten die Stromversorgung und führen erste Gerätetests durch. Am Abend treffen sich Freunde und Helfer zu einem gemütlichen Beisammensein.

#### *Samstag, 8.7.*

Samstag, ab 9 Uhr, wird in allen Betriebsarten auf allen Bändern gefunkt, Frühaufsteher können eher beginnen. Selbstverständlich besteht auch die Möglichkeit, eigene Antennen zu errichten und zu betreiben. Platz für Experimente ist genug vorhanden. Am Nachmittag findet ab 14 Uhr die 2-m-ARDF-Fuchsjagd statt, die auch zur steirischen Meisterschaft zählt. Nennungen hierzu bitte bis 13.30 Uhr.

#### *Sonntag, 9.7.*

Am Sonntag, ab 11 Uhr, findet eine 80-m-Jux-Fuchsjagd statt, bei der es nicht nur um die beste Zeit und Geschwindigkeit geht. Einige 80-m-Fuchsjagd-Empfänger stehen zur Verfügung, um bei diesem Spaß mitzumachen. Ab 13 Uhr gibt es unter derLeitung von Ella, OE6YEF, ein spezielles YL-Programm mit Kaffee und Kuchen. Um 15 Uhr findet die Siegerehrung der 80-m-Fuchsjagd und des Oldtimer-Cups statt. AmNachmittag besteht wieder die Möglichkeit, diverse Amateurfunkprogramme (PD- und Shareware) zu kopieren (bitte nur 3,5"-Disketten, 720 oder 1,44 MB, formatiert!). Auch eine Demonstration der neuesten Contestprogramme, inklusive Voice-Recorder etc., ist geplant, aber auch QSL-Informationen und Diplomausschreibungen stehen ganztägig zur Verfügung.

An Samstag und Sonntag gibt es in einem eigenen Zelt einen Flohmarkt. Eigene Dinge können ebenfalls angeboten werden.

#### *Oltimer-Cup*

Von Freitag, 18 Uhr, bis Sonntag, 14 Uhr, findet wieder ein spezieller Oldtimer-Wettbewerb statt. Bewertet wird, wer mit der ältesten Funkanlage in einer beliebigen Betriebsart vom Fieldday-Gelände aus die weiteste Verbindung schafft. Zur Verfügung stehen 220 V, eine eigene Stromversorgung und Antenne zählen jedoch als Pluspunkt. Eine unabhängige Jury wird die Bewertung vornehmen, der Sieger erhält einen Sonderpreis.

Für das leibliche Wohl ist gesorgt. Übernachtungsmöglichkeiten sind in der Umgebung vorhanden, Auskunft gibt der örtliche Fremdenverkehrsverband. Wer mit dem Zelt oder Wohnmobil anreist, kann auch am Fieldday-Gelände übernachten.

Anfragen bitte an Claus, OE6CLD, Tel. (03 16) 2804-692 (QRL), (0 31 24) 5 38 37 (priv.)

#### **UKW-Aktivitäten in Wien**

Für alle in und um Wien Wohnenden besteht die Möglichkeit, an einem CW-Übungsabend teilzunehmen, der jeden Montagabend von 20 bis 21 Uhr ME(S)Z auf 144,075 MHz stattfindet. Jeden Dienstag von 19 bis 22 Uhr ME(S)Z (laut ÖVSV-UKW Referat von 1700 bis 2000 UTC; und im Winter?) wird ein 2-m-Aktivitätsabend veranstaltet, jeden Mittwoch ab 19 Uhr ME(S)Z können Interessierte in ATV aktiv werden.

#### **Nachlese 9. Funkausstellung in Laa**

Die 9. Funkausstellung in Laa vom 26. bis 28. Mai zog als einzig renommierte österreichische Fachmesse wieder einige Tausend Besucher aus Ost und West an. Bereits am Freitagnachmittag fand die Hauptversammlung des ÖVSV im Rathaus von Laa statt. Daran schloß sich der traditionelle Ham-Abend für Aussteller und Besucher an. Am Samstag eröffnete die Messe pünktlich um 9 Uhr ihre Tore, wobei zu diesem Zeitpunkt aufdem Flohmarkt die besten Stücke schon längst ihren Besitzer gewechselt hatten.

Österreich-Premieren gab es bei vielen Herstellern. Erstmals war die Alinco-Generalvertretung Deutschland mit einem eigenen Stand vertreten, an dem der neue DX-70, ein 100-W-KW-Gerät

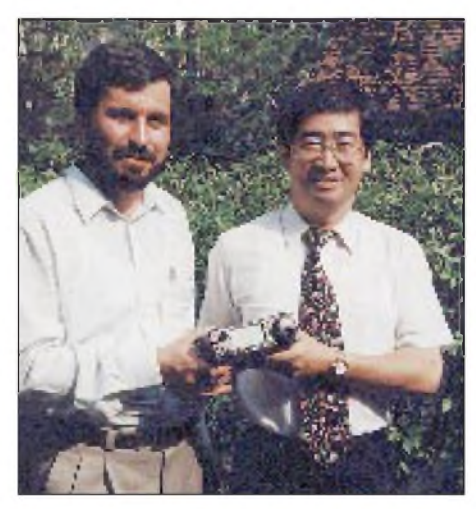

**Europapremiere: Herr Aoki, Geschäftsführer von Icom (Europe), übergab Herrn Sobotka (Point Electronics Wien) den ersten IC-706**

mit 6-m-Band (10 W) in der Größe eines Autoradios, bewundert werden konnte.

Icom glänzte mit zwei Neuerscheinungen. So wurde der IC-706 vorgeführt, ein neu konzipiertes Mobilgerät für KW (100 W), 6 m (100 W) und 2 m (10 W). Das neue KW-Schlachtschiff von Icom ist der IC-775 DSP. Aus dem Hause Standard kam das neue Handy C-568 S, das erstmals neben 2 m und 70 cm auch das 23-cm-Band integriert. Yaesu erweiterte seine Handfunkgeräte um eine Zweiband-Version namens FT-51 R.

Neben zahlreichen Fachfirmen waren der Landesverband Wien und einige ausländische Verbände präsent. Die Pfadfinder informierten erstmals an einem eigenen Stand, die adxb-oe kam mit ihrer QSL-Collection und der Theuberger Verlag präsentierte die neueste Ausgabe des FUNKAMATEUR.

Bereits am Sonntag liefen erste Vorbereitungen zur 10. Internationalen Funkausstellung.

### **Inserentenverzeichnis**

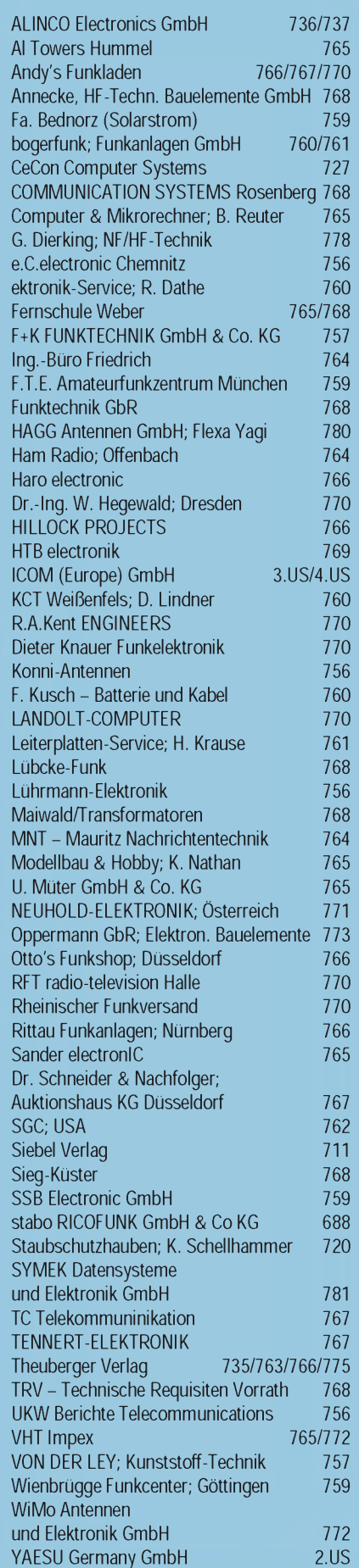